<span id="page-0-0"></span>POLITECNICO DI MILANO Facoltà di Ingegneria Industriale Corso di Laurea in Ingegneria Aerospaziale

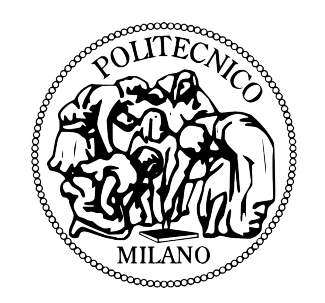

# NON LINEARITÀ DI TIPO FREEPLAY IN UN MODELLO AEROELASTICO DI CODA A T. STUDIO NUMERICO E SPERIMENTALE.

relatore: Prof. Ing. Sergio RICCI co-relatore: Prof. Ing. Giuseppe QUARANTA Ing. Alessandro SCOTTI

> tesi di laurea di: Sebastiano FICHERA Matr. 681409

anno accademico 2009-'10

*La conoscenza è potere.*

Francis Bacon

Conoscenza intesa nel senso più ampio del termine: conoscenze ingegneristiche prima di tutto, ma anche conoscenza di persone, culture e modi di lavorare. Solo così si può raggiungere un grado di percezione della realtà sufficiente a permettere all'individuo di divenire parte attiva e dare un apporto significativo a ciò che lo circonda. Conoscere permette di capire e capire permette di agire consapevolmente, valutando la situazione nell'integrità dei fattori che la compongono. L'affascinante obiettivo dell'agire consapevolmente è l'equilibrio. Equilibrio (equilibrare: aequi- "equi-" e libra "bilancia") nel senso più alto e generico del termine: condizione di pace tra i popoli grazie ad un'equa distribuzione delle ricchezze e a un'equa giustizia (libra "bilancia"); ma anche condizione di benessere ambientale attraverso una corretta amministrazione delle risorse. La condizione di equilibrio è quella a cui tende l'universo e l'atomo, e nel mezzo l'uomo. Non tutte le condizioni di equilibrio sono facili da raggiungere: alcune sono precarie, altre forse impossibili. Nell'ambito ingegneristico, il controllo di un sistema dinamico è il difficile tentativo di ottenere una condizione di equilibrio. Più il sistema è articolato e composto da molteplici fattori, più il suo equilibrio sarà difficile e precario. L'ottenimento, d'altro canto, porterà a un incremento di prestazioni e a un'efficienza più che proporzionale alle difficoltà incontrate.

*Desidero ringraziare innanzitutto il Prof. Sergio Ricci per avermi accompagnato lungo tutto il percorso di tesi. Le sono grato per la fiducia che mi ha mostrato e per avermi guidato costantemente facendomi credere di procedere in completa autonomia.*

*Ringrazio l'Ing. Alessandro Scotti per avermi seguito nella prima parte di questo lavoro, trasmettendomi passione e esperienza.*

*Grazie al Prof. Giuseppe Quaranta per avermi "adottato" nella seconda parte del percorso, con infinita pazienza e grande disponibilità.*

*Desidero inoltre ringraziare il Prof. Paolo Mantegazza per i preziosi consigli dispensati e il Prof. Moti Karpel per l'interessamento che ha mostrato nei confronti del progetto.*

La tesi tratta lo sviluppo di un modello aeroelastico di coda a T atto a condurre uno studio su fenomeni non lineari di tipo freeplay. Il modello numerico, implementato in ambiente Matlab/Simulink, è stato sviluppato secondo l'approccio aeroelastico moderno, utilizzando la descrizione del sistema nello spazio degli stati. La non linearità è stata introdotta secondo la tecnica Increased-Order Models (IOM). Il modello aeroelastico sperimentale è stato costruito, seguendo le ormai consolidate tecniche nel campo, al fine di ottenere una scalatura a Froude costante. La non linearità è stata realizzata attraverso l'inserimento di un gioco rigido nella catena di comando motore-timone. Il modello numerico è stato correlato con quello sperimentale attraverso una campagna di prove in galleria del vento. Il sistema adottato per l'acquisizione ed il controllo è Linux RTAI.

parole chiave: LCO, IOM, freeplay, non linearità, aeroelasticità, ciclo limite, flutter, coda a T.

#### **ABSTRACT**

The topic of this thesis is about the development of an aerolastic model of a T tail which is able to help you to study nonlinear freeplay phenomena. The MATLAB/Simulink numeric model has been developed according the modern aereoelastic approach using the description of the state space system. Nonlinearity has been introduced using the Increased-Order Models technique (IOM). The experimental aeroelastic model has been made in order to obtain a constant Froude scaling. The nonlinearity has been achieved by inserting a freeplay in the chain of command between the engine and the rudder. The numerical model has been correlated with the experimental one through a series of tests in the wind tunnel. The system adopted for the acquisition and control is Linux RTAI.

keywords: LCO, IOM, freeplay, nonlinearity, aeroelasticity, limit cycle, flutter, T Tail.

# <span id="page-8-0"></span>**INDICE**

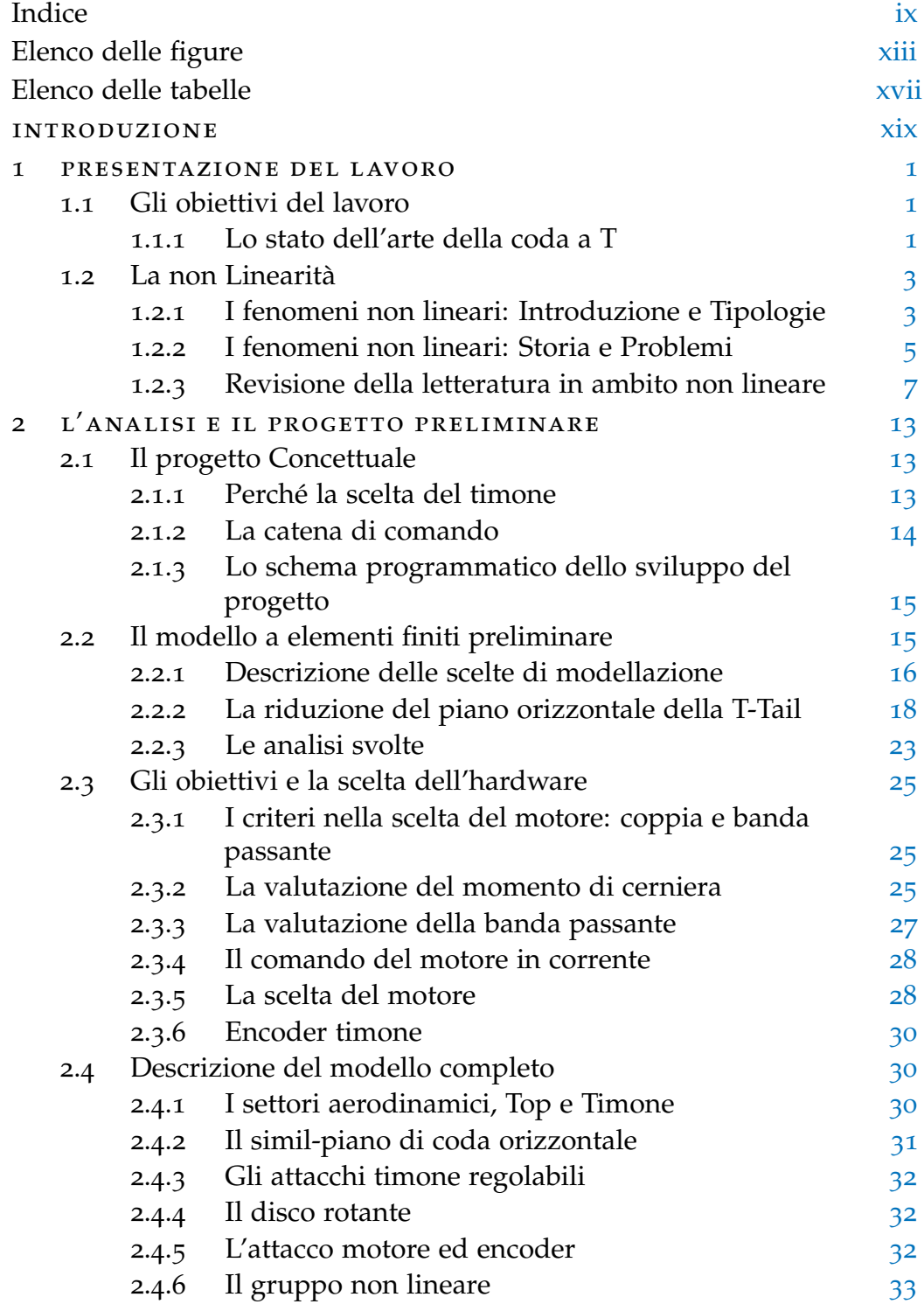

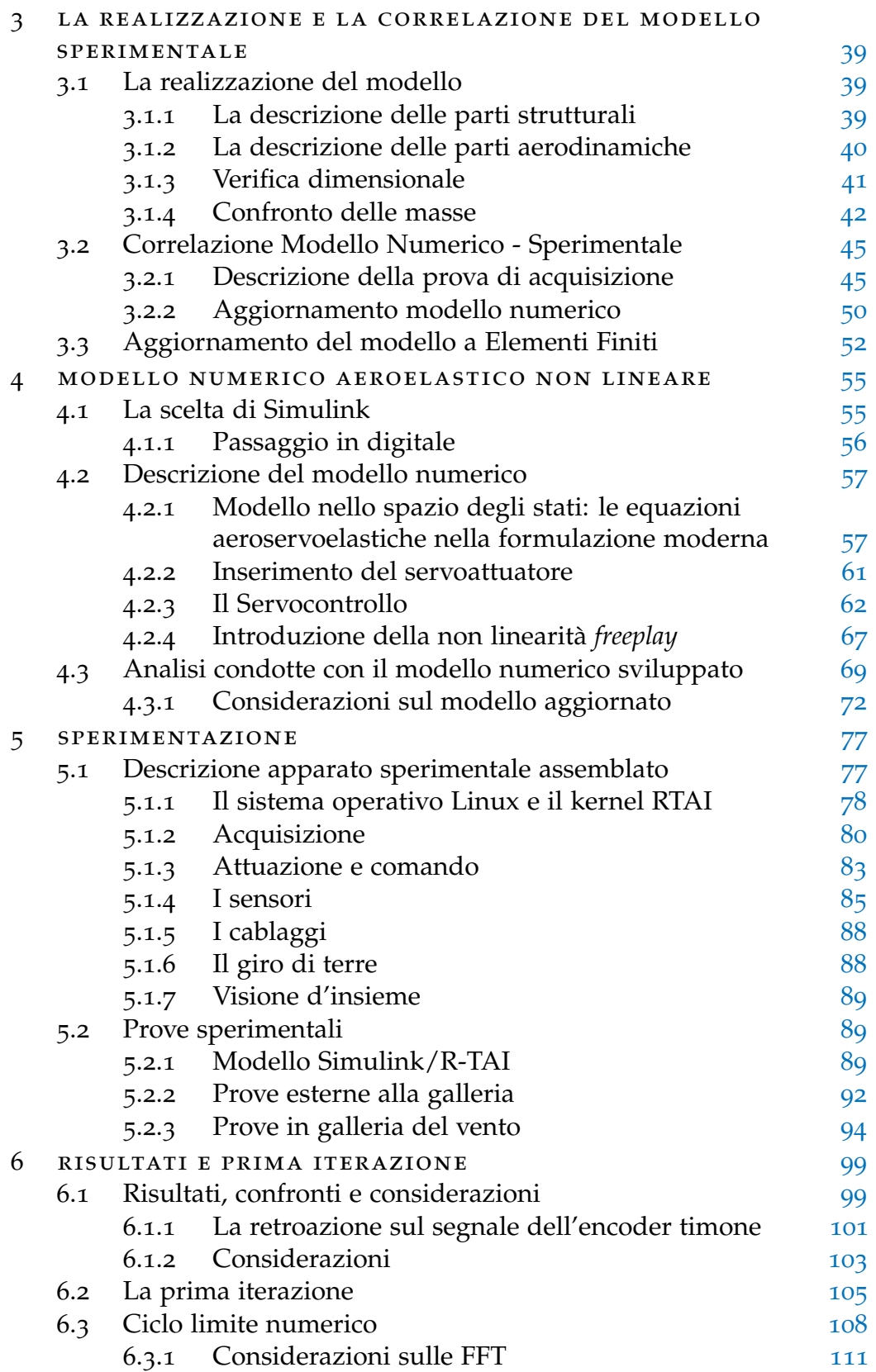

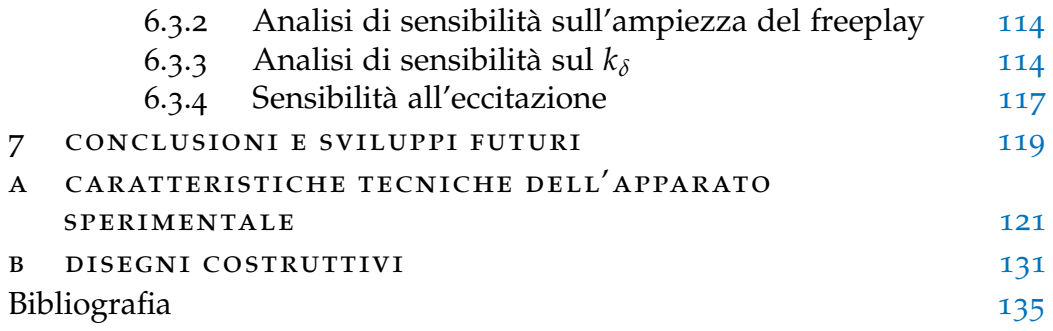

# <span id="page-12-0"></span>ELENCO DELLE FIGURE

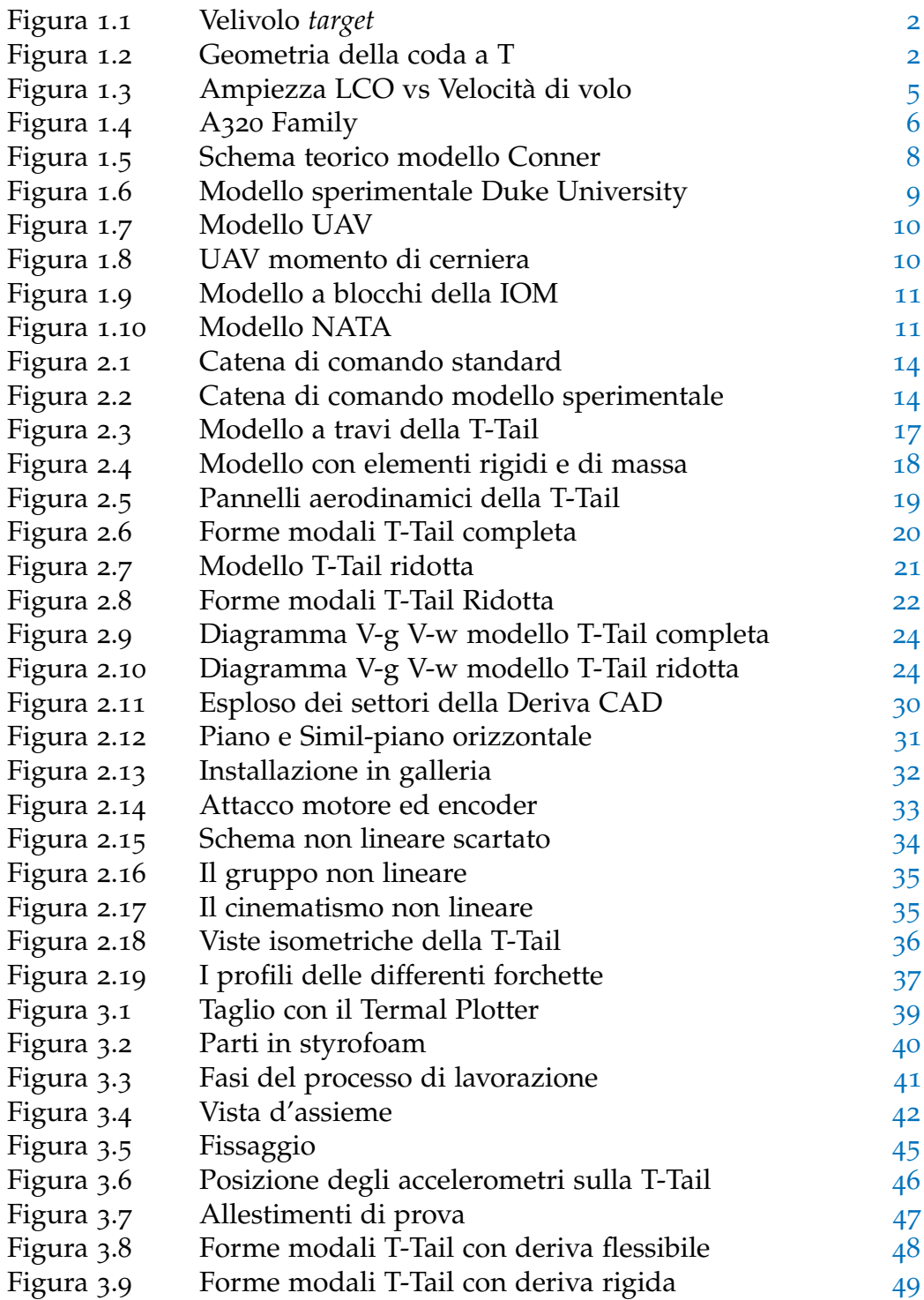

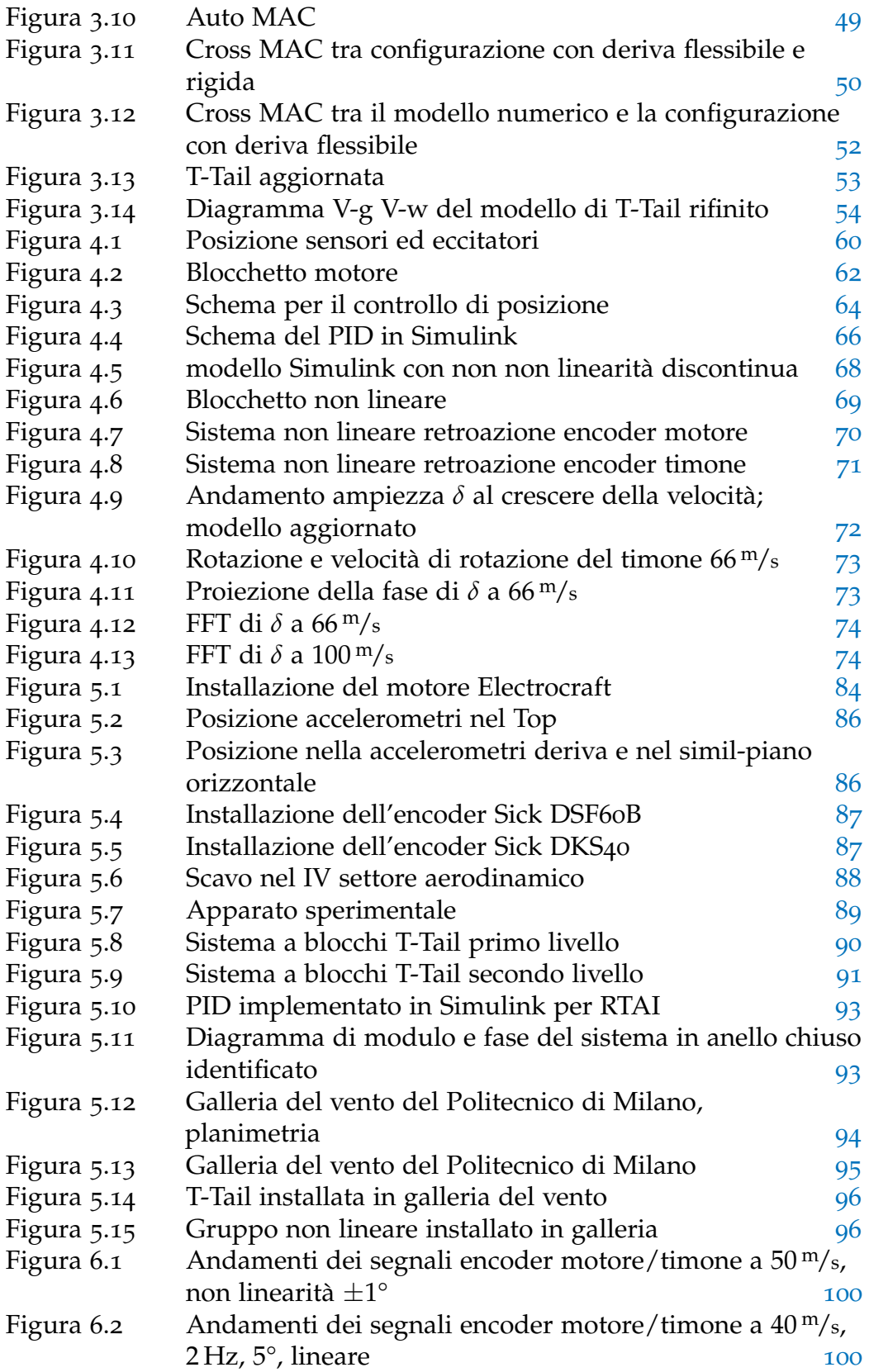

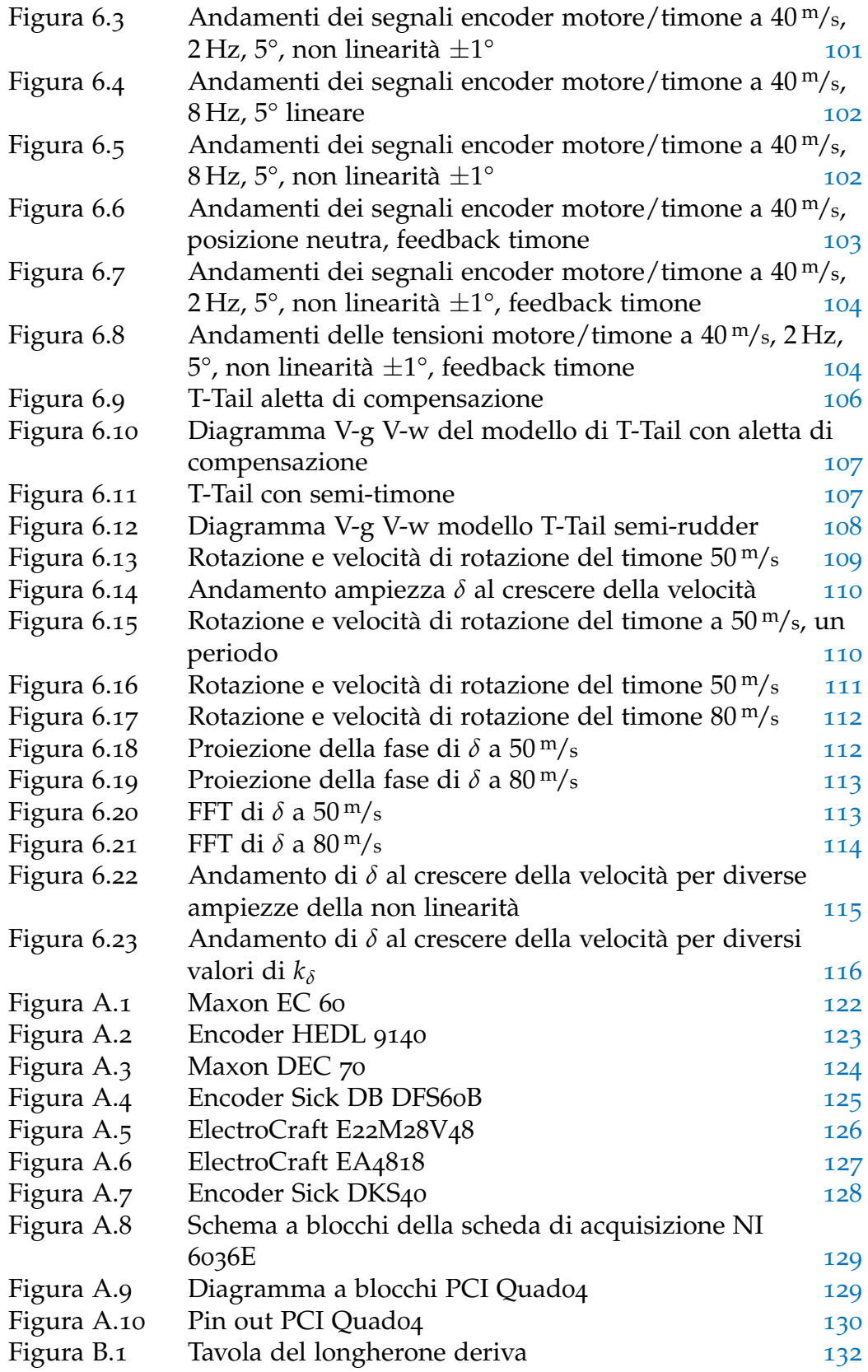

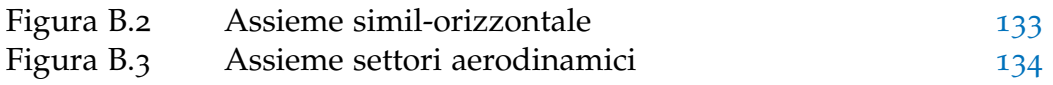

# <span id="page-16-0"></span>ELENCO DELLE TABELLE

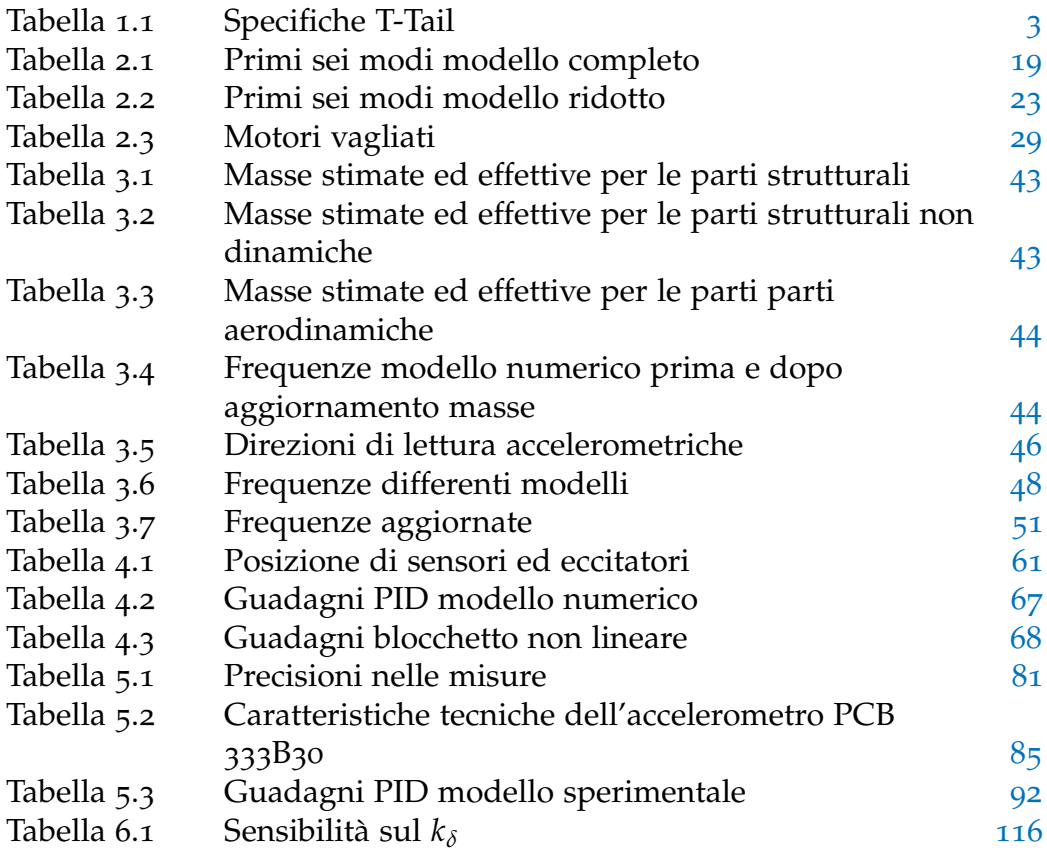

<span id="page-18-0"></span>L'obiettivo della moderna industria aeronautica è sempre più focalizzato sull'ottimizzazione delle prestazioni dei velivoli, da un lato per diminuire i costi fissi, il consumo di carburante e le emissioni nocive, sonore e chimiche, dall'altro per migliorare il comfort dei passeggeri, la sicurezza attiva e passiva e la vita operativa. L'evoluzione delle configurazioni tradizionali dei velivoli moderni ha ad oggi raggiunto un punto di ottimo, il cui superamento è possibile solo ricorrendo a configurazioni non convenzionali e tecnologie innovative; la ricerca di una maggiore flessibilità strutturale in futuro non potrà più prescindere dall'integrazione con tecnologie di controllo attivo, che permettano di sfruttare i fenomeni aeroelastici per migliorare le prestazioni del velivolo.

Presso il Dipartimento di Ingegneria Aerospaziale del Politecnico di Milano (DIAMP), nella metà degli anni novanta, venne realizzato un dimostratore aeroelastico per prove in volo costruito per avere una base dati di riferimento da correlare con un ipotetico velivolo *target*. Il progetto, denominato RPRV X-DIA (Remotely Piloted Research Vehicle eXperimental Dipartimento di Ingegneria Aerospaziale), a partire dal 2003, con l'ingresso nel consorzio Active Aeroelastic Aircraft Structures (3AS), è stato convertito in un modello aero-servo-elastico per prove in galleria del vento finalizzato a poter verificare l'applicabilità e l'impatto su aerei reali in ambito civile dello studio di sistemi di controllo attivo.

Il presenta lavoro di tesi si inserisce in questo contesto ponendosi come obiettivo quello di realizzare il modello sperimentale e numerico della coda a T dell'X-DIA sulla quale effettuare una ricerca sui fenomeni non lineari di tipo *freeplay* in abito aeroelastico.

L'esposizione verrà articolata come segue:

- [capitolo 1](#page-0-0): Presentazione del lavoro, revisione della letteratura inerente i fenomeni non lineari di tipo *freeplay* e il loro effetto in ambito aeroelastico.
- [capitolo 2](#page-0-0): Progetto concettuale del lavoro, sviluppo del modello a elementi finiti preliminare e prime analisi, scelta dell'hardware.
- [capitolo 3](#page-0-0): Descrizione procedura adottata per la realizzazione del modello sperimentale, correlazione con il modello a elementi finiti.
- [capitolo 4](#page-0-0): Descrizione del modello numerico sviluppato in ambiente Matlab/Simulink e della tecnica adottata per l'introduzione della non linearità.
- [capitolo 5](#page-0-0): Descrizione dell'apparato sperimentale utilizzato e della campagna di prove condotte in galleria del vento.
- [capitolo 6](#page-0-0): Analisi dei risultati delle prove sperimentali, prima iterazione e studio numerico sul fenomeno dell'LCO.
- [capitolo 7](#page-0-0): Conclusioni e sviluppi futuri.

# <span id="page-20-0"></span>PRESENTAZIONE DEL LAVORO

*In questo capitolo vengono presentati gli obiettivi che si intendono perseguire con il presente lavoro di tesi. Dopo una breve introduzione sullo stato dell'arte del modello trattato, si passa a sviluppare una revisione della letteratura nell'ambito dei fenomeni non lineari di tipo freeplay.*

PRIMA di iniziare ogni progetto, è necessario avere ben chiaro dove si<br>vuole arrivare e il perché. Nei paragrafi che seguono si cercherà di vuole arrivare e il perché. Nei paragrafi che seguono si cercherà di illustrare i fini del lavoro e la loro motivazione.

### <span id="page-20-1"></span>1.1 gli obiettivi del lavoro

Gli obiettivi che si prefigge questa tesi sono principalmente due:

- a. realizzare la deriva aeroelastica atta al completamento dell'X-DIA;
- b. studiare l'impatto di fenomeni non lineari di tipo *freeplay* agenti sulla catena di comando del timone attraverso la realizzazione di un modello sperimentale correlato a uno numerico.

Il dimostratore X-DIA è un modello aeroelastico scalato di un prototipo di velivolo da trasporto regionale a tre superfici non convenzionale<sup>1</sup>. Il modello è caratterizzato dal fatto di essere dinamicamente rappresentativo del velivolo vero, Figura [1](#page-21-1).1, a cui è ispirato poiché è stato realizzato mantenendo il numero di Froude costante; per un approfondimento a riguardo si veda Rif. [[1](#page-154-1)].

Il modello è stato realizzato in un'ottica modulare: ogni parte può essere studiata singolarmente o assemblata alle altre. Lo stato dell'arte del modello vede realizzato il canard, il tronco di fusoliera, Rif. [[2](#page-154-2)], e l'ala, Rif. [[3](#page-154-3)]; inoltre è stato condotto uno studio sul modello assemblato, sia sperimentale che numerico, vedi Rif. [[4](#page-154-4)].

### <span id="page-20-2"></span>1.1.1 *Lo stato dell'arte della coda a T*

Seguendo quanto fatto per il modello X-DIA, anche la T-Tail è stata scalata secondo la comune pratica adottata nella realizzazione di modelli

<sup>1</sup> Denominato velivolo *target*.

#### <span id="page-21-1"></span>1. presentazione del lavoro

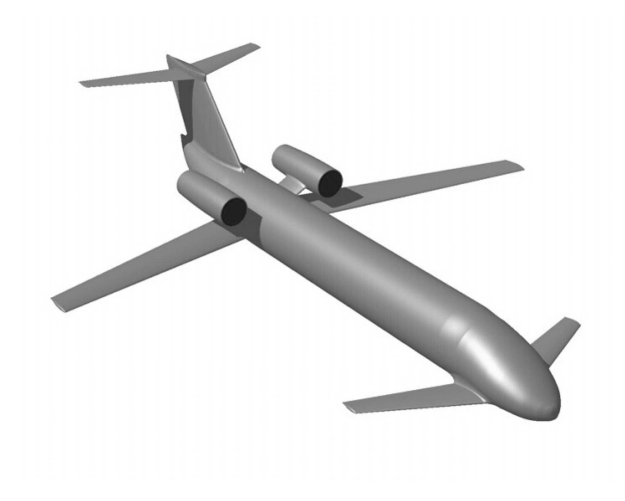

Figura 1.1.: Velivolo *target*

<span id="page-21-2"></span>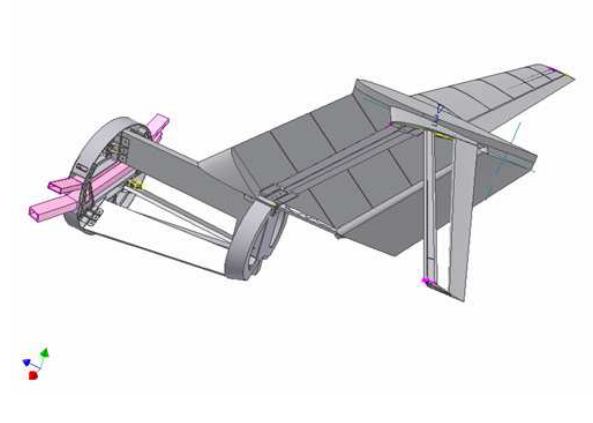

Figura 1.2.: Geometria della coda a T

aeroelastici per prove in galleria [[5](#page-154-5)]; dai lavori precedenti è stata ereditata la geometria, Figura [1](#page-21-2).2, e il modello a Elementi Finiti (EF), frutto della scalatura a Froude costante dal velivolo *target*.

Per quanto riguarda il modello sperimentale erano già presenti alcuni componenti quali: il longherone della deriva, i longheroni del piano orizzontale e i relativi attacchi.

<span id="page-21-0"></span>I dati geometrici della T-Tail sono riportati in Tabella [1](#page-22-1).1<sup>2</sup>.

<sup>2</sup> Sono riportati solo quelli inerenti all'impennaggio verticale poiché è su questo che si andrà a concentrare il lavoro.

<span id="page-22-1"></span>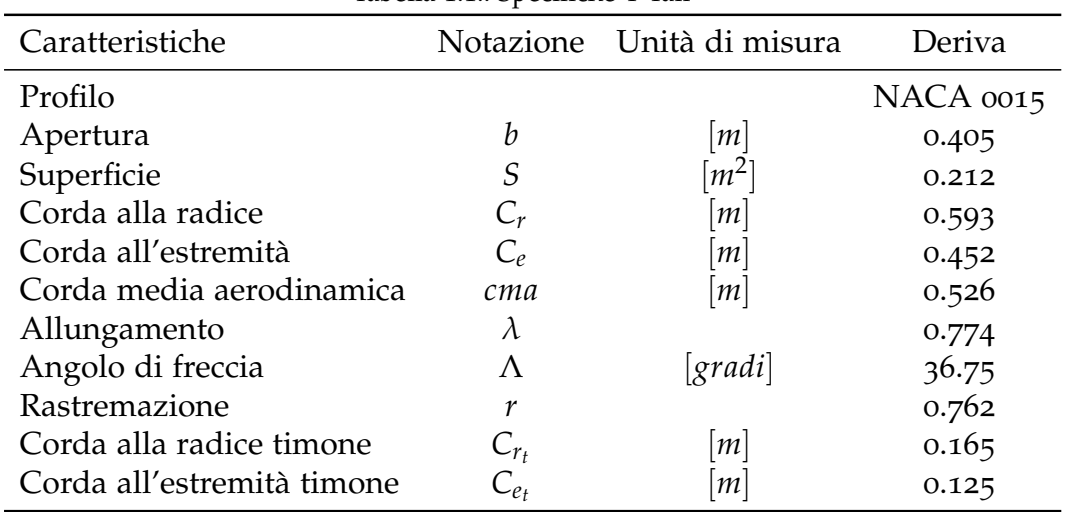

Tabella 1.1.: Specifiche T-Tail

#### 1.2 la non linearità

Il presente lavoro studia l'effetto di non linearità strutturali concentrate di tipo *freeplay* sul comportamento aeroelastico di una T-Tail. Questo tipo di non linearità sono generalmente presenti nelle catene di comando e affliggono le superfici di controllo scarsamente caricate.

### <span id="page-22-0"></span>1.2.1 *I fenomeni non lineari: Introduzione e Tipologie*

Un'esaustiva introduzione sui fenomeni non lineari, le problematiche che ne derivano e le ricerche nel campo, la si può trovare nel Rif. [[6](#page-154-6)] e, in forma maggiormente commentata, nell'undicesimo capitolo del Rif. [[7](#page-154-7)]. Nel seguito si provvederà a classificare e illustrare brevemente i diversi tipi di fenomeni non lineari, soffermandosi con più attenzione sulla tipologia trattata nel nostro lavoro.

La prima distinzione che è necessario fare è quella tra non linearità statica e dinamica. Solitamente, col termine "modello lineare", ci si riferisce a un modello dinamicamente e staticamente lineare; queste due caratteristiche non vanno per forza di pari passo. Un modello è completamente lineare quando le deformazioni conseguenti a forze statiche e dinamiche sono proprozionali<sup>3</sup> alle medesime forze. Per un modello aeroelastico ciò vuol dire che sia la struttura che l'aerodinamica devono poter essere considerate lineari. Una struttura staticamente non lineare ma dinamicamente lineare è quella in cui le deformazioni statiche sono ampie a tal

<sup>3</sup> Vedi lineari.

punto da non essere più proporzionali alle forze statiche, ma in cui le forze dinamiche sono limitate e producono deformazioni lineari.

Un'altra distinzione da operare riguarda l'origine della non linearità; questa può essere strutturale, come descritto poc'anzi, o aerodinamica: onde d'urto e bolle di separazione sono loro stesse il risultato di un processo dinamico non lineare<sup>4</sup> .

Un modello ideale deve essere quindi omnicomprensivo e descrivere sia la struttura che l'aerodinamica come "dinamicamente non lineari"; solo così potrà cogliere le Oscillazione di Ciclo Limite (LCO) descrivendone crescita e ampiezza al variare del flusso e della conformazione strutturale. All'atto pratico si è visto che solitamente è un singolo meccanismo non lineare ad essere primariamente responsabile dell'instabilità e che è sufficiente modellarlo per descrivere l'LCO. Questo però è possibile solamente quando si conosce a priori la sorgente, come nel caso di modelli da galleria progettati appunto per studiare i fenomeni non lineari<sup>5</sup>; quando si è di fronte al fatto compiuto, ovvero velivoli operativi che presentano instabilità di questa tipologia, bisogna modellare il problema nella sua interezza.

Oltre al già citato LCO vi sono altri possibili comportamenti aeroelastici non lineari tra i quali si annoverano: risonanze subarmoniche e superarmoniche, *entrainment*, *beating* e *period doubling* per citarne solo alcuni. L'esperienza ha comunque dimostrato che il concetto del LCO è una buona descrizione generale della maggior parte dei comportamenti aeroelastici non lineari pertanto sarà quella che utilizzeremo da qui in avanti.

#### *Le oscillazioni di Ciclo Limite*

L'LCO può essere definito come *«una condizione di equilibrio raggiunta tra le forze elastiche, inerziali ed aerodinamiche»* o, in maniera più pittoresca, come *«la prima stazione sulla strada del caos»* [[8](#page-154-8)].

Un'oscillazione di ciclo limite, qualora si palesi, viene usualmente definita attraverso l'ampiezza e la frequenza, oltre alla sua stabilità o instabilità.

La frequenza dell'LCO varia in funzione dei parametri di volo; una buona predizione la si può comunque ottenere attraverso una classica analisi di flutter lineare. É altresì appurato che la frequenza dell'LCO è, nella maggior parte dei casi, in prossimità della stessa frequenza di flutter.

Una rappresentazione standard dell'LCO consiste nel diagrammare l'ampiezza delle stesso rispetto alla velocità di volo, come mostrato in Figura [1](#page-24-1).3. In Figura [1](#page-24-1).3a è mostrato un LCO stabile con ampiezza nulla per ve-

<sup>4</sup> É interessante notare che, una volta formati, questi fenomeni possono essere trattati come lineari.

<sup>5</sup> Il nostro caso.

<span id="page-24-1"></span>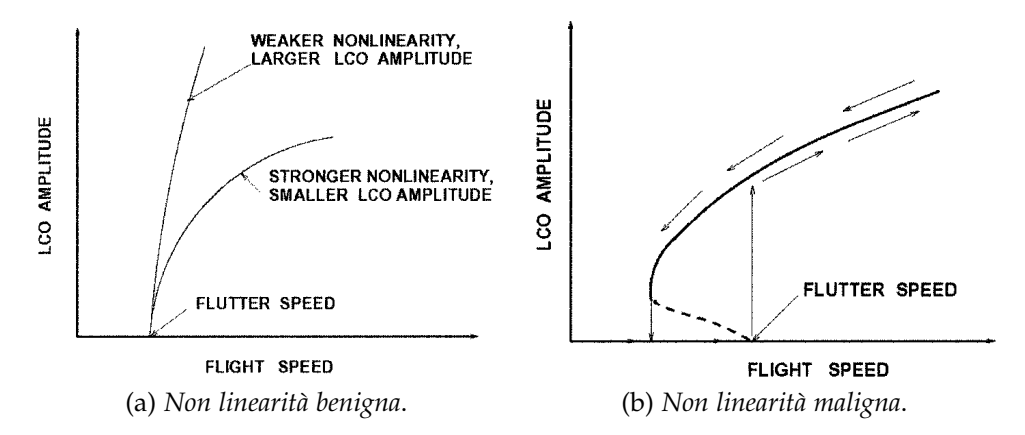

Figura 1.3.: Ampiezza LCO vs Velocità di volo

locità inferiori a quella di di flutter<sup>6</sup> e crescente per velocità superiori. In Figura [1](#page-24-1).3b è mostrata un'altra generica possibilità: LCO esiste anche a velocità inferiori a quella di flutter se l'eccitazione introdotta nel sistema è sufficiente. Nel primo tratto (linea tratteggiata - instabile) l'ampiezza cresce a prescindere dall'aumento della velocità di volo, nel secondo (linea continua) si è nella condizione stabile dove l'ampiezza cresce se cresce la velocità.

L'osservazione fenomenologica in volo ha portato a definire tre tipologie di LCO:

- typical lco: l'LCO inizia in una certa condizione di volo e, in seguito ad un aumento del numero di Mach a quota costante, cresce debolmente;
- flutter: l'incremento dell'ampiezza dell'LCO al crescere del numero di Mach è così rapido da mettere in pericolo la sicurezza del velivolo;
- atypical lco: l'ampiezza dell'LCO prima cresce e poi decresce e nel caso scompare al variare del numero di Mach.
- <span id="page-24-0"></span>1.2.2 *I fenomeni non lineari: Storia e Problemi*

La maggior parte delle esperienze di volo con effetti aeroelastici non lineari sono documentate dal Air Force Test Center a Eglin AFB<sup>7</sup> e descritte in varie pubblicazioni di Denegri *et al.* [[9](#page-154-9)] e [[10](#page-154-10)]. I velivoli protagonisti di questi lavori sono l'F-16 e l'F/A-18; tuttavia anche altri aeromobili sono

<sup>6</sup> Stimata attraverso un modello dinamico lineare.

<sup>7</sup> Eglin Air Force Base (AFB) è una base aerea militare dell'esercito degli Stati Uniti. É sita approssimativamente 4.8 km a sudovest di Valparaiso, Florida.

noti per aver palesato oscillazioni di ciclo limite, tra questi ricordiamo il B-1 e il B-2.

# *Le principali sorgenti di non linearità*

La maggior parte delle instabilità espresse dai velivoli sopra citati sono state attribuite a non linearità aerodinamiche, ovvero onde d'urto e separazione del flusso.

I lavori di ricerca finora compiuti hanno quindi concentrato gli sforzi verso la realizzazione di modelli che riproducessero un'aerodinamica non lineare il più realistica possibile. Tuttavia, la possibilità che effetti strutturali quali rigidezza e/o smorzamento non lineare e giochi rigidi, contribuiscano in maniera rilevante alla nascita e crescita dell'LCO è un dato oggigiorno appurato.

# *Il freeplay*

Nella storia dell'aeronautica ci sono numerosi velivoli che hanno sperimentato il flutter indotto da oscillazioni di ciclo limite come risultato di un *freeplay* nelle superfici di controllo.

<span id="page-25-0"></span>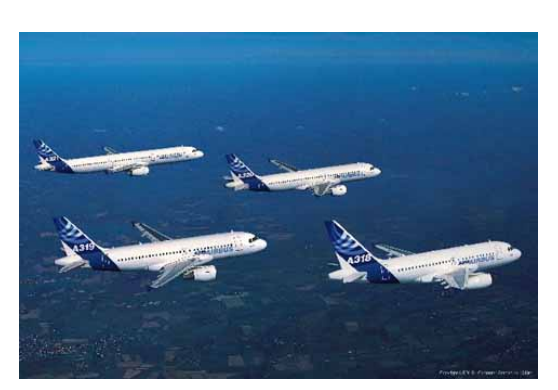

Figura 1.4.: A320 Family

Non c'è però da stupirsi che siano scarsamente documentati nella pubblica letteratura; il fenomeno, ampiamente conosciuto dagli addetti ai lavori e spesso documentato nei report interni alle compagnie o in documenti governativi segretati, è fonte di preoccupazione poiché è classificato come instabilità di flutter e come tale deve essere al di fuori dell'inviluppo di volo. Un'eccezione a questa prassi la si può trovare nell'articolo di Croft,

pubblicato su Aviation Week and Space Technology [[11](#page-155-0)] dove si parla della problematica di «severe vibrazione nella parte posteriore della fusoliera» che affliggono oltre 350 Airbus A319, A320 e A321. L'azienda costruttrice non ha smentito che siano causate da oscillazioni di ciclo limite indotte da un *freeplay* sugli alettoni quando questi si trovano in condizioni di scarso carico. La FAA<sup>8</sup> , classificando questa instabilità come di tipo flutter, ha imposto all'Airbus una serie di provvedimenti atti all'eliminazione della stessa. Il dibattito però è ancora aperto.

<sup>8</sup> Federal Aviation Administration.

# *I problemi*

I principali problemi legati alla presenza di LCO sono:

- a. ampiezza delle deformazioni prodotte dalle oscillazioni di ciclo limite maggiori della massima deformazione ammissibile della struttura. Cedimento della struttura;
- b. riduzione delle prestazioni del velivolo;
- c. riduzione della vita a fatica;
- d. compromissione delle abilità del pilota nel compiere missioni al limite.

Va però detto che, in contrapposizione agli elencati e palesi effetti negativi causati da tale non linearità, l'instaurarsi di un LCO non sempre deve essere visto come un male: l'oscillazione può essere infatti vista come il "paracadute" che evita al nostro velivolo il flutter.

# <span id="page-26-0"></span>1.2.3 *Revisione della letteratura in ambito non lineare*

Per una revisione della letteratura antecedente agli anni novanta, si fa riferimento al primo capitolo della tesi di dottorato di Mark D. Conner, Rif. [[12](#page-155-1)]. Un'interessante revisione dei lavori contemporanei la si può invece trovare nell'articolo di Dowell e Tang, Rif. [[13](#page-155-2)]. Qui focalizziamo la nostra attenzione sui lavori sviluppati negli ultimi anni che, come tipologia e finalità, hanno più attinenza con il nostro progetto.

### *Dowell, Conner et al.*

Il lavoro che qui si vuole brevemente presentare è frutto del dottorato di ricerca di Conner, Rif. [[12](#page-155-1)], sotto la supervisione di Dowell, successivamente pubblicato nell'articolo di cui al Rif. [[14](#page-155-3)].

Un modello di sezione tipica aeroelastica a tre g.d.l., Figura [1](#page-27-0).5a, con un *freeplay* sulla superficie di controllo è stato modellato teoricamente attraverso un sistema agli stati lineare a tratti. Un modello sperimentale, che approssima la sezione tipica in due dimensioni, in fluido incomprimibile, è stato realizzato al fine di validare il modello teorico.

# *Il modello teorico*

Il modello teorico sviluppato si basa sulla formulazione nello spazio degli stati proposta da Edwards *et al.* (1979) per una sezione aeroelastica tipica a tre gradi di liberà. Se il *freeplay* produce un effetto non lineare a tratti

<span id="page-27-0"></span>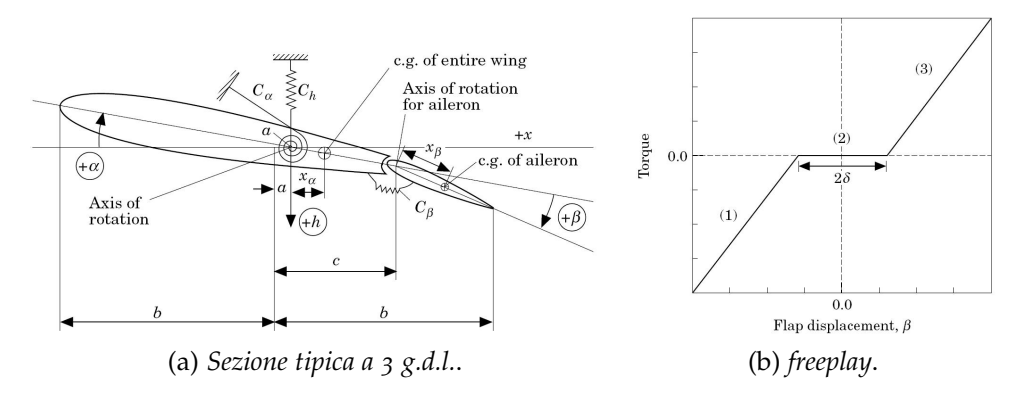

Figura 1.5.: Schema teorico modello Conner

nella rigidezza della catena di comando, come mostrato in Figura [1](#page-27-0).5b, l'intero sistema può essere rappresentato come una combinazione non lineare di tre sistemi lineari. Il modello prevede sei stati strutturali più due aerodinamici. Il sistema lo possiamo riassumere come segue:

$$
\dot{\mathbf{x}} = \mathbf{A}\mathbf{x} + \mathbf{B}u + \mathbf{a} \tag{1.1}
$$

Dove **B** è la matrice dei coefficienti di controllo, *u* è l'ingresso di comando scalare e il vettore **a** rappresenta l'offset nei differenti tratti del *freeplay*. I coefficienti della matrice **A** per le regioni (1) e (3) della Figura [1](#page-27-0).5b sono gli stessi, ma cambiano i termini del vettore di offset **a**. Per la regione (2), cambiano invece sia i coefficienti di **A** che di **a**. Nel modello teorico è stato anche inserito uno smorzamento strutturale desunto da prove sperimentali, secondo quanto suggerito da Theodorsen e Garrick (1941). L'integrazione numerica è stata fatta secondo il metodo di Hénon al fine di cogliere gli *switching points*.

#### *Il modello sperimentale*

Il modello sperimentale è un'ala con profilo NACA 0012, di 52 cm di apertura e con corda pari a 25.52 cm di cui 6.35 cm di superficie mobile. L'ala è montata verticalmente nella galleria del vento ed è libera in *pitch* e *plunge*.

La non linearità è inserita nel collegamento tra la superficie mobile e l'ala principale: come si può vedere in Figura [1](#page-28-0).6b, un tondino flessibile è libero di muoversi all'interno di una forchetta; cambiando la sezione del tondino si modifica la rigidezza della superficie mobile e quindi la pendenza dei tratti (1) e (3), mentre cambiando l'ampiezza della forchetta si modifica l'estensione del tratto (2).

<span id="page-28-0"></span>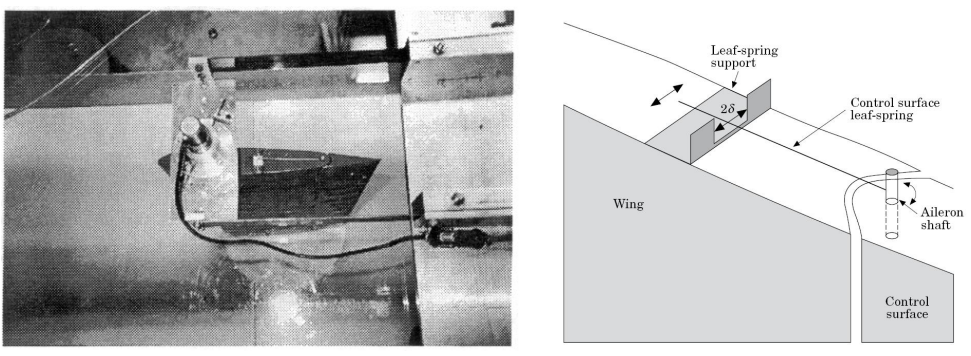

(a) *modello sperimetale*. (b) *particolare del freeplay*.

Figura 1.6.: Modello sperimentale Duke University

Il modello è stato provato nella galleria del vento a bassa velocità della Duke University. I risultati sperimentali hanno mostrato un'ottima correlazione con con il modello teorico. Gli sviluppi del progetto sono poi stati:

a. installazione di un attuatore al fine di comandare la superficie mobile: questo proposito è stato parzialmente realizzato come lavoro conclusivo del dottorato di Conner [[12](#page-155-1)], ma successivamente abbandonato;

- b. sviluppo di un modello teorico più raffinato: di questo lavoro si trova riscontro nel Riferimento [[15](#page-155-4)];
- c. istallazione del modello a valle del generatore di raffica RSC [[16](#page-155-5)]: le pubblicazioni a riguardo sono varie e alcune abbastanza recenti come da Rif. [[17](#page-155-6)], [[18](#page-155-7)] e [[19](#page-155-8)].

*Karpel et al.*

Il primo articolo a cui si fa riferimento in questa sezione è riportato al  $Rif. [20]$  $Rif. [20]$  $Rif. [20]$ <sup>9</sup>.

Un modello aeroelastico ridotto, con non linearità sulle superfici di controllo causate da *freeplay*, è stato costruito numericamente e usato per analisi di stabilità e simulazioni di manovra.

#### *Il modello teorico*

Il modello agli stati è stato ottenuto attraverso la tecnica della masse fittizie, Rif. [[22](#page-156-0)], applicata a un modello strutturale a elementi finiti realizza-

<sup>9</sup> Precedentemente presentato come Paper 1936 alla 47° conferenza AIAA/ASME/A-SCE/AHS/ASC [[21](#page-155-10)].

to in MSC.Nastran, Figura [1](#page-29-0).7a. L'aerodinamica è stata risolta attraverso ZAERO, la pannellizzazione del modello è mostrata in Figura [1](#page-29-0).7b.

<span id="page-29-0"></span>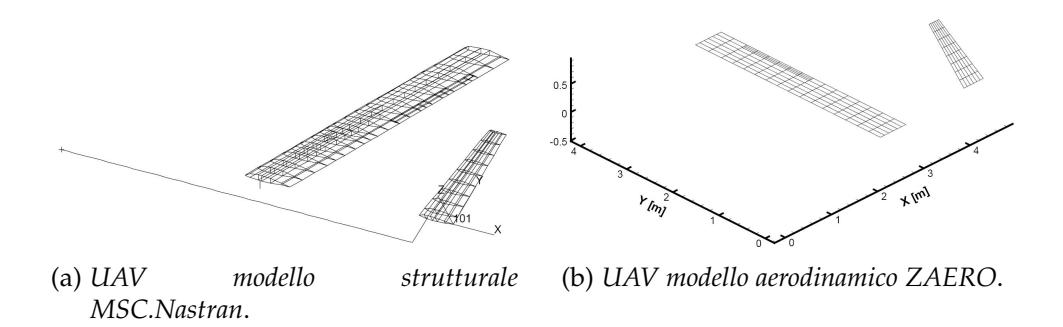

Figura 1.7.: Modello UAV

Il modello aeroservoelastico lineare, ottenuto dalla base modale selezionata, è espanso con l'aggiunta della rigidezza non lineare del comando posto sul ramo di retroazione.

<span id="page-29-1"></span>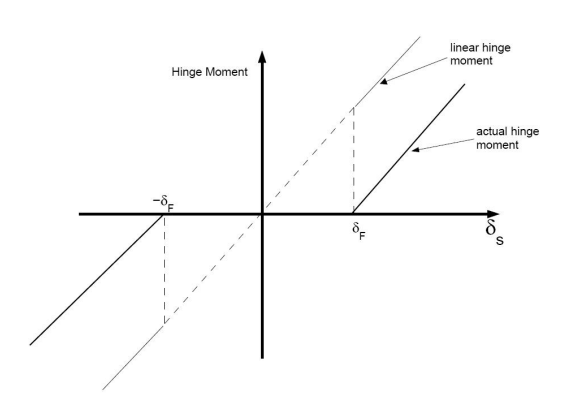

Figura 1.8.: UAV momento di cerniera

In altre parole si tratta di un modello è completamente lineare che ha come ingresso la coppia di comando dell'attuatore ed in essa è insita la non linearità: in relazione alla posizione angolare il momento di cerniera sarà nullo o diversa da zero in relazione alla pendenza della tratto, come illustrato in Figura [1](#page-29-1).8. Questa procedura, denominata *Increased-Order Models* (IOM), è stata recentemente presentata da Karpel alla 47° conferenza AIAA e

una descrizione più dettagliata la si può trovare al Rif. [[23](#page-156-1)]. In forma matriciale possiamo riassumere la procedura come segue:

$$
\underline{\dot{x}} = \underline{\underline{A}} \underline{x} + \underline{\underline{B}} \mathbf{M}_{inp} \tag{1.2}
$$

dove **Minp** rappresenta il momento di cerniera dell'alettone, per quello sinistro sarà scritto:

$$
M_{l} = \begin{cases} -k_{\theta} \frac{(\delta_{s_{r}} + \delta_{f_{r}})}{2} & \text{se} \quad \delta_{s_{r}} < \delta_{f_{r}} \\ 0 & \text{se} \quad -\delta_{f_{r}} \le \delta_{s_{r}} \le \delta_{f_{r}} \\ -k_{\theta} \frac{(\delta_{s_{r}} - \delta_{f_{r}})}{2} & \text{se} \quad \delta_{s_{r}} > \delta_{f_{r}} \end{cases}
$$
(1.3)

<span id="page-30-0"></span>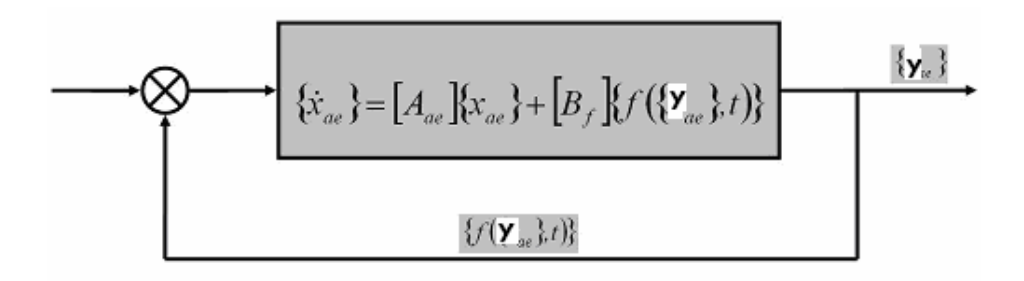

Figura 1.9.: Modello a blocchi della IOM

ovvero se la rotazione della superficie rientra nel range ±*δ<sup>f</sup>* la rigidezza dell'attuatore sarà nulla, altrimenti sarà pari alla rigidezza nominale. Possiamo riassumere il procedimento attraverso uno schema a blocchi, Figura [1](#page-30-0).9, dove nel ramo diretto c'è il sistema agli stati lineare e nel ramo di retroazione c'è la non linearità.

#### *Strganac et al.*

Il lavoro che si illustra in questa sezione è stato recentemente sviluppato dal *Texas A&M team* [[24](#page-156-2)] e tratta di esperimenti condotti sul Nonlinear Aeroelastic Test Apparatus (NATA) in una galleria del vento a bassa velocità.

L'apparato sperimentale è composto da un'ala con profilo NACA 0015<sup>10</sup> connessa ad un meccanicismo che le conferisce la possibilità di muoversi in *pitch* e *plunge* attribuendo al movimento una rigidezza lineare o non lineare.

<span id="page-30-1"></span>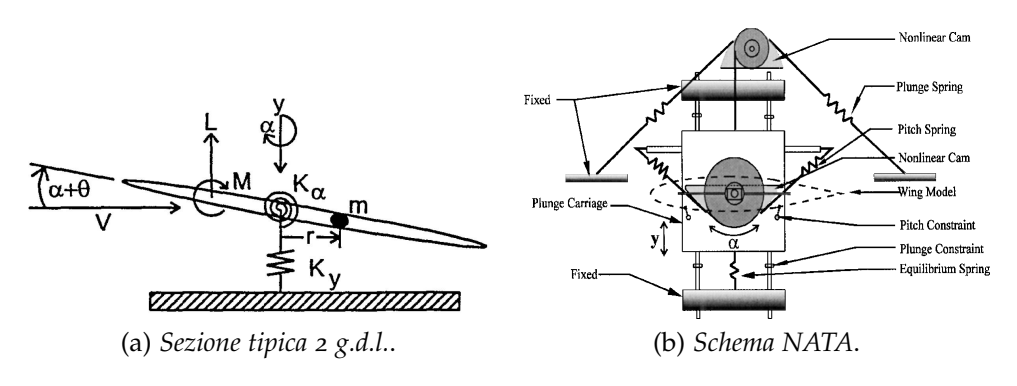

Figura 1.10.: Modello NATA

<sup>10</sup> Sono state provate ali con differenti profili e con o senza superfici mobili.

#### 1. presentazione del lavoro

## *Il modello teorico*

Il modello teorico prevede uno sviluppo analitico di una sezione tipica a due g.d.l. limitati, Figura 1.[10](#page-30-1)a.

## *Il modello sperimentale*

Il modello sperimentale, Figura 1.[10](#page-30-1)b, lega l'andamento della rigidezza in *pitch* e *plunge* al profilo della camma attorno alla quale ruotano le molle. Questo meccanismo consente, cambiando il disegno del profilo delle camme, di variare a piacimento la non linearità e, nel caso, di rendere il modello lineare.

Strganac *et al.* hanno successivamente sviluppato il loro lavoro sperimentando varie tecniche di controllo attivo dell'LCO, vedi Rif. [[25](#page-156-3)].

# <span id="page-32-0"></span>L'ANALISI E IL PROGETTO PRELIMINARE

*In questo capitolo viene presentato il progetto concettuale del lavoro che si andrà a svolgere, successivamente si illustra il modello preliminare ad elementi finti che costituirà la base di partenza per lo sviluppo del progetto stesso. Nella terza parte si espone la scelta dell'hardware necessario all'attuazione del timone descrivendo i criteri secondo i quali è stato selezionato l'attuatore e i metodi adottati per valutare i differenti parametri d'interesse. Si presenta inoltre il restante hardware necessario, quale gli encoder e la scheda di potenza.*

**P**Reliminarmente all'inizio del lavoro, ci si è concentrati sullo scopo che lo stesso voleva assolvere ed i mezzi e le strutture a disposizione lo stesso voleva assolvere ed i mezzi e le strutture a disposizione del Dipartimento di Ingegneria Aerospaziale del Politecnico di Milano (DIAMP).

### <span id="page-32-1"></span>2.1 IL PROGETTO CONCETTUALE

Nel Paragrafo [1](#page-20-1).1 sono stati presentati, in via del tutto generale, gli obiettivi che si vogliono perseguire col presente lavoro. Dopo aver appurato lo stato dell'arte del modelle in questione, vedi Paragrafo [1](#page-20-2).1.1, e approfondito i fenomeni non lineari e gli studi su di essi condotti, ci si è concentrati sulla definizione concettuale del nostro banco prova. In altre parole, dopo aver capito qual è la condizione tipica che rende gravosa la presenza di non linearità, si è cercato di costituire una configurazione atta a mostrare la non linearità stessa e che permetta di intervenirvi.

#### <span id="page-32-2"></span>2.1.1 *Perché la scelta del timone*

Come superficie mobile passiva di *freeplay* è stato scelto il timone, in quanto le non linearità hanno modo di esprimersi e dar luogo a LCO princi-palmente nella condizione di superficie scarica<sup>1</sup>, Rif. [[11](#page-155-0)]. Il piano di coda verticale, e quindi il timone, passano gran parte della vita operativa

<sup>1</sup> Alettoni e elevatori, in condizione di normale vita operativa, sono soggetti al carico aerodinamico che esaurisce il *freeplay* e annulla la possibilità che questo si esprima sfociando in un'instabilità.

in condizione di portanza nulla, da qui la scelta di eleggerlo a superfice mobile ideale per lo studio degli effetti della presenza di una non linearità.

### <span id="page-33-0"></span>2.1.2 *La catena di comando*

La configurazione classica è composta dall'attuatore, connesso alla superfice di comando attraverso un insieme di leveraggi e rimandi che possiamo racchiudere nel termine "catena di comando". Nonostante ci sia sempre più la tendenza a posizionare l'attuatore il più possibile vicino alla superficie mobile, il problema di ciò che accade nel percorso tra i due è sempre presente. L'usura che i continui carichi possono provocare col passare del tempo, determina frequentemente un rilassamento del collegamento con conseguente nascita di *freeplay*. I sensori che rilevano la rotazione sono usualmente disposti in prossimità dell'attuatore a monte della catena di comando, questo permette di avere un controllo solo parziale del movimento. In Figura [2](#page-33-1).1 è schematizzato la situazione tipica appena descritta.

<span id="page-33-1"></span>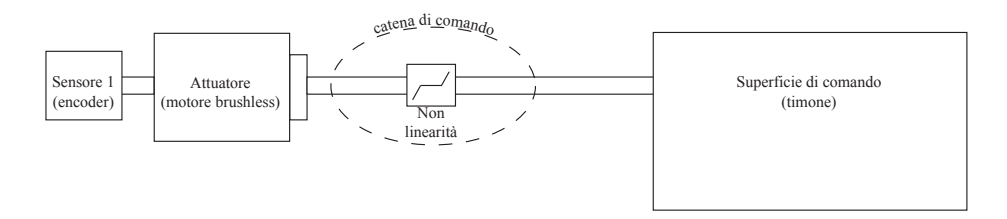

Figura 2.1.: Catena di comando standard

Ciò che si intende realizzare, introducendo una non linearità di entità controllata nella catena di comando, è simulare la situazione tipica avendo però la possibilità di rilevare l'effettivo comando introdotto a valle del collegamento e, nel caso, utilizzare questa informazione supplementare come mezzo per esercitare un controllo attivo sulla non linearità stessa.

<span id="page-33-2"></span>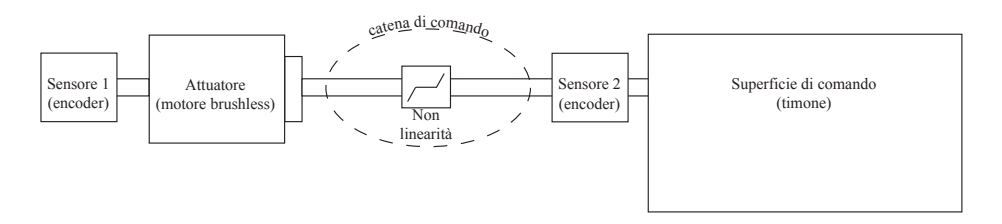

Figura 2.2.: Catena di comando modello sperimentale

In Figura [2](#page-33-2).2 è presentata la situazione che si andrà a concretizzare nel corso del presente lavoro; il sensore 1 è posto a monte di tutto il cinema-

tismo del comando ed è inconsapevole della non linearità<sup>2</sup>, il sensore 2 è quello che permette di conoscere la vera posizione: posto a valle della catena di comando rileva il reale movimento/comando della superficie mobile.

# <span id="page-34-0"></span>2.1.3 *Lo schema programmatico dello sviluppo del progetto*

Il fine del nostro progetto, vedi Paragrafo [1](#page-20-1).1, è quello di sviluppare un modello teorico con una non linearità di tipo *freeplay* correlato con un modello sperimentale.

Va altresì ricordato che l'obiettivo di base che dobbiamo comunque garantire è la realizzazione della deriva aeroelastica del X-DIA.

Visto la letteratura a riguardo, si è deciso di procedere allo sviluppo del nostro progetto come segue:

- a. il modello numerico strutturale, e annesso modello aerodinamico, verrà realizzato attraverso l'uso di MSC.Nastran e sfruttando il codice correlato che implementa il metodo *Doublet-Lattice*,
- b. il modello agli stati verrà estratto attraverso l'uso del codice Modern Aeroservoelastic State Space Tools (MASST) e adoperato in Simulink,
- c. la non linearità, nel modello numerico Simulink, verrà introdotta usando la tecnica IOM,
- d. il modello sperimentale della deriva verrà realizzato attraverso le tecniche correntemente in uso per la realizzazione di modelli aeroelasitici,
- e. la non linearità nel modello sperimentale verrà introdotta attraverso un collegamento con gioco rigido sulla falsariga del modello di Dowell. La rigidezza della catena di comando nei tratti lineari dipenderà, in prima istanza, dalla rigidezza della forchetta e secondariamente dalla taratura del PID annesso all'attuatore del timone, anziché dalla rigidezza flessionale del tondino.

### <span id="page-34-1"></span>2.2 il modello a elementi finiti preliminare

Il modello numerico della coda del velivolo X-DIA rappresenta un sistema aeroelastico, come tale consta di diverse parti atte a delinearne

<sup>2</sup> Usualmente in aeronautica, il sensore 1 è l'unica indicazione sulla posizione della superficie mobile.

il comportamento strutturale e aerodinamico. A seguire verrà illustrata la discretizzazione a Elementi Finiti (EF) che modella la struttura e la rappresentazione adottata per l'aerodinamica.

### <span id="page-35-0"></span>2.2.1 *Descrizione delle scelte di modellazione*

## *Il modello Strutturale*

Dovendo costruire un modello dinamico, occorre prestare la massima cautela nella riproduzione delle distribuzioni di rigidezza e di massa. A tale scopo si è deciso di attribuire agli elementi di trave che compongono la struttura le sole proprietà di rigidezza flessionale e torsionale, e di delegare a opportuni elementi di massa il compito di riprodurre la corretta distribuzione della stessa.

Le geometrie di riferimento sono state ottenute dai disegni CAD. Il longherone verticale, come anche quelli orizzontali, ha una sezione a croce, in accordo con la scalatura a Froude costante descritta nel Paragrafo [1](#page-20-2).1.1 3 . Il modello è composto da elementi di trave avente come proprietà inerziali quelle derivanti dalle sezioni definite precedentemente; il passo successivo è stato quello di definire le masse e la loro distribuzione. Sempre grazie all'utilizzo del CAD si sono potuti ricavare i volumi e di conseguenza le masse di longheroni e settori aerodinamici; estraendo dal modello anche i dati inerenti l'ampiezza delle superfici che andranno poi laminate, si è provveduto a desumere anche qui una stima della massa. Le masse così definite sono state introdotte come masse concentrate e posizionate, secondo la loro reale distribuzione, lungo l'asse dei rispettivi longheroni adiacenti.

Il modello a EF così ottenuto è stato implementato aggiungendo ai vertici di ogni elemento BEAM elementi rigidi i cui nodi estremi cadono sul bordo d'attacco e d'uscita della T-Tail. Lo spostamento dei nodi estremi è quello che sarà poi usato per descrivere lo spostamento dei pannelli aerodinamici attraverso le spline.

Le superfici mobili sono state modellate attraverso elementi di trave che descrivono l'asse di cerniera. Anche in questo caso, masse concentrate, opportunamente disposte, riproducono la reale distribuzione. Elementi rigidi, collegati agli estremi di ogni elemento, muovono i rispettivi nodi sul bordo d'uscita. Le superfici sono state poi collegate ai rispettivi longheroni attraverso due elementi rigidi; al fine di non introdurre rigidezza, si è provveduto a scegliere un vincolo tra i nodi dell'elemento e l'asse di

<sup>3</sup> Le sezioni di collegamento tra longherone verticale e basamento e tra longherone verticale e longheroni orizzontali sono anch'esse a croce, ma con dimensioni maggiorate rispetto ai restanti tratti, al fine di rispecchiare al meglio la geometria.
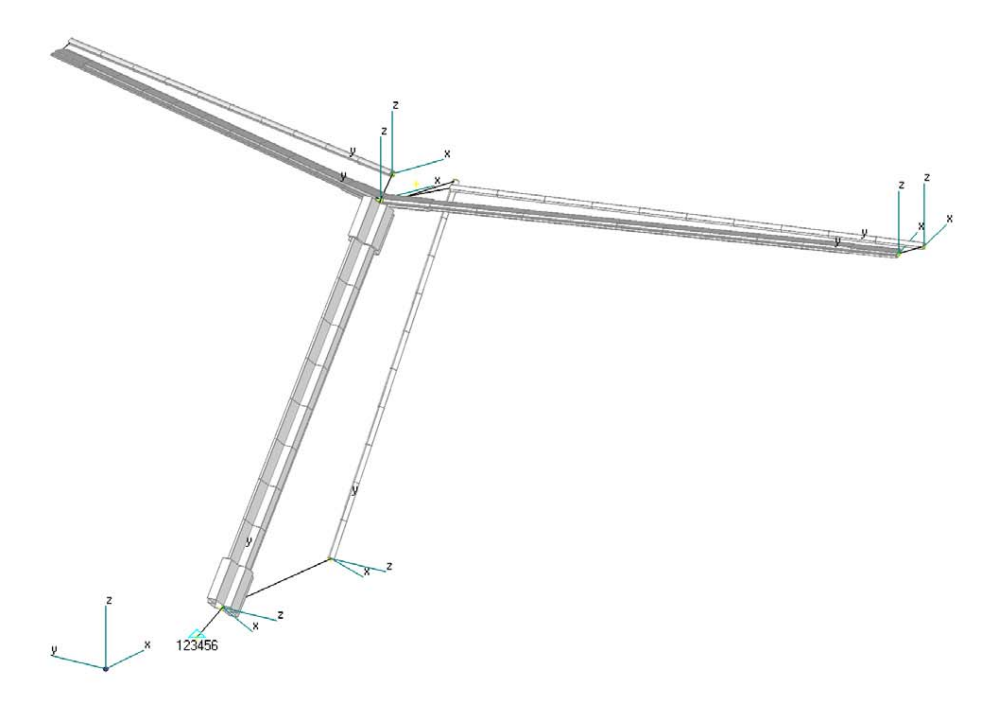

Figura 2.3.: Modello a travi della T-Tail

cerniera che permettesse la rotazione voluta più un eventuale scorrimento assiale.

Il modello è stato vincolato fissando la radice della deriva. Un elemento rigido collega il nodo di radice del longherone verticale al nodo dove è previsto l'attacco all'ordinata di fusoliera.

#### *Il modello Aerodinamico*

Coerentemente con quanto scritto nel Paragrafo [1](#page-20-0).1.1, dove si illustra la metodologia di Froude adottata per la scalatura, e con il Paragrafo [2](#page-34-0).1.3, dove si presentano gli obiettivi del lavoro, si definisce come campo d'analisi d'interesse quello subsonico. In questa ottica si prevede di sperimentare il modello nella galleria del vento del Dipartimento di Ingegneria Aerospaziale del Politecnico di Milano le cui caratteristiche sono descritte nel Paragrafo [5](#page-111-0).2.3. La rappresentazione aerodinamica che si è quindi scelto di adottare è la Doublet-Lattice (DL). La DL è un'aerodinamica a potenziale linearizzata. Sviluppata da William P. Rodden [[26](#page-156-0)] alla fine degli anni '60 è incorporata in MSC.Nastran [[27](#page-156-1)] dal 1977. Il DLM è un metodo a EF<sup>4</sup> per modellare superfici portanti oscillanti; nonché un'estensione del metodo Votrex-Lattice (stazionario) a un flusso non stazionario<sup>5</sup> . Attualmente è il metodo più diffuso per analisi di flutter e di risposta di-

<sup>4</sup> Le superfici portanti vengono discretizzate suddividendole in pannelli.

<sup>5</sup> Si riduce alla Vortex-Lattice per frequenza ridotta nulla.

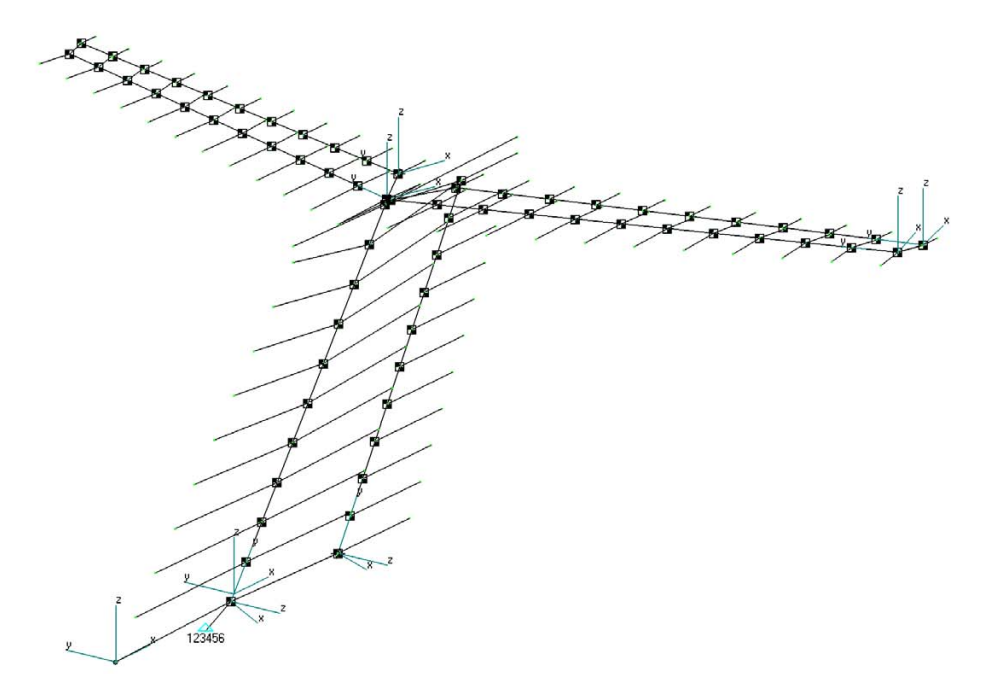

Figura 2.4.: Modello con elementi rigidi e di massa

namica in campo subsonico. La pannellizzazione della T-Tail è illustrata in Figura [2](#page-38-0).5.

# *L'analisi modale della T-Tail*

Attraverso la SOL103 di MSC.Nastran [[28](#page-156-2)] è stata eseguita un'analisi modale preliminare volta a identificare quello che è il comportamento dinamico della T-Tail. Per la costruzione della base modale da utilizzare successivamente, siamo interessati ai primi modi flessionali e torisonali della deriva. I risultati trovati, sono in linea con quanto descritto nei lavori [[29](#page-156-3)], [[30](#page-156-4)] e [[31](#page-157-0)] per T-Tail incastrate in radice. Le frequenze caratteristiche della struttura sono riportate nella Tabella [2](#page-42-0).2 e le forme modali sono rappresentate in Figura [2](#page-39-0).6.

# <span id="page-37-0"></span>2.2.2 *La riduzione del piano orizzontale della T-Tail*

Considerate le dimensioni della galleria del vento che si prevede di utilizzare per le prove sperimentali, vedi Paragrafo [5](#page-111-0).2.3, e visto lo scarso contributo del piano orizzontale al fenomeno d'interesse<sup>6</sup>, si è scelto di effettuare una riduzione dell'apertura del piano di coda orizzontale per permettere l'allestimento della T-Tail nella camera di prova. Considerato quelli che sono gli obiettivi del presente lavoro, vedi Paragrafo [1](#page-20-1).1, si è

<sup>6</sup> Studio non linearità di tipo *freeplay* sul timone.

2.2. Il modello a elementi finiti preliminare

<span id="page-38-0"></span>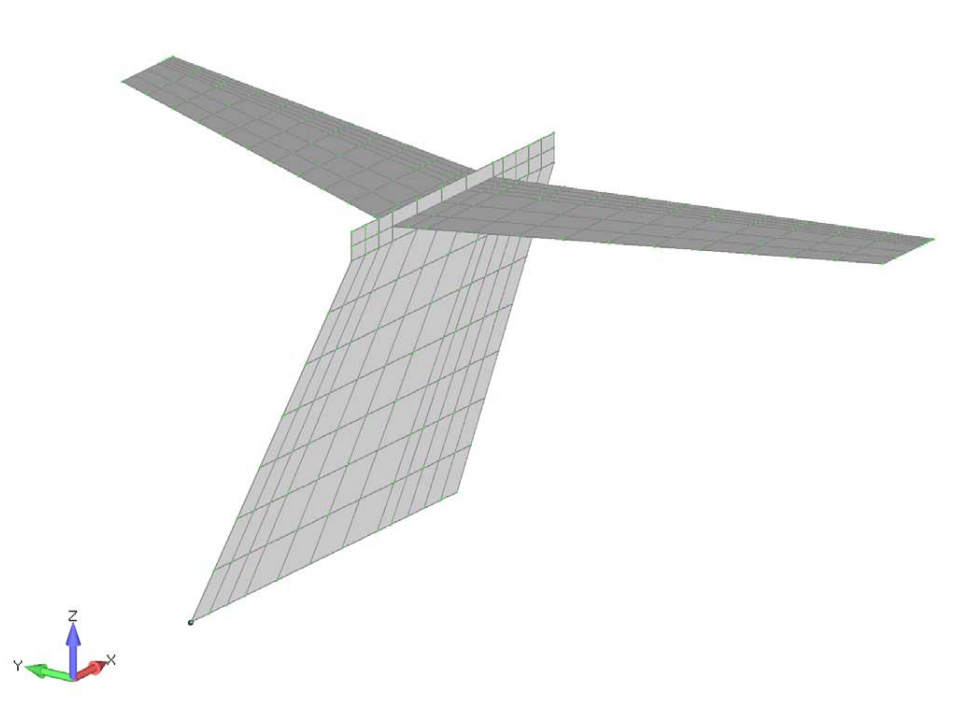

Figura 2.5.: Pannelli aerodinamici della T-Tail

| Modo                                                                                                    | Frequenza<br>[Hz]                                  |  |  |
|----------------------------------------------------------------------------------------------------|----------------------------------------------------|--|--|
| I torsionale deriva<br>I flessionale piano orizzontale<br>I flessionale deriva<br>I in-plane piano orizzontale<br>II flessionale deriva<br>I torsionale piano orizzontale | 10.36<br>12.86<br>13.96<br>29.59<br>32.38<br>49.87 |  |  |

Tabella 2.1.: Primi sei modi modello completo

<span id="page-39-0"></span>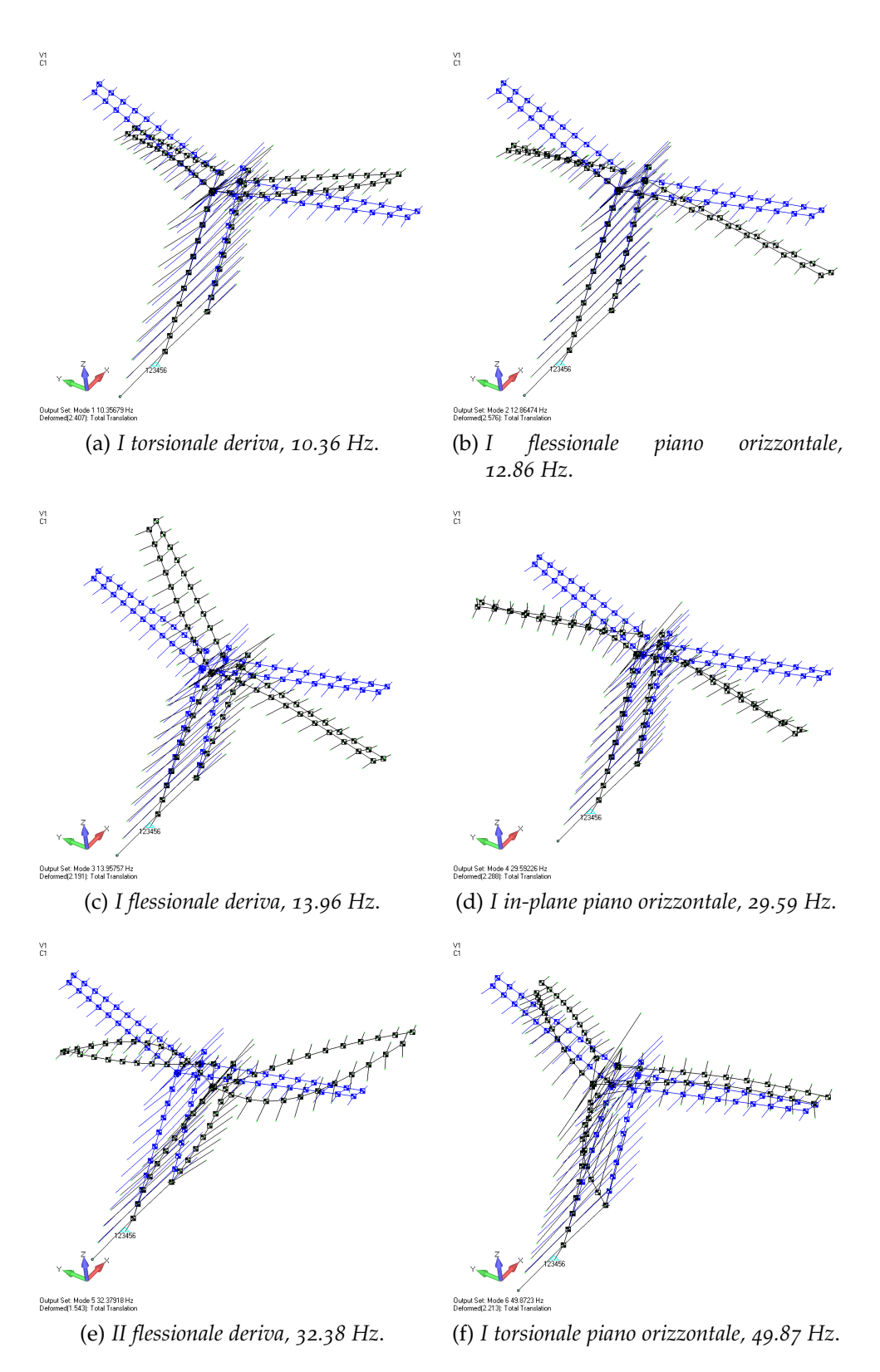

Figura 2.6.: Forme modali T-Tail completa

#### 2.2. Il modello a elementi finiti preliminare

<span id="page-40-0"></span>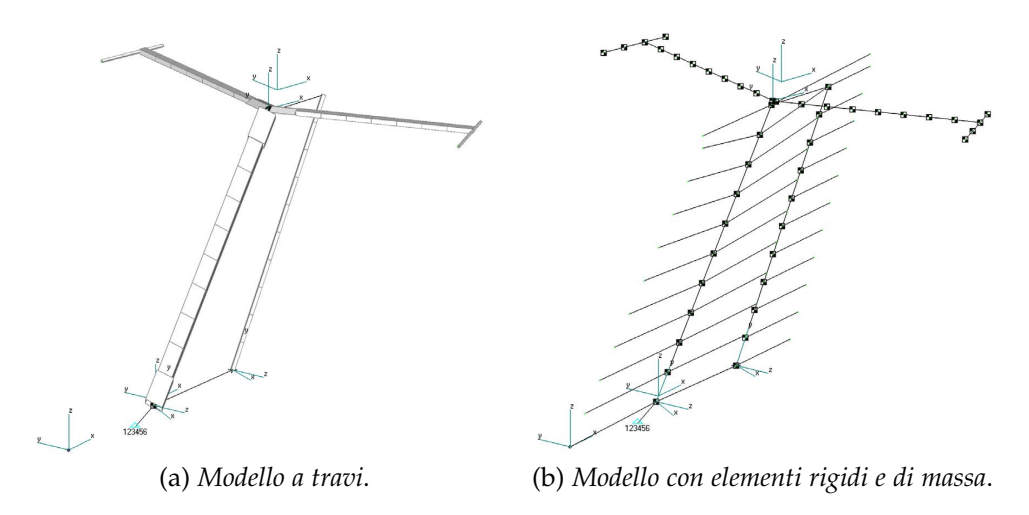

Figura 2.7.: Modello T-Tail ridotta

deciso di effettuare una scalatura del piano di coda orizzontale cercando di mantenere il contributo dinamico; il contributo aerodinamico è stato invece interamente trascurato.

Come da riferimenti bibliografici [[29](#page-156-3)] e [[30](#page-156-4)], è prassi consolidata riprodurre gli effetti dinamici delle parti di velivolo che non si è in grado di realizzare attraverso una riduzione delle stesse che ne mantenga il contributo dinamico. Nei lavori sopra citati è illustrata una riduzione dell'ala e di parte della fusoliera volta a mantenere il contributo dinamico delle stesse sul resto del modello. Si è scelto quindi di procedere analogamente per lo sviluppo del piano orizzontale.

L'apertura del simil-piano orizzontale è stata definita a priori scegliendo di avere circa un rapporto 1 a 2 tra larghezza della camera di prova e apertura del suddetto. L'entità delle masse e la loro posizione rispetto all'asse del longherone è stata invece definita con un procedimento iterativo; una volta identificate le frequenze e le forme modali del modello di T-Tail completo, si è proceduto a modificare posizione e entità delle masse della T-Tail ridotta al fine di pervenire ad un modello che riproducesse al meglio i primi modi in termini di frequenze e forme modali.

Il modello al quale si è pervenuti è rappresentato in Figura [2](#page-40-0).7, le masse anteriori, pari a 0.25 kg, sono posizionate a 0.6 m dalla mezzeria e 0.4 m dal sistema di riferimento globale, quelle posteriori, pari a 0.08 kg, sono posizionate a 0.5 m dalla mezzeria e 0.7 m dal sistema di riferimento globale. La T-Tail ridotta presenta quindi le frequenze proprie riportate in Tabella [2](#page-42-0).2 le forme modali rappresentate in Figura [2](#page-41-0).8.

Per quello che riguarda la modellazione dell'aerodinamica, è stata rimossa la discretizzazione del piano orizzontale lasciando invariato deriva e timone.

<span id="page-41-0"></span>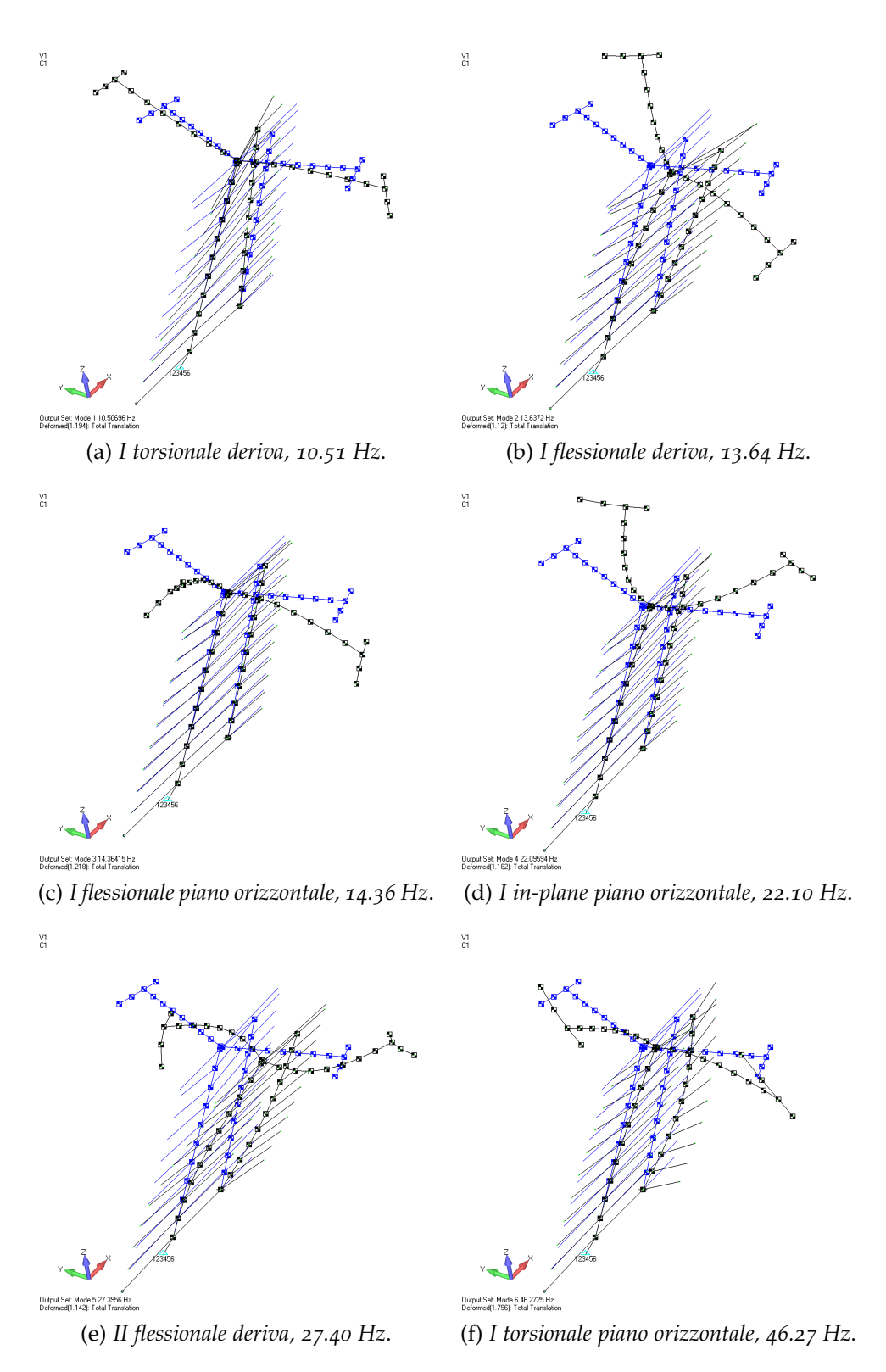

Figura 2.8.: Forme modali T-Tail Ridotta

#### 2.2. Il modello a elementi finiti preliminare

<span id="page-42-0"></span>

| Modo                            | Frequenza<br>[Hz] |
|---------------------------------|-------------------|
| I torsionale deriva             | 10.51             |
| I flessionale deriva            | 13.64             |
| I flessionale piano orizzontale | 14.36             |
| I in-plane piano orizzontale    | 22.10             |
| II flessionale deriva           | 27.40             |
| I torsionale piano orizzontale  | 46.27             |

Tabella 2.2.: Primi sei modi modello ridotto

### 2.2.3 *Le analisi svolte*

### *Le prove di divergenza sulla T-Tail completa*

Una nota instabilità che si presenta in campo aeroelastico è la divergenza. La pressione dinamica di divergenza fornisce un indice del livello generale di rigidezza della struttura, o meglio del sistema aeroelastico, e quantifica l'incidenza dell'effetto aeroelastico sulle caratteristiche di risposta statica [[32](#page-157-1)]. Tra le varie analisi preliminari che si svolgono, è naturale controllare che la pressione dinamica di divergenza sia maggiore della pressione dinamica massima rilevabile nell'inviluppo di volo. La scheda DIVERG di MSC.Nastran, abbinata alla SOL144, risolve il problema agli autovalori e fornisce la *qD*; da questa, conoscendo la densità, si ricava la velocità di divergenza:  $V_D = 207 \frac{\text{m}}{\text{s}}$ .

# *Le prove di Flutter sulla T-Tail con il piano orizzontale e con il simil-piano orizzontale*

Successivamente, appurato che non sussistevano instabilità quali la divergenza, si è passati a svolgere una serie di analisi di flutter, facendo uso della SOL145 codice MSC.Nastran. Le condizioni poste sono quelle di atmosfera standard a 0 m SLM; la base modale comprende i primi 15 modi ed il range di velocità analizzato va dai  $5<sup>m</sup>/s$  ai  $115<sup>m</sup>/s$ . I risultati ottenuti per la T-Tail completa sono presentati in Figura [2](#page-43-0).9 e per la T-Tail ridotta in Figura 2.[10](#page-43-1).

Le analisi qui condotte servono ad avere una prima idea del comportamento del modello, con il procedere del lavoro verranno approfonditi gli studi, in particolar modo quelli relativi alle analisi di flutter con superfici libere. Questa è infatti la condizione che verrà poi ricercata e simulata.

<span id="page-43-0"></span>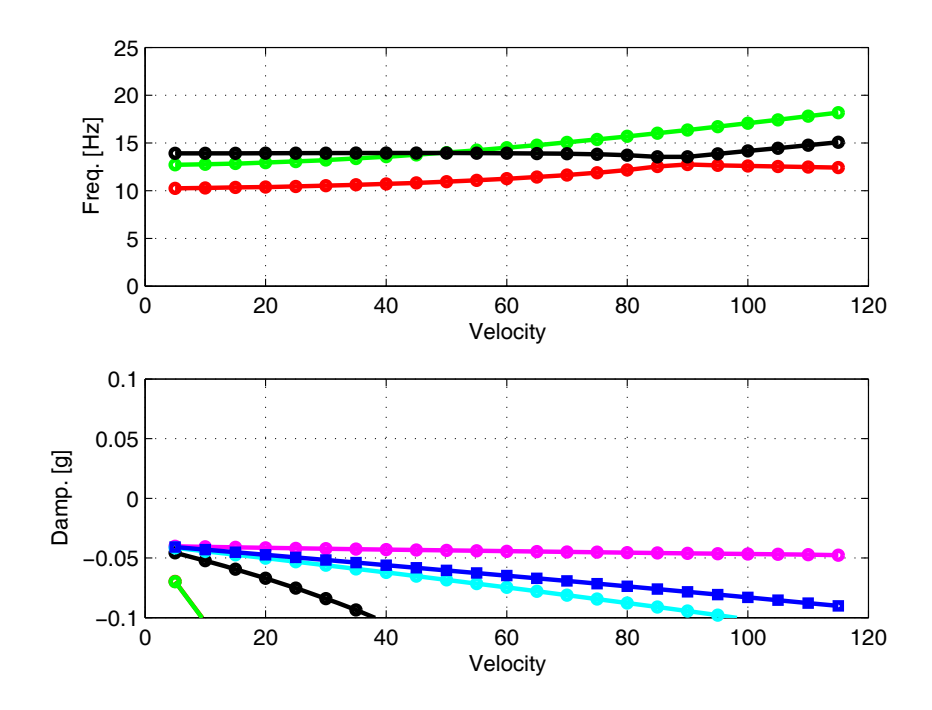

Figura 2.9.: Diagramma V-g V-w modello T-Tail completa

<span id="page-43-1"></span>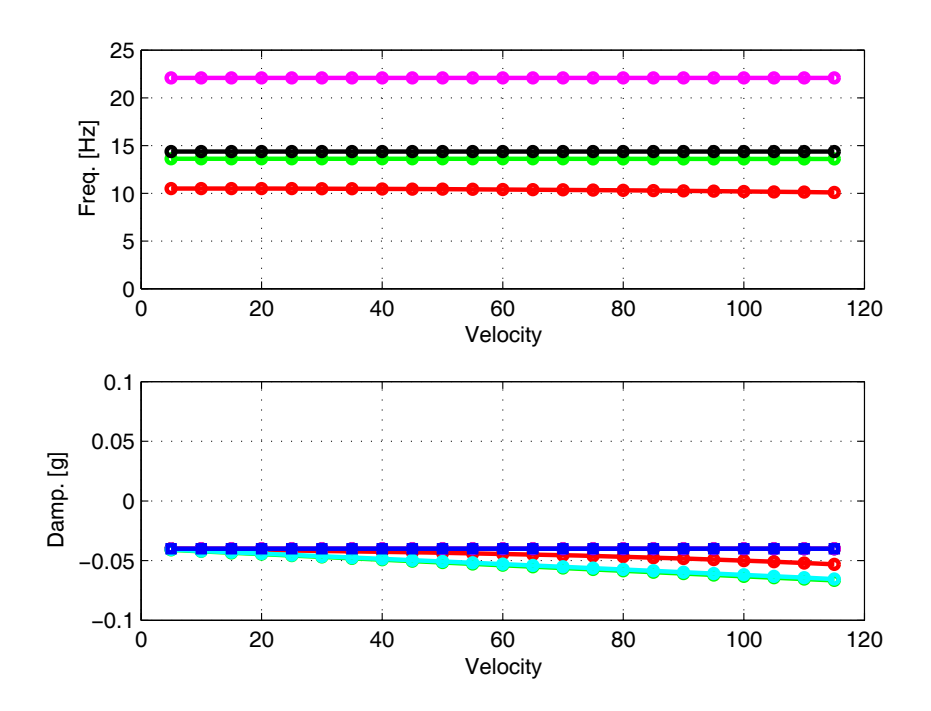

Figura 2.10.: Diagramma V-g V-w modello T-Tail ridotta

### 2.3 gli obiettivi e la scelta dell'hardware

Come illustrato nel Paragrafo [1](#page-20-1).1, l'obiettivo ultimo del presente lavoro è produrre un modello opportunamente attuato e strumentato per prove in galleria del vento.

## 2.3.1 *I criteri nella scelta del motore: coppia e banda passante*

La prima esigenza che il nostro futuro motore deve soddisfare è quella di fornire una coppia adeguata all'attuazione del timone in ogni possibile condizione di vita operativa; nel nostro caso di vita sperimentale. Altra esigenza che, trattandosi di un modello aeroservoelastico, deve essere soddisfatta, è la banda passante. Questa deve essere sufficientemente elevata da poter intervenire efficacemente su un ben definito *range* di modi del modello sperimentale. Nella fase preliminare si è reso quindi necessario implementare metodi analitici, empirici o numerici volti a stimare i valori dei parametri d'interesse al fine di poter scegliere poi le componenti che meglio rispondessero alle nostre specifiche.

## 2.3.2 *La valutazione del momento di cerniera*

Il primo parametro che è necessario calcolare, per avere un'indicazione nella scelta dell'attuatore da adottare, è il momento di cerniera massimo a cui andrà incontro la superficie di comando nella vita operativa<sup>7</sup> . Le forze agenti sul timone possono riassumersi in inerziali ed aerodinamiche<sup>8</sup> , queste si traducono in una coppia, detta momento di cerniera, che deve essere fornita dall'attuatore al fine di tenere in equilibrio la superficie. Esistono vari e differenti metodi per stimare il momento di cerniera di una superficie di comando. Quelli da noi adottati sono due, uno numerico attraverso MSC.Nastran e uno analitico-empirico implementando la procedura descritta nel documento 89009 dell'ESDU<sup>9</sup> [[33](#page-157-2)].

## *MSC.Nastran*

Per svolgere il calcolo del momento di cerniera si è fatto ricorso al codice MSC.Nastran. Il modello numerico descritto nel Paragrafo [2](#page-37-0).2.2 è stato utilizzato per svolgere un analisi di TRIM attraverso la SOL144. Si è posto il modello nell'ipotetica condizione più gravosa che si potrà verificare

<sup>7</sup> Nel nostro caso nel corso delle prove sperimentali in galleria.

<sup>8</sup> Si trascurano le forze d'attrito dovute alla catena cinematica poiché hanno un effetto trascurabile rispetto alle altre.

<sup>9</sup> *Engineering Sciences Data Unit*

nella vita operativa, ovvero velocità massima paria a 55 <sup>m</sup>/<sup>s</sup> e deflessione massima del timone pari a 15°. L'imposizione di queste condizioni fa si che il solutore calcoli quali sono i valori dei restanti parametri necessari a equilibrare il modello, ovvero, nel caso del timone, qual è il momento di cerniera che è necessario applicare alla superficie mobile affinchè mantenga la deflessione desiderata.

Il valore di *hinge moment* così trovato è pari a −3,10 · 10−<sup>01</sup> Nm.

# *ESDU 89009*

Come confronto, nonché come verifica del risultato precedentemente ottenuto, è stata implementata la procedura descritta nel documento ESDU citato precedentemente. La procedura ESDU 89009, applicabile in campo subsonico, fornisce un metodo di previsione per il calcolo dei coefficienti del momento di cerniera e le sue derivate di superfici di controllo che coprono l'intera apertura alare o solo parte di essa. La procedura può essere utilizzata sia per elevatori che per timoni. I dati per il flusso bidimensionale, assunto costante sull'apertura della superficie di comando, sono corretti con la velocità indotta secondo la teoria della superficie portante; inoltre leggi similari a quella di Prandtl-Glauert sono usate per correggere l'effetto della comprimibilità. La correzione per superfici di controllo che si estendono da qualunque sezione fino all'estremità della semiala o deriva è empirica e basata su estrapolazioni da dati estratti sperimentalmente. La varietà di geometrie usate per sviluppare il metodo e sulle quali il metodo è efficacie includono un rateo di rastremazione da 2 a 8, un rapporto di spessore/corda dal 0.06 al 0.14 e un angolo di freccia fino a 50°.

Anche in questo caso ci si è posti nella condizione più critica ovvero quella di velocità massima paria a  $55 \frac{\text{m}}{\text{s}}$  e deflessione massima del timone pari a 15°. Il risultato ottenuto è un momento di cerniera pari a  $-4.48 \cdot 10^{-01}$ Nm.

# *Considerazioni*

Le due procedura hanno dato risultati paragonabili. Visto il fine del nostro lavoro, ovvero l'avere un banco prova aeroelastico per fenomeni non lineari il più versatile possibile, si è deciso di scegliere tra i due risultati quello più gravoso e rivolgersi verso un attuatore leggermente sovradimensionato<sup>10</sup>.

<sup>10</sup> Questa scelta si è rivelata vincente poiché, nella fase preliminare del progetto durante la quale era stato compiuto questo dimensionamento, non si era ancora pensato alla possibilità di introdurre una piattaforma rotante per poter cambiare l'incidenza dell'intera deriva; successivamente, rifatti i calcoli, il motore è risultato essere comunque in grado di soddisfare le nuove richieste.

#### 2.3.3 *La valutazione della banda passante*

La banda passante rappresenta «un indice della capacità di un sistema di attenuare armoniche a pulsazione elevata e di far passare, con limitata variazione del modulo e della fase, le armoniche di pulsazione minore o uguale a  $\bar{\omega}^{11}$ », dove  $\bar{\omega}$  è l'estremo superiore della banda [[34](#page-157-3)]. Nella scelta del motore da impiegare, è un parametro utile per definirne il comportamento dinamico. Valutiamo la banda passante scrivendo il sistema meccanico che modella il motore in corrente continua.

<span id="page-46-0"></span>
$$
\begin{cases}\nL \cdot \frac{di}{dt} = -R \cdot i - K_e \cdot \omega + v \\
J \cdot \frac{d\omega}{dt} = K_t \cdot i + C_r\n\end{cases}
$$
\n(2.1)

dove:

- *i*: corrente negli avvolgimenti;
- *v*: tensione di alimentazione;
- *ω*: velocità di rotazione dell'albero motore;
- *R*, *L*: caratteristiche del circuito elettrico, rispettivamente resistenza e induttanza dell'avvolgimento;
- *J*: momento d'inerzia del rotore;
- *C<sup>r</sup>* : coppia resistente dovuta agli attriti;
- *K<sup>e</sup>* e *K<sup>t</sup>* : costanti proprie del motore, dette rispettivamente costante elettrica e costante di coppia.

Sotto l'ipotesi di trascurare gli attriti (termine non lineare), si studia la stabilità del sistema omogeneo:

$$
\begin{vmatrix} -\frac{R}{L} - \lambda & -\frac{K_c}{L} \\ \frac{K_t}{J} & -\lambda \end{vmatrix} = 0
$$
 (2.2)

$$
\lambda^2 + \frac{R}{L} \cdot \lambda + \frac{K_t \cdot K_e}{J \cdot L} = 0 \tag{2.3}
$$

Condizione necessaria e sufficiente per la stabilità di un sistema del second'ordine è che tutti i coefficienti del polinomio caratteristico abbiano

<sup>11</sup> Più comunemente la banda passante viene definita come la frequenza alla quale si ha una variazione del segnale d'uscita di −3 dB.

segno concorde: in tal caso si ottengono due autovalori reali, uno per la parte elettrica e l'altro per quella meccanica. La pulsazione di quest'ultimo è proprio la banda passante. Dato che il polo meccanico si trova a una frequenza inferiore rispetto a quello elettrico, la sua dinamica agisce da filtro nei confronti dei segnali in ingresso: è il vero limite per le prestazioni richieste. Per poter valutare l'idoneità di un attuatore bisogna fissare il campo di frequenze di interesse, che equivale a stabilire la potenza di controllo necessaria. La situazione ideale è quella di banda passante infinita per cui l'attuatore non attenua nè ritarda il segnale di controllo in ingresso: qualsiasi comando imposto può essere eseguito e si dispone di un'infinita potenza. Nelle situazioni reali il compromesso a cui si tende è quello di avere la banda passante più ampia possibile rispetto ai fenomeni da controllare, in modo da avvicinarsi alla situazione ideale; di solito è sufficiente che sia il doppio della frequenza del fenomeno.

# *Considerazioni sulla banda passante*

Il calcolo della banda passante così come descritto nel paragrafo precedente risulta comunque circoscritto al solo motore e bisognerà verificare sul campo il reale comportamento dello stesso una volta accoppiato alla superficie di comando da attuare.

# 2.3.4 *Il comando del motore in corrente*

Si sceglie di comandare il motore in corrente, che equivale a realizzare un controllo in coppia, data la proporzionalità tra le due, vedi sistema [2](#page-46-0).1; rispetto al pilotaggio in tensione si ha il vantaggio di rendere indipendente la velocità angolare dalla coppia. Se si garantisce un'erogazione di corrente stabile, cioè che si adatti instantaneamente alla variazione del carico, si ha un controllo più pronto e con elevate prestazioni; il presupposto è che la dinamica elettrica dell'attuatore e del sistema di pilotaggio siano molto più veloci di quella meccanica, situazione usualmente realizzabile se si utilizzano per il circuito di potenza gli amplificatori operazionali attualmente in commercio e se il polo elettrico del motore è a frequenza superiore rispetto a quello meccanico.

## 2.3.5 *La scelta del motore*

In Tabella [2](#page-48-0).3 viene presentata una selezione di motori che potrebbero soddisfare le nostre esigenze<sup>12</sup>. Il nostro interesse è ristretto al campo

<sup>12</sup> Il nostro interessamento si è rivolto anche verso altre aziende, quali Portescap, la quale però non produce attuatori con caratteristiche di coppia sifficienti a soddisfare le nostre

<span id="page-48-0"></span>

| $100$ CHU $2.3$ 1110 $1011$ vughuti |                             |                            |                        |                        |                        |
|-------------------------------------|-----------------------------|----------------------------|------------------------|------------------------|------------------------|
| Proprietà                           | Maxon<br>$EC$ -60<br>167131 | Maxon<br>EC flat<br>244879 | Parker<br>$SM$ 231 $A$ | Parker<br>$SM$ 232 $B$ | Parker<br>$SM$ 233 $A$ |
| $Cc$ [Nm]                           | 0.83                        | 0.494                      | 0.43                   | 0.78                   | 1.09                   |
| $Cmax$ [Nm]                         | 6.82                        | 4.53                       | 1.27                   | 2.34                   | 3.27                   |
| $R$ [ohm]                           | 1.03                        | 2.30                       | 5.22                   | 2.00                   | 2.58                   |
| L[H]                                | 8.20e-04                    | 2.50e-03                   | $1.64e-03$             | 7.80e-04               | $1.06e-03$             |
| $Kt$ [Nm/A]                         | 1.47e-01                    | 2.17e-01                   | 1.68e-01               | 1.68e-01               | 2.40e-01               |
| Ke $[V/rad/s]$                      | 0.14691                     | 0.21703                    | 0.16902                | 0.16902                | 0.24198                |
| J [ $\text{kgm}^2$ ]                | 8.31e-05                    | $3.06e-04$                 | 5.20e-05               | 9.30e-05               | 1.30e-04               |
| $M$ [kg]                            | 2.45                        | 0.648                      | $\mathbf{I}$           | 1.4                    | 1.8                    |
| Diametro [m]                        | 0.06                        | 0.09                       | $\Omega$               | $\Omega$               | $\Omega$               |
| BP mec [Hz]                         | 55.6                        | 11.6                       | 17.2                   | 25.9                   | 29.9                   |
| BP ele [Hz]                         | 144.3                       | 134.9                      | 489.3                  | 382.1                  | 357.5                  |

Tabella 2.3.: Motori vagliati

di motori *brushless* e sono stati selezionati quelli con coppia maggiore o uguale a 4,50 · 10−01Nm. I requisiti di peso, nel nostro caso, non sono stringenti in quanto il motore andrà a montarsi senza gravare sull'assieme deriva e questo ci ha permesso un più ampio spazio di manovra.

## *Considerazioni sulla scelta del motore*

Tra gli attuatori presentati in Tabella [2](#page-48-0).3 si è scelto il Maxon EC-60, in quanto è in grado di fornite una coppia<sup>13</sup> che soddisfa il momento di cerniera massimo stimato e una banda passante circa doppia rispetto alla maggiore frequenza sulla quale si ha intenzione di poter intervenire.

## *Encoder correlato*

Conseguentemente alla scelta del motore, la Maxon propone una rosa di encoder che è possibile calettarvi. Tra questi si è scelto l'encoder HELD 9140. Il *datasheet* è riportato nella Tavola [A.](#page-141-0)1.

## *La scheda di potenza*

Medesima proceduta è stata adottata per la scheda di potenza. Tra quelle proposte dalla Maxon si è scelta quella che meglio rispondesse alla nostra

necessità

<sup>13</sup> La coppia massima è addirittura tre volte il valore stimato di momento di cerniera massimo.

<span id="page-49-0"></span>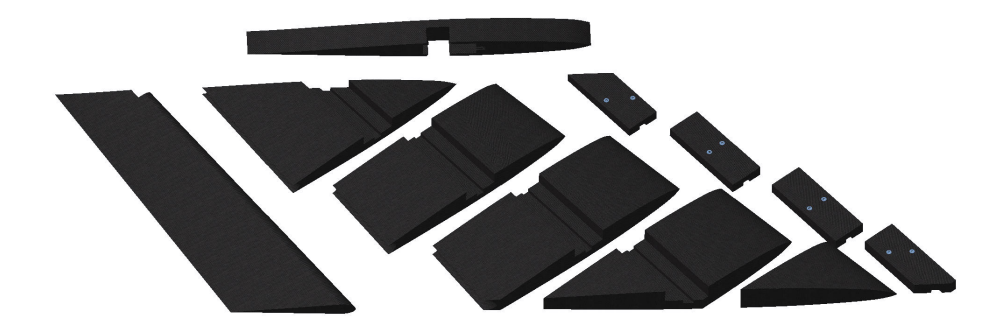

Figura 2.11.: Esploso dei settori della Deriva CAD

scelta di comando. Si è quindi optato per la DEC 70/10. Il *datasheet* è sempre riportato nella Tavola [A.](#page-143-0)3.

# 2.3.6 *Encoder timone*

L'ultima componentistica hardware che è stato necessario reperire è l'encoder che andrà montato direttamente sull'asse di cerniera del timone. Questo, come illustrato nel Paragrafo [2](#page-33-0).1.2, rileverà la rotazione vera a valle della non linearità. Si è scelto il Sick DFS60 *incremental encoder* per le prestazioni e per la nota compatibilità con il *drive* disponibile.

## 2.4 descrizione del modello completo

Gli obiettivi che si vogliono perseguire con la realizzazione del modello e i requisiti che lo stesso deve soddisfare, hanno portato a definire una serie di scelte realizzative che sono qui esposte. La forma dei settori, la definizione del simil-piano orizzontale, l'attacco del motore, e via via a seguire, sono state oggetto di attenta analisi. Si è cercato di realizzare il modello seguendo quelli che sono gli attuali standard per modelli aeroelastici e coniugando insieme la possibilità di avere un banco prova il più versatile possibile.

# 2.4.1 *I settori aerodinamici, Top e Timone*

Il disegno dei settori della T-Tail è stato mutuato da quanto fatto nell'ambito del modello noto come EuRAM [[35](#page-157-4)]. La deriva è suddivisa in cinque settori collegati al longherone tramite due punti di collegamento posti in prossimità dell'asse del longherone stesso. Nella progettazione si è cercato di coniugare la volontà di avere un modello aeroelastico con la migliore forma aerodinamica, con la necessità di ottenere dei settori che possano

<span id="page-50-0"></span>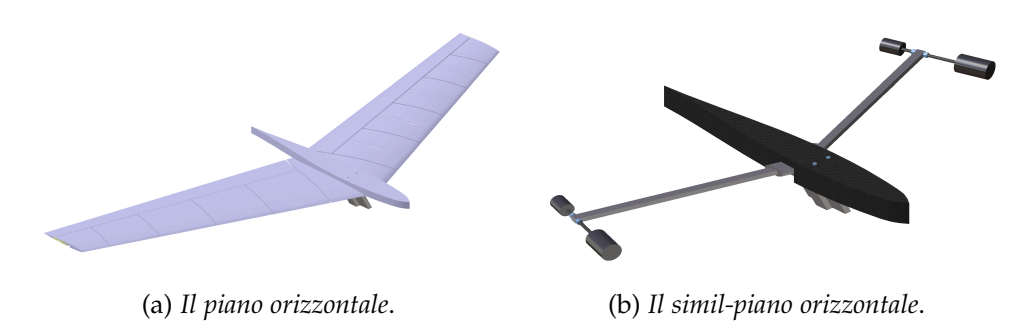

Figura 2.12.: Piano e Simil-piano orizzontale

essere montati e smontati senza dover intaccare il montaggio della parte strutturale. É stata quindi prevista una tasca sul lato di ogni settore per permetterne il montaggio14. Il Top è stato disegnato in modo tale da permetterne il montaggio dall'alto. Il disegno del timone non ha richiesto particolari attenzioni se non quella di seguire il giusto andamento del profilo. In Figura 2.[11](#page-49-0) è illustrato un esploso delle parti appena descritte.

### 2.4.2 *Il simil-piano di coda orizzontale*

Le considerazioni fatte nel Paragrafo [2](#page-37-0).2.2 hanno portato alla necessità di riprogettare il piano di coda orizzontale. Questo non avrà più una funzione aerodinamica, ma dovrà solo contribuire alla dinamica del sistema al fine di contribuire a riprodurre il corretto comportamento dinamico della deriva verticale.

I longheroni sono stati ridotti ad una semplice sezione rettangolare e la loro estensione è pari a circa la metà di quelli del progetto originale. Ad uno dei due capi è stato praticato un foro filettato nel quale si potesse inserire un tondino filettato M5 d'acciaio; questo permette un certo grado di regolazione della posizione delle masse d'estremità. Le suddette masse sono ottenute da tondini d'acciaio di sezione e lunghezza pertinente nelle quali è stato applicato un foro filettato. Ogni parte è fissata nella posizione prevista attraverso dei bulloni autobloccanti.

In Figura 2.[12](#page-50-0)a è rappresentato il piano di coda nella versione "completa", in quella accanto, Figura 2.[12](#page-50-0)b, vi è invece il modello del piano di coda ridotto e scalato dinamicamente.

<sup>14</sup> Inizialmente si era pensato di dividere i settori nella mezzeria e assemblarli di conseguenza; questo però portava ad avere una fessura direttamente sul bordo d'attacco, sconsigliata da un punto di vista aerodinamico.

<span id="page-51-0"></span>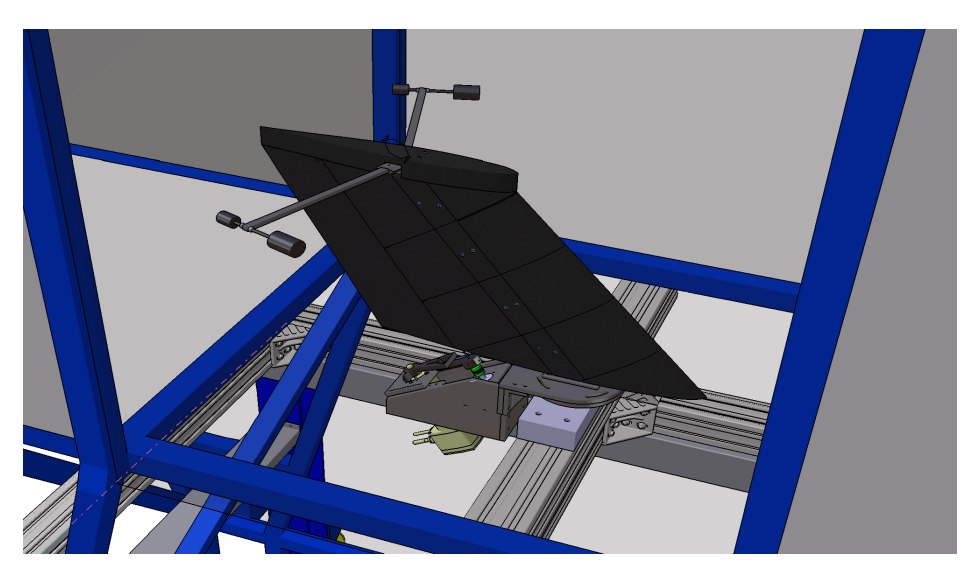

Figura 2.13.: Installazione in galleria

# 2.4.3 *Gli attacchi timone regolabili*

Il timone è collegato al longherone verticale attraverso attacchi regolabili, ovvero composti da tondini con filettature opposte che permettono di variare la posizione in X del cuscinetto inferiore e superiore. Questa scelta è stata fatta per poter recuperare quelle che sono le naturali imperfezioni insite nella realizzazione manuale della deriva.

# 2.4.4 *Il disco rotante*

Il longherone verticale è collegato, attraverso una coppia di attacchi, al disco superiore. Il disco superiore è imperniato sul disco inferiore che fa da interfaccia, per mezzo di un'ulteriore piastra, tra modello e il tubola-re<sup>15</sup> di ancoraggio della galleria, Figura 2.[13](#page-51-0). Si è scelto di permettere la rotazione attorno a Z al fine di poter variare l'incidenza della T-Tail nella camera di prova ed avere quindi un maggior numero di configurazioni sperimentabili.

# 2.4.5 *L'attacco motore ed encoder*

Due piastre verticali sono collegate al disco superiore e tra queste viene installato il motore. La piastra di connessione gli permette una traslazio-

<sup>15</sup> Il tubolare è profilato Bosh 100x100x2000 mm; un ringraziamento va all'azienda TEMA S.r.l., distributrice per l'Italia dei prodotti Rexroth, per la cortesia e per aver donato tutto il necessario per l'installazione del modello in galleria.

<span id="page-52-0"></span>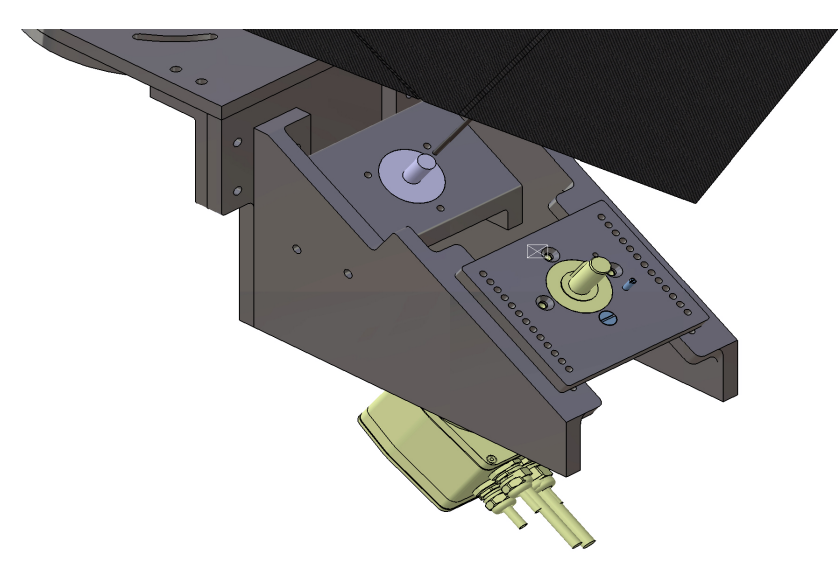

Figura 2.14.: Attacco motore ed encoder

ne perpendicolare all'asse di rotazione del timone con un passo di 6 mm; questo ci consentirà, in fase di sperimentazione, di variare l'ampiezza della non linearità. Anche l'encoder trova la sua sede tra le piastre verticali attraverso una piastra orizzontale; il collegamento all'asse del timone è fatto attraverso un giunto flessibile *Helical*. In Figura 2.[14](#page-52-0) è rappresentato l'assieme descritto.

# 2.4.6 *Il gruppo non lineare*

Come descritto nel Paragrafo [2](#page-34-0).1.3, vogliamo introdurre una non linearità di tipo *freeplay* di entità nota e modificabile. Essendo il nostro modello un banco prova, vogliamo anche poter modificare, togliere e variare questa non linearità. I requisiti che il gruppo non lineare deve soddisfare sono i seguenti:

- a. tipo di non linearità: *freeplay*;
- b. possibilità di variare l'ampiezza del *freeplay*;
- c. possibilità di introdurre il comando completamente lineare senza modificare invasivamente l'assemblaggio;
- <span id="page-52-1"></span>d. possibilità di avere un primo tratto lineare seguito da uno non lineare e che si conclude con un tratto ancora lineare.

In base a queste richieste sono state sviluppate delle possibili soluzioni descritte nel Paragrafo [2](#page-52-1).4.6; la soluzione scelta è presentata nel Paragrafo 2.[4](#page-53-0).6.

## *Possibili soluzioni vagliate per l'introduzione della non linearità*

Inizialmente si pensava di utilizzare un'estensione del gioco rigido che viene naturalmente a costituirsi tra collegamenti. Al motore è collegato un cilindro cavo con due scanalature speculari sulle pareti di ampiezza pari a una prescelta porzione di angolo giro; prependicolarmente all'asse del timone è collegato un tondino che trova la sua sede all'interno delle suddette scanalature.

<span id="page-53-0"></span>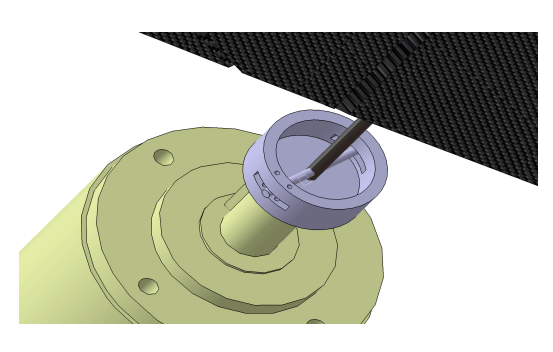

Figura 2.15.: Schema non lineare scartato

In base all'ampiezza delle scanalature, tra timone e motore si instaurerà un *freeplay*. In Figura 2.[15](#page-53-0) è rappresentata una schematizzazione di quanto appena esposto. Gli aspetti positivi risiedono nella semplicità realizzativa del componente, inoltre è possibile variare l'ampiezza del *freeplay* introducendo dei perni che limitano il movimento del della T rovesciata solidale all'asse del timone. D'altra parte

con questa soluzione non è possibile introdurre un comando lineare a meno di non sostituire interamente il raccordo motore-timone; tanto meno è possibile introdurre un comando prima lineare, poi non e poi ancora lineare. Inoltre non si può intervenire sull'ingresso nella non linearità e, come ultimo, risulta difficoltoso introdurre un encoder finalizzato alla rilevazione della rotazione del timone. Queste considerazioni ci hanno portato a scartare tale soluzione.

## *L'implementazione della non linearità nel modello*

La tipologia di gruppo non lineare che si è scelto di realizzare si ispira a quanto descritto nel Paragrafo [1](#page-27-0).2.3. Il gruppo è composto da un rimando collegato rigidamente all'asse del timone e da una forchetta collegata al pignone del motore. Una vista d'insieme di quanto descritto è in Figura 2.[16](#page-54-0).

Sul rimando sono previsti 4 fori filettati, posti a 10 mm di distanza tra loro, all'interno di uno dei quali andrà a montarsi il perno d'interfaccia con la forchetta. Con questa soluzione, la possibilità di regolazione acquisisce un passo di 3 mm.

Il cinematismo è quello descritto in Figura 2.[17](#page-54-1), la distanza della spina dall'asse del timone può essere regolata a 40, 50, 60 o 70 mm; il passo tra l'asse del timone e l'asse del motore può essere imposto tra 100 e oltre

<span id="page-54-0"></span>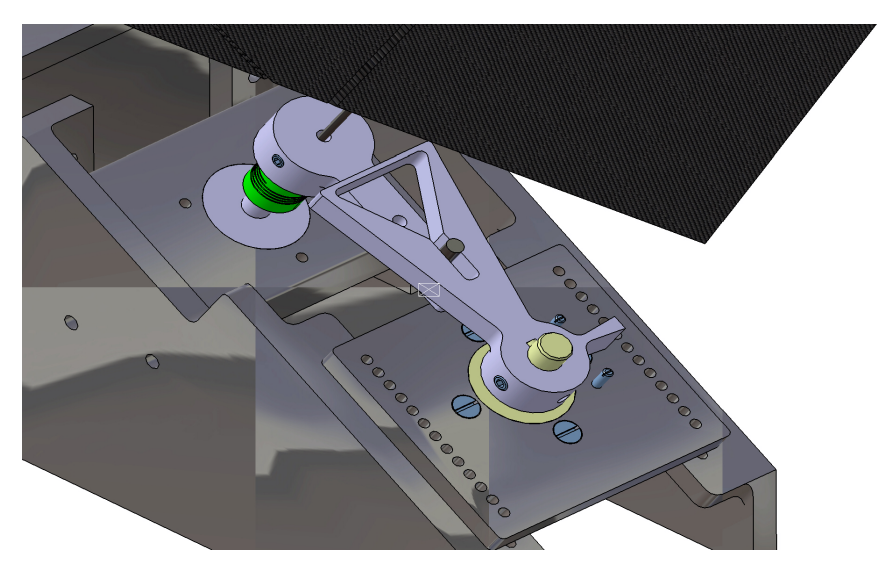

Figura 2.16.: Il gruppo non lineare

<span id="page-54-1"></span>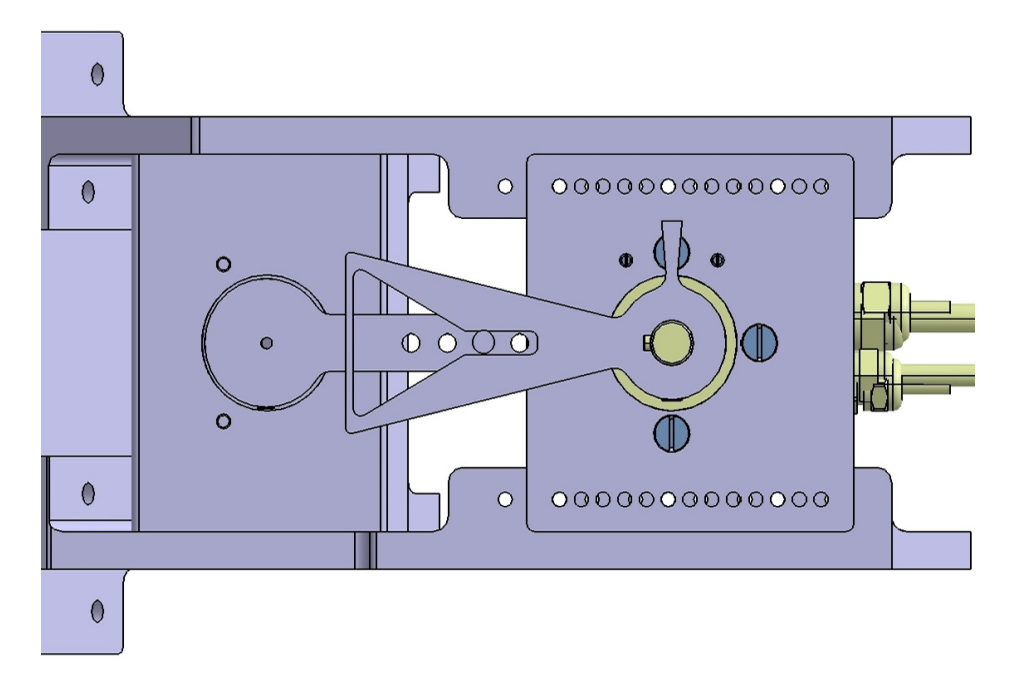

Figura 2.17.: Il cinematismo non lineare

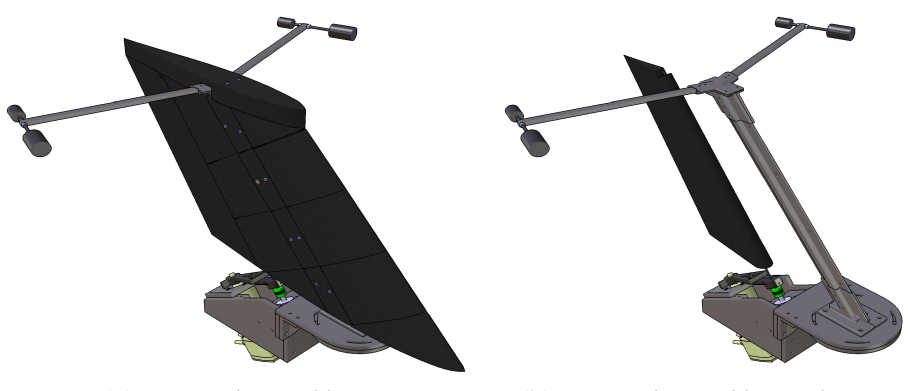

(a) *La T-Tail assemblata*. (b) *La T-Tail assemblata, solo struttura*.

Figura 2.18.: Viste isometriche della T-Tail

130 mm. Con queste configurazioni è possibile fissare un *freeplay* che può essere nullo o raggiungere i 30°.

Sono state realizzate 3 diverse forchette con differenti profili, vedi Figura 2.[19](#page-56-0), al fine di sperimentare differenti tipi di non linearità. Tutte possono essere catalogate come *freeplay*, quello che varia è l'entità e l'ingresso nello stesso. Vi è un'altra non linearità geometrica insita nello schema di attuazione, che deriva dalla variazione della lunghezza dei bracci con la rotazione; questa è però di scarsa entità rispetto a quella scelta e quindi si ritiene trascurabile.

Questa soluzione ci permettere di:

- a. introdurre un comando lineare;
- b. introdurre un comando completamente non lineare o con un tratto non lineare;
- c. variare l'ampiezza del *freeplay*;
- D. variare l'ingresso nel tratto non lineare.

L'aspetto saliente risiede nel poter realizzare le diverse configurazioni modificando unicamente la posizione del motore, la forchetta installate e la posizione della spina sul rimando. L'assieme deriva-encoder non viene in alcun modo alterato e quindi viene ridotta al minimo l'introduzioni di errori/diversità conseguenti al ri-assemblaggio.

# *Osservazioni sull'ampiezza del freeplay*

L'ampiezza della non linearità subisce una variazione nel corso dell'evoluzione del comando; se nella condizione di zero l'ampiezza del gioco

<span id="page-56-0"></span>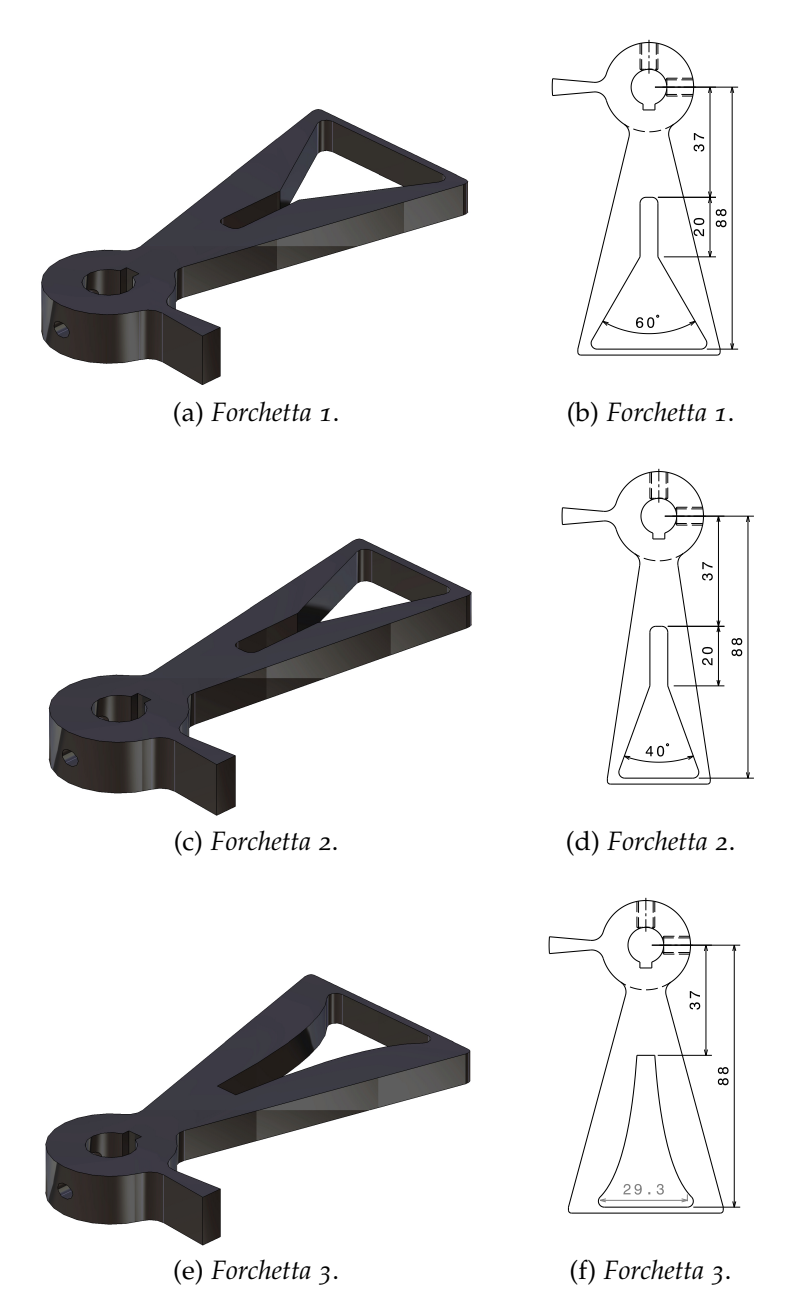

Figura 2.19.: I profili delle differenti forchette

è simmetrica, quando si ruota la forchetta l'ampiezza della non linearità diminuirà nella direzione verso lo zero e aumenterà in quella opposta, questo per via della forma della forchetta sessa. L'analisi geometrica condotta ha mostrato che, per angoli di rotazione contenuti (±7.5°) e per valori di non linearità piccoli (±1°), la variazione massima è di 0.4°. Questa problematica andrà meglio approfondita in seguito, quando si vorrà sviluppare il sistema di controllo sulla non linearità; per le prove che si intendono svolgere ora, non costituisce un intralcio poiché si prevede di fissare la forchetta in posizione zero e vedere lo svilupparsi del LCO attorno alla posizione di deflessione nulla del timone.

# LA REALIZZAZIONE E LA CORRELAZIONE DEL MODELLO SPERIMENTALE

*Nel presente capitolo vengono descritti, nella prima parte, la realizzazione del modello sperimentale, le tecniche utilizzate e le problematiche incontrate; nella seconda, il lavoro di correlazione con il modello numerico.*

R<sup>Ealizzare il modello sperimentale, pur non esigendo competenze inge-<br>gneristiche approfondite, è stato un compito che ha richiesto molto</sup> gneristiche approfondite, è stato un compito che ha richiesto molto tempo, attenzione e precisione. Lungo il percorso ci si è imbattuti nei più svariati problemi, da quelli prettamente tecnologici legati alla laminazione della deriva, a quelli più modellistici conseguenti al taglio dei profili e al conseguente assemblaggio.

#### 3.1 la realizzazione del modello

La realizzazione delle parti aerodinamiche, nonché del simil-piano di coda orizzontale è stata effettuata internamente presso il laboratorio di Ingegneria Aerospaziale del Politecnico di Milano.

#### 3.1.1 *La descrizione delle parti strutturali*

Le parti strutturali della T-Tail sono in lega di alluminio lavorata per fresatura dal pieno. Da lavori precedenti è stato ereditato il longherone principale e il blocco superiore di raccordo tra deriva e piano orizzontale. Durante l'assemblaggio delle varie parti è stato necessario un lavoro di rifinitura del longherone vertica $le<sup>1</sup>$  durante il quale si è scelto anche di effettuare delle modifiche sui punti d'attacco dei settori strutturali per meglio venire incontro alle esigenze realizzative.

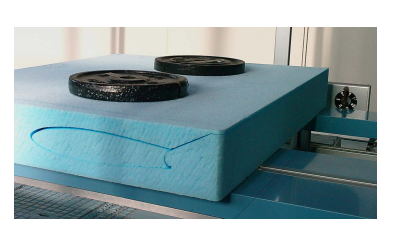

Figura 3.1.: Taglio con il Termal Plotter

<sup>1</sup> A causa dei differenti momenti e ditte di produzione, non è stato possibile verificare in fase di realizzazione il perfetto accoppiamento; si sono resi quindi necessari dei piccoli ritocchi di rifinitura.

<span id="page-59-0"></span>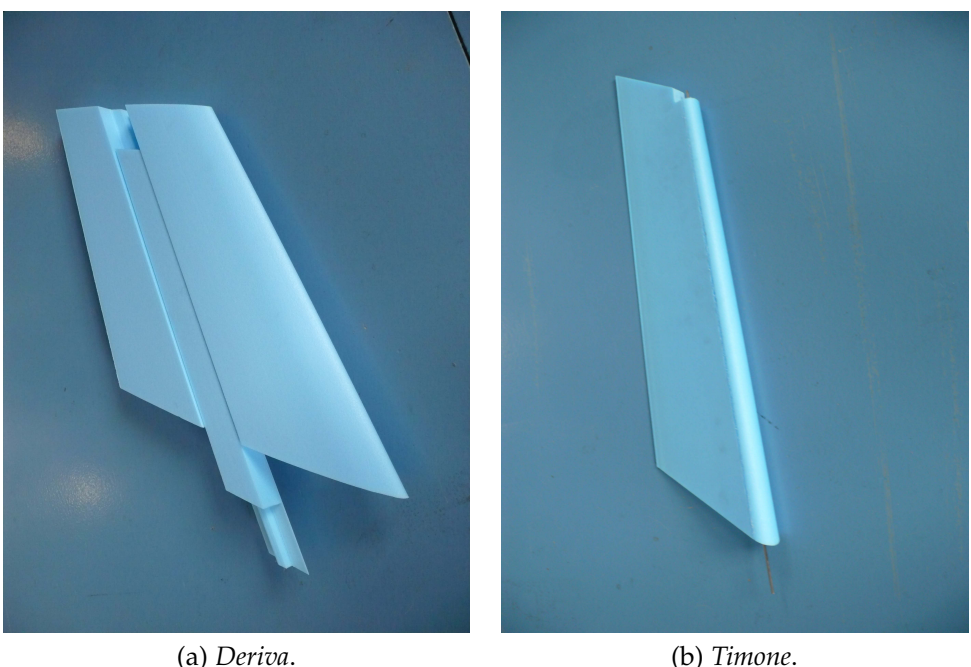

Figura 3.2.: Parti in styrofoam

## 3.1.2 *La descrizione delle parti aerodinamiche*

Le parti che costituiscono i settori aerodinamici sono in styrofoam rivestito con una pelle di carbonio<sup>2</sup>. Usando il Termal Plotter, sono stati intagliati i profili della deriva, del timone e del top superiore, vedi Figura [3](#page-59-0).2. Nella deriva è stata poi ricavata la sede del longherone sempre operando con il filo caldo. Nel timone è stato introdotto un tondino d'acciaio<sup>3</sup> con funzione di asse di cerniera e incollato con una resina epossidica.

Attraverso il processo di laminazione a freddo si è provveduto al rivestimento superficiale dello styrofoam con tessuto di carbonio. Gli sformi delle parti ottenute dal taglio col filo caldo sono stati usati come controstampi durante la laminazione. Le parti cosi ottenute sono state levigare e lucidate.

Successivamente sono stati praticati degli intagli al fine di permettere l'inserimento dei blocchetti attacco-testa, attacco-bilancia e supporto timone. Tutte le rifiniture sono state effettuate utilizzando una fresa manuale.

Completato il lavoro di accoppiamento tra le parti aerodinamiche e quelle strutturali, sono stati effettuati i fori sul longherone con lo scopo di punti di fissaggio dei settori aerodinamici. Nei settori aerodinamici, a loro

<sup>2</sup> Da datasheet lo spessore del tessuto usato è pari ad 1 mm

<sup>3</sup> Il diametro è pari a 3 mm.

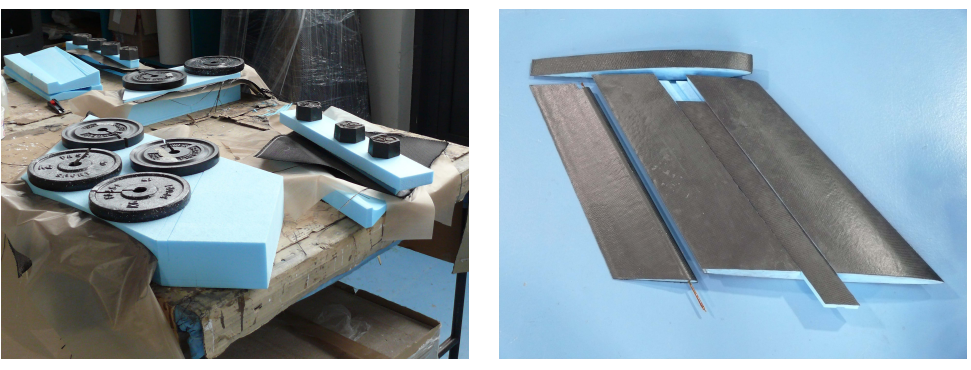

(a) *Laminazione*. (b) *Rifinitura*.

Figura 3.3.: Fasi del processo di lavorazione

volta, usando il longherone come maschera, sono stati praticati i fori che fungono da sedi all'interno delle quali sono stati inseriti degli inserti affogati nella resina<sup>4</sup> . Nelle parti in styrofoam che presentano fori passanti sono state introdotte delle boccole al fine di permettere alla vite di andare in battuta senza gravare sullo styrofoam.

# *La deriva flessibile*

La deriva è stata poi suddivisa in cinque settori, come visibile in Figura 3.[4](#page-61-0). Ogni settore è vincolato sul longherone attraverso due viti. Lo scopo di questa lavorazione è quello di approssimare la corretta forma aerodinamica, evitando però d'introdurre la rigidezza derivante dal montaggio della deriva integra sul longherone.

# *La deriva rigida*

Per avere un modello con caratteristiche aerodinamica migliori, si è deciso di realizzare un'ulteriore deriva ed in questa di non effettuare la suddivisione in sezioni. Questo ovviamente comporterà una variazione delle caratteristiche dinamiche dell'assieme.

# 3.1.3 *Verifica dimensionale*

A causa dell'alto numero di lavorazioni effettuate, e quindi la grande possibilità di introdurre errori, a lavori ultimati, si è deciso di verificare la corrispondenza dimensionale della T-Tail Test con quanto progettato.

<sup>4</sup> Per verificare la tenuta degli inserti si sono fatte alcune prove che hanno evidenziato la necessità di praticare delle incisioni ad X per fornire alla resina una maggior superfice di presa.

#### 3. la realizzazione e la correlazione del modello sperimentale

<span id="page-61-0"></span>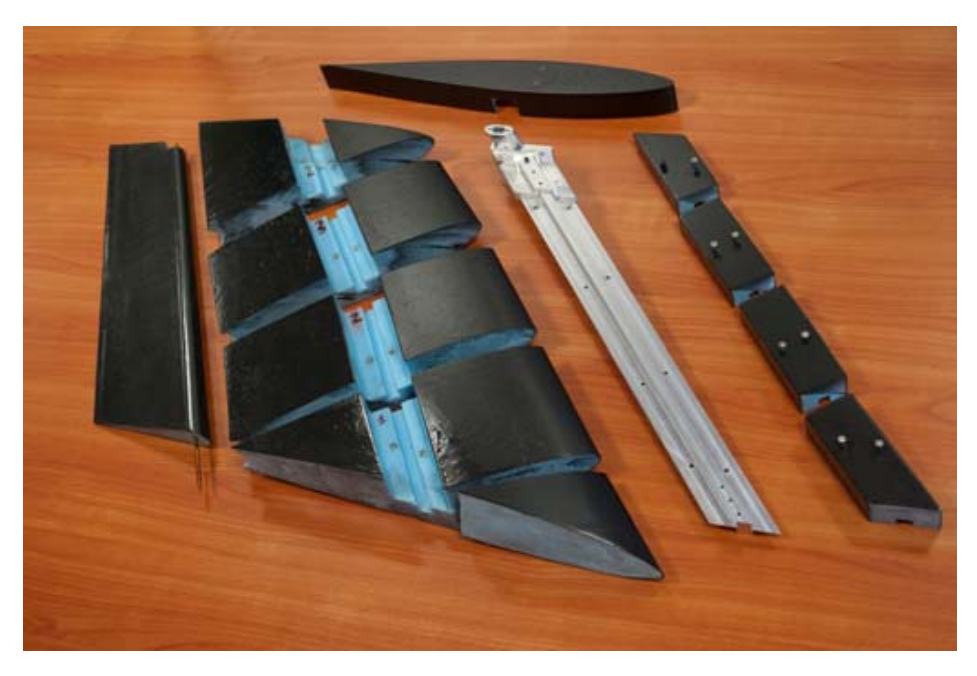

Figura 3.4.: Vista d'assieme

Il confronto ha evidenziato che le imperfezioni sono molto contenute e quindi si può ritenere che non producano variazioni sensibili con quanto modellato numericamente.

# 3.1.4 *Confronto delle masse*

Completate tutte le lavorazioni, si è proceduto con la pesatura delle singole parti. In Tabella [3](#page-62-0).1 sono riportate le masse stimate ed effettive per le parti strutturali<sup>5</sup>. In Tabella [3](#page-63-0).3 sono invece riportate le masse stimate ed effettive per le parti aerodinamiche.

# *Aggiornamento del modello numerico*

Il modello numerico adottato finora, è stato aggiornato con i dati delle masse rilevati da quello sperimentale flessibile. Ove le discrepanze sono di scarsa entità, non si è operata alcuna modifica; in particolare è stata aggiornata la massa del timone che presentava una notevole differenza con quella stimata ed è stata leggermente modificata la massa del Top per definirne una sua migliore distribuzione.

In Tabella [3](#page-63-1).4 sono riportate le frequenze prima e dopo l'aggiornamento. Si è deciso di non inserire le masse degli accelerometri poiché, vista la

<sup>5</sup> Le parti strutturali rilevanti per l'analisi dinamica non comprendo l'attacco tra il longherone verticale e il disco e l'assieme necessario per sorreggere motore ed encoder.

<span id="page-62-0"></span>

| Parte                           |              | Massa stimata Massa effettiva |
|---------------------------------|--------------|-------------------------------|
|                                 | [kg]         | [kg]                          |
| Longherone Verticale            | $5.77e^{-1}$ | $5.70e^{-1}$                  |
| Attacco LV-LO Dx                | $0.82e^{-1}$ | $0.81e^{-1}$                  |
| Attacco LV-LO Sx                | $0.82e^{-1}$ | $0.81e^{-1}$                  |
| Coperchio Attacco LV-LO         | $0.40e^{-1}$ | $0.42e^{-1}$                  |
| Attacco Superiore Timone        | $0.38e^{-1}$ | $0.36e^{-1}$                  |
| Simil-longherone orizzontale Dx | $0.88e^{-1}$ | $0.86e^{-1}$                  |
| Simil-longherone orizzontale Sx | $0.88e^{-1}$ | $0.88e^{-1}$                  |
| Tondino Dx                      | $0.18e^{-1}$ | $0.18e^{-1}$                  |
| Tondino Sx                      | $0.18e^{-1}$ | $0.18e^{-1}$                  |
| Massa Anteriore Dx              | $2.50e^{-1}$ | $2.49e^{-1}$                  |
| Massa Anteriore Sx              | $2.50e^{-1}$ | $2.51e^{-1}$                  |
| Massa Posteriore Dx             | $0.80e^{-1}$ | $0.81e^{-1}$                  |
| Massa Posteriore Sx             | $0.80e^{-1}$ | $0.79e^{-1}$                  |

Tabella 3.1.: Masse stimate ed effettive per le parti strutturali

Tabella 3.2.: Masse stimate ed effettive per le parti strutturali non dinamiche

| Parte                         | [kg]         | Massa stimata Massa effettiva<br>[kg] |
|-------------------------------|--------------|---------------------------------------|
|                               |              |                                       |
| Attacco LV-Disco superiore Dx | $1.15e^{-1}$ | $1.15e^{-1}$                          |
| Attacco LV-Disco superiore Sx | $1.15e^{-1}$ | $1.15e^{-1}$                          |
| Attacco Inferiore Timone      | $0.45e^{-1}$ | $0.48e^{-1}$                          |
| Attacco Zeppa deriva          | $0.23e^{-1}$ | $0.24e^{-1}$                          |
| Disco Superiore               | $7.69e^{-1}$ | $7.70e^{-1}$                          |
| Disco Inferiore               | $5.76e^{-1}$ | $5.75e^{-1}$                          |
| Triangolo Dx                  | $0.87e^{-1}$ | $0.87e^{-1}$                          |
| Triangolo Sx                  | $0.87e^{-1}$ | $0.86e^{-1}$                          |
| Piastra Motore Encoder        | $6.03e^{-1}$ | $6.00e^{-1}$                          |
| Spalla Dx                     | $7.61e^{-1}$ | $7.64e^{-1}$                          |
| Spalla Sx                     | $7.12e^{-1}$ | $7.10e^{-1}$                          |
| Rimando timone                | $0.53e^{-1}$ | $0.53e^{-1}$                          |
| Attacco Encoder               | $2.77e^{-1}$ | $2.76e^{-1}$                          |
| Attacco Motore                | $1.63e^{-1}$ | $1.63e^{-1}$                          |

<span id="page-63-0"></span>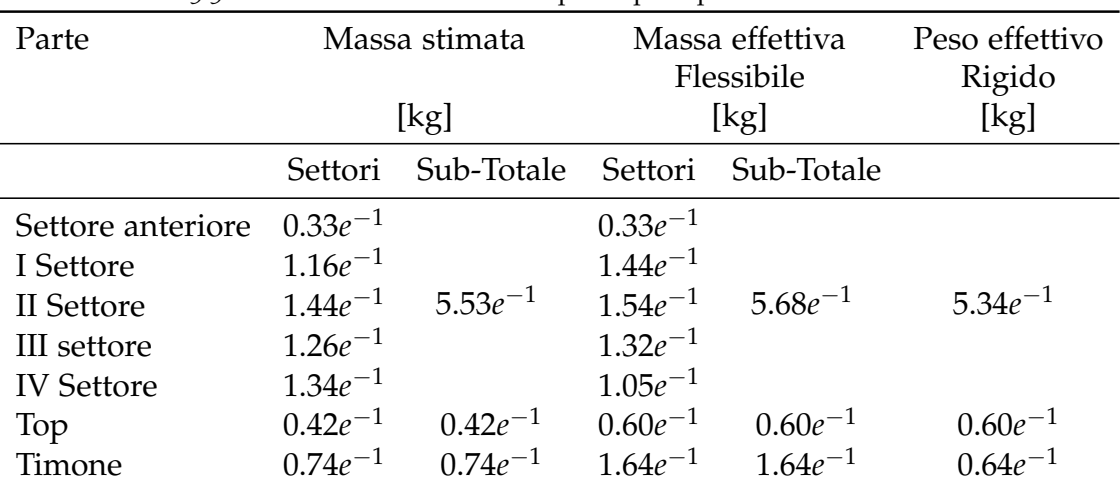

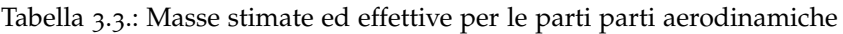

<span id="page-63-1"></span>Tabella 3.4.: Frequenze modello numerico prima e dopo aggiornamento masse

| Modo           | T-Tail Numerica | T-Tail Numerica  |
|----------------|-----------------|------------------|
|                | stimata         | masse aggiornate |
|                | [Hz]            | [Hz]             |
| 1              | 10.51           | 10.47            |
| $\overline{2}$ | 13.64           | 13.48            |
| 3              | 14.36           | 14.35            |
| 4              | 22.09           | 22.03            |
| 5              | 27.39           | 26.74            |
| 6              | 46.27           | 39.77            |
| 7              | 49.30           | 41.62            |
| 8              | 56.30           | 46.75            |
| 9              | 59.48           | 49.30            |
| 10             | 61.06           | 56.62            |

scarsa entità e le inevitabili imperfezioni realizzative presenti, si è ritenuto superfluo ricercare una tale raffinatezza nella modellazione.

### 3.2 correlazione modello numerico - sperimentale

Ultimata la realizzazione del modello sperimentale, si è provveduto a effettuare un'acquisizione modale al fine di identificare quelle che sono le caratteristiche del modello sperimentale.

## 3.2.1 *Descrizione della prova di acquisizione*

La parte strutturale della T-Tail è stata assemblata prestando attenzione a eliminare da ogni singolo accoppiamento possibili giochi. La T-Tail è stata fissata sul supporto che riproduce l'attacco della bilancia; il supporto è stato a sua volta fissato tramite due morsetti ad un tavolo. Si è scelto di effettuare la prova in questa configurazione di vincolo poiché riproduce la configurazione che verrà poi adottata per condurre tutte le prove sperimentali in galleria. Il timone è stato installato e bloccato, attraverso dello scotch d'alluminio, al top superiore. L'acquisizione è stata fatta prima sulla deriva flessibile e successivamente su quella rigida. Al di fuori delle parti che costitui-

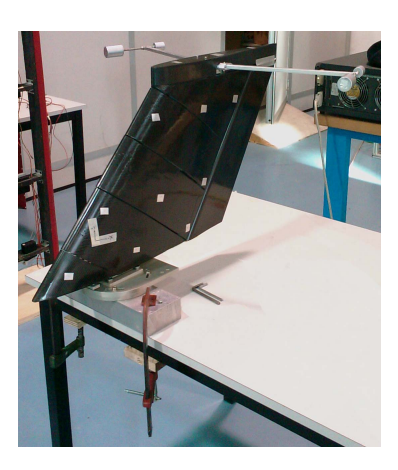

Figura 3.5.: Fissaggio

scono i settori aerodinamici della deriva in sé, null'altro è stato smontato e rimontato nell'effettuare le due prove. L'obiettivo è quello di congelare la parte strutturale e variare solo ed esclusivamente il contributo dei settori aerodinamici.

## *Il posizionamento degli accelerometri*

Il sistema di riferimento usato è quello standard adottato in tutto il pre-sente lavoro<sup>6</sup>. Gli accelerometri sono disposti come in Figura [3](#page-65-0).6, in Tabella [3](#page-65-1).5 sono riportate le direzioni di misura nei diversi punti della griglia accelerometrica.

Come si può notare, per i nodi 13, 14, 15 e 16 si è deciso di fare tre distinte *patch* di misura, rispettivamente una per ogni direzione; così facendo si

<sup>6</sup> Origine posta alla radice della deriva, sul bordo d'attacco; asse x che va da bodo d'attacco a quello d'uscita; asse z verticale, lungo l'apertura e asse y di conseguenza per sistemi destrorsi.

<span id="page-65-0"></span>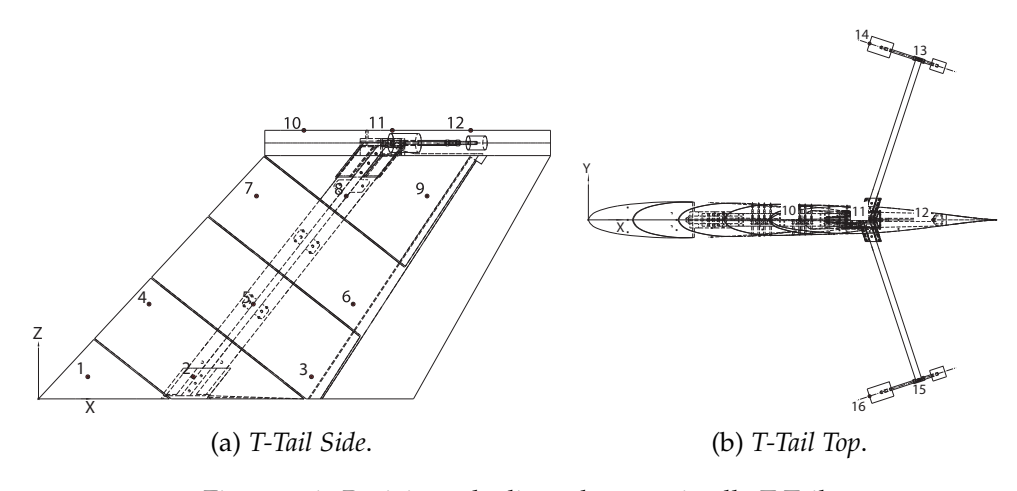

Figura 3.6.: Posizione degli accelerometri sulla T-Tail

| Nodo | patch 1 | patch 2 | patch 3 |
|------|---------|---------|---------|
| 01   | Υ       | Y       | Υ       |
| 02   | Y       | Y       | Y       |
| 03   | Y       | Y       | Y       |
| 04   | Y       | Y       | Y       |
| 05   | Y       | Y       | Y       |
| 06   | Y       | Y       | Y       |
| 07   | Y       | Y       | Y       |
| 08   | Y       | Y       | Y       |
| 09   | Y       | Y       | Y       |
| 10   | Y       | Y       | Y       |
| 11   | Y - Z   | $Y - Z$ | $Y - Z$ |
| 12   | Υ       | Y       | Υ       |
| 13   | Ζ       | $\chi$  | Y       |
| 14   | Ζ       | $\chi$  | Y       |
| 15   | Ζ       | X       | Y       |
| 16   | Ζ       | X       | Y       |

<span id="page-65-1"></span>Tabella 3.5.: Direzioni di lettura accelerometriche

 $\overline{a}$ 

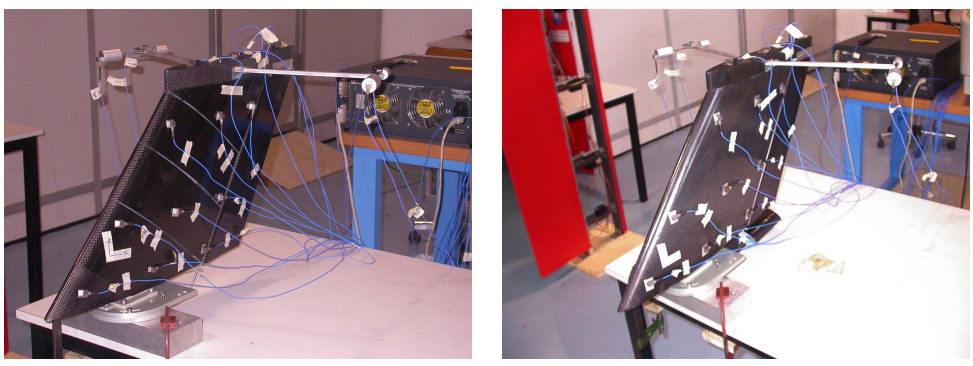

(a) *T-Tail Flessibile*. (b) *T-Tail Rigida*.

Figura 3.7.: Allestimenti di prova

è ottenuta descrizione completa del movimento all'estremità senza introdurre una massa eccessiva<sup>7</sup>. Poiché la superficie della deriva è curva, sia a causa della forma del profilo che per la rastremazione della deriva stessa, è stato necessario calcolare gli angoli di scostamento della direzione di lettura accelerometrica dall'asse di riferimento  $Y^8$ . Un procedimento analogo è stato adottato per quanto riguarda le lettura degli accelerometri posti alle estremità del simil-piano orizzontale.

# *Svolgimento della prova*

La struttura così descritta è stata eccitata per mezzo di un martelletto strumentato agente in direzione -Z sul nodo 14. Come precedentemente accennato, è stato necessario effettuare tre prove per ciascuna delle configurazioni, variando di volta in volta la direzione di rilevamento dei sensori accelerometrici posti sul simil-piano orizzontale. L'identificazione è stata realizzata con il software LMS-CADAX che ha anche gestito la fusione delle distinte *patch* acquisite.

In Tabella [3](#page-67-0).6 sono riportate le frequenze rispettivamente del modello numerico, di quello sperimentale con deriva flessibile e con deriva rigida. Come si può vedere, c'è una certa discrepanza tra i tre modelli; bisogna tuttavia sottolineare che sul modello numerico non è ancora stata fatta alcuna correlazione e i modi tra T-Tail flessibile e T-Tail rigida non sono ancora stati allineati secondo quanto prescritto della Cross-MAC di Figura 3.[11](#page-69-0). Questi passaggi verranno presentati in seguito.

In Figura [3](#page-67-1).8 e Figura [3](#page-68-0).9 sono descritte le prime forme modali rispettivamente della coda flessibile e di quella rigida.

<sup>7</sup> La massa di un accelerometro è pari a 4 g.

<sup>8</sup> Attraverso il modello CAD sono state estratte le rotazioni dell'asse X attorno a Z e dell'asse Z attorno a X.

<span id="page-67-0"></span>

| rabella 3.0 Prequenze unierenti modelli |                                           |       |                       |
|-----------------------------------------|-------------------------------------------|-------|-----------------------|
| Modo                                    | T-Tail Numerica T-Tail Flessibile<br>[Hz] | [Hz]  | T-Tail Rigida<br>[Hz] |
| $\mathbf{I}$                            | 10.47                                     | 9.37  | 9.57                  |
| 2                                       | 13.48                                     | 11.61 | 12.30                 |
| 3                                       | 14.35                                     | 12.42 | 13.08                 |
| $\overline{4}$                          | 22.03                                     | 13.08 | 18.30                 |
| 5                                       | 26.74                                     | 18.17 | 20.00                 |
| 6                                       | 39.77                                     | 19.90 | 28.21                 |
| 7                                       | 41.62                                     | 28.64 | 30.27                 |
| 8                                       | 46.75                                     | 30.94 | 36.40                 |
| 9                                       | 49.30                                     | 36.39 | 38.36                 |
| 10                                      | 56.62                                     | 38.42 | 42.86                 |
| 11                                      | 64.81                                     | 42.83 | 46.45                 |
| 12                                      | 74.50                                     | 43.41 |                       |
| 13                                      | 150.40                                    | 47.10 |                       |

Tabella 3.6.: Frequenze differenti modelli

<span id="page-67-1"></span>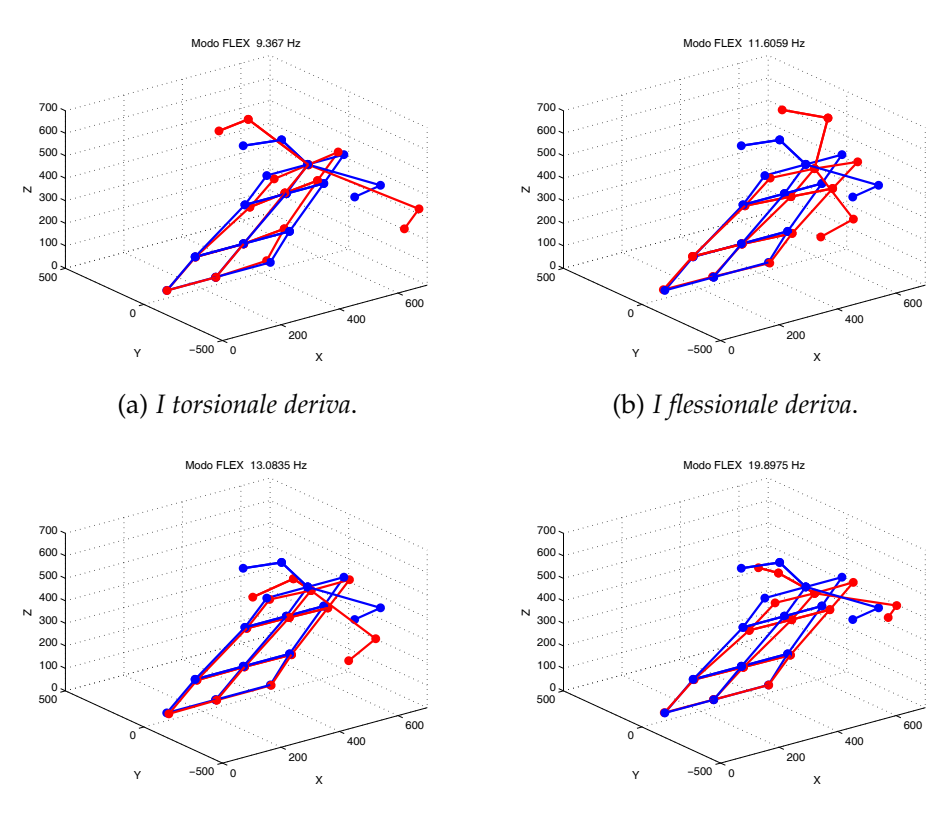

(c) *I flessionale simil-piano*.

(d) *II flessionale deriva*.

Figura 3.8.: Forme modali T-Tail con deriva flessibile

<span id="page-68-0"></span>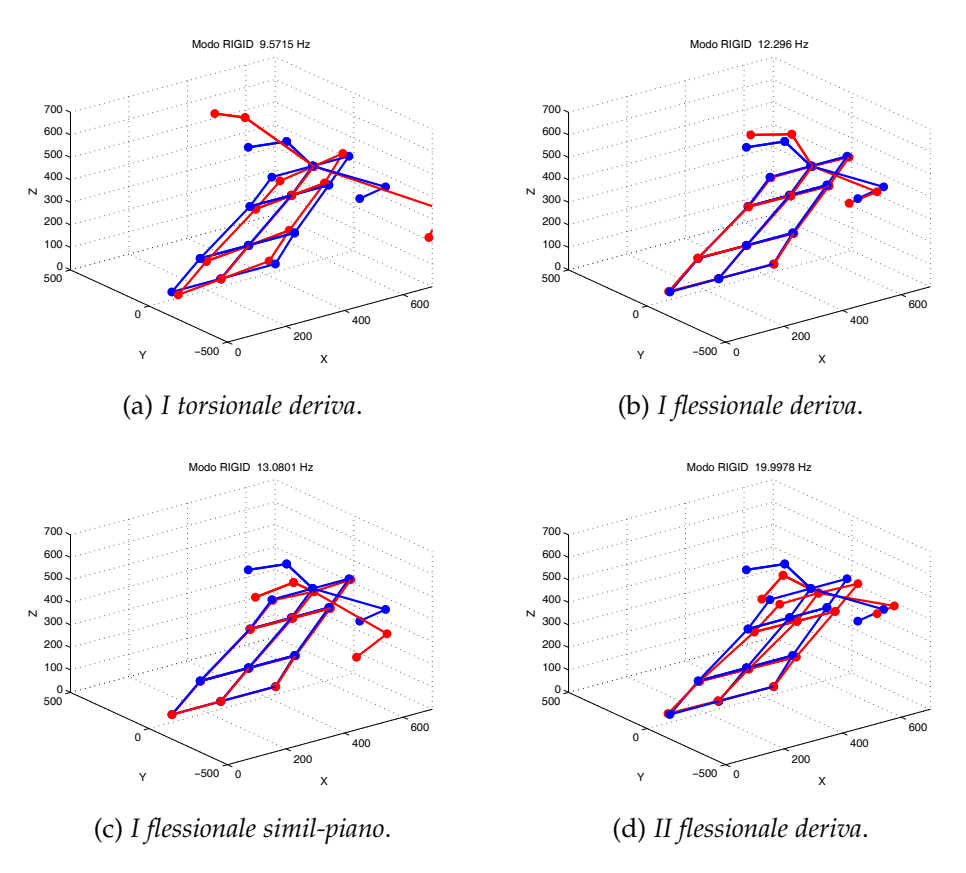

Figura 3.9.: Forme modali T-Tail con deriva rigida

<span id="page-68-1"></span>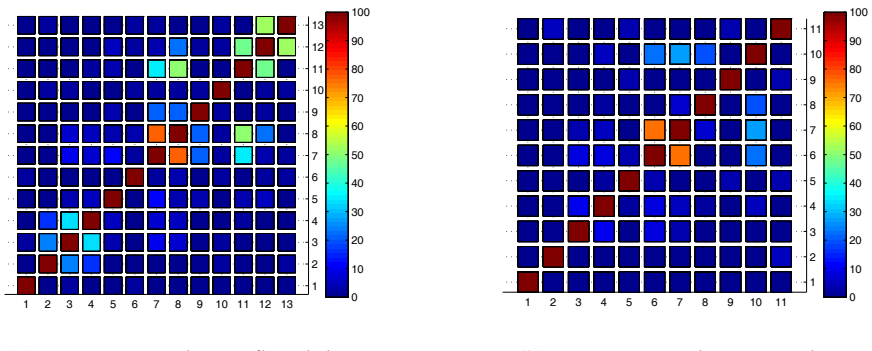

(a) *Auto MAC deriva flessibile*.

(b) *Auto MAC deriva rigida*.

Figura 3.10.: Auto MAC

<span id="page-69-0"></span>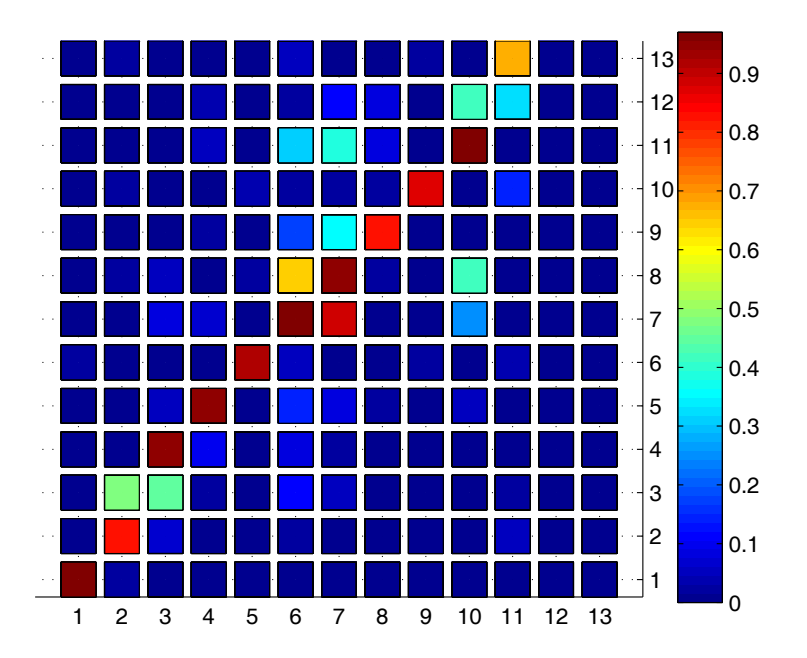

Figura 3.11.: Cross MAC tra configurazione con deriva flessibile e rigida

Il programma LMS ha anche fornito l'Auto-MAC nelle due configurazioni e la Cross-MAC tra la configurazione flessibile e rigida, riportate in Figura 3.[10](#page-68-1) e Figura 3.[11](#page-69-0).

## 3.2.2 *Aggiornamento modello numerico*

Considerato le ridotte dimensioni del modello numerico, si è deciso di effettuare una correlazione manuale. I valori che sono stati oggetto della nostra proceduta di aggiornamento sono la proprietà che descrive la sezione centrale del longherone principale e la proprietà che descrive i due simil-longheroni orizzontali<sup>9</sup>. Partendo dal modello con la distribuzione di masse aggiornate, dopo alcune iterazioni si è pervenuti alla seguente condizione riportata in Tabella [3](#page-70-0).7. Per validare l'aggiornamento effettuato, si è ricorso ancora una volta a LMS-CADAX; questo ha la possibilità di importare le forme modali prodotte da MSC.Nastran e farne la Cross-MAC con quelle sperimentali. Il risultato di questa procedura è presentato in Figura 3.[12](#page-71-0).

In Tabella [3](#page-70-0).7 sono poi riportate le frequenze abbinate per forma modale.

<sup>9</sup> Si è agito intervenendo su Izy, Ixz e J.

<span id="page-70-0"></span>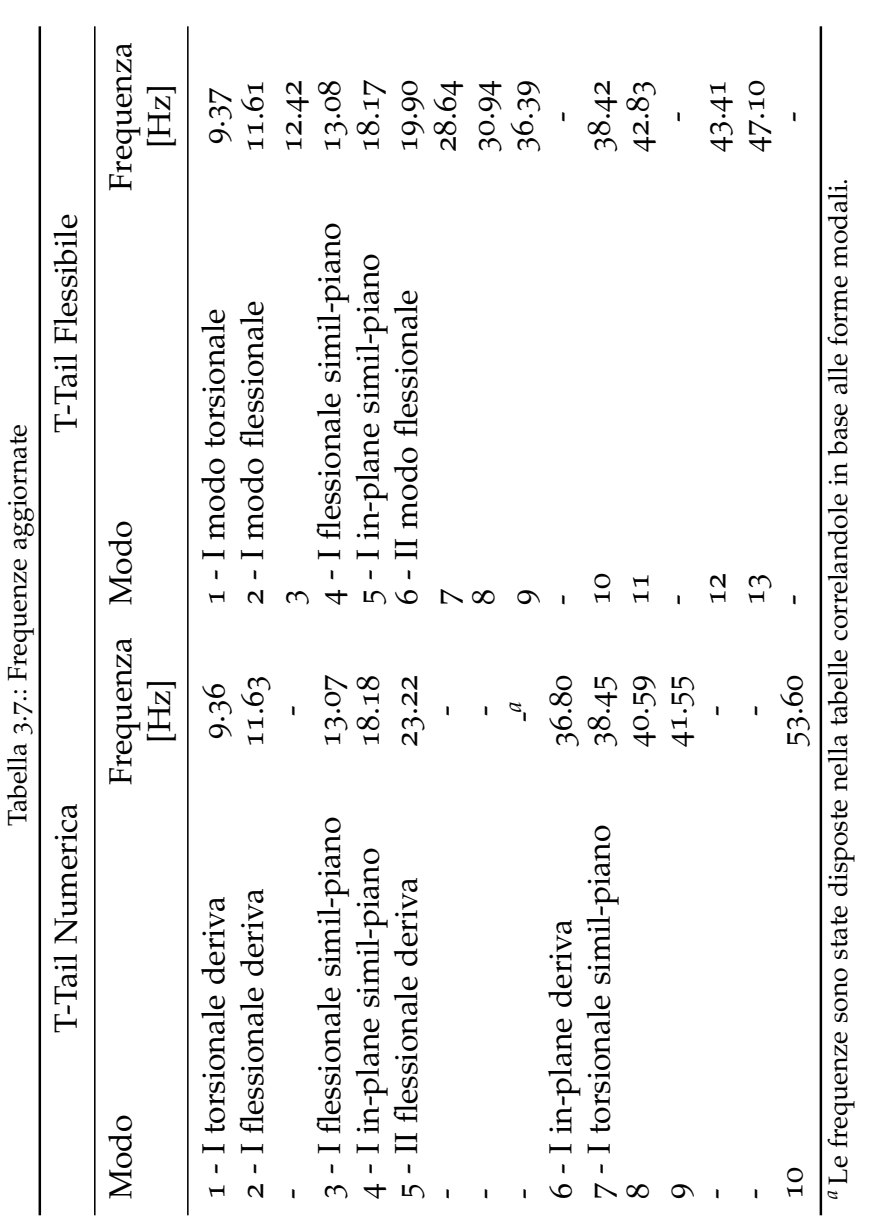

<span id="page-71-0"></span>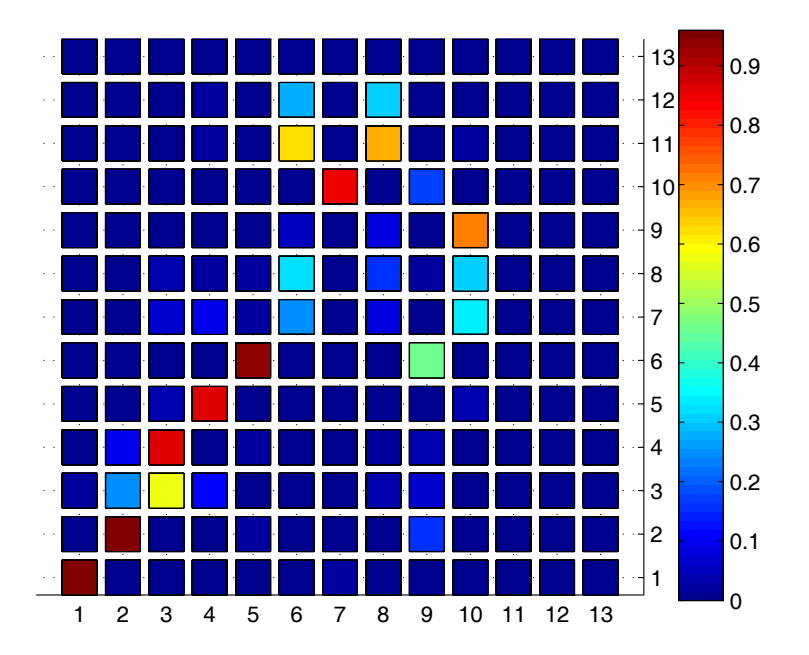

Figura 3.12.: Cross MAC tra il modello numerico e la configurazione con deriva flessibile

# *Considerazioni sulle discrepanze*

In Tabella [3](#page-70-0).7, le frequenze tra modello numerico e quello sperimentale con deriva flessibile sono correlate secondo la Cross-MAC. Il gruppo d frequenze del modello sperimentale che va da 28.64 Hz a 36.39 Hz non trovano riscontro nel modello numerico<sup>10</sup>. Analizzando le forme modali si evince che sono inerenti alle flessioni delle masse d'estremità attorno al vincolo con il longherone. La discrepanza tra i risultati è quindi da attribuire alla descrizione del vincolo nel modello a EF; la rigidezza presupposta nel modello è maggiore di quella reale. Considerato però che queste forme modali non danno alcun contributo alla fenomeno d'interesse si è deciso di non operare alcun intervento.

## 3.3 aggiornamento del modello a elementi finiti

Il modello a EF descritto nel Paragrafo [2](#page-34-1).2 è stato aggiornato al fine di riprodurre una più corretta distribuzione della masse. In particolar modo si è prestata attenzione rifinire la modellazione del timone: la massa del tondino d'acciaio che funge da asse di cerniera è stata distribuita lungo

<sup>10</sup> O meglio, la forma modale che nel modello sperimentale flessibile è presente a 36.39 Hz è correlata con quella del modello numerico a 53.60 Hz.
<span id="page-72-0"></span>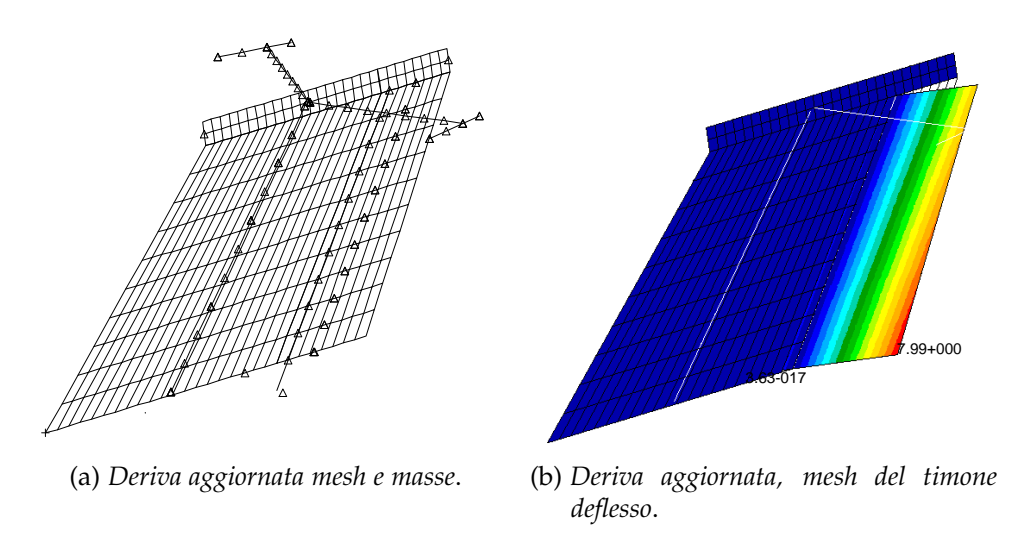

Figura 3.13.: T-Tail aggiornata

l'asse stesso, la massa dello styrofoam e della lamina è stata invece distribuita lungo l'asse baricentrico. Si è provveduto inoltre a modellare e introdurre il contributo del rimando. Quanto descritto è mostrato in Figura 3.[13](#page-72-0). Per quanto riguarda il contributo inerziale dell'encoder, essendo di scarsissima entità, come evidenziato nel *datasheet* riportato nella Tavola [A.](#page-147-0)7, si è deciso, in prima istanza, di trascurarlo.

Oltre a migliorare la distribuzione delle masse, si è effettuato un rifinimento della mesh aerodinamica, ovvero è stato aumentato il numero di pannelli in corda e si è provveduto a rifinire la discretizzazione del timone modellando la zona anteriore all'asse di cerniera dello stesso; In Figura 3.[13](#page-72-0) si può vedere quanto descritto. Sulla base di considerazioni sperimentali, si è introdotto uno smorzamento strutturale del 2%.

Sul modello così ottenuto sono state svolte le consuete analisi di flutter i cui risultati sono mostrati in Figura 3.[14](#page-73-0); come si può notare, nonostante il timone abbia sì un effetto di riduzione dello smorzamento sul primo modo flessionale, 11.6 Hz, non è sufficiente a instabilizzarlo, la velocità stimata di flutter si attesta a 67 <sup>m</sup>/<sup>s</sup> e coinvolge il secondo modo flessionale a 23.2 Hz.

<span id="page-73-0"></span>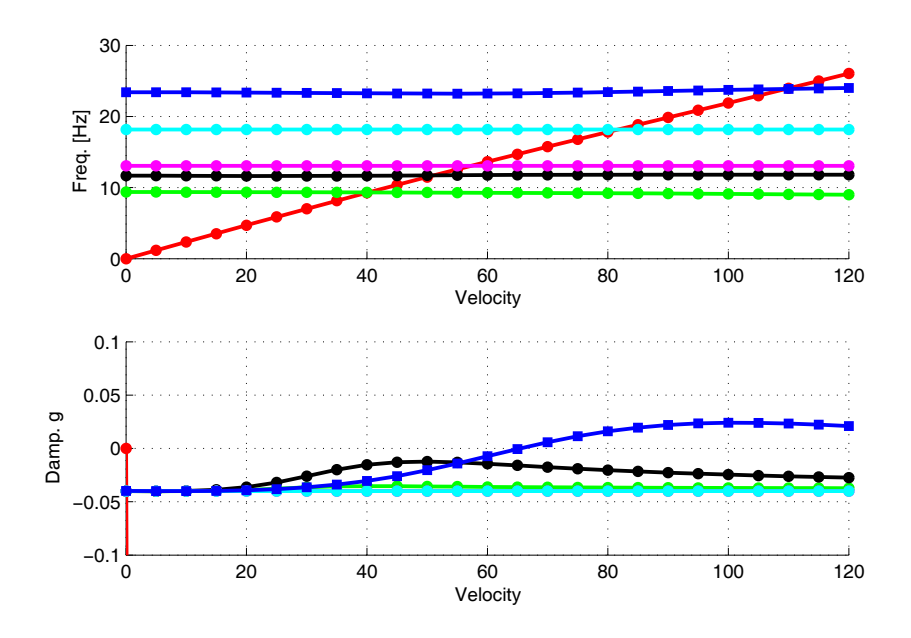

Figura 3.14.: Diagramma V-g V-w del modello di T-Tail rifinito

# MODELLO NUMERICO AEROELASTICO NON **LINEARE**

*In questo capitolo vengono presentati gli obiettivi che si vogliono ottenere attraverso lo sviluppo del modello teorico. Consequenzialmente si motiva la scelta del simulatore adottato e in ultimo si descrivono le parti salienti del modello stesso.*

L'obiettivo di fondo del presente lavoro, come illustrato nel Paragrafo<br>[1](#page-20-0).1, è quello di sviluppare un modello numerico con una non linearità 'obiettivo di fondo del presente lavoro, come illustrato nel Paragrafo di tipo *freeplay* correlato con un modello sperimentale. Gli utilizzi che vogliamo fare del modello numerico sono molteplici:

- a. simulatore preliminare dell'intero sistema finalizzato a fornire una prima descrizione del comportamento del modello;
- b. base per sviluppare una prima forma di controllo (PID sull'attuatore);
- c. simulatore correlato per effettuare analisi in campi dove le prove sperimentali non lo consentono.

Alla luce di queste necessità, è stata definita la tipologia d'approccio da adottare e conseguentemente è stato scelto il simulatore.

Si è scelto di descrivere il sistema aeroservoelastico secondo l'approccio aeroelastico moderno, vale a dire attraverso la formulazione agli stati, come fatto nei Rif. [[15](#page-155-0)] e [[20](#page-155-1)]. Questo ci permette non solo di utilizzare tale sistema per la progettazione e la simulazione del controllo, ma anche di implementare rapidamente lo schema per applicazioni *real-time*.

### 4.1 la scelta di simulink

Per comprendere la scelta effettuata è importante ricordare che il simulatore da noi utilizzato deve essere in grado di garantire la soluzione di sistemi aeroelastici non lineari. Come accennato poc'anzi, abbiamo scelto di porre il nostro modello nella forma agli stati e questo ci consente la risoluzione direttamente nel dominio del tempo.

Gli integratori di equazioni differenziali non lineari ad oggi disponibili sono molti, così come gli ambienti di calcolo che consentono in modo  $\overline{\mathcal{A}}$ 

relativamente semplice di gestire le procedure di simulazione. Tanto per citarne uno, in Matlab è possibile trovare le funzioni ODE che implementano una serie di integratori Runge-Kutta in grado di risolvere in modo efficiente una varietà decisamente elevata di problemi differenziali. Tuttavia, per la risoluzione del modello analizzato in questo lavoro, le ODE autonomamente non sono sufficienti a causa della presenza di elementi non lineari discontinui. Le discontinuità presenti nelle equazioni da risolvere, devono essere integrate facendo bene attenzione affinchè il passo temporale coincida sempre con l'istante in cui è presente la discontinuità<sup>1</sup>. Per questo motivo si è scelto di effettuare le simulazioni con Simulink, ambiente in grado di gestire senza problemi anche l'integrazione di elementi discontinui.

#### <span id="page-75-1"></span>4.1.1 *Passaggio in digitale*

Le formule che verranno via via presentate in questi paragrafi sono espresse nel dominio di Laplace; per utilizzarle con applicazioni in tempo reale è necessario l'implementazione in digitale, in quanto il controllo degli attuatori è basato su segnali campionati. Si tratta quindi di trovare una trasformazione per passare dal dominio della variabile continua *s* a quello della variabile discreta *z*. É infatti possibile scrivere la seguente *trasformazione bilineare*, vedi Rif. [[34](#page-157-0)]:

<span id="page-75-0"></span>
$$
s = \frac{1}{\Delta t} \cdot \frac{z - 1}{\alpha \cdot z + 1 - \alpha} \tag{4.1}
$$

dove *α* è un arbitrario valore compreso tra 0 e 1. In particolare per *α* = 0 si ha il metodo di Eulero in avanti, per *α* = 1 il metodo di Eulero all'indietro e per *α* = 0.5 il metodo del trapezio o di Tustin. Tutte queste trasformazioni mantengono la razionalità e l'ordine della funzione di trasferimento a cui sono applicate, l'unica differenza è nella mappatura della regione di stabilità per cui la trasformata di Tustin risulta superiore alle altre due: solo in questo caso infatti c'è perfetta corrispondenza tra la stabilità in tempo continuo e in tempo discreto. Ponendo *α* = 0.5 l'equazione [4](#page-75-0).1 diventa:

$$
s = \frac{1}{\Delta t} \cdot \frac{z - 1}{z + 1} \tag{4.2}
$$

Definito come passare in digitale, resta da scegliere il tempo di campio-

<sup>1</sup> Dawell, Rif. [[19](#page-155-2)] e brevemente desctitto nel Paragrafo [1](#page-27-0).2.3, affronta e risolve questo problema attraverso un'integrazione numerica svolta secondo il metodo di Hénon.

namento ∆*t*. Nel modello implementato in Simulink si è optato per un ∆*t* = 0.001*s*, questo scelta ampiamente conservativa la si fatta principalmente per evitare instabilità numeriche. Tornerà comunque utile quando e se in futuro si vorrà implementare uno schema di controllo attivo dei primo modi del modello.

#### 4.2 descrizione del modello numerico

Passiamo ora a descrivere nel dettaglio le parti di cui è composto il modello numerico implementato. Per ogni oggetto verrà brevemente presentata la descrizione teorica che vi è alla base e la successiva implementazione in Simulink.

# <span id="page-76-0"></span>4.2.1 *Modello nello spazio degli stati: le equazioni aeroservoelastiche nella formulazione moderna*

Un modello agli stati viene costruito attraverso l'assemblaggio di sottomodelli, espressi nello spazio degli stati, rappresentanti il comportamento dinamico dei corrispondenti sottosistemi. In campo aeroservoelastico questi modelli comprendono sempre il modello modale della struttura, quello delle forze aerodinamiche e il blocco relativo ai servoattuatori che, in questo caso, è costituito da un motore elettrico; un possibile sviluppo successivo può essere quello di aggiungere il sotto-modello del controllo attivo. Sul modello EF descritto nel Paragrafo [3](#page-71-0).3 è stata eseguita un'analisi modale per l'acquisizione delle caratteristiche modali e il successivo ottenimento delle forze aerodinamiche generalizzate associate alla corrispondente base. Trattandosi di un modello a travi, la base modale, generata attraverso il codice MSC.Nastran, è basata su un numero ridotto di gradi di libertà; inoltre, con un modello così semplificato, si è ritenuto che fosse sufficiente rappresentare i fenomeni aeroelastici oggetto dell'analisi utilizzando solo i primi 10 modi di vibrare e il primo modo locale del timone.

Tramite la base modale ridotta **U**(*x*) così ottenuta, il campo degli spostamenti è rappresentabile in funzione delle ampiezze modali **q**(*t*) come:

$$
\mathbf{u}(\mathbf{x},t) = \mathbf{U}(\mathbf{x})\mathbf{q}(t) \tag{4.3}
$$

La scomposizione basata sui modi di vibrare ha permesso di ortogonalizzare le matrici di massa e rigidezza e di ottenere un sistema di equazioni

<span id="page-77-0"></span>del tipo:

$$
\underline{\underline{\mathbf{M}}}_{s}\underline{\ddot{\mathbf{q}}}(t) + \underline{\underline{\mathbf{C}}}_{s}\underline{\dot{\mathbf{q}}}(t) + \underline{\underline{\mathbf{K}}}_{s}\underline{\mathbf{q}}(t) = \underline{\mathbf{f}}_{a}(t) + \underline{\mathbf{f}}(t)
$$
\n(4.4)

dove  $\underline{\mathbf{M}}_{s'} \underline{\mathbf{C}}_{s'} \underline{\mathbf{K}}_s$  sono rispettivamente le matrici di massa, di smorzamento e rigidezza strutturali generalizzate quindi diagonali e **f** *a* è il vettore delle forze aerodinamiche modali; **f** è il vettore dei generici carichi esterni che agiscono sul sistema. Il comportamento aerodinamico della deriva è stato ricostruito sempre in MSC.Nastran utilizzando la tecnica del DLM già descritta nel Paragrafo [2](#page-37-0).2.1. La SOL145 usa tale metodo per risolvere le equazioni integrali lineari legate a condizioni al contorno armoniche, in modo da calcolare numericamente la risposta in frequenza delle forze aerodinamiche generalizzate dovute ai piccoli movimenti strutturali rappresentati dalla combinazione dei modi propri di vibrare [4](#page-77-0).4:

$$
\underline{\mathbf{f}}_{a} = q \underline{\mathbf{H}}_{am}(k, M_{\infty}) \underline{\mathbf{q}} \tag{4.5}
$$

dove *k* =  $\frac{cω}{2V_∞}$  è la frequenza ridotta. Essendo determinata numericamente, la matrice di trasferimento aerodinamica **H***am* (*k*, *M*∞) sarà effettivamente nota solo in corrispondenza di un insieme discreto di valori della frequenza ridotta *k* e del numero di Mach asintotico *M*∞. Queste funzioni di trasferimento, valutate numericamente in frequenza, possono essere interpolate per ricostruire un'approssimazione delle forze aerodinamiche instazionarie **f** *a* (*t*), espressa nel dominio del tempo. Partendo da una formulazione lineare del tipo a potenziale, le matrici di trasferimento possono essere sviluppate tramite un modello polinomiale nella variabile complessa di Laplace adimensionalizzata *p* = *sc* 2*V*∞ :

<span id="page-77-1"></span>
$$
\underline{\mathbf{H}}_{am} = D_0 + D_1 p + D_2 p^2 + C(pI - A)^{-1}B \tag{4.6}
$$

dove **A**, **B**, **C** e **D***<sup>i</sup>* sono le matrici aerodinamiche nello spazio degli stati. Ricordando che alte velocità corrispondono a basse frequenze ridotte, si può affermare che le matrici **H***am* sono generalmente note per un insieme limitato di frequenze ridotte relativamente basse e quindi il precedente sviluppo è giustificato. Lo scopo dei termini polinomiali è allora quello di aiutare a migliorare l'approssimazione a bassa frequenza della risposta delle frequenze alte contenute nel sistema aerodinamico. Uno sviluppo polinomiale della funzione di trasferimento aerodinamica permette di ricondurre il sistema di equazioni [4](#page-77-0).4 espresso nel dominio del tempo in un problema canonico e quindi di passare nello spazio degli stati. Per

identificare le 6 matrici aerodinamiche *D*0, *D*1, *D*2, *C*, *A* e *B* a partire dalle funzioni di trasferimento valutate numericamente in MSC.Nastran per un numero finito di frequenze ridotte, si è utilizzato il metodo di Roger basato su un'approssimazione polinomiale del tipo:

$$
\underline{\underline{H}}_{am}(p) = D_0 + D_1 p + D_2 p^2 + \sum_{i=1}^{N} \frac{E_i}{p - a_i}
$$
 (4.7)

dove l'*ordine dell'approssimazione N* è stato scelto pari a 4. I poli *a<sup>i</sup>* del sistema aerodinamico sono allora pari a 4 volte il numero di modi strutturali scelti che nel caso considerato è 7 dovendo aggiungere alla base modale (i primi due modi flessionali e torsionali più i due in plane del simil-piano orizzontale) il modo rigido di rotazione del timone per poter inserire il servo-comando. Tali poli possono essere assegnati in maniera arbitraria ricordando che l'aerodinamica è un sistema fisico naturalmente stabile, quindi gli autovalori del suo sistema dinamico dovranno avere parte reale negativa; le frequenze al di fuori del campo di frequenze ridotte, per cui è nota la matrice **H***am* , sono da considerarsi veloci, per cui la scelta dei poli va fatta in modo da posizionare le frequenze non al di sopra del massimo valore di *k*. Tali radici *a<sup>i</sup>* vengono allora scelte in maniera equispaziata all'interno del campo di frequenze ridotte di interesse. Assegnati i poli *a<sup>i</sup>* , i coefficienti delle matrici aerodinamiche vengono identificati utilizzando la tecnica dei minimi quadrati:

$$
A = \begin{bmatrix} \frac{1}{1-a_1} & 0 & \cdots & 0 \\ 0 & \frac{1}{1-a_2} & \cdots & 0 \\ \vdots & \vdots & \ddots & \vdots \\ 0 & 0 & \cdots & \frac{1}{1-a_N} \end{bmatrix}, B = \begin{bmatrix} A_1 \\ A_2 \\ \vdots \\ A_N \end{bmatrix}, C = \begin{bmatrix} I & I & \cdots & I \end{bmatrix}.
$$

I modelli ottenuti sono stati ulteriormente migliorati, e ridotti in termini di dimensioni, procedendo ad una ottimizzazione vincolata, basata sul metodo del gradiente, avente lo scopo di ricercare la migliore approssimazione a stati minimi. Rappresentando ciascun grado di libertà strutturale attraverso 2 stati è così possibile scrivere le equazioni del sistema aeroelastico, composte dall'unione delle equazioni [4](#page-77-0).4 e [4](#page-77-1).6, in una formulazione agli stati del tipo:

<span id="page-78-0"></span>
$$
\begin{cases}\n\dot{\mathbf{x}} = \underline{\mathbf{A}}\mathbf{x} + \underline{\mathbf{B}}\mathbf{u} \\
\mathbf{y} = \overline{\mathbf{C}}\mathbf{x} + \overline{\mathbf{D}}\mathbf{u}\n\end{cases} (4.8)
$$

#### <span id="page-79-0"></span>4. modello numerico aeroelastico non lineare

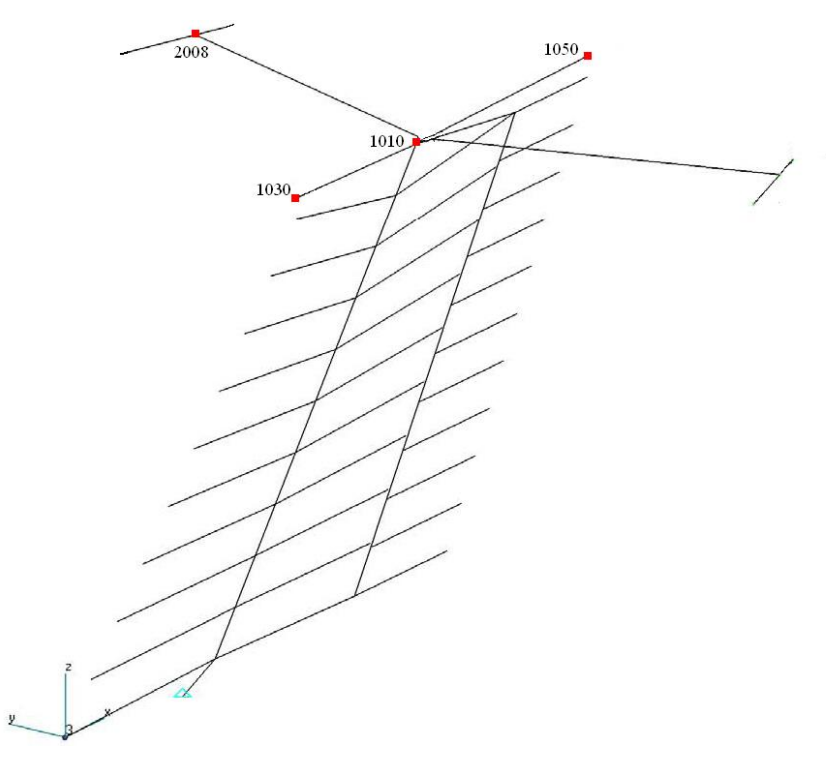

Figura 4.1.: Posizione sensori ed eccitatori

# *Modello agli stati implementato in Simulink*

Il procedimento descritto nel precedente Paragrafo [4](#page-76-0).2.1, è quanto implementato nel codice MASST, Rif. [[36](#page-157-1)]. Specificata la base modale, punti di eccitazione e uscite, il programma restituisce un struttura pronta per essere adottata in Simulink. Nel nostro modello, l'ingresso è la coppia che attua il timone; si è scelto inoltre di introdurre un punto d'eccitazione, nelle tre direzioni, all'estremo del simil-piano di coda orizzontale, allo scopo di poter simulare un eccitazione impulsiva. Le uscite del modello sono quelle che si prevede disporre sul modello sperimentale. Quindi rileviamo:

- rotazione e velocità di rotazione del timone;
- accelerazioni del bordo d'attacco, del punto centrale e del bordo d'uscita all'estremità deriva lungo Y;
- accelerazioni estremità piano orizzontale lungo X, Y, Z.

In Figura [4](#page-79-0).1 sono evidenziate le posizioni di nodi rilevati; in Tabella [4](#page-80-0).1 sono elencati i nodi e relative direzioni di eccitazione e rilevazione.

#### 4.2. Descrizione del modello numerico

|                       | Nodo |
|-----------------------|------|
| accelerazione Y       | 1030 |
|                       | 1010 |
|                       | 1050 |
| accelerazioni X, Y, Z | 2008 |
| Eccitazione X, Y, Z   | ാററ8 |

<span id="page-80-0"></span>Tabella 4.1.: Posizione di sensori ed eccitatori

#### 4.2.2 *Inserimento del servoattuatore*

Per rappresentare il comportamento delle superfici mobili di un modello aeroservoelastico è necessario modellare le forze aerodinamiche che vengono generate dallo spostamento di tali superfici. Per ottenere tali forze sono stati aggiunti alla base che rappresenta i modi della struttura a superfici bloccate, i modi statici ottenuti imponendo le rotazioni unitarie delle superfici nel modello a superfici libere. La nuova base modale così ottenuta, non propria nel senso dei modi propri, è stata utilizzata per il calcolo delle forze aerodinamiche instazionarie. Una volta ottenute le informazioni in frequenza relative all'aerodinamica si è proceduto alla ricostruzione del modello nel tempo.

Al modello aeroelastico completo rappresentato da [4](#page-78-0).8 si devono quindi aggiungere le relazioni che permettono di chiudere, attraverso delle retroazioni, le connessioni fra la struttura e i comandi.

La connessione dell'attuatore al sistema aeroelastico avviene secondo lo schema della retroazione. Il servo-comando, guidato dal segnale *δc*, data come ingresso la posizione del timone, fornisce in uscita il momento di cerniera agente sulla struttura. La coppia di controllo del servoattuatore può essere espressa nel dominio di Laplace nel seguente modo:

$$
M_c = \frac{N(s)}{D(s)} (\delta_c - \delta)
$$
\n(4.9)

dove  $\frac{N(s)}{D(s)}$  costituisce la funzione di trasferimento del servoattuatore composta dal PID e dal sistema elettrico dell'attuatore, rappresentato dal guadagno della scheda di potenza e dalla costante di coppia del motore elettrico; *δ* è la deflessione effettiva della superficie mobile, *δ<sup>c</sup>* è il segnale di comando inviato al servo-attuatore. Inserendo questa espressione come momento di cerniera aerodinamico esterno nell'equazione [4](#page-77-0).4, in cui il vettore **q** delle ampiezze modali adesso contiene anche la rotazione della superfici di controllo attorno al suo asse di cerniera, si determina, per il sistema aeroelastico nel dominio di Laplace, una relazione che lega la deflessione al comando. Considerando le catene cinematiche infinitamente rigide la dinamica della superficie mobile può quindi essere rappresentata come:

$$
\delta = \underline{\mathbf{H}}_{\delta} \delta_c \tag{4.10}
$$

<span id="page-81-2"></span>Il modello agli stati corrispondente allo schema di collegamento in retroazione è:

$$
\begin{cases}\n\dot{\mathbf{x}}_a = \underline{\mathbf{A}} \mathbf{x}_a + \underline{\mathbf{B}} \delta^c \\
\delta = \underline{\mathbf{C}}_a \mathbf{x}_a\n\end{cases} (4.11)
$$

#### *Il servoattuatore in Simulink*

<span id="page-81-0"></span>In ambiente Simulink il servoattuatore è modellato come un blocchetto il cui ingresso è una tensione (uscita del PID) e la cui uscita è una coppia. La forma estesa di suddetto blocchetto è rappresentata in Figura [4](#page-81-0).2.

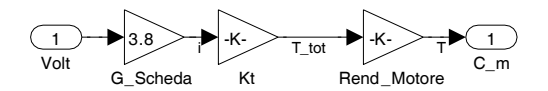

Figura 4.2.: Blocchetto motore

La tensione in ingresso viene convertita in corrente dalla scheda di potenza, *G* rappresenta infatti il guadagno della scheda che ci permette di fare  $I = G \cdot V$ ; la corrente così ottenuta viene poi moltiplicata per la costante di coppia del motore, *K<sup>t</sup>* e per il rendimento dello stesso *η*. L'uscita sarà quindi la coppia motrice *Cm*.

#### <span id="page-81-1"></span>4.2.3 *Il Servocontrollo*

La progettazione del sistema di controllo in questione studia le caratteristiche del regolatore che agisce sul sistema motore-superficie. Requisiti fondamentali sono un modello approssimato della catena cinematica, la linearità e la tempo invarianza del sistema. Con questi presupposti si progetta un regolatore basato sul concetto di *retroazione* che, come illustrato nel Rif. [[37](#page-157-2)], è la forma più diffusa in natura di controllo. Utilizziamo il regolatore PID per la sua versatilità e per l'esistenza di regole di tara<span id="page-82-0"></span>tura automatica consolidate. Nella forma più comune la sua variabile di controllo è data dalla somma di tre contributi, Rif. [[34](#page-157-0)]:

$$
u(t) = K_p \cdot e(t) + K_d \cdot \dot{e}(t) + K_i \cdot \int e(t) \tag{4.12}
$$

dove *Kp*, *K<sup>d</sup>* e *K<sup>i</sup>* sono costanti positive o nulle. Il primo termine è proporzionale all'errore, il secondo alla derivata e tende ad anticipare l'andamento di *e* mentre il terzo, proporzionale all'integrale (valore medio), impone l'annullamento asintotico dell'errore in presenza di segnali o disturbi additivi costanti. Applicando la trasformata di Laplace all'equazione 4.[12](#page-82-0), si ottiene la funzione di trasferimento nella variabile complessa *s*:

$$
u(s) = (K_p + K_d \cdot s + K_i \frac{1}{s}) \cdot e(s)
$$
\n(4.13)

che è la forma *ideale* del PID. Infatti così scritto, il sistema risulta improprio, non realizzabile per via del termine derivativo *s*; l'azione derivativa viene dunque riscritta aggiungendo un polo all'esterno della banda di frequenze di interesse (pseudo-derivatore) in modo da ottenere un sistema proprio:

<span id="page-82-1"></span>
$$
R_{PID}(s) = K_p + \frac{K_d \cdot s}{1 + \frac{K_d}{K_p \cdot N} \cdot s} + K_i \frac{1}{s}
$$
\n(4.14)

dove  $N=5\div 20$  determina la posizione del polo  $s=\frac{-N}{T_d}$  con  $T_d=\frac{K_d}{K_p}$ *Kp tempo derivativo*. In questa forma il PID è reale e per *N* sufficientemente grande, i suoi zeri coincidono con quelli della forma ideale. Nella formulazione analitica 4.[14](#page-82-1) le incognite sono i tre guadagni *Kp*, *K<sup>d</sup>* e *K<sup>i</sup>* ; una volta imposto *N* e noto il modello matematico, ideale o approssimato, del sistema da controllare, quindi i suoi poli, è facile imporre i tre parametri in funzione dei vincoli prestazionali che si vuole soddisfare, ad esempio un certo margine di guadagno o di fase. Qualora la forma analitica non fosse semplice da maneggiare, come nel caso in cui si voglia complicare la struttura base del regolatore, si procede con una modellazione numerica in ambiente Simulink, che permette di progettare il sistema di controllo a partire dallo schema a blocchi; il programma si occupa successivamente di scrivere il codice che implementa le equazioni del PID.

In Figura [4](#page-83-0).3 è rappresentato lo schema del sistema in anello chiuso secondo la teoria dei controlli. L'ingresso del PID è l'errore tra la posizione desiderata *δ*<sup>0</sup> e quella misurata tramite l'encoder *δ*, la sua uscita è il

<span id="page-83-0"></span>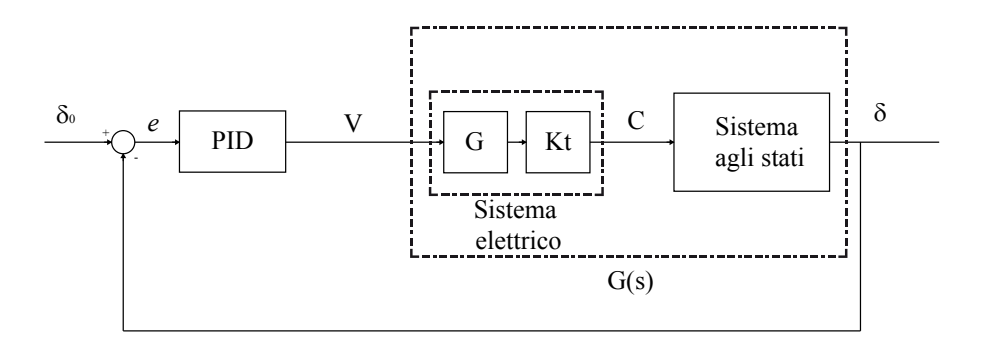

Figura 4.3.: Schema per il controllo di posizione

segnale di comando (la tensione).

Il sistema indicato con *G*(*s*) corrisponde al complesso formato dal motore, forchetta e rimando in configurazione lineare e timone ed è ciò che si vuole controllare. Al suo interno viene operata una divisione: da una parte si definisce un sistema elettrico e dall'altra un sistema meccanico, tale separazione è però fittizia poiché fisicamente le due parti costituiscono un unico modello. Il discorso può essere formalizzato isolando il sistema meccanico e considerando la coppia generata dall'attuatore come un'azione esterna:

$$
J \cdot \ddot{\delta} + C \cdot \dot{\delta} + K \cdot \delta = C_{motor}
$$
 (4.15)

che, facendo riferimento al sistema [2](#page-46-0).1 e alla relazione e  $I = G \cdot V$ , può essere riscritta come:

$$
J \cdot \ddot{\delta} + C \cdot \dot{\delta} + K \cdot \delta = K_t \cdot G \cdot V \tag{4.16}
$$

<span id="page-83-1"></span>e passando nel dominio di Laplace:

$$
\frac{\delta(s)}{V(s)} = (K_t \cdot G) \cdot \frac{J}{s^2 + \frac{C}{J}} \cdot s + \frac{K}{J} \tag{4.17}
$$

Il legame tra tensione e corrente deriva dalla scelta della tipologia di pilotaggio, che come si ricorderà, vedi Paragrafo [2](#page-47-0).3.4, è in corrente. La scheda di potenza, il *drive*, converte il segnale di tensione in corrente secondo il guadagno definito nel *datasheet*, vedi Tavola [A.](#page-146-0)6. Come si vede dall'equazione 4.[17](#page-83-1), il sistema elettrico si riduce semplicemente al prodotto di due costanti dato che i suoi poli sono ad una frequenza superiore rispetto a quella meccanica (poli dominanti) e quindi il loro effetto è puramente

statico. Dunque nel sistema meccanico sono concentrate le inerzie, gli smorzamenti e la rigidezza del sistema, mentre quello elettrico permette il passaggio da un segnale di tensione alla coppia motrice.

Si è deciso di procedere con una taratura automatica del PID che consente di prescindere dalla modellazione del sistema in esame e di pervenire alla sintesi del regolatore per via sperimentale. Un approccio di questo tipo necessita di un'interfaccia *real-time* che permetta di interagire direttamente con il processo e quindi lo schema Simulink viene compilato per essere eseguito in tempo reale. Tramite l'interfaccia grafica è possibile seguire l'andamento dell'uscita e dell'ingresso e agire sui guadagni in modo da trovarne il valore ottimale secondo il metodo di taratura sperimentale proposto da Ziegler e Nichols [[38](#page-157-3)].

La procedura adottata è la seguente: si attiva solo il ramo proporzionale del controllore e si impone in ingresso un segnale a gradino; quando il sistema si trova nella condizione di equilibrio indifferente, ovvero presenta oscillazioni non smorzate, si registra la storia temporale da cui si ricava il periodo *T*¯ al quale corrisponde il guadagno critico *Kmax*. I coefficienti del regolatore si ricavano poi dalle seguenti relazioni:

$$
k_p = 0.6 \cdot k_{max}
$$
  
\n
$$
T_d = 0.5 \cdot \overline{T}
$$
  
\n
$$
T_i = 0.125 \cdot \overline{T}
$$
\n(4.18)

<span id="page-84-0"></span>che possono anche essere riscritti nella seguente forma, equazione 4.[19](#page-84-0), in modo tale da renderne intuitivo l'utilizzo nello schema.

$$
k_p = 0.6 \cdot k_{max}
$$
  
\n
$$
k_d = \frac{0.6 \cdot k_{max}}{0.5 \cdot \bar{T}}
$$
  
\n
$$
k_i = (0.6 \cdot k_{max}) \cdot (0.125 \cdot \bar{T})
$$
\n(4.19)

 $T_d$ , come già visto, è il tempo derivativo e  $T_i = \frac{K_p}{K_i}$  $\frac{K_p}{K_i}$  quello integrale.

Si è pensato di apportare due migliorie alla struttura base del PID in 4.[14](#page-82-1) per aumentare le prestazioni dinamiche del regolatore. Per migliorare la prontezza del sistema si aggiunge un secondo termine derivativo: mentre il primo è proporzionale alla velocità, quest'ultimo lo è alle accelerazioni; in particolare, conferendo segno negativo al suo guadagno *Kdd*, si va ad agire proprio sulle forze d'inerzia.

<span id="page-85-0"></span>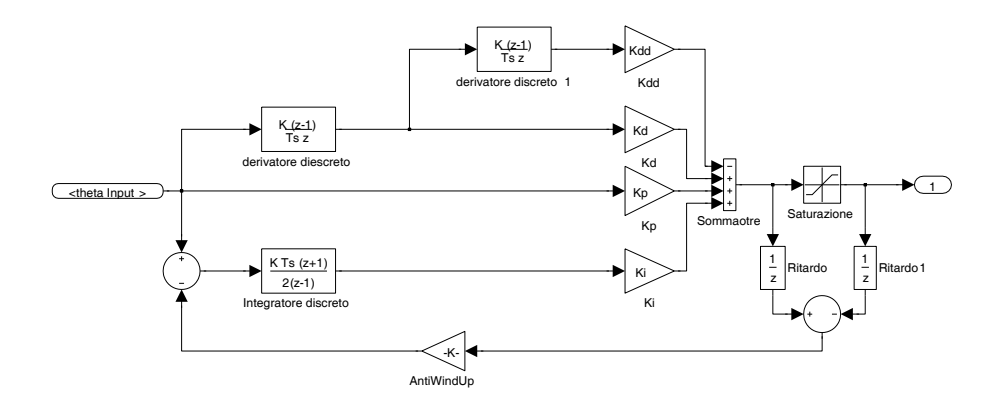

Figura 4.4.: Schema del PID in Simulink

<span id="page-85-1"></span>La forma analitica del PID nel dominio di Laplace diventa:

$$
R_{PID}(s) = K_p + K_i \cdot \frac{1}{s} + \frac{K_d \cdot s}{1 + a_d \cdot s} + K_{dd} \cdot (\frac{s}{1 + a_d \cdot s}) \cdot (\frac{s}{1 + a_{dd} \cdot s}) \tag{4.20}
$$

dove  $\frac{1}{a_d}$  e  $\frac{1}{a_d}$ *add* 2 sono le frequenze di taglio dei termini pseudo-derivativi. Il secondo intervento riguarda il termine integrale; questo, qualora vi sia una saturazione dell'azione di controllo, può portare a problemi. In altre parole, se l'errore mantiene per un certo tempo lo stesso segno, lo stato dell'integratore, che coincide con la sua uscita, cresce in modulo, indipendentemente dalla presenza della saturazione sulla variabile di controllo e, quando l'errore cambia segno, è necessario attendere che lo stato dell'integratore assuma un valore inferiore al limite di saturazione (scarica dell'azione integrale). Questo fenomeno è denominato *integral wind- up*, o più semplicemente *wind-up*. La dinamica del regolatore in questo modo non dipende dalla sua variabile di uscita e quindi neanche dalle eventuali limitazioni su di essa. É opportuno dunque fare in modo che lo stato del regolatore evolva coerentemente con la sua uscita, cioè creare una dipendenza diretta tra i due. Le possibili realizzazioni sono molteplici e qui si è scelta una soluzione semplice che si basa sulla retroazione dell'errore a cavallo della saturazione, vedi Figura [4](#page-85-0).4. Tramite il guadagno indicato come AWU è possibile regolare il livello della desaturazione dell'azione integrale in maniera diretta. In Figura [4](#page-85-0).4 è possibile notare che sia i termini pseudo-derivativi che l'integratore sono espressi in termini di *z*, questo perchè si è passati in digitale (vedi Paragrafo [4](#page-75-1).1.1), in previsione

<sup>2</sup> Poli ad alta frequenza aggiunti dai derivativi. In analogia con quanto visto nell'e-quazione 4.[14](#page-82-1):  $a_{dd} = \frac{N_{dd}}{T_{dd}}$  $\frac{dV_{dd}}{dV_{dd}}$ , dove  $N_{dd}$  viene scelto con gli stessi criteri di  $N$  e  $T_{dd}$  = *Kdd Kp*

| Guadagno          |       |
|-------------------|-------|
|                   | 120   |
| $\frac{k_p}{k_i}$ | 2000  |
| $K_d$             | 0.5   |
| $K_{dd}$          | 0.001 |
| <b>AWU</b>        | 0.001 |

<span id="page-86-0"></span>Tabella 4.2.: Guadagni PID modello numerico

di utilizzare applicazioni *real-time*. I due ritardi quindi hanno la funzione di rendere possibile l'utilizzo dello schema, che altrimenti risulterebbe in loop algebrico, ovvero la variabile ad un dato istante di tempo verrebbe a dipendere da sè stessa, creando un conflitto.

La taratura automatica risulta ottima come base di partenza per lo sviluppo del controllore PID ed è il mezzo migliore per ottenere una prima valida implementazione dello schema Simulink. All'atto della messa in opera del modello sperimentale tali valori costituiranno la base di partenza ma saranno sicuramente soggetti a modifiche ed evoluzioni, vedi Paragrafo [5](#page-111-0).2.2.

### *Implementazione in Simulink*

In Figura [4](#page-85-0).4 è riportato lo schema, diretta derivazione di quanto espresso nell'equazione 4.[20](#page-85-1), che rappresenta l'implementazione pratica del PID in ambiente Simulink. Come descritto precedentemente, Paragrafo [4](#page-81-1).2.3, si è proceduto alla taratura sperimentale, condotta per via numerica, del PID presentato.

I valori ottenuti sono riportati in Tabella [4](#page-86-0).2 e sono quelli che saranno usati come parametri di partenza per la taratura del modello sperimentale.

# 4.2.4 *Introduzione della non linearità freeplay*

Seguendo la tecnica IOM proposto da Karpel, Rif. [[20](#page-155-1)] e brevemente presentata nel Paragrafo 1.[2](#page-28-0).3, si è scelto di introdurre la non linearità .<br>come un contributo sul ramo di retroazione del sistema<sup>3</sup>, vedi Figura [4](#page-87-0).5.

### *Descrizione del funzionamento del modello*

Lo schema è composto dal blocchetto PID, descritto nel Paragrafo [4](#page-85-1).2.3, il cui ingresso è costituito dall'errore  $e = \delta_c - \delta$  e la cui uscita è una

<sup>3</sup> Lo stesso approccio è stato adottato da Manetti [[39](#page-157-4)] nello svolgimento delle simulazioni inerenti al suo lavoro di tesi.

#### <span id="page-87-0"></span>4. modello numerico aeroelastico non lineare

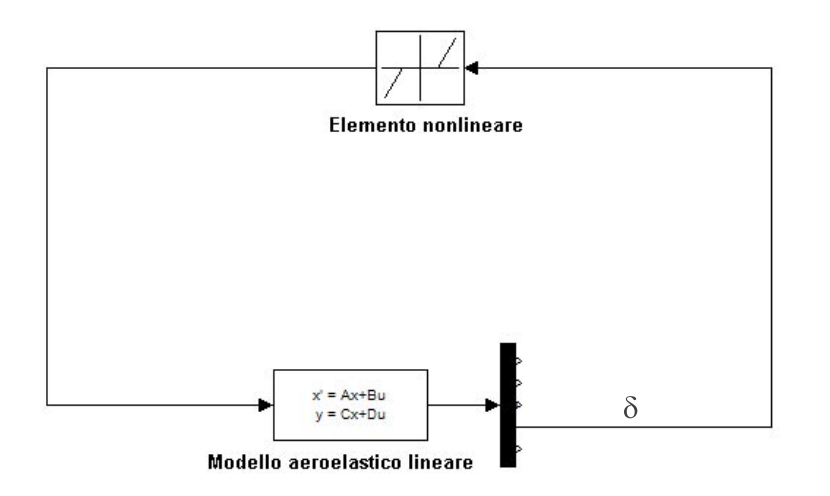

Figura 4.5.: modello Simulink con non non linearità discontinua

tensione. A valle del PID è posto il blocchetto che schematizza scheda di potenza e motore da un punti di vista elettrico e che fornisce una coppia *C<sup>m</sup>* come uscita. Il passo successivo è stato utilizzare la coppia così ottenuta come ingresso per un sistema agli stati che descrive da un punto di vista inerziale, la dinamica dell'assieme motore, encoder e forchetta calettata sull'albero del motore e le cui uscite sono la rotazione *δ* e la velocità angolare  $\dot{\delta}$  del timone.

L'insieme motore, con le annesse componenti calettate, e il suo sistema di controllo, è un sistema autonomo, scorrelato dall'assieme coda. In altre parole, rappresenta quanto descritto in Figura [2](#page-33-0).1, nel caso particolare in cui l'ampiezza del *freeplay* è tale da non far entrare mai in contatto la struttura con l'attuatore.

Il secondo sistema è quello costituto dal modello agli stati della T-Tail ottenuto attraverso MASST, come descritto precedentemente nel Paragrafo [4](#page-78-0).2.1.

I due sistemi appena descritti sono indipendenti fin tanto che restano nel tratto non lineare. Quando la rotazione relativa della forchetta rispetto al rimando collegato all'asse del timone supera il valore di *freeplay* definito, si ha uno scambio di coppia di azione/reazione tra i due.

<span id="page-87-1"></span>La relazione tra i due sistemi è modellata secondo la tecnica delle funzio-

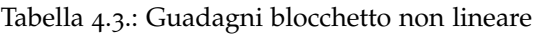

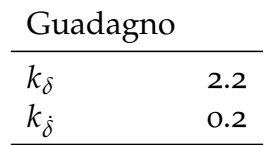

<span id="page-88-0"></span>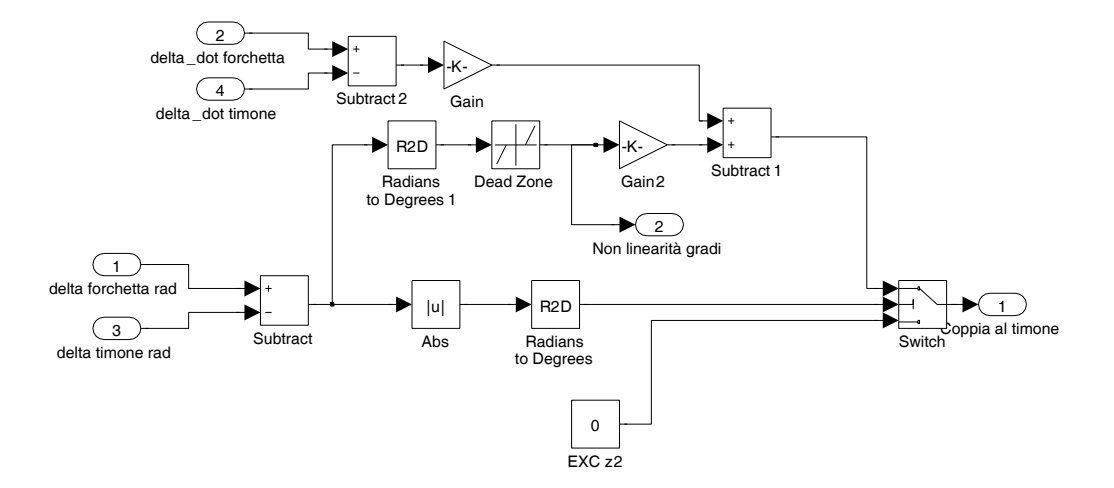

Figura 4.6.: Blocchetto non lineare

ni di penalità: due guadagni, uno proporzionale alla compenetrazione, *K*<sub>δ</sub>, e l'altro alla differenza di velocità di rotazioni relative, *K*<sub>δ</sub>, regolano lo scambio di coppia.  $K_{\delta}$  rappresenta fisicamente quanto il piolo innestato sul rimando timone penetri nella forchetta calettata all'asse del motore. *K*<sub> $\delta$ </sub> introduce una dissipazione rendendo il ciclo isteretico; ovvero rappresenta la dispersione termica conseguente all'impatto tra i due corpi, Rif. [[40](#page-157-5)]. La taratura dei guadagni è stata fatta per via numerica cercando di minimizzare da una parte la compenetrazione e dall'altra il "rimbalzo". In Tabella [4](#page-87-1).3 sono riportati i valori di suddetti guadagni.

In Figura [4](#page-88-0).6 è illustrato nel particolare il blocchetto che introduce la non linearità.

La coppia introdotta nel sistema T-Tail, viene introdotta come coppia di reazione nel sistema motore-forchetta-encoder (e quindi sottratta).

La realizzazione globale in ambiente Simulink è descritta in Figura [4](#page-89-0).7 e Figura [4](#page-90-0).8, la differenza sostanziale tra i due è il ramo attraverso il quale viene chiuso l'anello di retroazione. Nel primo caso viene riprodotta la condizione di retroazione sull'encoder annesso al motore, nel secondo quella di retroazione attraverso l'encoder posto sull'asse del timone; ovvero chiudendo l'anello a monte o a valle della non linearità.

#### 4.3 analisi condotte con il modello numerico sviluppato

Dopo un serie di analisi preliminari svolte sul modello semplificato descritto in Figura [4](#page-83-0).3 e volte alla determinazione dei valori di guadagno del PID in configurazione lineare, sono state condotte delle prove per comprendere il comportamento del modello in presenza di non linearità. Da un'analisi sull'andamento dello smorzamento e delle frequenza del

<span id="page-89-0"></span>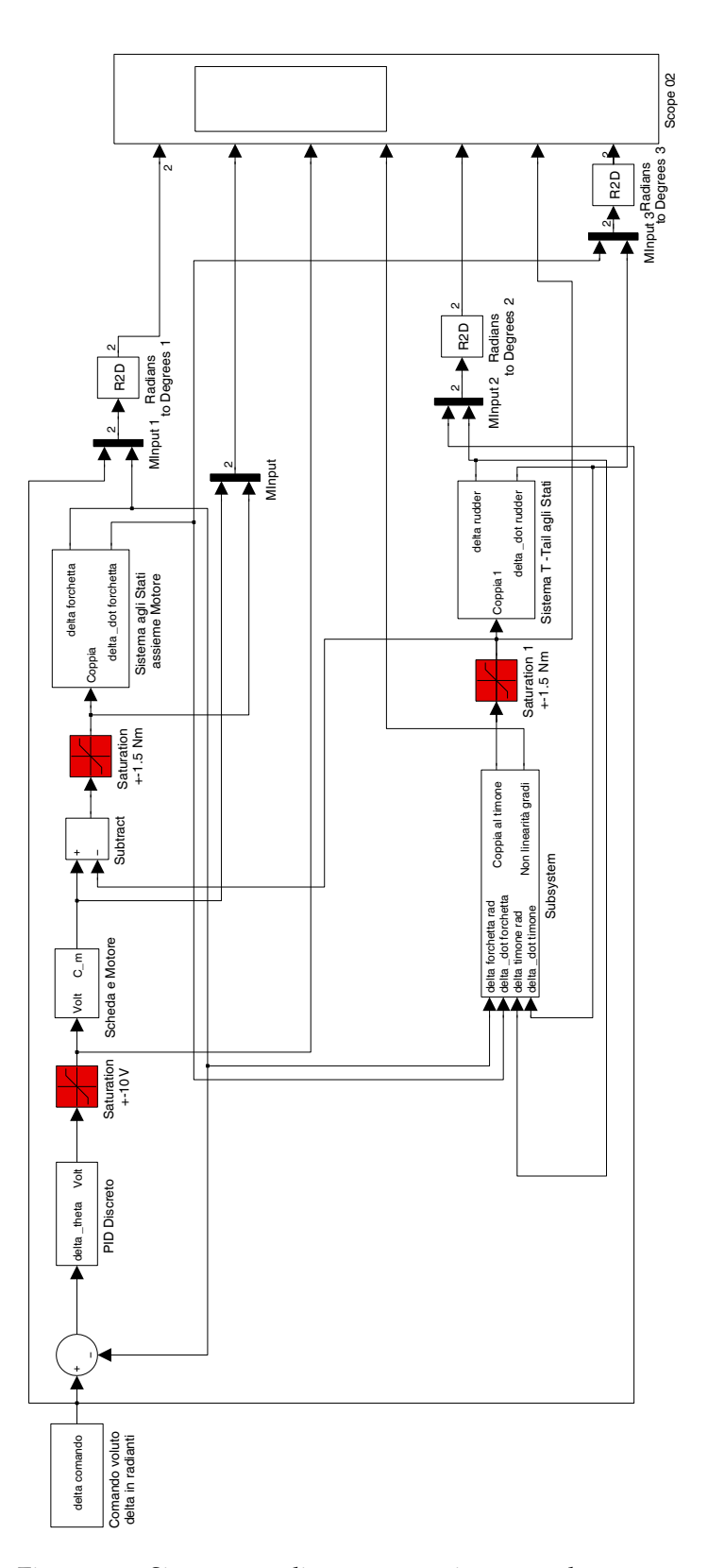

Figura 4.7.: Sistema non lineare retroazione encoder motore

<span id="page-90-0"></span>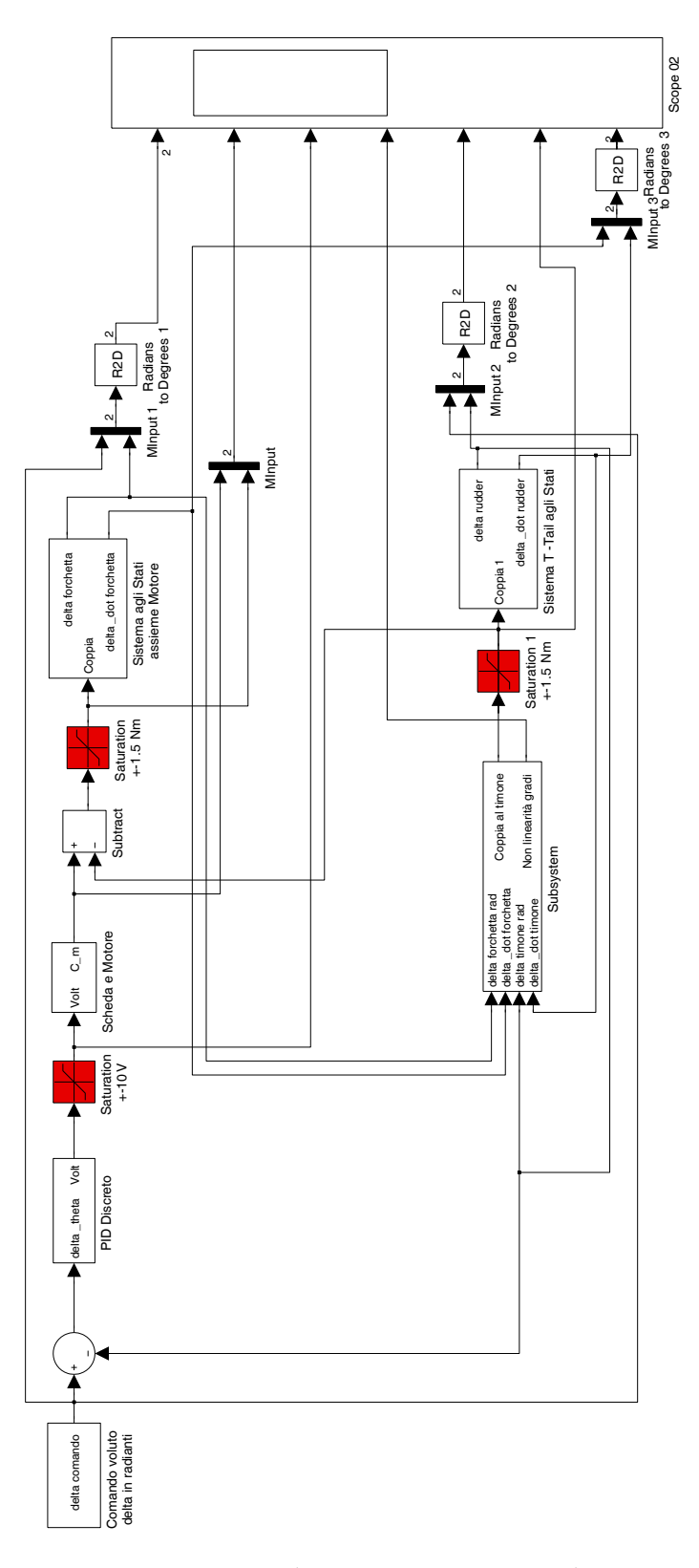

Figura 4.8.: Sistema non lineare retroazione encoder timone

<span id="page-91-0"></span>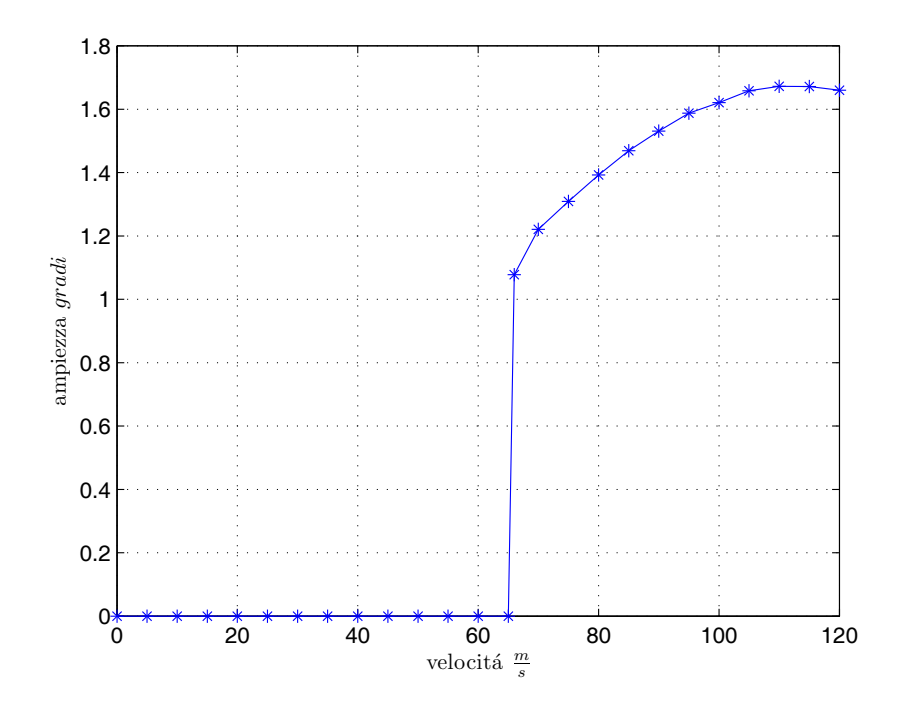

Figura 4.9.: Andamento ampiezza *δ* al crescere della velocità; modello aggiornato

sistema considerato, vedi Figura 3.[14](#page-73-0), si ipotizza l'assenza di instabilità fino alla velocità di flutter stimata di 67 <sup>m</sup>/s; il primo modo flessionale presenta una riduzione del margine di smorzamento attorno alla velocità di 50 <sup>m</sup>/s, riduzione non sufficiente però a fagli attraversare l'asse dello zero. Il primo modo a diventare instabile è quindi il secondo flessionale (23.5 Hz) ad una velocità prossima ai 70 m/s. In Figura [4](#page-91-0).9 è diagrammato l'andamento dell'ampiezza *δ* al crescere della velocità.

Figura 4.[10](#page-92-0) rappresenta *δ* e *δ* per un periodo temporale pari a 1 s alla velocità di 66 <sup>m</sup>/s. In Figura 4.[11](#page-92-1) è mostrata la proiezione della fase, ovvero il diagramma *δ* e  $\dot{\delta}$ .

Figura 4.[12](#page-93-0) mostra l'FFT del segnale encoder-timone, come ci si aspettava, è dominato da un picco alla frequenza di 23.5 Hz che corrisponde al secondo modo flessionale.

É interessante notare che, da un'analisi FFT condotta ad una velocità pari a 100 <sup>m</sup>/s, emerge chiaramente una superarmonica a una frequenza pari a 70.5 Hz, il discorso verrà approfondito in seguito.

#### 4.3.1 *Considerazioni sul modello aggiornato*

Le analisi sul modello aggiornato hanno mostrato la presenza d'instabilità a una velocità superiore rispetto a quella raggiungibile presso la

<span id="page-92-0"></span>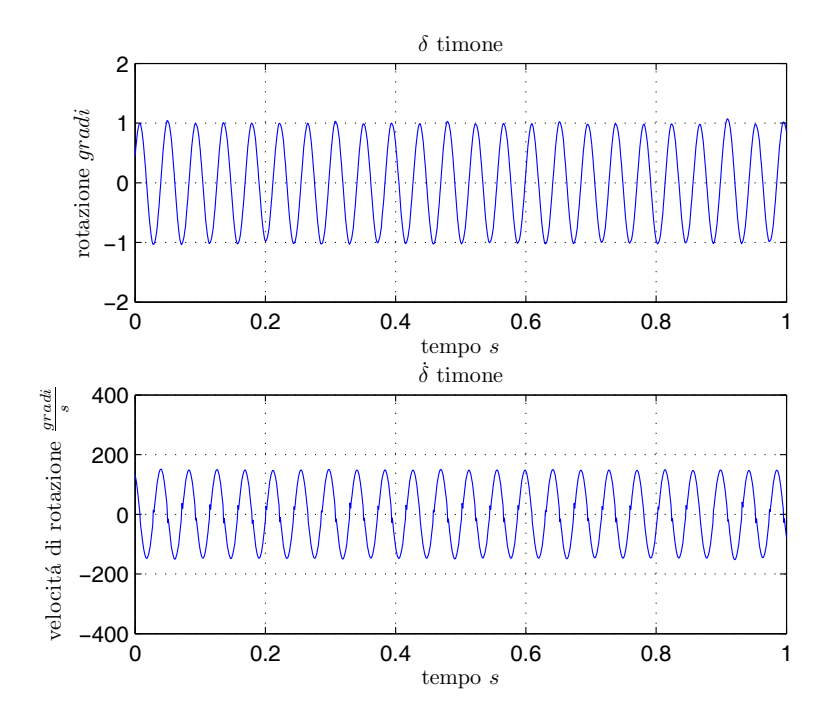

Figura 4.10.: Rotazione e velocità di rotazione del timone 66 <sup>m</sup>/<sup>s</sup>

<span id="page-92-1"></span>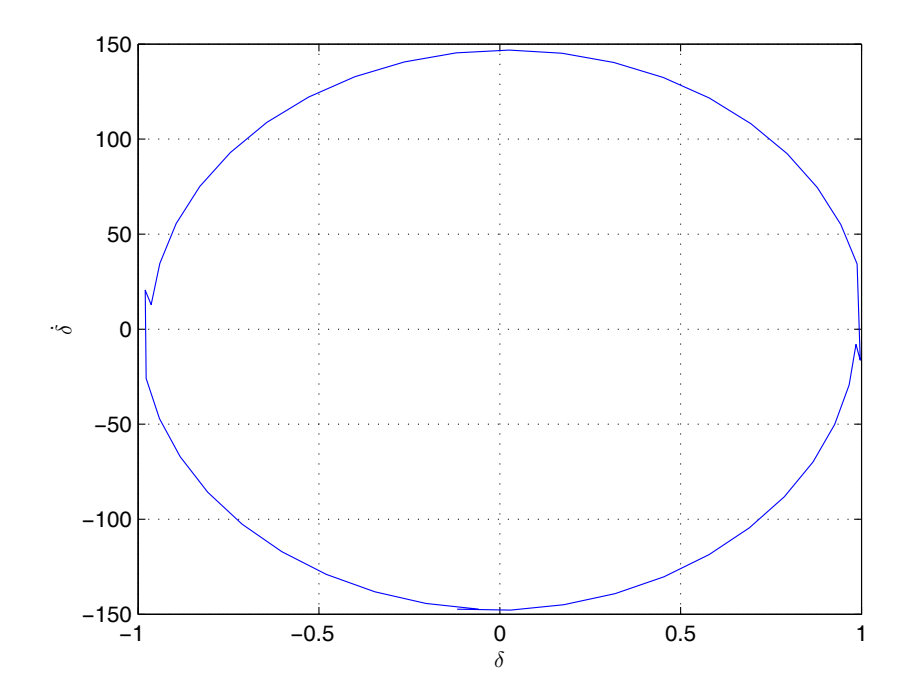

Figura 4.11.: Proiezione della fase di *δ* a 66 <sup>m</sup>/<sup>s</sup>

<span id="page-93-0"></span>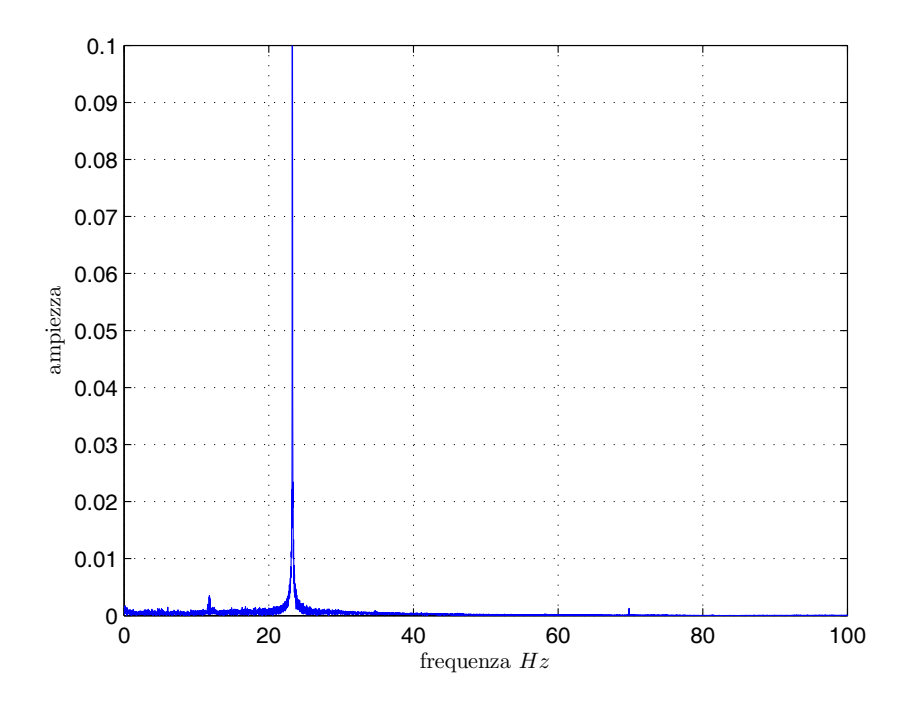

Figura 4.12.: FFT di *δ* a 66 <sup>m</sup>/<sup>s</sup>

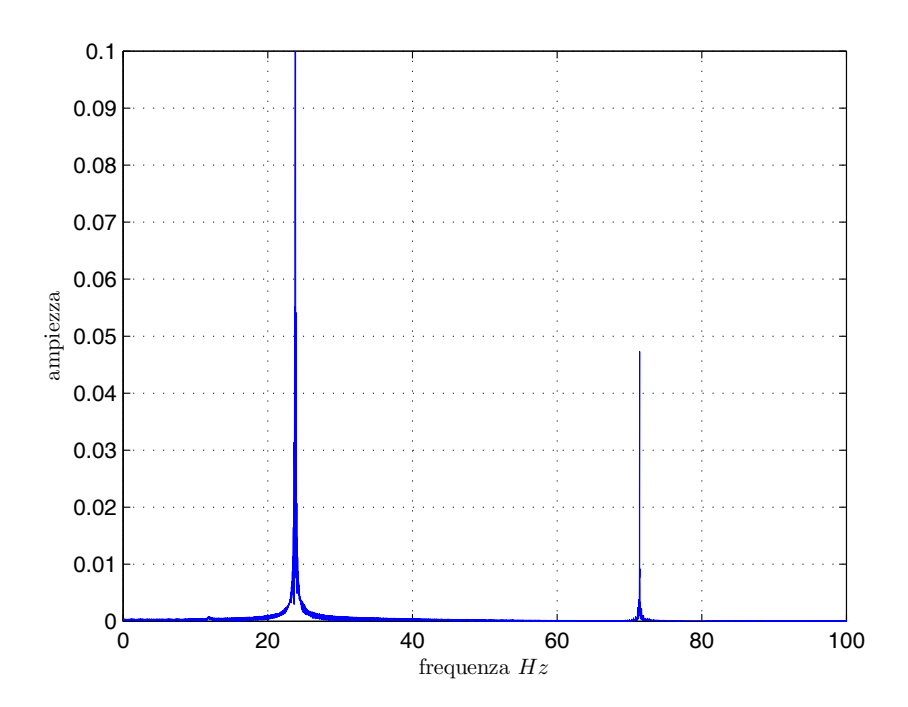

Figura 4.13.: FFT di *δ* a 100 <sup>m</sup>/<sup>s</sup>

4.3. Analisi condotte con il modello numerico sviluppato

galleria del vento del DIAPM, sono state comunque condotte per avere un'idea chiara del sistema che si andrà a studiare.

Prove numeriche successive, vedi Paragrafo [6](#page-122-0).2, basate su considerazioni sviluppate sulla base delle conoscenze acquisite lungo il percorso, approfondiranno l'analisi dei fenomeni non lineari.

*Nella prima parte di questo capitolo viene presentato l'apparato sperimentale nella sua interezza: il sistema operativo utilizzato per l'acquisizione ed il controllo, le schede di acquisizione dati, l'attuatore e l'encoder adottati, nonché gli accelerometri installati. Nella seconda parte vengono descritte le prove sperimentali svolte nella galleria del vento presso il DIAMP.*

La sperimentazione, necessaria alla comprensione e validazione dei ri-<br>
sultati teorici/numerici, prevede la scelta di una serie di apparati che, sultati teorici/numerici, prevede la scelta di una serie di apparati che, pur non non rientrando direttamente nel lavoro, deve essere effettuata con accuratezza.

#### 5.1 descrizione apparato sperimentale assemblato

L'apparato sperimentale usato in questo lavoro è composto dalle seguenti parti:

acquisizione:

NI 6036E: scheda di acquisizione accelerometri;

kemo: filtro anti-aliasing a 100 Hz;

pci-Quado4: scheda di acquisizione encoder;

pcb piezotronics: condizionatore di segnale.

attuazione e comando:

ni 6036e: scheda di comando motore; motore: motore brushless.

#### sensori:

accelerometro pcb 333b30: accelerometri;

ENCODER 1: encoder calettato al motore;

encoder 2: encoder calettato al timone.

Il cuore di tutto l'impianto è costituito dall'Interfaccia Real Time conosciuta con l'acronimo di RTAI. Nel seguito verranno descritti i vari apparati.

5

#### 5. sperimentazione

#### 5.1.1 *Il sistema operativo Linux e il kernel RTAI*

In generale, i sistemi *real time* si dividono in due classi principali: *soft* e *hard*, Rif. [[41](#page-157-6)]. Un sistema *soft real time* (SRT) è caratterizzato dalla capacità di eseguire un task secondo tempi medi schedulati, un tipico esempio è la gestione dei monitor. Un sistema *hard real time* (HRT) è differente, poiché ogni operazione si basa su un concetto di tempo assoluto e irreversibile: il sistema non può perdere nessun termine e deve limitare il tempo di latenza, che è strettamente legato a particolari prestazioni. Un sistema HRT non può quindi usare prestazioni valutate in media per compensare risultati indesiderati. La realizzazione di un sistema di controllo è un campo di applicazione tipico dell'HRT ed è fattibile se lo stato del sistema fisico, com'è disponibile attraverso sensori ed encoder, è in grado di continuare a seguire il reale andamento del sistema, il tutto mantenendo un errore accettabile. Inoltre i tempi di calcolo crescono poiché il sistema di attuazione deve garantire prestazioni in accordo con il tempo di campionamento del sistema di controllo digitale. Queste prestazioni sembrano essere possibili solo grazie ad un sistema HRT utilizzando delle CPU dedicate, con pochi tempi di latenza non deterministici: apparentemente le GPCPU (*General Purpose CPU*) sembrano non adatte ad applicazioni HRT in quanto sono soggette a tempi di latenza troppo imprevedibili; non va, tuttavia, trascurato che al giorno d'oggi le GPCPU hanno una grandissima potenza di calcolo che permette l'implementazione di schemi di controllo complessi. Per entrare più nel dettaglio, se si dovesse fare un paragone tra i calcolatori dedicati e le GPCPU, si noterebbe chiaramente che non c'è una reale differenza in termini di risultati finali; questo avviene poiché le applicazioni HRT sono dominate dalla reale banda passante del sistema e non direttamente riconducibili al tempo di campionamento. In altre parole, nel caso in esame, dove il tempo caratteristico del fenomeno fisico è di gran lunga inferiore a quello di campionamento, non sono di per sè necessarie prestazioni elevate. Tutt'altro approccio bisogna utilizzare, ad esempio, nel campo del controllo acustico di strutture aeronautiche in cui le frequenze sono paragonabili a quelle di campionamento. Una netta distinzione tra *hard* e *soft* non può essere tracciata ed è usualmente basata sulla frequenza di taglio d'interesse. Affermando che le prestazioni di un sistema SRT sono soddisfatte in termini medi, si ammette che la media non sia niente di più che un filtro passa basso della banda passante del sistema in analisi. Linux ha limitate capacità in ambito SRT e nessuna in HRT, ma si rivela una solida e stabile piattaforma ispirata, ma non derivata, da Unix che ha la peculiarità di essere un FOSS (*Free Open Source Software*) e ciò significa che il codice sorgente e lo sviluppo di applicazioni correlate sono disponibili liberamente in tutto il mondo. Questa è una delle principali ragioni nella scelta del sistema operativo

per lo sviluppo di RTAI (*Real Time Application Interface*): il progetto RTAI è nato all'interno del Dipartimento di Ingegneria Aerospaziale del Politecnico di Milano (DIAMP) negli anni 1996/1997 per venire incontro a numerose attività di ricerca inerenti al controllo attivo nel campo aeroelastico e delle simulazioni real-time; fin dall'inizio venne sviluppato come un codice *open source* in modo che ognuno nel mondo potesse contare su un team molto allargato, i cui principali sviluppatori rimanessero nel DIAMP. RTAI è integrato all'interno di Linux semplicemente attraverso un *file* di testo che contiene una serie di cambiamenti (*patch*) del codice sorgente del kernel di Linux e una lista di programmi che espandono Linux a HRT. Questa *patch* è abbastanza semplice e aggiunge un centinaio di linee circa al kernel. Infatti il kernel di Linux è espandibile in maniera dinamica e molte funzioni possono essere aggiunte tramite una parte di codice removibile (modulo): Linux diventa un sistema HRT grazie a uno specifico modulo RTAI. Tale modulo prende da Linux tutti gli oggetti relativi a RTHAL (Real Time Abstraction Layer), che lavora come segue:

- a. raccoglie tutti i puntatori ai processi base in un'unica struttura per creare un ordine di priorità a tutte le funzionalità del kernel utili al *real time*, cosicchè possano essere sostituite dinamicamente da RTAI quando è necessario il processo HRT;
- b. riconfigura le relative funzioni, strutture di dati e macro di Linux rendendo possibile il loro uso nell'inizializzazione dei puntatori del RTHAL per le normali operazioni;
- c. cambia Linux per usare ciò che è puntato in RTHAL per le sue operazioni.

# *RTAI-Lab e MATLAB/Simulink/RTW*

Una delle numerose applicazioni che richiedono una media abilità nella gestione di RTAI è RTAI-Lab. Tale programma fornisce una solida base comune per progettare, costruire, eseguire e controllare qualsiasi simulazione *real time* e singoli o multi-tasking controllori basati su RTAI, con l'unico vincolo di usare un appropriato linguaggio procedurale di alto livello, solitamente C/C++ o, ancora meglio, Fortran, oppure un semplice codice generato automaticamente da *Real-Time Workshop* (RTW) di Matlab/Simulink. Grazie all'interfaccia *real time* è possibile cambiare i parametri di esecuzione in ogni istante, nonché visualizzare e registrare ogni segnale d'interesse o salvare dati multidimensionali e prestazioni di controllo. Un programmatore può creare, simulare e analizzare la dinamica di sistemi complessi (continui/discreti, lineari/non-lineari) tramite Simulink, usando semplicemente le connessioni tra i blocchi funzionali, che

#### 5. sperimentazione

sono disponibili in librerie standard; inoltre, dato che questo strumento è parte integrante di Matlab, un ambiente per la risoluzione di problemi matematici, ha le stesse capacità di analisi, visualizzazione e calcolo. Una volta deciso l'approccio alla soluzione del problema, il progettista usa RTW, il generatore automatico di codice in linguaggio C di Simulink, e può realizzare quasi tutti i software target per ogni sistema operativo che supporti Matlab: non solo un codice RTAI può essere costruito facilmente, ma si ha anche la possibilità di avviare una simulazione mentre l'hardware è attivo. Ovviamente la generazione automatica non può avere gli stessi risultati della scrittura diretta del codice: è infatti impossibile riconoscere a tale procedura lo stesso livello di ottimizzazione, anche nel caso in cui ogni blocco fosse stato programmato al meglio. Comunque, le grandi potenze di calcolo delle odierne GPCPU consente una piccola perdita di efficienza in cambio di un più veloce e breve sviluppo grazie a progetti, simulazioni e implementazione dei sistemi di controllo più sicuri, disegnati grazie ad un effettivo ambiente integrato per tale scopo: il CACSD, ovvero *Computer Aided Control System Design*. In altre parole lo sviluppo di un sistema di controllo si articola in tre passi: il primo consiste nella creazione di un modello Simulink dell'oggetto da controllare dove il diagramma a blocchi è costituito da blocchi sia standard che specifici di RTAI o del sistema di acquisizione (DAC), che realizzano la connessione tra l'azione di controllo di RTAI-Lab e i dispositivi di input/output (blocchi di RTAI e drivers DAQ COMEDI). Dopo aver eseguito i necessari controlli tramite simulazioni in Simulink, si passa alla generazione del codice C vero e proprio. Successivamente il codice deve essere compilato e va connesso, tramite la specifica interfaccia RTW alla struttura di RTAI-Lab, per ottenere un codice real time eseguibile. Quest'ultimo fornisce un eseguibile che può essere usato grazie a molte opzioni modificabili, quali esecuzione in modalità *soft* o *hard*, ripetuta o singola, contatori interni o esterni, etc. Va notato che il codice eseguibile non è strettamente legato al calcolatore che è stato usato per generarlo, ma può essere usato in maniera efficiente su un altro che abbia la stessa versione del compilatore RTAI.

# <span id="page-99-0"></span>5.1.2 *Acquisizione*

# *NI 6036E - Acquisizione*

La scheda NI 6036E costituisce la periferica PCI di AcQuisizione Dati (DAQ) a 16 canali (8 differenziali) con ingresso analogico (AI) a 16 bit e connettore a 68 pin. In aggiunta la scheda NI 6036E alimenta 2 canali di uscita AO a 16 bit tramite il connettore I/O e dispone anche di 8 linee di I/O digitali (DIO) per uso generico, che, per ora, non vengono utilizzate

#### 5.1. Descrizione apparato sperimentale assemblato

<span id="page-100-0"></span>

| Guadagno | Tensione            | Precisione                 |
|----------|---------------------|----------------------------|
| 0.5      | $-10 \div +10V$     | $305.2 \,\mu V$            |
| 1.0      | $-5 \div +5V$       | $152.6 \,\mathrm{\upmu V}$ |
| 10       | $-500 \div +500$ mV | $15.3 \,\mathrm{\upmu V}$  |
| 100      | $-50 \div +50$ mV   | $15.3 \,\mathrm{\upmu V}$  |

Tabella 5.1.: Precisioni nelle misure

per il controllo ma che potrebbero essere sfruttate per l'acquisizioni di altri dati. Come si può vedere nella Tavola [A.](#page-148-0)8 il sistema usa il processore DAQ-STC (Data Acquisition System Timing Controller) della NI per le funzioni relative al tempo: è composto da 3 parti, una che controlla gli AI, una che controlla gli AO e una che si occupa dei contatori/timers per uso generico. Queste parti includono un totale di 7 contatori a 24 bit e 3 a 16 bit fornendo una massima risoluzione temporale di 50 ns. La scheda ha tre modalità di acquisizione: NRSE (non referenced single-ended input), RSE (referenced single-ended input) e DIFF (differential input). Questa scheda ha un intervallo di tensione in ingresso bipolare che cambia a seconda del guadagno programmato, come viene mostrato in Tabella [5](#page-100-0).1. La NI 6036E deve essere sia configurata che calibrata: la prima operazione viene compiuta automaticamente caricando i moduli di RTAI, la seconda necessita l'immissione manuale della riga di comando "*comedi\_calibrate/dev/comedi02*". Per calibrazione si intende il processo che minimizza gli errori sulla misura e sulla tensione di uscita, compiendo piccoli aggiustamenti sul circuito. Sulla scheda queste correzioni si traducono nella scrittura dei valori sulla CalDACs (calibration DACs) installata.

# *PCI-QUAD04*

La PCI-QUAD04 è una scheda con bus PCI che permette di ricevere e decodificare fino a 4 canali digitali provenienti da altrettanti encoder incrementali ad onda quadra; questi ultimi convertono la rotazione fisica dell'albero in due treni di impulsi elettrici, chiamati fase A e fase B, sfasati tra loro di 90° per permettere al controllore di determinare la direzione di rotazione che viene a dipendere da quale delle due fasi è in anticipo sull'altra. La PCI-QUAD04 è il collegamento tra gli encoder adottati e il PC, è una scheda *plug-in* per PC/XT/AT computer ed usa uno slot PCI per interfacciarsi al PC 4 connettori DB37 per ricevere il segnale degli encoder. Per ogni canale, i segnali trasmessi sono i seguenti:

- Fase  $A+A$ -;
- Fase  $B+, B-$ ;

#### 5. sperimentazione

- Index  $+/-$ ;
- +5VDC and GND (potenza opzionale per gli encoder a +5V);

Per il diagramma a blocchi della scheda ed il pin-out della stessa si vedano le Tavola [A.](#page-148-1)9 e [A.](#page-149-0)10 .

Attraverso i segnali elencati il PC può determinare la posizione (counts), la velocità (counts per secondi), e la direzione di rotazione.

Il cuore della PCI-QUAD04 è l'LSI Computer System, LS7266R1 24-bit Dual-Axis Quadrature Counter IC. Questo componente contiene:

- a. due contatori a 24-bit;
- b. un filtro digitale integrato;
- c. una funzione index programmabile.

Per i nostri scopi si è ritenuto sufficiente utilizzare i seguenti canali tra quelli a disposizione:

- Fase A+;
- Fase B+;
- +5VDC and GND;

Questo poiché il riferimento assoluto non rientrava nei dati di nostro interesse. La modalità scelta è la *single ended*.

Si noti che, per come sono stati eseguiti i collegamenti, l'alimentazione degli encoder sfrutta la terra comune delle fasi A+ e B+, ma non riguarda la scheda di acquisizione, quindi non passa dalla morsettiera della PCI-QUAD04.

Il livello di tensione degli impulsi in uscita dagli encoder, dipende dal valore di tensione con cui li si alimenta (in questo caso 12 V) e, affinché venga letto dalla scheda, deve essere compreso tra i +2.8 V e i +12 V. Poiché gli encoder da noi scelti hanno un range di alimentazione da 10 a 30 V, per non rischiare di andare oltre il limite della scheda sono state introdotte delle resistenze pari a 1300 ohm tra +5VDC e GND che, fungendo da partitore di tensione, riportano il valore ad un livello di maggiore sicurezza.

La modalità di campionamento quadruplo prevede che il contatore incrementi o decrementi ogni volta che i bordi di un impulso salgono o scendono: questo ha permesso di quadruplicare la risoluzione sul giro dell'encoder.

Il nome della scheda PCI-QUAD04 non compare nella lista degli hardware supportati da Comedi e il produttore fornisce solo i driver per piattaforme Microsoft. É stato quindi necessario adottare un driver che permettesse a Linux di gestire la scheda. Per una comprensione più estesa, del codice e dei registri utilizzati per la programmazione della scheda, si rimanda al Rif. [[2](#page-154-0)]. Inoltre, per interfacciare Simulink a Linux mettendogli a disposizione le funzioni dei registri programmate col driver, è stata implementato in Matlab-C una S-function che converte il conteggio delle schede in una deflessione espressa in radianti.

# *KEMO VBF 29*

Il KEMO VBF 29 è un filtro analogico esterno e può essere usato come passa basso o passa alto, a secondo delle esigenze. É un filtro ellittico del sesto ordine; dispone di 6 canali sui quali può impostare differenti frequenze di filtraggio. Nel nostro caso è stato necessario usarlo come filito anti-aliasing sui canali accelerometrici. La frequenza di taglio scelta è pari a 100 Hz,  $\frac{1}{10}$  della frequenza di campionamento.

# 5.1.3 *Attuazione e comando*

Illustrato brevemente l'apparato sperimentale inerente all'acquisizione, si passa a descrivere l'hardware relativo all'attuazione.

# *NI 6036E - Controllo*

Come precedentemente detto, la scheda NI 6036E mette a disposizione due canali di uscita AO a 16 bit tramite un connettore I/O. Al fine di fornire il comando al motore si è scelto di utilizzare uno dei due canali disponibili.

# *Electrocraft 3622-4B-N*

Problemi inerenti i lunghi tempi di consegna del Maxon hanno portato a optare per un attuatore sostitutivo immediatamente disponibile<sup>1</sup> . Pur non essendo performante quanto il motore scelto, il E3622 è ampiamente in grado di soddisfare le richieste della prima campagna di prove in galleria. Le specifiche del suddetto motore sono riportate nella Tavola [A.](#page-145-0)5.

<sup>1</sup> Temporaneamente prelevato dal Gust Generator.

<span id="page-103-0"></span>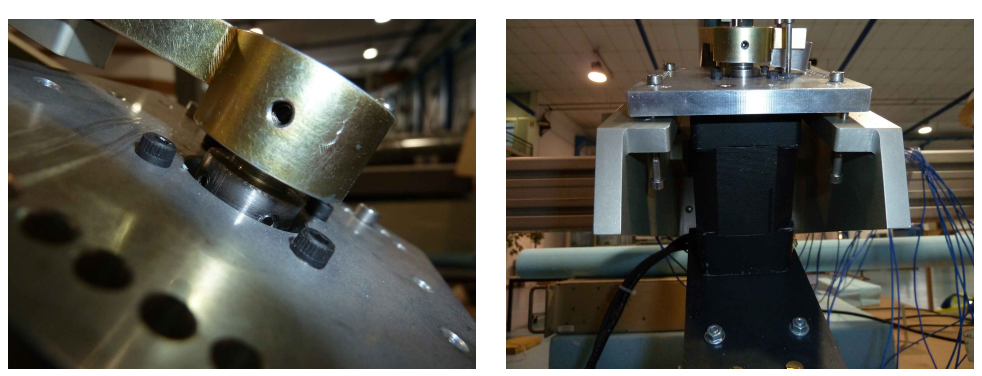

(a) *Boccola interfaccia*. (b) *Viti spessore piastra*.

Figura 5.1.: Installazione del motore Electrocraft

### *Posizionamento del motore*

L'installazione di un motore differente da quello previsto in origini ha indotto a due principali modifiche:

- a. sostituzione della piastra di collegamento tra motore e spalle: si è adottata la piastra di testa usata nel Gust Generator, Rif. [[42](#page-158-0)] con delle piccole modifiche per permettere il montaggio sulle parti presenti;
- b. realizzazione di una boccola d'interfaccia tra l'albero del motore e la forchetta a causa di una differenza del diametro tra questi.

É da segnalare la difficoltà che si è incontrata nel riuscire a posizionare in perfetto parallelismo l'asse di rotazione del motore, e quindi della forchetta, con l'asse di rotazione del timone, e quindi della spina installata sul rimando. Questo problema lo si è risolto utilizzando non 4 ma 8 viti per il montaggio. Quattro di esse, montate dal basso verso l'alto, hanno la funzione di mantenere l'assetto della piastra, le restanti 4, montate in posizione canonica, assolvono al compito del fissaggio. In Figura [5](#page-103-0).1 è riportata una rappresentazione di quanto descritto.

### *Scheda di potenza correlata*

La scheda di potenza ElectroCraft EA4818 è quella prevista secondo le specifiche del motore e già disponibile. Il *datasheet* è riportato nella Tavola [A.](#page-146-0)6. La scheda prevede un ingresso in tensione e fornisce un'uscita di comando del motore in corrente, secondo quanto già detto in precedenza. Il valore di guadagno *G* definito nel Paragrafo [4](#page-81-2).2.2 e usato nel modello Simulink è indirettamente ricavato dalle specifiche in relazione alla massima uscita in corrente che la scheda è in grado di fornire.

#### 5.1. Descrizione apparato sperimentale assemblato

| Sensitività $(\pm 10\%)$ | mV/g | 100           |
|--------------------------|------|---------------|
| Intervallo di misura     | g    | $+50$         |
| Banda passante           | Hz.  | $0.5$ to 3000 |
| Peso                     |      |               |

<span id="page-104-0"></span>Tabella 5.2.: Caratteristiche tecniche dell'accelerometro PCB 333B30

### 5.1.4 *I sensori*

I sensori utilizzati sono principalmente accelerometri ed encoder; i primi, di facile installazione e interfaccia con RTAI, hanno come risvolto negativo il fatto che, essendo analogici, risentono molto di "rumori esterni". Una non accurata messa a terra ha creato, in un primo momento, letture accelerometriche affette da un forte rumore. Gli encoder d'altro canto, pur avendo necessitato della scritture di un *driver* dedicato, essendo digitali, forniscono un segnale pressoché perfetto.

# *Accelerometri PCB 333B30*

Nella struttura sono stati disposti 6 accelerometri piezoelettrici monoassiali della PCB PIEZOTRONICS, i cui segnali, per mezzo di cavi coassiali 10-32, vengono amplificati dal proprio condizionatore che provvede anche alla loro alimentazione. E' stato utilizzato il modello di accelerometri n° 333B30 con le caratteristiche mostrate in Tabella [5](#page-104-0).2.

# *Posizionamento degli accelerometri*

In relazione alle considerazioni sul posizionamento dei sensori svolte nel Paragrafo [4](#page-78-0).2.1, sono state addotte le opportune modifiche ai settori al fine di ricavare le sedi per permettere l'installazione degli accelerometri. In Figura [5](#page-105-0).2 sono in evidenza le sedi ricavate nel Top che alloggeranno i due accelerometri necessari per rilevare la torsione. Come si può notare nel particolare, si è prestato attenzione a trovare il punto di fissaggio a diretto contatto con la lamina in composito e non con lo styrofoam, visto il grande smorzamento che questo avrebbe introdotto.

La terna accelerometrica atta a rilevare le accelerazioni all'estremità del simil-piano orizzontale è stata installata come in Figura [5](#page-105-1).3a; la posizione degli accelerometri all'estremità della deriva è descritta in Figura [5](#page-105-1).3b.

# *Encoder Timone - Sick DFS60B*

Il Sick DFS60B è l'encoder calettato all'asse del timone ed utilizzato per rilevare la sua rotazione. Il disco, con 10 000 righe sul giro, permette una

#### 5. sperimentazione

<span id="page-105-0"></span>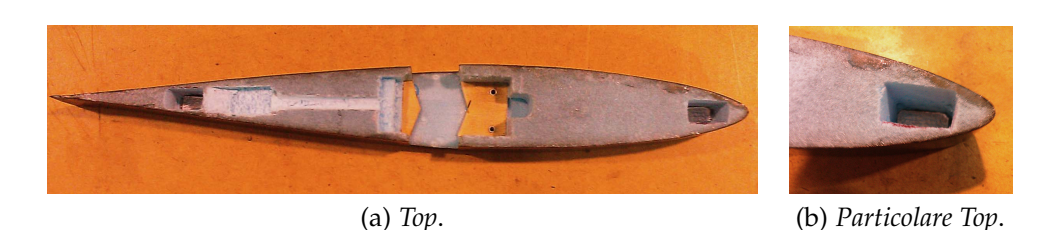

Figura 5.2.: Posizione accelerometri nel Top

<span id="page-105-1"></span>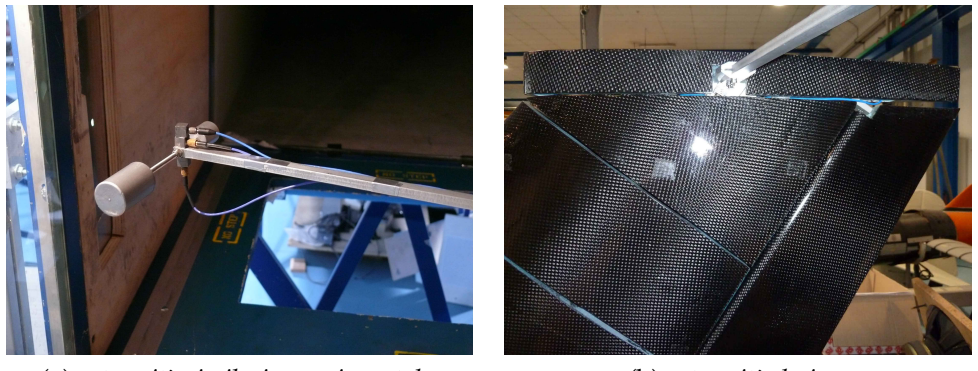

(a) *estremità simil-piano orizzontale*. (b) *estremità deriva*.

Figura 5.3.: Posizione nella accelerometri deriva e nel simil-piano orizzontale

risoluzione del centesimo di grado<sup>2</sup>. Le specifiche tecniche sono riportate nella Tavola [A.](#page-144-0)4. L'installazione vede l'encoder montato su una piastra di supporto e collegato al tondino che funge da asse del timone attraverso un giunto flessibile Helical opportunamente lavorato. In Figura [5](#page-106-0).4 è rappresentato quanto descritto.

# *Encoder Motore - Sick DKS40*

Nel progetto preliminare, l'encoder con il compito di rilevare la rotazione del motore è l'HELD 9140, le cui specifiche sono riportate nella Tavola [A.](#page-142-0)2. Questo modello, compatibile per definizione con il motore Maxon EC-60, viene fornito preassemblato all'acquisto. La necessità di adottare come attuatore il motore Electrocraft 3622-4B-N, ha comportato anche l'utilizzo dell'encoder annesso. Nel caso particolare si tratta del Sick DKS40, le cui specifiche sono riportate nella Tavola [A.](#page-147-0)7 e che presenta 2048 linee sul giro. Il suddetto encoder è montato, mediante un'apposita staffa, all'albero posteriore del motore al quale si connette attraverso un giunto flessibile. In Figura [5](#page-106-1).5 è illustrato quanto descritto.

<sup>2</sup> Questo grazie alla modalità di campionamento quadrupla illustrata nel Paragrafo [5](#page-100-0).1.2.

# 5.1. Descrizione apparato sperimentale assemblato

<span id="page-106-0"></span>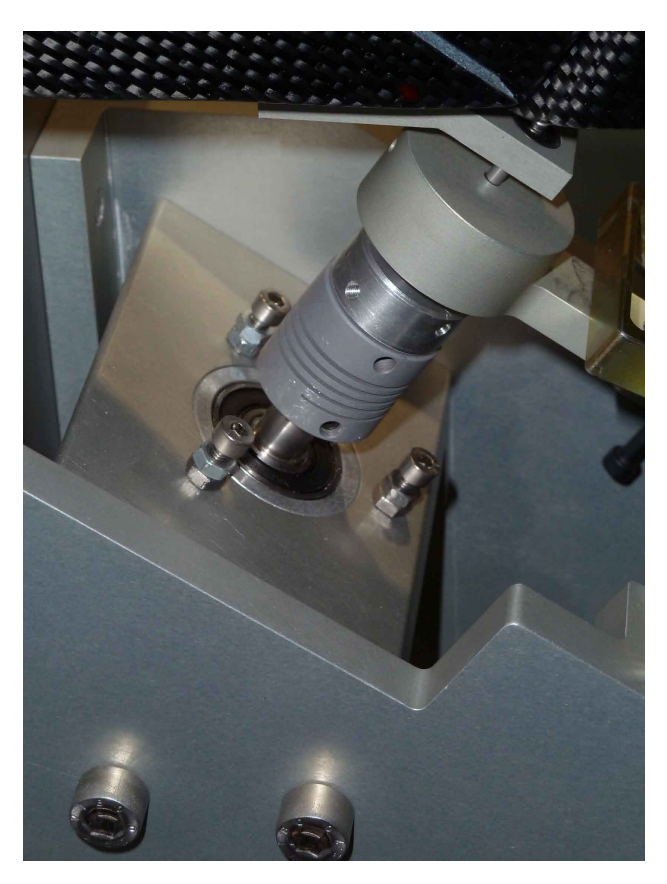

Figura 5.4.: Installazione dell'encoder Sick DSF60B

<span id="page-106-1"></span>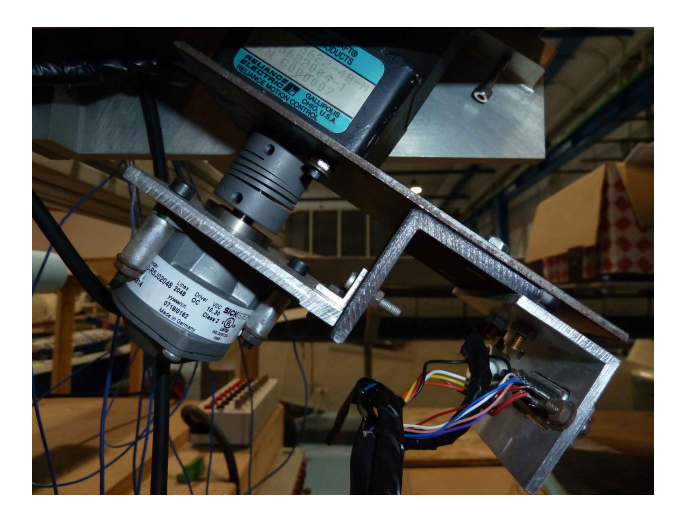

Figura 5.5.: Installazione dell'encoder Sick DKS40

#### <span id="page-107-0"></span>5. sperimentazione

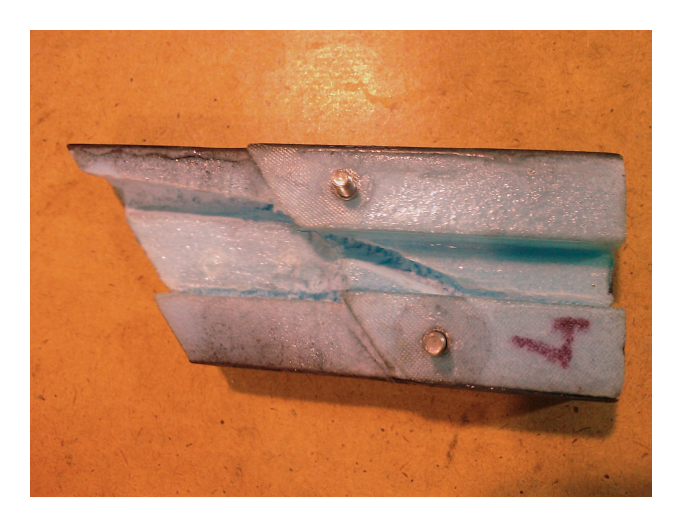

Figura 5.6.: Scavo nel IV settore aerodinamico

# 5.1.5 *I cablaggi*

Il collegamento degli encoder al *rack* avviene per mezzo cavi schermati a 15 poli. La corrente viene trasmessa dalla scheda di potenza al motore attraverso un cavo dedicato, anch'esso opportunamente schermato. I cavi cossiali 10-32 degli accelerometri sono stati installati prestando attenzione a deteriorare il meno possibile la vena fluida. Si è quindi scelto di far passare sia i cavi che vanno al Top della deriva, sia quelli che collegano gli accelerometri sull'estremità del simil-piano orizzontale, internamente alla deriva, effettuando un'opportuno scavo nella parte interna dei settori aerodinamici in prossimità del longherone. Figura [5](#page-107-0).6 mostra lo scavo nel IV settore aerodinamico, necessario al passaggio dei suddetti cablaggi.

# 5.1.6 *Il giro di terre*

Le misure accelerometriche sono state gravate da un problema di rumore di misura. Esso è in parte da imputarsi al campo elettromagnetico causato dagli inverter e dai motori che azionano la galleria del vento, e in parte da una non adeguata messa a terra. Una volta identificato il problema si è provveduto a introdurre una terra separata facente capo all'alimentatore .<br>degli encoder<sup>3</sup> e a modificare la modalità scelta per la scheda di acquisizione, descritta nel Paragrafo [5](#page-99-0).1.2, passando da *single ended* a *double ended*.

<sup>3</sup> L'alimentatore degli encoder deve soddisfare sia le esigenze della scheda di acquisizione, descritta nel Paragrafo [5](#page-100-0).1.2, che quelle degli encoder stessi. Si è scelto quindi di adattare allo scopo un alimentatore per pc opportunamente modificato.
<span id="page-108-0"></span>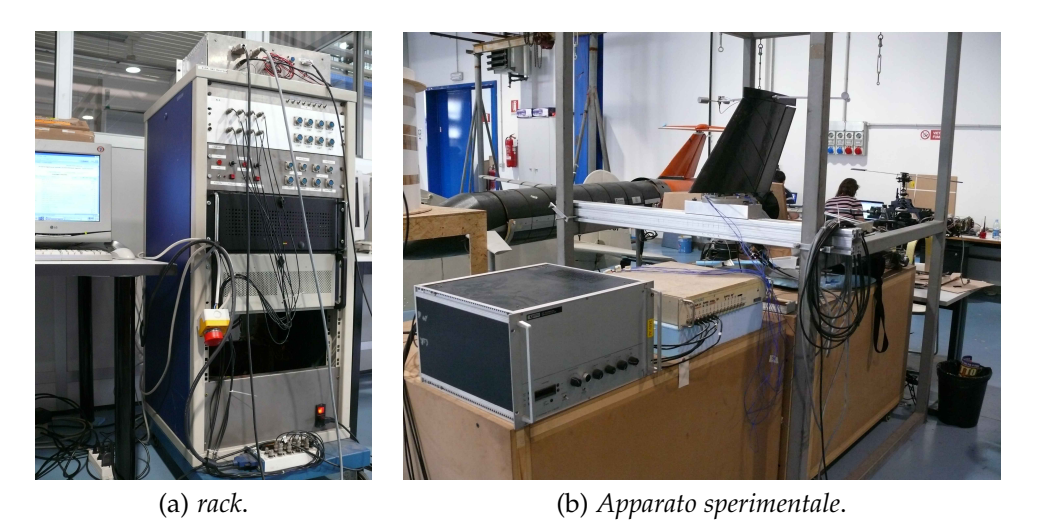

Figura 5.7.: Apparato sperimentale

## 5.1.7 *Visione d'insieme*

L'apparato sperimentale assemblato è illustrato in Figura [5](#page-108-0).7; i cavi accelerometrici uscenti dalla T-Tail entrano nel condizionatore di segnale, da questo escono un numero equivalente di BNC che entrano nel filtro KE-MO, a sua volta dal filtro escono altrettanti BNC che portano il segnale alla scheda di acquisizione NI 6036E. I cavi che trasportano i segnali degli encoder ed il comando motore entrano direttamente nel *rack* mostrato in Figura [5](#page-108-0).7a .

## 5.2 prove sperimentali

Le prove condotte in galleria del vento hanno lo scopo di verificare il modello sperimentale realizzato, il buon funzionamento dell'appartato di acquisizione installatovi e il corretto comportamento dell'attuazione. In ultimo il modello è stato utilizzato per esplorare il comportamento del modello in seguito all'introduzione di un fenomeno non lineare.

## 5.2.1 *Modello Simulink/R-TAI*

Seguendo quanto descritto nel Paragrafo [5](#page-98-0).1.1, si è proceduto a sviluppare un opportuno sistema a blocchi in ambiente Simulink, vedi Figura [5](#page-109-0).8, che, una volta compilato in RTW, fornisce il codice per RTAI. Il modello così ottenuto è monitorato attraverso RTAI-Lab. L'acquisizione dati è effettuata, attraverso un apposito comando, sempre sfruttando RTAI-Lab.

<span id="page-109-0"></span>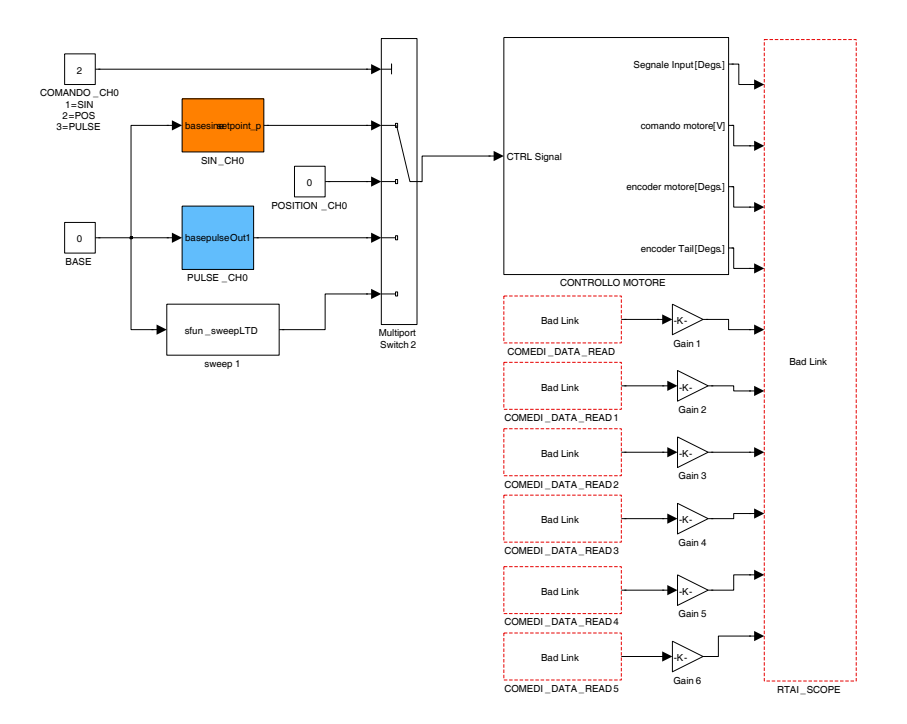

Figura 5.8.: Sistema a blocchi T-Tail primo livello

Il modello ha come ingresso un segnale sinusoidale<sup>4</sup>, un comando impulso o uno sweep<sup>5</sup> . I dati che vengono acquisiti sono:

- il segnale di input;
- il segnale di comando al motore;
- il segnale fornito dall'encoder calettato al motore;
- il segnale fornito dall'encoder calettato al timone;
- i sei segnali accelerometrici.

Opportuni blocchetti *comedi\_data\_read* sono utilizzati per la lettura in RTAI dei dati acquisiti, all'interno di questi viene scelto il canale di lettura e la tipologia di acquisizione, a valle viene introdotto un guadagno inversamente proporzionale alla sensibilità dell'accelerometro in questione. Per quanto riguarda l'acquisizione degli encoder, è stato utilizzato il blocchetto prodotto *ad hoc* e descritto nel Paragrafo [5](#page-100-0).1.2.

<sup>4</sup> Modificabile in tempo reale sia in ampiezza che in frequenza.

<sup>5</sup> Il modello di sweep adottato è quello utilizzato nel lavoro di Tesi [[3](#page-154-0)] ed è costituito da un programma, opportunamente scritto in C al fine di essere mexato con Matlab, che produce un blocchetto aggiuntivo per Simulink.

<span id="page-110-0"></span>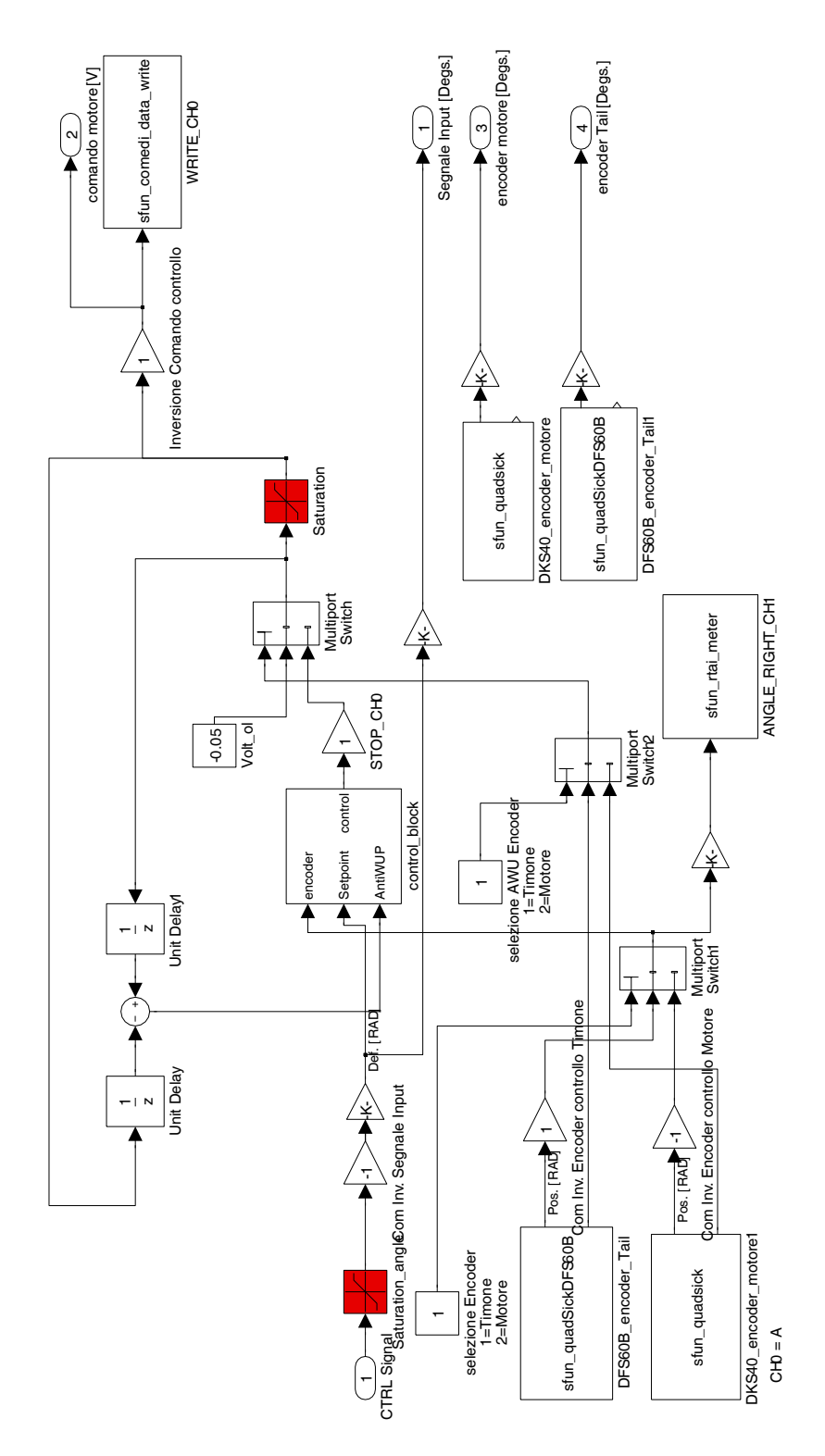

Figura 5.9.: Sistema a blocchi T-Tail secondo livello

| Guadagno          |       |  |
|-------------------|-------|--|
| $\frac{k_p}{k_i}$ | 80    |  |
|                   | 1050  |  |
| $K_d$             | 0.8   |  |
| $K_{dd}$          | 0.001 |  |
| <b>AWU</b>        | 0.001 |  |

<span id="page-111-0"></span>Tabella 5.3.: Guadagni PID modello sperimentale

In Figura [5](#page-110-0).9 viene descritto il secondo livello del modello, qui si vedono i blocchetti atti all'acquisizione degli encoder e il blocchetto PID. Il modello è stato predisposto in modo tale che, in fase di prova e senza ricompilare il sistema, si possibile variare il segnale encoder sul quale si effettua la retroazione.

### <span id="page-111-1"></span>5.2.2 *Prove esterne alla galleria*

Per mettere a punto il modello, verificarne il funzionamento e ottimizzare la taratura del controllore è stata svolta una campagna di prove a secco, ovvero assemblando il tutto esternamente alla galleria del vento, vedi Figura [5](#page-108-0).7.

#### *Taratura PID T-Tail Test*

Una volta verificato il corretto funzionamento del ramo del modello preposto all'acquisizione accelerometrica, si è passati all'ottimizzazione del PID sperimentale illustrato in Figura 5.[10](#page-112-0). Seguendo il metodo di Ziegler e Nichols presentato nel Paragrafo [4](#page-81-0).2.3 e adottata per stimare i guadagni del modello numerico, si è proceduto ad implementarlo anche nel modello sperimentale.

I coefficienti così trovati, presentati in Tabella [5](#page-111-0).3, differiscono di poco da quelli stimati numericamente, vedi Tabella [4](#page-86-0).2<sup>6</sup>.

Per avere un'indicazione più realistica della banda passante dell'attuatore7 è stato identificato il sistema in anello chiuso. Al modello è stato fornito uno sweep sinusoidale da 3-40 Hz, attraverso l'uso dell'ARX è stata ricostruita la finzione di trasferimento e su di essa è stato fatto il diagramma di Bode, vedi Figura 5.[11](#page-112-1). La banda passante così ottenuta è pari circa a 8 Hz.

<sup>6</sup> Sperimentalmente si è provveduto ad applicare Ziegler e Nichols sul modello lineare con retroazione sull'encoder motore e poi sull'encoder timone, rilevando differenze non significative.

<sup>7</sup> Più realistica rispetto a quella stimata nel Paragrafo [2](#page-45-0).3.3

<span id="page-112-0"></span>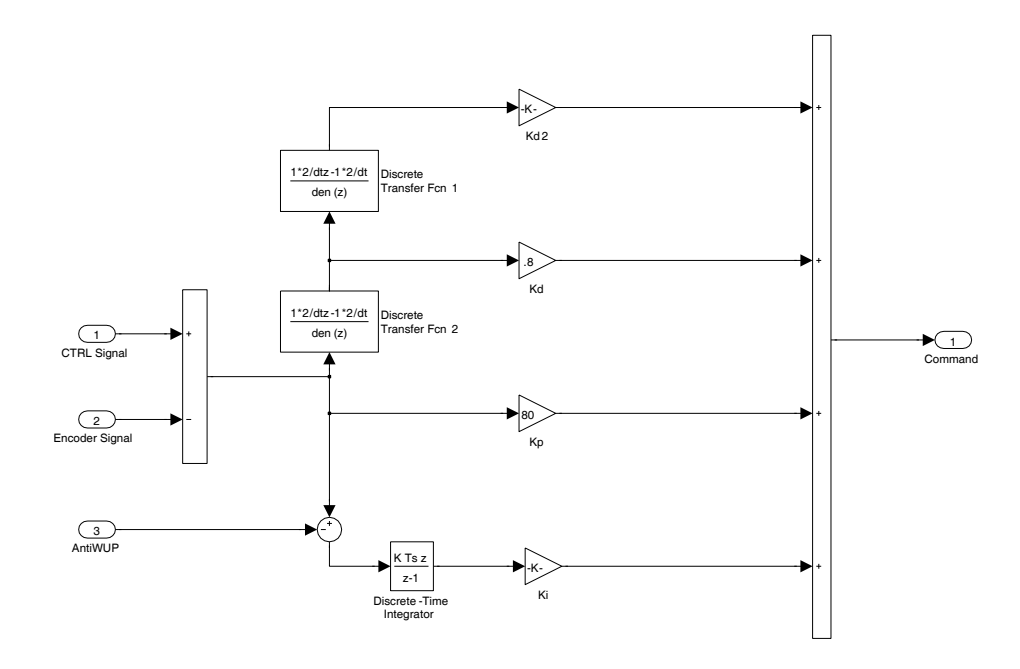

Figura 5.10.: PID implementato in Simulink per RTAI

<span id="page-112-1"></span>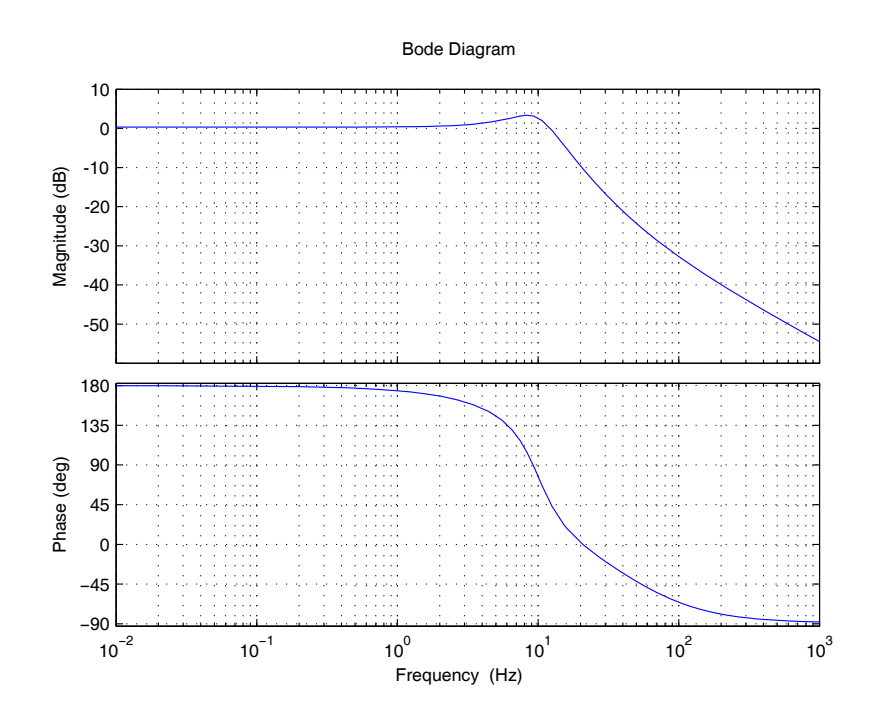

Figura 5.11.: Diagramma di modulo e fase del sistema in anello chiuso identificato

#### 5. sperimentazione

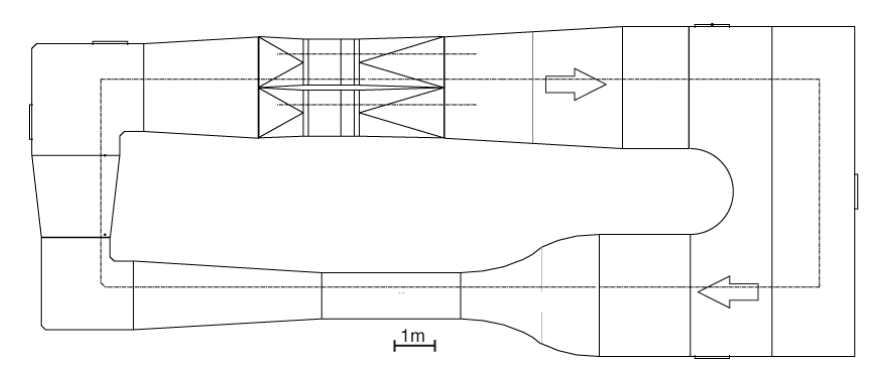

Figura 5.12.: Galleria del vento del Politecnico di Milano, planimetria

## 5.2.3 *Prove in galleria del vento*

Il modello finora descritto è stato installato nella galleria del vento per una campagna di prova finalizzata a verificarne il funzionamento ed a esplorare il comportamento dello stesso al variare degli ingressi e della velocità.

# *La galleria del vento del Politecnico di Milano (PSWT)*

É una galleria del vento a bassa velocità a circuito chiuso con camera di prova a sezione rettangolare. Le dimensioni della camera di prova sono 1.5 m di altezza, 1 m di larghezza e 3 m di lunghezza. Non vi sono installati scambiatori di calore. La sezione di prova è realizzata con tubi d'acciaio rettangolari e le pareti sono rimpiazzabili con altrettante in vetro trattato per permettere la visione del modello in camera di prova.

## *Installazione in galleria*

Il modello installato in galleria è illustrato in Figura 5.[14](#page-115-0)<sup>8</sup>. L'apparato di controllo e acquisizione è stato posto all'interno dell'anello della galleria stessa; questa scelta, obbligata dalla scarsa estensione dei cablaggi disponibili, ha comportato che sulle misure analogiche gravasse il rumore conseguente al campo elettromagnetico generato dai motori e dagli inverter della galleria stessa<sup>9</sup> . Il fondo della camera di prova è stato opportuna-

<sup>8</sup> Pur avendo realizzato una deriva non divisa in settori al fine di avere disponibile un modello che presenti un'aerodinamica migliore, un questa prima campagna di prove si è scelto di non utilizzarlo in galleria.

<sup>9</sup> Una non accurata messa a terra ha contribuito a degradare i segnali accelerometrici acquisiti.

## 5.2. Prove sperimentali

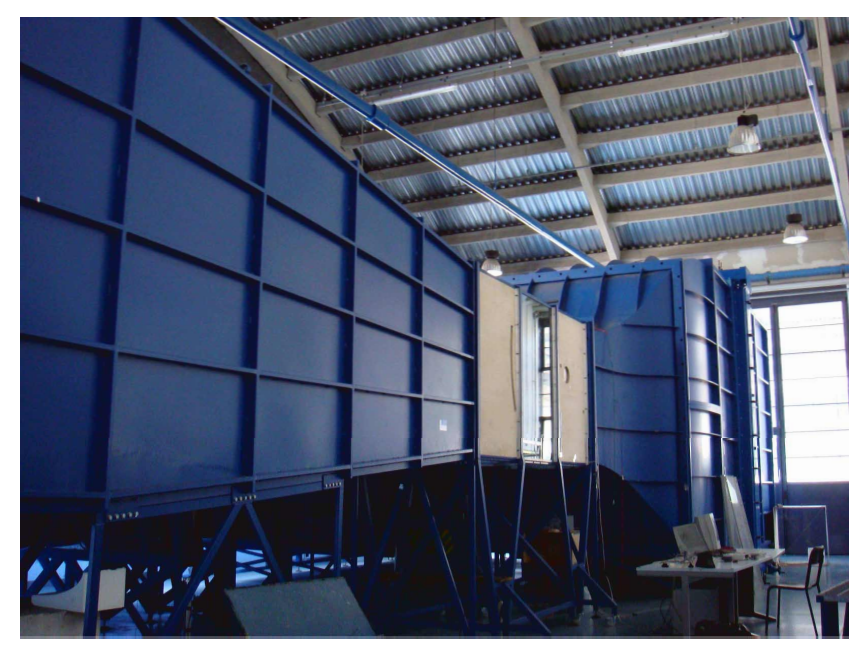

Figura 5.13.: Galleria del vento del Politecnico di Milano

mente modificato per rispecchiare al meglio le esigenze del modello in questione<sup>10</sup>.

## *Campagna di prove in galleria del vento*

Le prove sperimentali svolte sono di seguito elencate. Lo scopo principale è stato quello di verificare il corretto funzionamento e comportamento del modello, e, nel caso si palesasse, rilevare la presenza di un LCO.

- *range* di velocità esplorato: dai 20 ai 50 <sup>m</sup>/<sup>s</sup> con passo 5 <sup>m</sup>/s;
- tipologie di segnale: sinusoidale (da 2 a 8 Hz e di ampiezza da 2° a  $10^{\circ}$ ;
- condizioni di comando lineare e non lineare( $\pm 1^{\circ}$ ,  $\pm 3.0^{\circ}$  e  $\pm 6.0^{\circ}$ );
- retroazione effettuata sul segnale encoder motore e sul segnale encoder timone.

Le diverse variabili precedentemente presentate sono state opportunamente intrecciate al fine di esplorare il campo d'interesse. Prove statiche con angoli di deflessione costanti sono state svolte. La configurazione di catena di comando non lineare è stata ottenuta modificano la posizione

<sup>10</sup> Grazie al sistema di bilanciamento della pressione di cui dispone la galleria utilizzata, non è stato necessario provvedere a rendere la camera di prova a tenuta stagna

# 5. sperimentazione

<span id="page-115-0"></span>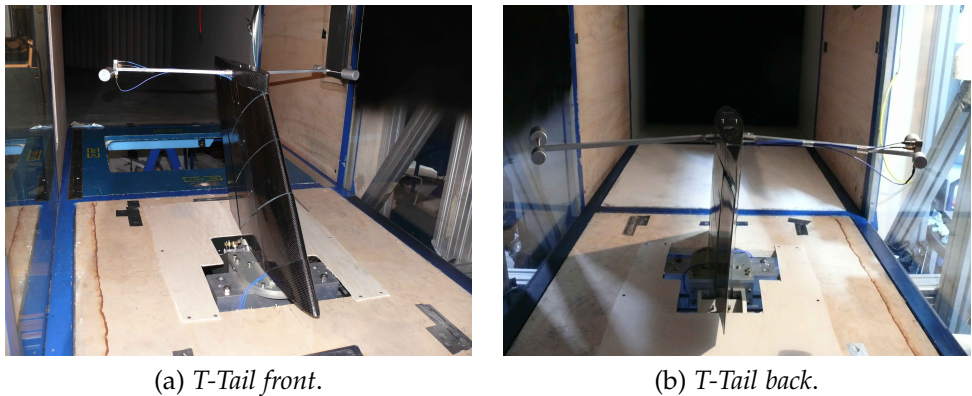

Figura 5.14.: T-Tail installata in galleria del vento

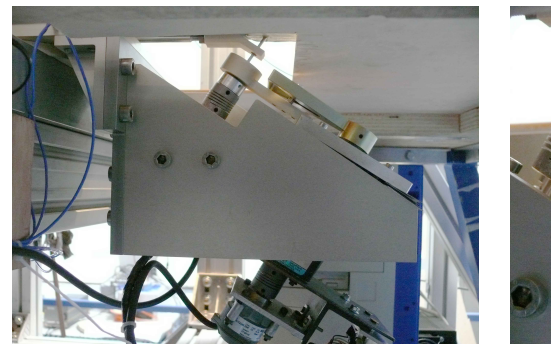

(a) *gruppo non lineare*. (b) *particolare*.

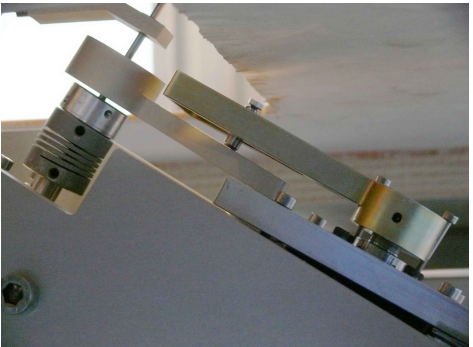

Figura 5.15.: Gruppo non lineare installato in galleria

del piolo nel rimando calettato al timone. Per quanto riguarda la ricerca del LCO, le diverse non linearità sono state oggetto di studio a tutte le velocità analizzate. La prova in questione prevede di porre il modello a incidenza nulla e di introdurre una deflessione impulsiva del timone per poi riportare la forchetta in posizione neutra. Questa manovre dovrebbe introdurre nel sistema l'energia sufficiente a innescare il ciclo limite, qualora presente.

## *Possibili migliorie all'apparato sperimentale*

Il tondino di acciaio che funge da asse di cerniera, è stato incollato allo styrofoam per mezzo di una resina epossidica; le prove sperimentali hanno mostrato che il timone, soggetto al carico aerodinamico, ha una cedevolezza torsionale. Per il prossimo modello, è stata prevista la realizzare una centina in lega di alluminio che si fissi, da una parte sull'asse del timone e dall'altra su tutto il profilo dello stesso.

## RISULTATI E PRIMA ITERAZIONE

*Il presente capitolo descrive nella prima parte quelli che sono i risultati ottenuti dalle analisi numeriche, dalle prove sperimentali e i relativi confronti; nella seconda parte sono presentate le modifiche che si è scelto di apportare al modello, per il momento solo da un punto di vista numerico, per far emergere il ciclo limite a velocità prossime ai* 50 <sup>m</sup>/s*.*

La sperimentazione in galleria ha fornito un supporto fondamentale<br>per la comprensione del funzionamento del modello evidenziandoa sperimentazione in galleria ha fornito un supporto fondamentale ne punti di forza e gli aspetti deboli. I risultati che vengono di seguito presentati hanno costituito la base sulla quale è stata sviluppata la prima iterazione del progetto.

#### 6.1 risultati, confronti e considerazioni

La prima parte della campagna di prove è stata volta alla ricerca di un possibile ciclo limite. Per quanto il modello numerico indicasse come velocità minima necessaria i  $65 \frac{\text{m}}{\text{s}}$ ,  $15 \frac{\text{m}}{\text{s}}$  oltre la massima raggiungibile dalla PSWT, si è comunque optato per condurre degli esperimenti in questo verso. Il modello è stato posto a incidenza nulla; al timone, anch'esso a incidenza nulla, è stata conferita una non linearità pari a  $\pm 1^{\circ}$ . La forchetta in posizione neutra è tenuta ferma dal PID. La velocità iniziale di  $20 \,\mathrm{m/s}$  è stata incrementata, con passo  $5 \,\mathrm{m/s}$ , fino a raggiungere i  $50 \,\mathrm{m/s}$ .

L'esperimento è stato condotto per una durata di 5 minuti, la storia temporale, mostrata in Figura [6](#page-119-0).1, è stata acquisita nel tratto conclusivo della prova. I risultati confermano quanto previsto numericamente: il modello non si instabilizza; le oscillazioni che presenta il timone sono comprensibili e conseguenti alle naturali irregolarità insite in un modello sperimentale.

La seconda fase di prove è stata volta a verificare il corretto funzionamento del sistema di attuazione nelle differenti configurazioni. Un comando sinusoidale, di diverse ampiezze e frequenze, è stato imposto al timone. Il comportamento del modello, con catena cinematica lineare e non, è stato analizzato a differenti velocità: in Figura [6](#page-119-1).2 sono riportati gli andamenti del segnale dell'encoder del timone, sperimentali e numerici, per un

## 6. risultati e prima iterazione

<span id="page-119-0"></span>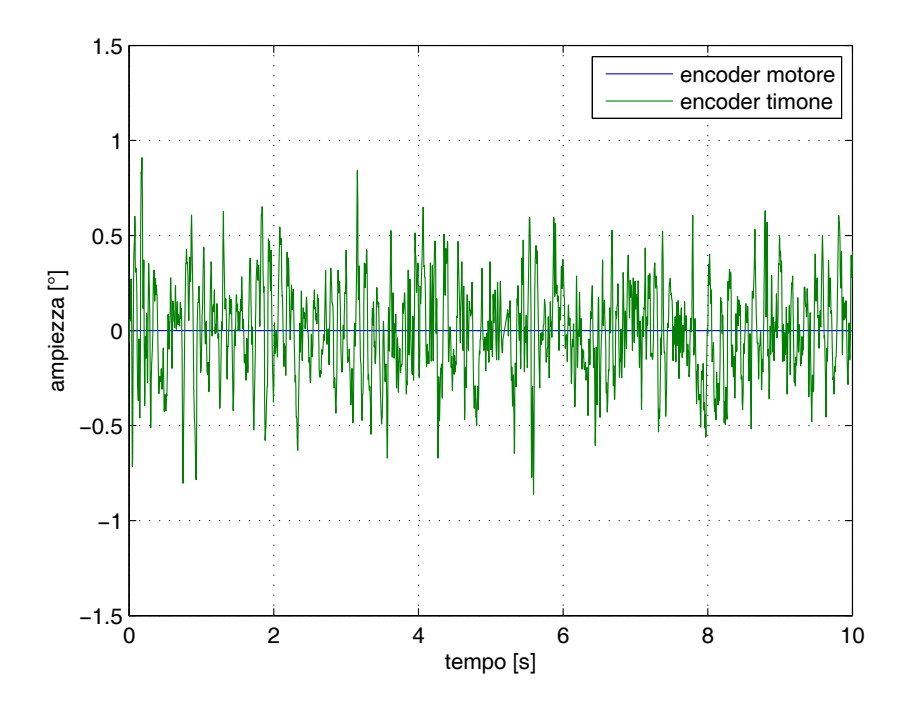

Figura 6.1.: Andamenti dei segnali encoder motore/timone a  $50\,\rm{m/s}$ , non linearità  $\pm 1^\circ$ 

<span id="page-119-1"></span>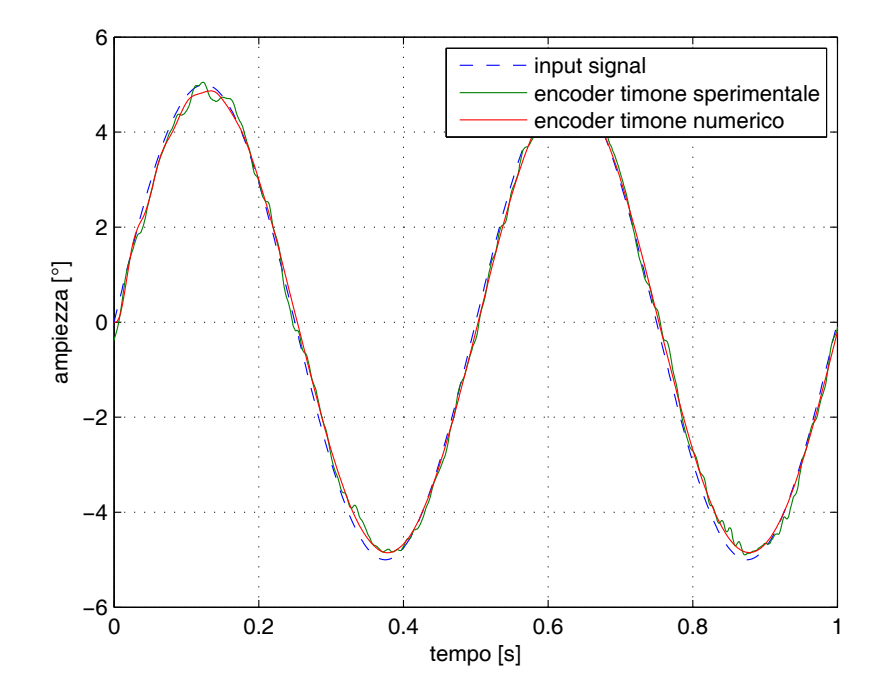

Figura 6.2.: Andamenti dei segnali encoder motore/timone a 40 <sup>m</sup>/s, 2 Hz, 5°, lineare

<span id="page-120-0"></span>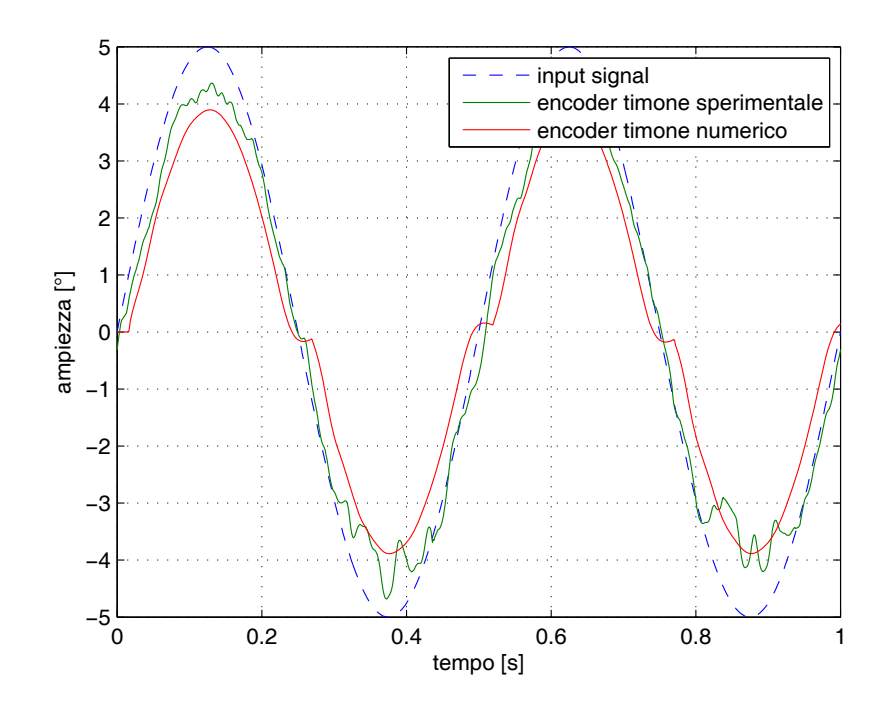

Figura 6.3.: Andamenti dei segnali encoder motore/timone a 40 <sup>m</sup>/s, 2 Hz, 5°, non linearità ±1°

comando sinusoidale a 2 Hz, di ampiezza  $\pm 5^{\circ}$ , alla velocità di 40 m/s sul modello senza gioco; in Figura [6](#page-120-0).3, lo stesso comando agisce sul modello con un *freeplay* pari a  $\pm 1^{\circ}$ .

Le stesse prove, effettuate questa volta ad una frequenza pari a 8 Hz (andamenti riportati in Figura [6](#page-121-0).4 e Figura [6](#page-121-1).5), mostrano come l'attuatore riesca a seguire il comando desiderato; possiamo quindi confermare i risultati, presentati nel Paragrafo [5](#page-111-1).2.2, sulla banda passante del motore installato.

#### 6.1.1 *La retroazione sul segnale dell'encoder timone*

La terza fase sperimentale si è posta come obiettivo quello di esplorare il comportamento del modello icon *freeplay* di (±1°) con il canale di retroazione impostato sul segnale dell'encoder del timone, Figura [5](#page-110-0).9; sul modello numerico questo lo si ottiene adottando lo schema di Figura [4](#page-90-0).8. Lo scopo di ciò è verificare la possibilità di sviluppare, in un secondo momento, una forma di controllo attivo della non linearità stessa.

In Figura [6](#page-122-0).6 è mostrato il comportamento del sistema in condizione di deflessione nulla del timone. Com'è naturale aspettarsi, il controllo forza il timone a oscillare attorno alla posizione di zero.

<span id="page-121-0"></span>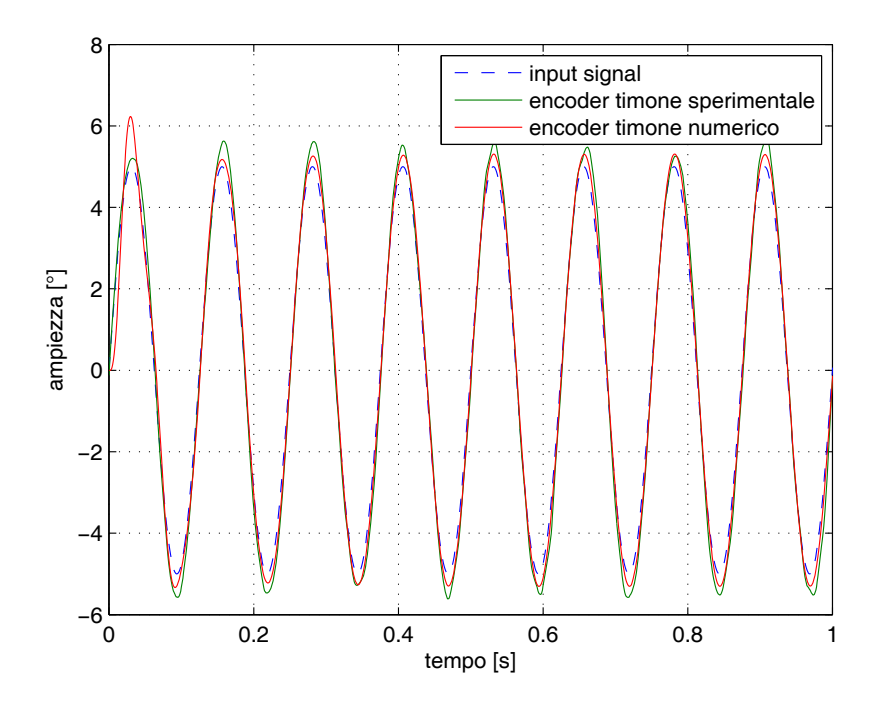

Figura 6.4.: Andamenti dei segnali encoder motore/timone a 40 <sup>m</sup>/s, 8 Hz, 5° lineare

<span id="page-121-1"></span>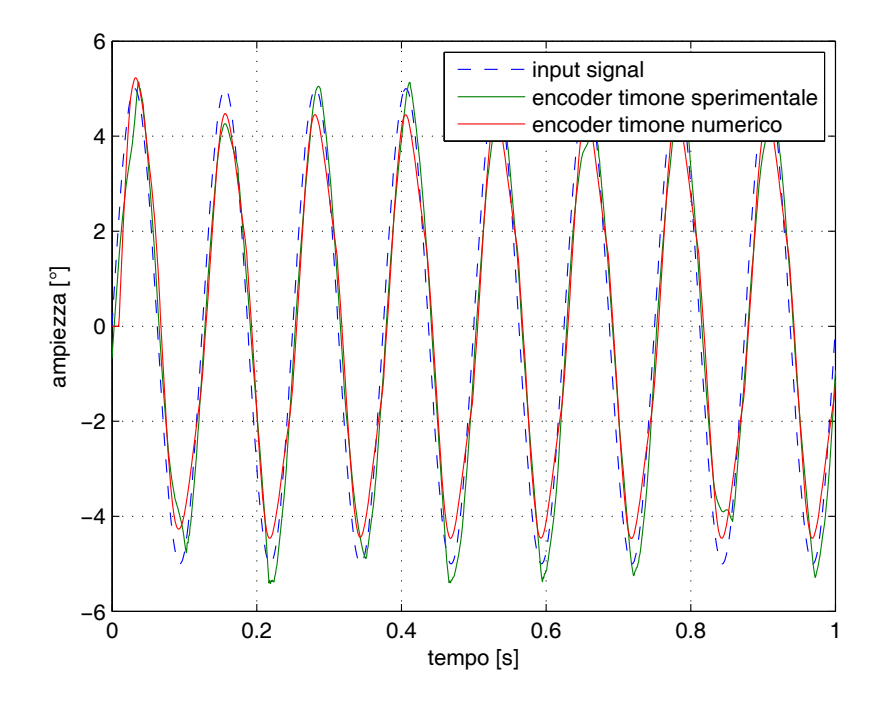

Figura 6.5.: Andamenti dei segnali encoder motore/timone a 40 <sup>m</sup>/s, 8 Hz, 5°, non linearità ±1°

#### 6.1. Risultati, confronti e considerazioni

<span id="page-122-0"></span>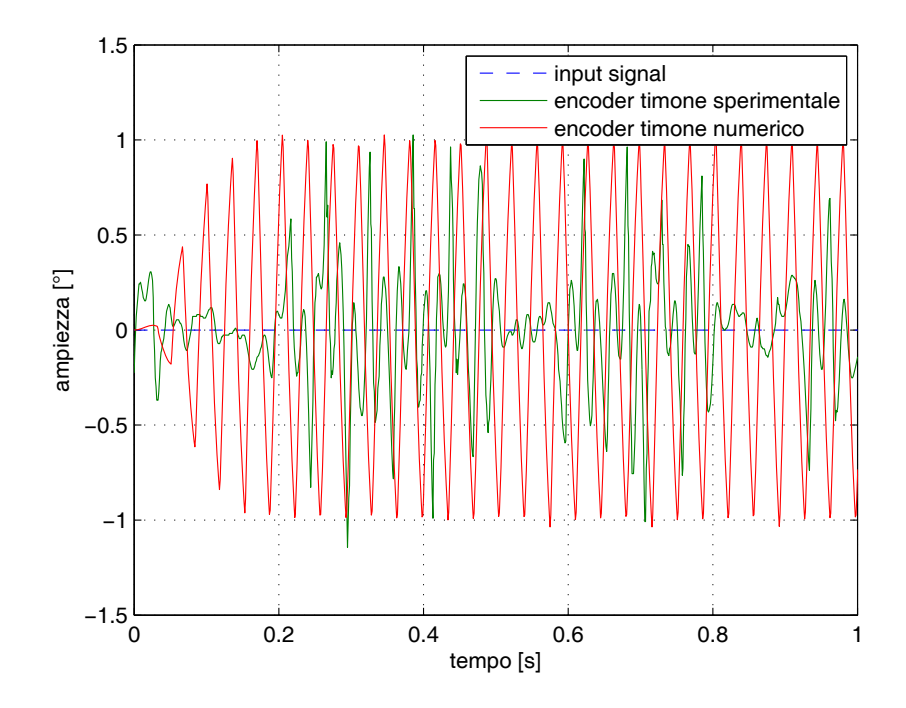

Figura 6.6.: Andamenti dei segnali encoder motore/timone a  $40 \frac{\text{m}}{\text{s}}$ , posizione neutra, feedback timone

Il diagramma di Figura 6.[7](#page-123-0) illustra il comportamento per un comando sinusoidale a 2 Hz di ampiezza  $\pm 5^{\circ}$  alla velocità di 40<sup>m</sup>/s. É interessante notare come anche gli andamenti numerici e sperimentali della tensione di comando del motore siano tra loro confrontabili, vedi Figura [6](#page-123-1).8.

In fase di sviluppo successivo è suggeribile implementare il sistema di controllo differenziando i guadagni del PID tra di due segnali di *feedback*; può risultare meglio infatti adottare la tecnica correntemente in uso nell'ambito delle macchine a controllo numerico, che prevede di porre i guadagni proporzionale e derivativo a monte della non linearità (encoder motore), e quello integrale a valle della stessa (encoder timone). Si ottiene così un controllo meno nervoso e più efficiente.

#### 6.1.2 *Considerazioni*

I disturbi sui segnali analogici acquisiti in fase di sperimentazione in galleria del vento, in particolar modo su quelli accelerometrici, non hanno permesso di condurre un confronto completo numerico/sperimentale. Prove successive sulla struttura assemblata in laboratorio, esternamente alla galleria del vento, dimostrano che l'ordine di grandezza delle accelerazioni tra i due modelli è confrontabile.

<span id="page-123-0"></span>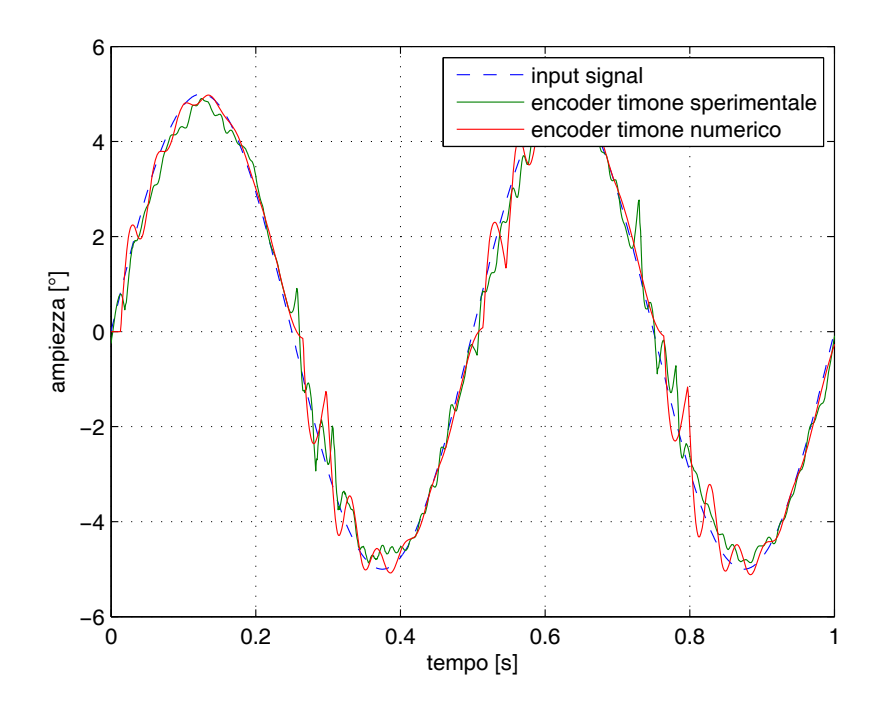

Figura 6.7.: Andamenti dei segnali encoder motore/timone a 40 <sup>m</sup>/s, 2 Hz, 5°, non linearità ±1°, feedback timone

<span id="page-123-1"></span>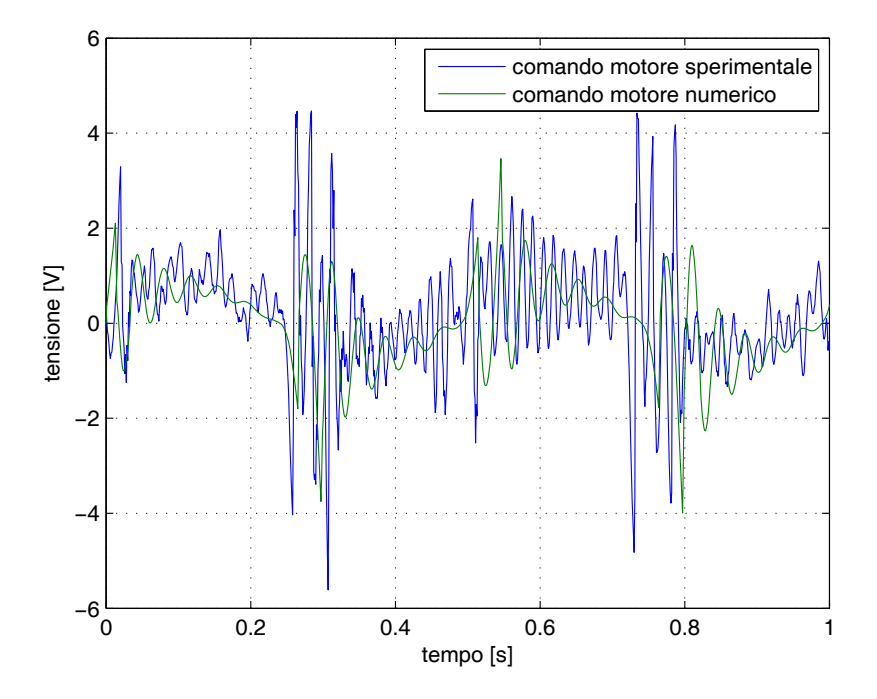

Figura 6.8.: Andamenti delle tensioni motore/timone a 40 <sup>m</sup>/s, 2 Hz, 5°, non linearità  $\pm 1^\circ$  , feedback timone

## 6.2 la prima iterazione

Le considerazioni tratte dai modelli numerici finora sviluppati non presupponevano l'esistenza di LCO nell'inviluppo esplorabile in galleria, vedi Paragrafo [4](#page-88-0).3 e successiva verifica in galleria. Le prove sperimentali condotte hanno infatti mostrato che il modello, in presenza di non linearità, rimane stabile fino alla velocità massima fruibile  $(50 \text{ m/s})$ .

Alla luce di questi risultati, e validato il modello aeroelastico finalizzato al completamento del X-DIA, si è scelto di ricercare, per via numerica, una strada che portasse all'instaurarsi di un LCO a velocità inferiori e che quindi lasciasse presupporre una possibile validazione sperimentale nella galleria del vento a disposizione.

Le strade percorribili sono due:

- a. traslare verso il basso i modi, in particolare quelli flessionali;
- b. incrementare il contributo instabilizzante del timone sulla deriva.

## *Abbassamento dei modi*

Introducendo delle masse in opportune punti della deriva è possibile modificare la frequenza dei modi d'interesse. Le prove numeriche hanno però evidenziato che per riuscire a ridurre significativamente la frequenza del primo modo flessionale è necessario aggiungere una massa considerevole. Si è scelto di tralasciare l'idea per via delle problematiche che comporterebbe adottare questa modifica sul modello sperimentale. Sempre in quest'ottica, l'altra via esplorata è stata quella di ridurre la rigidezza del longherone della deriva. Questa modifica può portare a qual si voglia risultato, di contro si perde la scalatura a Froude costante del modello ed è necessario realizzare un nuovo componenete<sup>1</sup>.

## *Incrementare il contributo instabilizzante del timone*

Un'alternativa al rendere la deriva più flessibile, è quella di incrementare il contributo instabilizzante del timone, ovvero fare in modo che questo introduca più energia nel sistema. Una strada potrebbe essere quella di aumentare la superficie del timone a parità di superficie totale della coda; questo comporterebbe però la riprogettazione dell'intera struttura. Un'alternativa, comunque di difficile realizzazione, è quella di modificare il

<sup>1</sup> L'idea non è stata comunque scartata e si prevede di approfondirla in un secondo momento, visto che porterebbe ad avere un modello molto versatile per effettuare studi aeroelastici.

# <span id="page-125-0"></span>6. RISULTATI E PRIMA ITERAZIONE

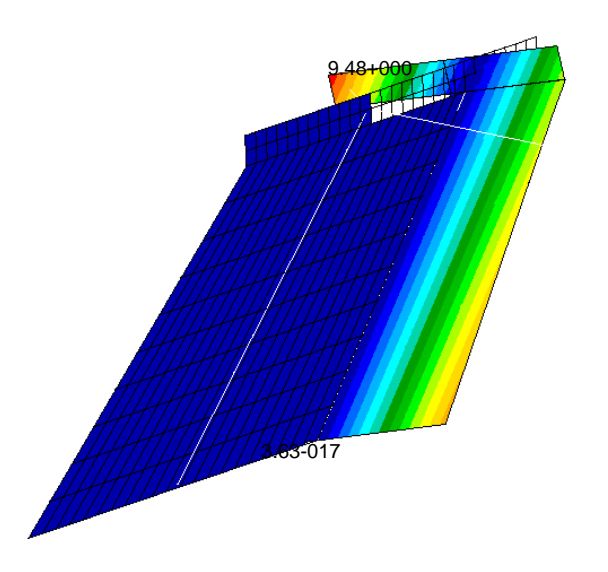

Figura 6.9.: T-Tail aletta di compensazione

timone aggiungedogli un'estensione anteriore all'asse di cerniera, ovvero un'aletta di compensazione; così facendo si aumenta la superficie del timone e si introduce un contributo instabilizzante.

In Figura [6](#page-125-0).9 è rappresentato numericamente quanto descritto, gli andamenti di frequenze e smorzamenti sono illustrati in Figura 6.[10](#page-126-0).

Anche questa soluzione presenta però una notevole difficoltà all'atto della sua realizzazione sperimentale, in quanto l'asse del timone, all'estremità, è incernierato in un cuscinetto sorretto da un collegamento vincolato al longherone. La deriva, all'estremità, è completata da un cappello, vedi Figura 5.[14](#page-115-0). L'introduzione dell'aletta di compensazione renderebbe quindi necessario modificare l'attacco superiore del timone e il settore d'estremità della deriva.

## *Il semi-timone*

Sempre nell'ottica di incrementare il contributo instabilizzante del timone, è stato sviluppato un modello con superficie mobile di apertura pari alla metà di quella della deriva e posizionata all'estremità della stessa. Un'illustrazione di quanto descritto, in via numerica, è presentata in Figura 6.[11](#page-126-1).

Il timone è soggetto ad un'aerodinamica lenta in prossimità della radice e veloce verso l'estremità. Nella configurazione classica la porzione di timone d'estremità, che tenderebbe a instabilizzarsi, è costretta a trascinarsi dietro la parte di timone di radice che invece è stabile; questo effetto fa si che tutto il modello resti in campo stabile. Dividendo il timone in due parti, lasciando la porzione superiore libera di muoversi e fissan-

<span id="page-126-0"></span>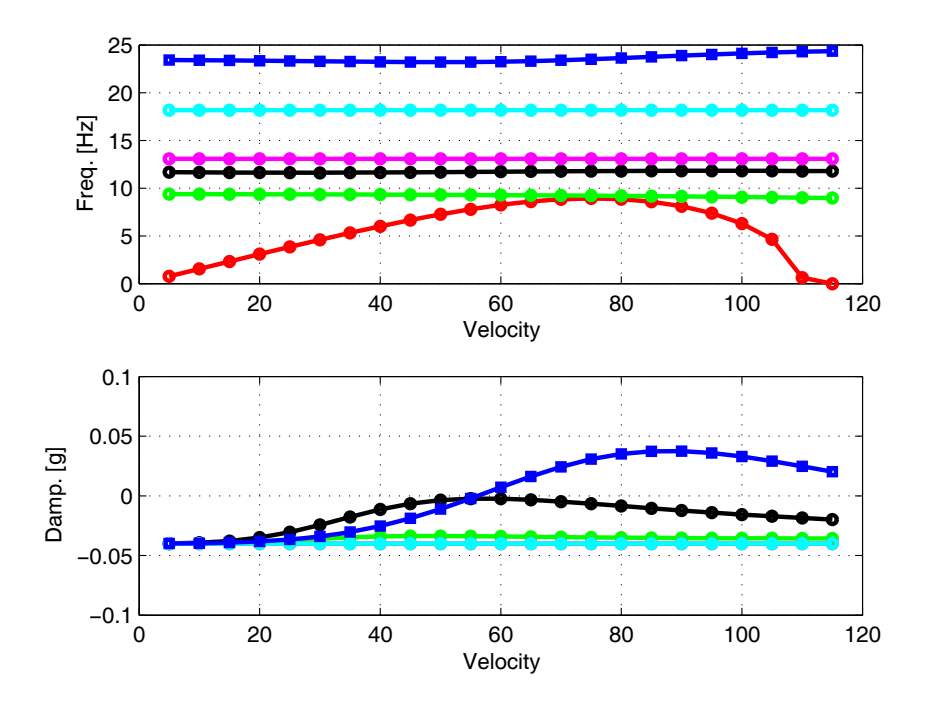

<span id="page-126-1"></span>Figura 6.10.: Diagramma V-g V-w del modello di T-Tail con aletta di compensazione Figura 6.10.: Diagramma v-g v-w dei modello di 1-1aii con aletta di compensazione

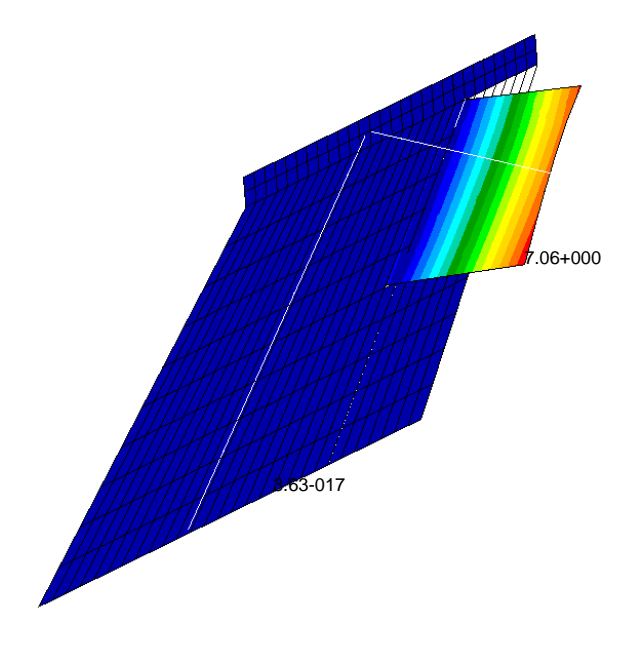

Figura 6.11.: T-Tail con semi-timone

#### <span id="page-127-0"></span>6. risultati e prima iterazione

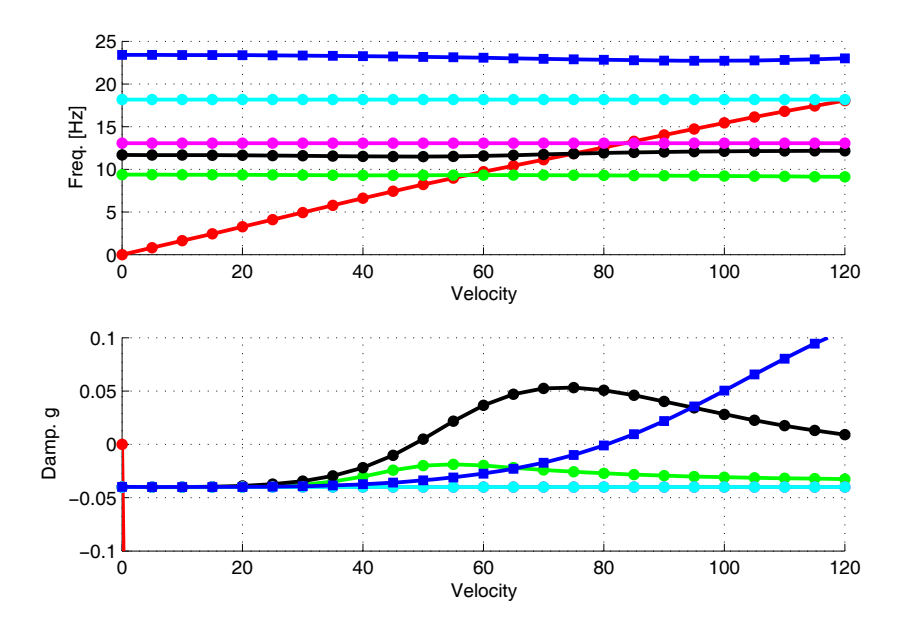

Figura 6.12.: Diagramma V-g V-w modello T-Tail semi-rudder

do quella inferiore, si lascia il necessario spazio espressivo al contributo instabilizzante.

In Figura 6.[12](#page-127-0) è rappresentato l'andamento delle frequenze e dello smorzamento del modello con il semi-timone. I risultati ottenuti sono ottimi, il primo modo flessionale si instabilizza ad una velocità pari a  $47 \frac{\text{m}}{\text{s}}$ , lasciando quindi spazio per una futura convalida in galleria del vento. L'implementazione sperimentale di questa modifica è agevole poiché comporta solo la realizzazione di un nuovo semi-timone, facilmente fattibile presso il laboratorio di Ingegneria Aerospaziale e la cui installazione sull'attuale modello sperimentale non comporta particolari modifiche.

#### 6.3 ciclo limite numerico

Visti i risultati, si è deciso di condurre uno studio più approfondito del ciclo limite sul modello col semi-timone. Si è scelto di introdurre l'eccitazione come una deflessione impulsiva del timone pari a 2°. Sono state analizzate anche altre forme di eccitazione, quale quella impulsiva<sup>2</sup> introdotta all'estremità del simil-piano orizzontale, che hanno mostrato condurre agli stessi effetti.

In Figura 6.[13](#page-128-0) si mostra l'evolversi nel tempo della posizione angolare del timone. Il caso considerato è a  $50<sup>m</sup>/s$ , ovvero poco oltre la velocità

<sup>2</sup> Questa forma di eccitazione vuol simulare quella ottenuta sperimentalmente per mezzo del martelletto strumentato.

<span id="page-128-0"></span>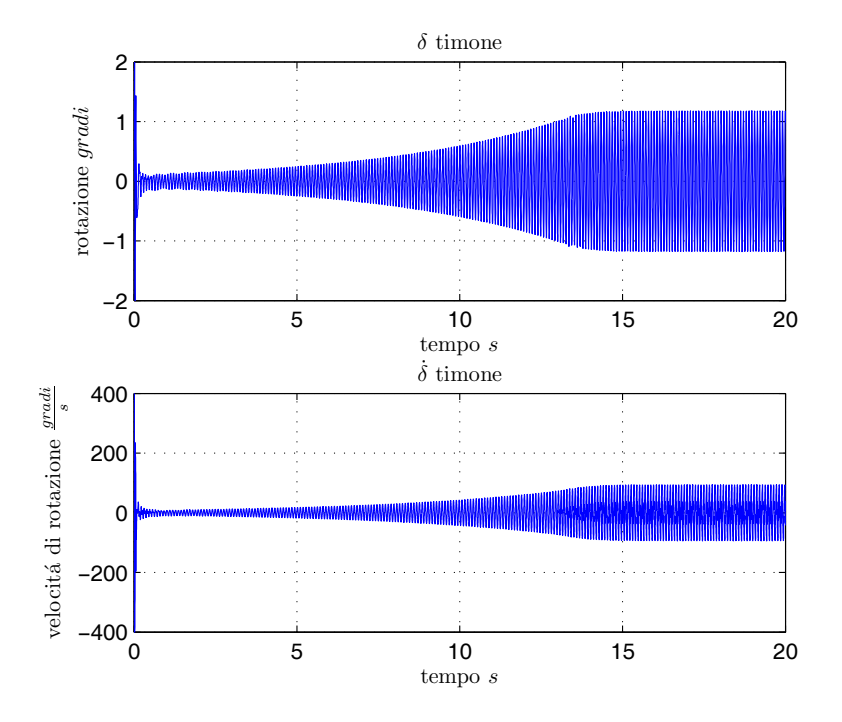

Figura 6.13.: Rotazione e velocità di rotazione del timone 50 <sup>m</sup>/<sup>s</sup>

di flutter stimata, si può osservare che l'ingresso nel ciclo limite è mite e avviene oltre il decimo secondo di simulazione<sup>3</sup> .

Le prove numeriche hanno evidenziato che l'LCO si manifesta unicamente oltre la velocità di flutter stimata. Analisi svolte a velocità inferiore, con stesse condizioni iniziali, producono andamenti decrescenti che si riducono velocemente a zero. Per comprendere al meglio il comportamento del sistema sono state svolte diverse analisi ove, a parità di condizioni iniziali, si incrementava la velocità. Il diagramma della massima ampiezza del LCO in funzione della velocità è presentato in Figura 6.[14](#page-129-0).

Da 0 a 45 <sup>m</sup>/<sup>s</sup> si può notare l'assenza di instabilità poiché l'ampiezza *δ* rimane paria a 0°. Da 50 a 75 <sup>m</sup>/<sup>s</sup> ci troviamo in una condizione di LCO stabile e ben definito, la sua variazione, nell'escursione di velocità in questione, è moderata e il suo periodo rimane pressoché invariato. Dagli 80 <sup>m</sup>/<sup>s</sup> fino ai 120 <sup>m</sup>/<sup>s</sup> si entra in una seconda fase che vede dominare il secondo modo flessionale, l'ampiezza cresce in modo significativo e il periodo risulta circa dimezzato.

Nelle Figure 6.[16](#page-130-0) e 6.[17](#page-131-0) sono mostrati gli andamenti di *δ* e ˙*δ* per un periodo temporale pari a 1 s alla velocità rispettivamente di  $50 \text{ m/s}$  e  $80 \text{ m/s}$ ; il particolare di un periodo alla velocità di  $50 \text{ m/s}$  è rappresentato in Fi-

<sup>3</sup> Pur avendo svolto la simulazione fino al cinquantesimo secondo, si è preferito diagrammare solo i primi 20s per comodità di visualizzazione.

<span id="page-129-0"></span>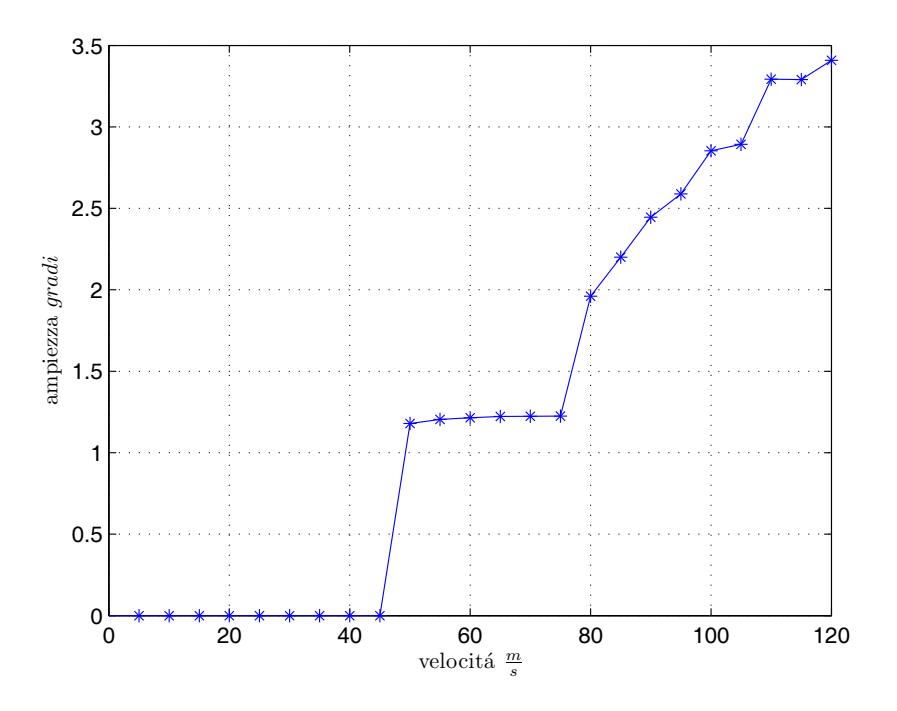

Figura 6.14.: Andamento ampiezza *δ* al crescere della velocità

<span id="page-129-1"></span>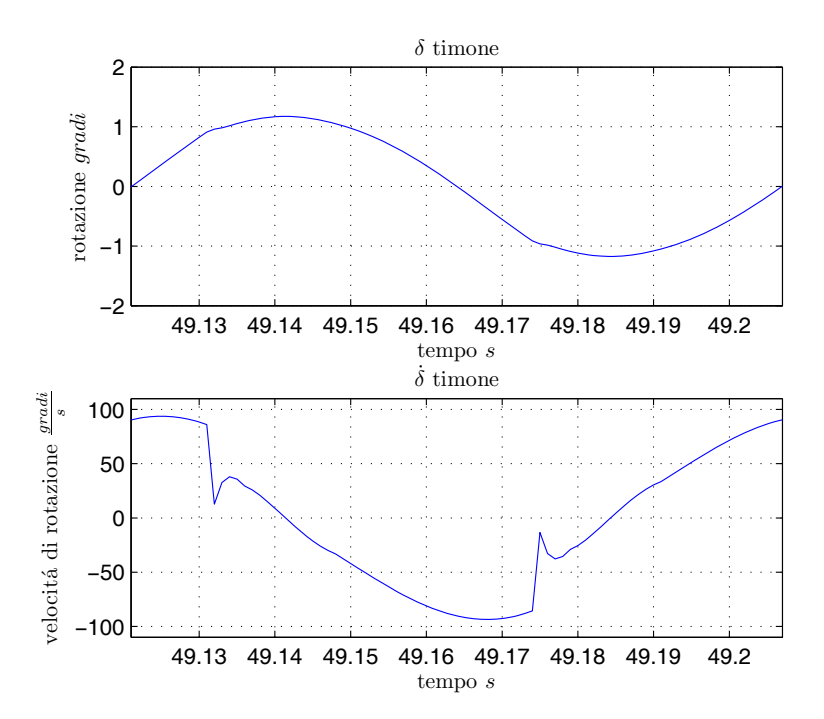

Figura 6.15.: Rotazione e velocità di rotazione del timone a 50 <sup>m</sup>/s, un periodo

<span id="page-130-0"></span>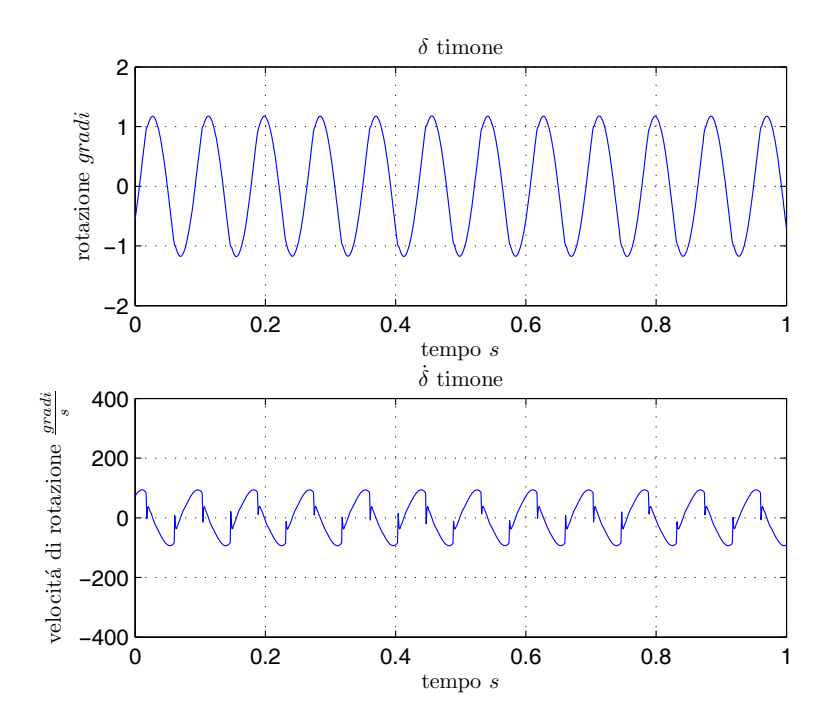

Figura 6.16.: Rotazione e velocità di rotazione del timone 50 <sup>m</sup>/<sup>s</sup>

gura 6.[15](#page-129-1). Soffermandosi sugli andamenti della velocità si può osservare il netto cambio di pendenza della curva nel momento in cui il piolo del rimando del timone entra in contatto con la forchetta.

Una forma canonica di visualizzare i cicli limite prevede di porre in ascisse lo spostamento e in ordinate la velocità; nel nostro caso avremo la rotazione espressa in gradi in ascisse e la velocità angolare (in  $\frac{gradi}{s}$ ) sulle ordinare. In Figura 6.[18](#page-131-1) e Figura 6.[19](#page-132-0) è mostrato suddetto diagramma per le velocità di 50 <sup>m</sup>/<sup>s</sup> e 80 <sup>m</sup>/s.

In ultimo si è effettuata l'FFT sul segnale acquisito per comprenderne il contenuto in frequenza. Come si evince dai diagrammi di Figura 6.[20](#page-132-1) e Figura 6.[21](#page-133-0), il contenuto nei due casi è nettamente differente. La spiegazione di ciò risiede nel fatto che, alla velocità di 78 <sup>m</sup>/s, si instabilizza il secondo modo flessionale (23.5 Hz); questo, accoppiandosi con il primo modo flessionale, confonde il problema.

#### 6.3.1 *Considerazioni sulle FFT*

Le FFT di Figura 6.[20](#page-132-1) e Figura 6.[21](#page-133-0) mostrano chiaramente un picco in corrispondenza della frequenza del modo che si instabilizza. In entrambi i casi si vedono poi dei picchi a frequenze superiori, questi altro non sono che le superarmoniche dispari essendo la nonlinearità di tipo dispari.

#### <span id="page-131-0"></span>6. risultati e prima iterazione

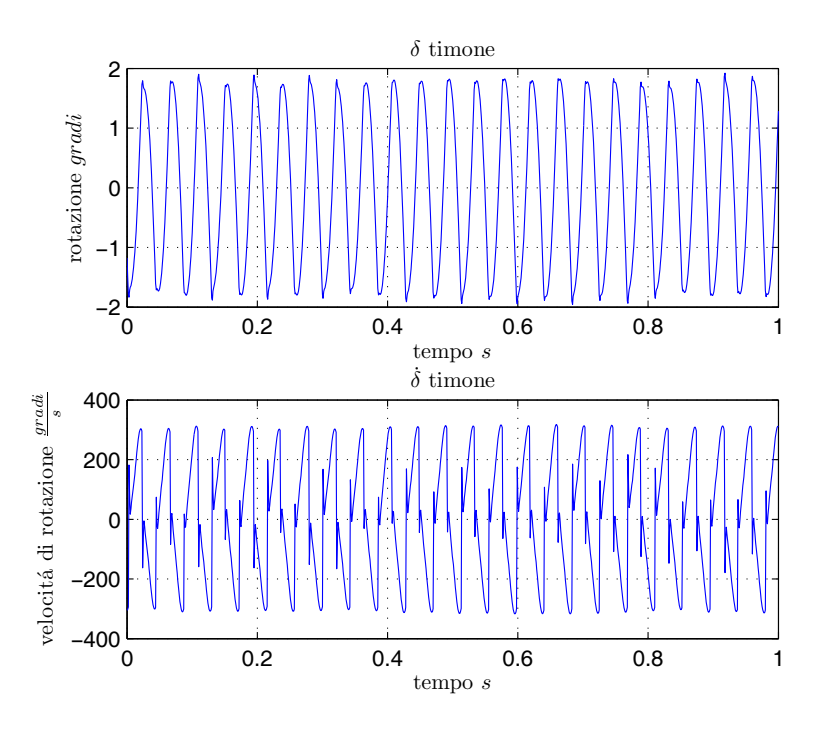

Figura 6.17.: Rotazione e velocità di rotazione del timone 80 <sup>m</sup>/<sup>s</sup>

<span id="page-131-1"></span>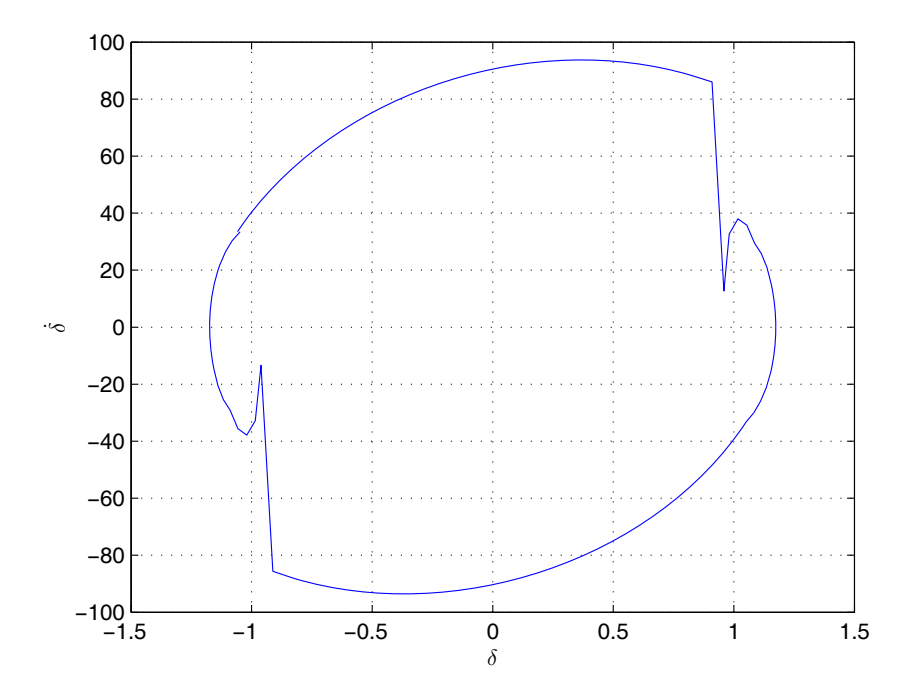

Figura 6.18.: Proiezione della fase di *δ* a 50 <sup>m</sup>/<sup>s</sup>

<span id="page-132-0"></span>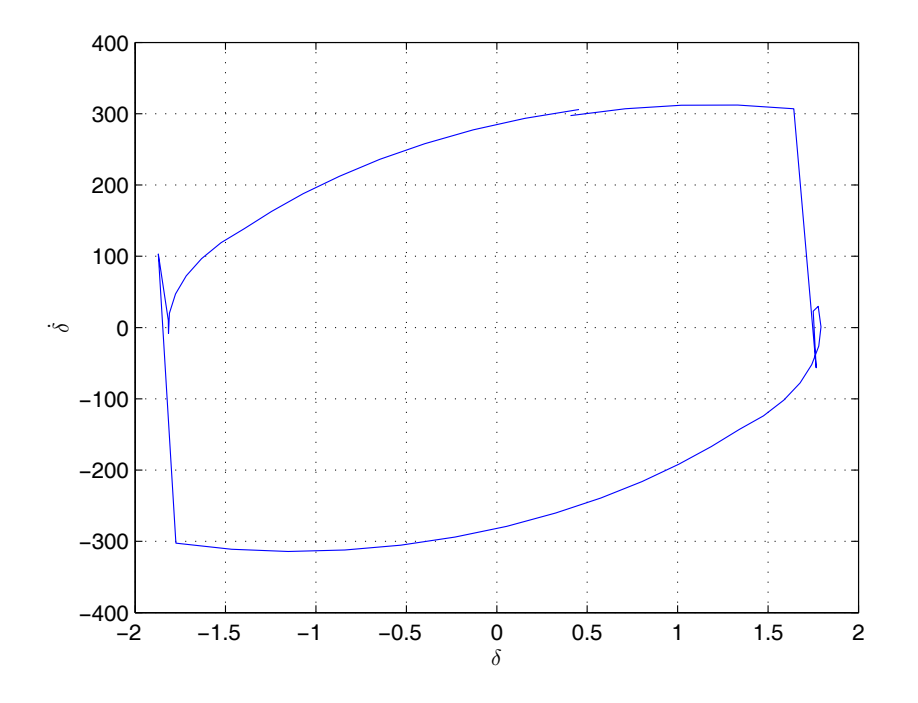

Figura 6.19.: Proiezione della fase di *δ* a 80 <sup>m</sup>/<sup>s</sup>

<span id="page-132-1"></span>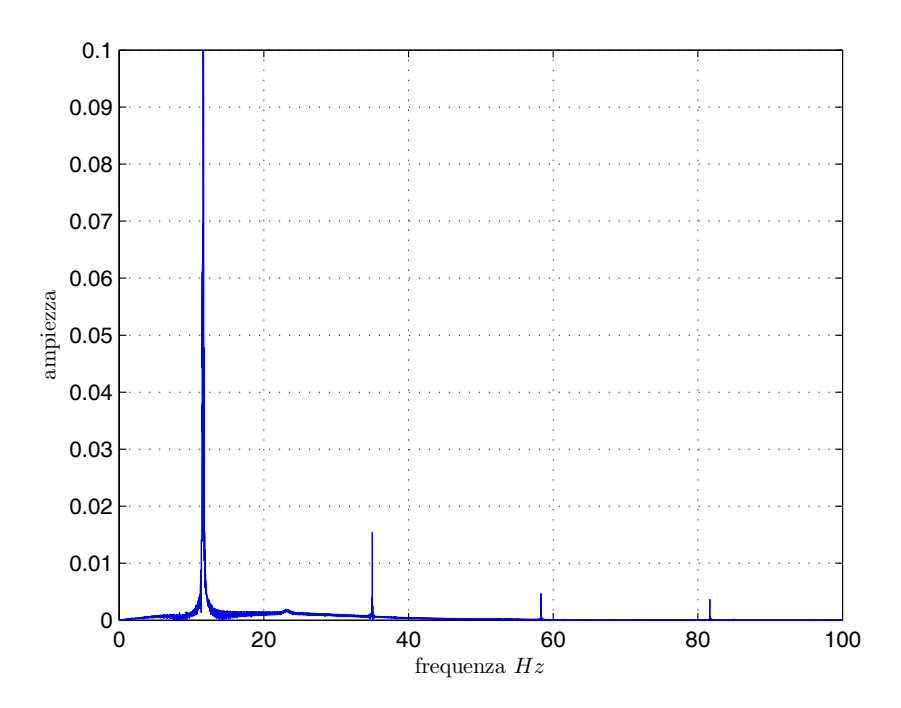

Figura 6.20.: FFT di *δ* a 50 <sup>m</sup>/<sup>s</sup>

<span id="page-133-0"></span>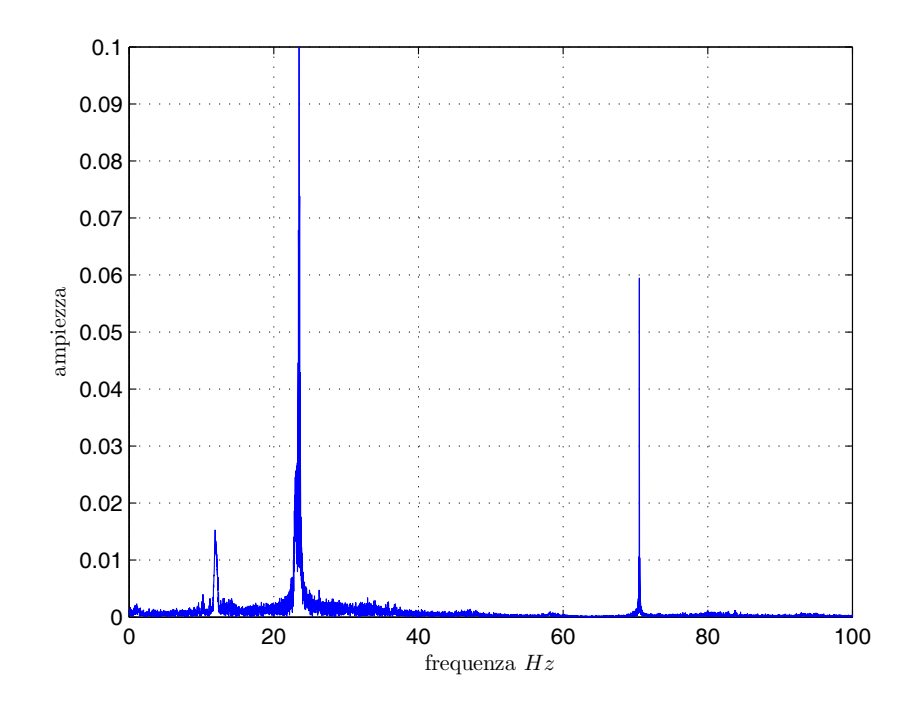

Figura 6.21.: FFT di *δ* a 80 <sup>m</sup>/<sup>s</sup>

Analizzando nel particolare l'FFT di Figura 6.[20](#page-132-1), si osserva il picco principale a 11.67 Hz, una prima superarmonica, il triplo della frequenza del primo modo flessionale, a 35.01 Hz, il quintuplo e sette volte la prima frequenza rispettivamente a 58.3 Hz e 81.6 Hz. Discorso analogo può essere fatto per l'FFT dell'LCO del secondo tipo che, alla frequenza principale di 23.5 Hz, accompagna una superarmonica a 70.5 Hz.

#### 6.3.2 *Analisi di sensibilità sull'ampiezza del freeplay*

Nell'ambito delle prove numeriche è stata condotta un'analisi di sensitività alla variazione dell'ampiezza del *freeplay*. Le prove sono state effettuate a  $\pm 0.5^{\circ}$ ,  $\pm 2^{\circ}$  e  $\pm 4^{\circ}$ . In Figura 6.[22](#page-134-0) sono diagrammati gli andamenti della massima ampiezza degli LCO in funzione della velocità.

#### <sup>6</sup>.3.<sup>3</sup> *Analisi di sensibilità sul k<sup>δ</sup>*

I parametri  $K_{\delta}$  e  $K_{\dot{\delta}}$  sono frutto delle considerazioni estratte dal Rif. [[40](#page-157-0)] e di una taratura numerica; visto la difficile verifica sperimentale di questi coefficienti, si è deciso di condurre un'analisi di sensibilità per valutare la loro l'influenza sui risultati ottenuti. Come ampiezza di non linerità tipo si è scelta  $\pm 1^{\circ}$ , l'eccitazione di avvio è sempre la deflessione impulsiva

<span id="page-134-0"></span>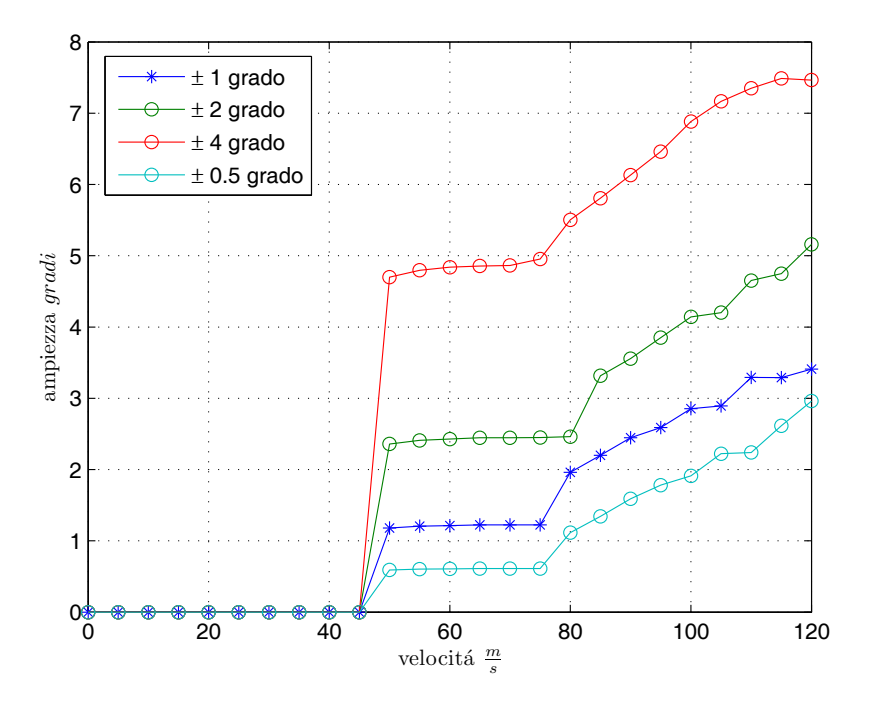

Figura 6.22.: Andamento di *δ* al crescere della velocità per diverse ampiezze della non linearità

del timone di 2°. Il *range* di valori di *K<sup>δ</sup>* analizzati va da 0.5 a 8. Gli andamenti delle rispettive ampiezze al crescere della velocità sono presentati in Figura 6.[23](#page-135-0).

I valori di *K<sup>δ</sup>* inferiori a quello di progetto, producono un'ampiezza massima dell'LCO maggiore: forchetta e piolo sono meno rigidi e tra i due vi è maggiore compenetrazione. Al crescere di *K<sup>δ</sup>* la *δ* massima si riduce fino ad arrivare ad un minimo oltre il quale ricomincia a crescere; questo poiché la forza di reazione diviene alta a tal punto da creare un rimbalzo, questo fenomeno si vede chiaramente in Figura 6.[23](#page-135-0) per  $K_{\delta} = 8$ . Un'altra osservazione che si trae dalla Figura <sup>6</sup>.[23](#page-135-0) è che un *<sup>K</sup><sup>δ</sup>* basso posticipa l'ingresso nell'LCO del secondo tipo, il contrario accade invece per un *K<sup>δ</sup>* alto. L'FFT mostra che, per  $K_{\delta} = 4$  e in maggior misura per  $K_{\delta} = 8$ , c'è una compresenza molto accentuata dei due modi nelle zone di passaggio, inoltre si evidenzia un notevole rumore, conseguenza di un ciclo limite non ben definito appunto per via dei suddetti rimbalzi.

Il valore di  $K_{\delta} = 2.2$  definito nel Paragrafo [4](#page-87-0).2.4 risulta appropriato ed è quello che fornisce i migliori risultati nel *range* di velocità dell'LCO del primo tipo, ovvero quello che si vorrà validare in galleria del vento.

Anche i guadagni del PID potrebbero essere oggetto di analisi di sensitività, al momento si sceglie di non esplorare questa strada poiché si vede il sistema di controllo sulla forchetta come un mezzo per fissarla in

<span id="page-135-0"></span>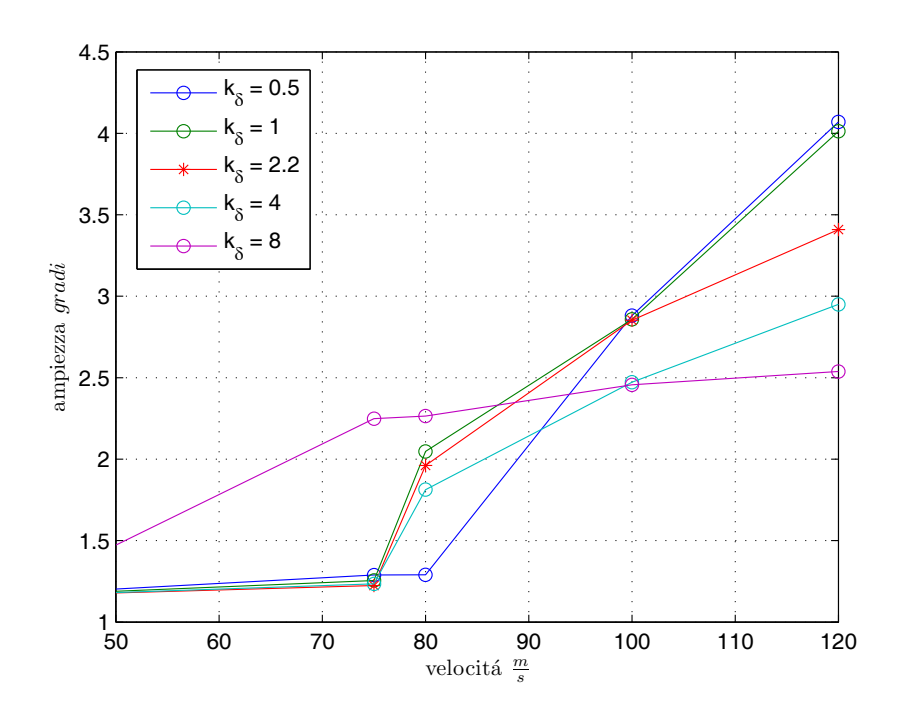

Figura <sup>6</sup>.23.: Andamento di *<sup>δ</sup>* al crescere della velocità per diversi valori di *<sup>k</sup><sup>δ</sup>*

| radena o.r densidniha sur $\kappa_{\theta}$ |                  |                  |                  |                  |                  |  |  |
|---------------------------------------------|------------------|------------------|------------------|------------------|------------------|--|--|
| Velocità $m/s$                              | $K_{\delta}$     |                  |                  |                  |                  |  |  |
|                                             | 0.5              | 1.0              | 2.2              | 4                | 8                |  |  |
| 50                                          | $1.2032^{\circ}$ | $1.1893^{\circ}$ | $1.1790^{\circ}$ | $1.1816^{\circ}$ | $1.4726^{\circ}$ |  |  |
| 75                                          | 1.2894°          | $1.2549^{\circ}$ | $1.2247^{\circ}$ | $1.2345^{\circ}$ | $2.249^{\circ}$  |  |  |
| 80                                          | 1.2899°          | $2.0473^{\circ}$ | $1.9611^{\circ}$ | $1.813^\circ$    | $2.2647^{\circ}$ |  |  |
| 100                                         | $2.8806^{\circ}$ | $2.859^{\circ}$  | $2.8527^{\circ}$ | $2.4726^{\circ}$ | $2.4563^{\circ}$ |  |  |
| 120                                         | $4.0699^{\circ}$ | $4.0128^{\circ}$ | $3.4087^{\circ}$ | $2.9507^{\circ}$ | $2.5384^{\circ}$ |  |  |

Tabella <sup>6</sup>.1.: Sensibilità sul *<sup>k</sup><sup>δ</sup>*

posizione neutra<sup>4</sup> e non come un parametro di cedevolezza aggiunto.

### 6.3.4 *Sensibilità all'eccitazione*

Le analisi hanno dimostrato che il ciclo limite è pressoché insensibile alla tipologia o grandezza di eccitazione che lo innesca, ci sono però alcune considerazioni da fare:

- a. al crescere dell'eccitazione, il tempo necessario a portare l'LCO a regime diminuisce;
- b. utilizzando un impulso all'estremità del simil-piano orizzontale come fonte di eccitazione, a patto che questo sia molto inteso, si riesce ad anticipare l'ingresso in ciclo limite alla velocità di 46 <sup>m</sup>/s;
- c. aumentando l'entità dell'eccitazione si riesce ad anticipare alla velocità di 75 <sup>m</sup>/<sup>s</sup> il passaggio tra LCO del primo tipo e quello del secondo tipo<sup>5</sup>.

<sup>4</sup> Idealmente potremmo vedere l'assieme motore-controllo-forchetta come la sola forchetta fissata rigidamente.

<sup>5</sup> Con LCO del primo tipo si definisce quello che si sviluppa sul primo modo flessionale, con LCO del secondo tipo, quello che si sviluppa sul secondo modo flessionale.

# CONCLUSIONI E SVILUPPI FUTURI

I<sup>L lavoro</sup> svolto durante il percorso di tesi ha portato a sviluppare un<br>modello aeroservoelastico per prove in galleria del vento atto sia ad  $\tau$ L lavoro svolto durante il percorso di tesi ha portato a sviluppare un essere assemblato al dimostratore X-DIA, che ad essere utilizzato singolarmente come banco prova per lo studio dei fenomeni non lineari. Il modello sperimentale è accompagnato da un modello a elementi finito ad esso correlato. Una compagna di prove in galleria del vento ha permesso di verificare il corretto funzionamento di quanto realizzato.

Sul fronte dello studio della non linearità di tipo *freeplay*, si è sviluppato sperimentalmente un versatile cinematismo che permette di introdurre diversi gradi di gioco libero e, nello stesso tempo, trasmettere il comando. Un modello agli stati del sistema aeroelastico ridotto è stato realizzato e implementato in Simulink; la non linearità nel modello numerico è stata introdotta utilizzando la tecnica IOM. Uno studio numerico sul ciclo limite è stato condotto sul modello così ottenuto.

Il modello numerico completo è stato parzialmente validato con quello sperimentale. Una seconda fase di analisi numeriche ha permesso di definire una soluzione realizzabile sperimentalmente che permetta di abbassare il fenomeno dell'LCO entro la velocità massima consentita dalla galleria del vento.

Il prossimo passo del progetto vede, oltre al possibile assemblaggio della coda a T sul dimostratore X-DIA, la realizzazione sperimentale dell'indicazione ottenuta dal modello numerico e la verifica della veridicità della stessa in galleria del vento. Un secondo passo potrebbe poi essere lo sviluppo di un sistema di controllo del fenomeno non lineare stesso.

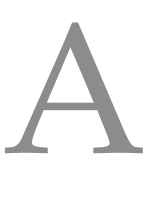

# SPERIMENTALE CARATTERISTICHE TECNICHE DELL'APPARATO

In questa appendice si riportano i *datasheet* di attuatori, schede di potenza e encoder scelti nel Paragrafo [2](#page-47-0).3.5 e quelli dei sostituti descritti nel Paragrafo [5](#page-102-0).1.3; di seguito si riportano poi gli schemi hardware del sistema DAQ descritta nel Paragrafo [5](#page-99-0).1.2 e della scheda per la decodifica degli encoder digitali (Paragrafo [5](#page-100-0).1.2).

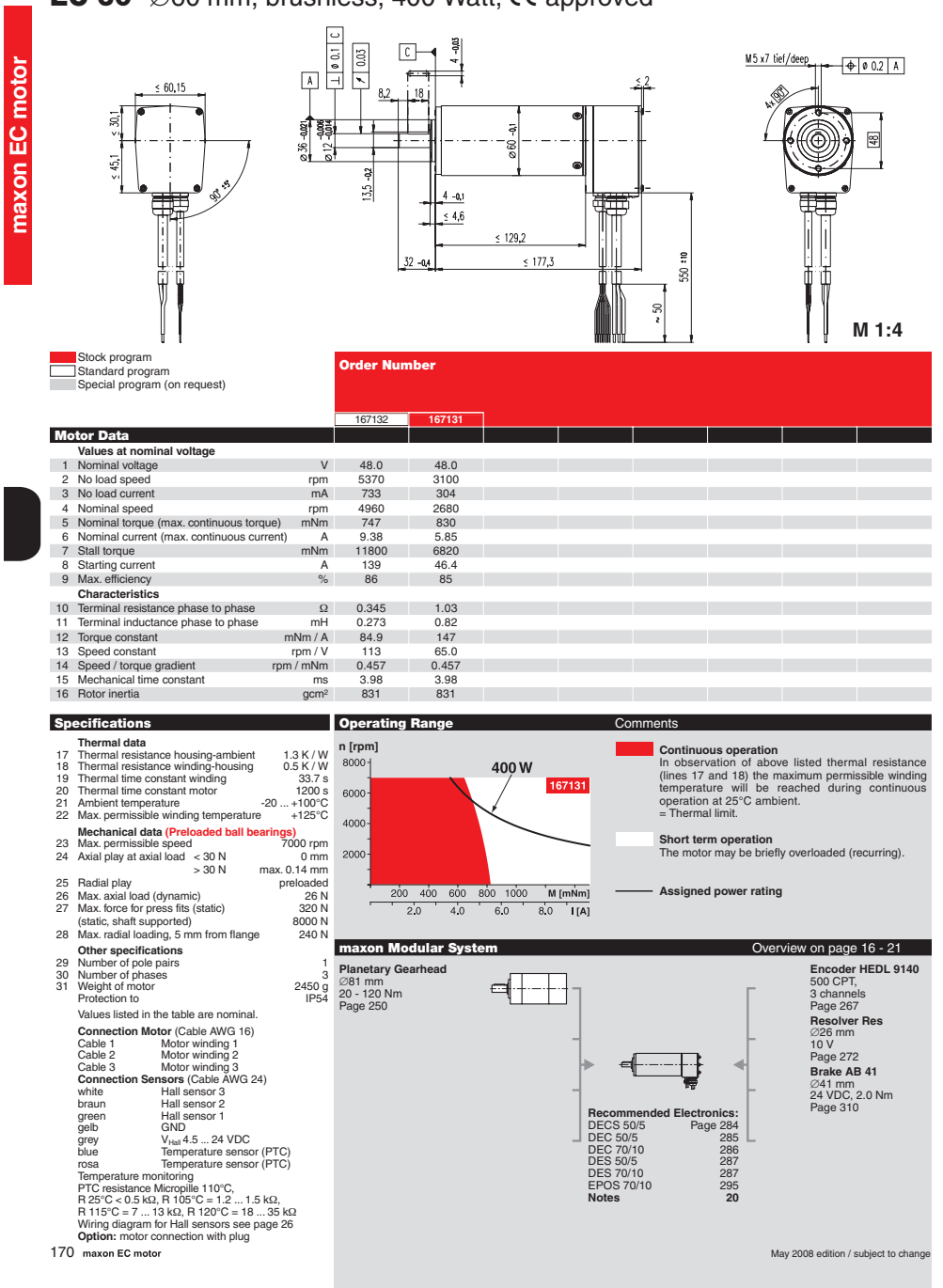

**EC 60**  $\emptyset$ 60 mm, brushless, 400 Watt,  $\mathsf{CE}$  approved

Figura A.1.: Maxon EC 60

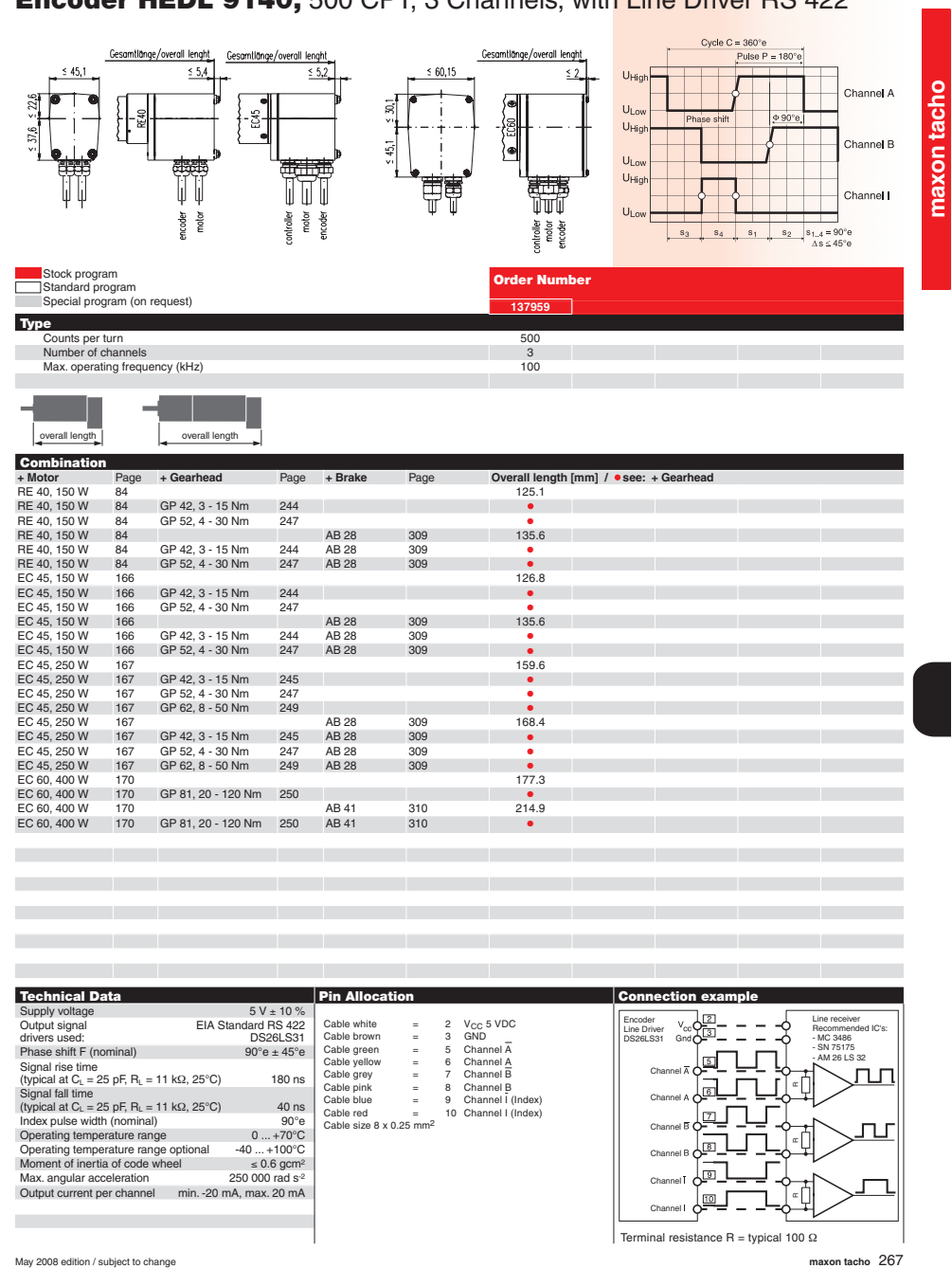

**Encoder HEDL 9140,** 500 CPT, 3 Channels, with Line Driver RS 422

Figura A.2.: Encoder HEDL 9140

### 4-Q-EC Amplifier Data

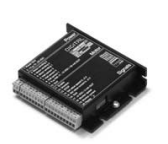

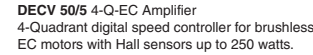

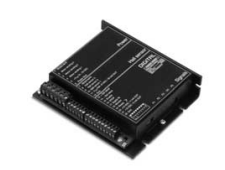

**DEC 70/10** 4-Q-EC Amplifier 4-Quadrant digital controller for EC motors with Hall sensors up to 700 watts.

Ξ

**Operating modes**

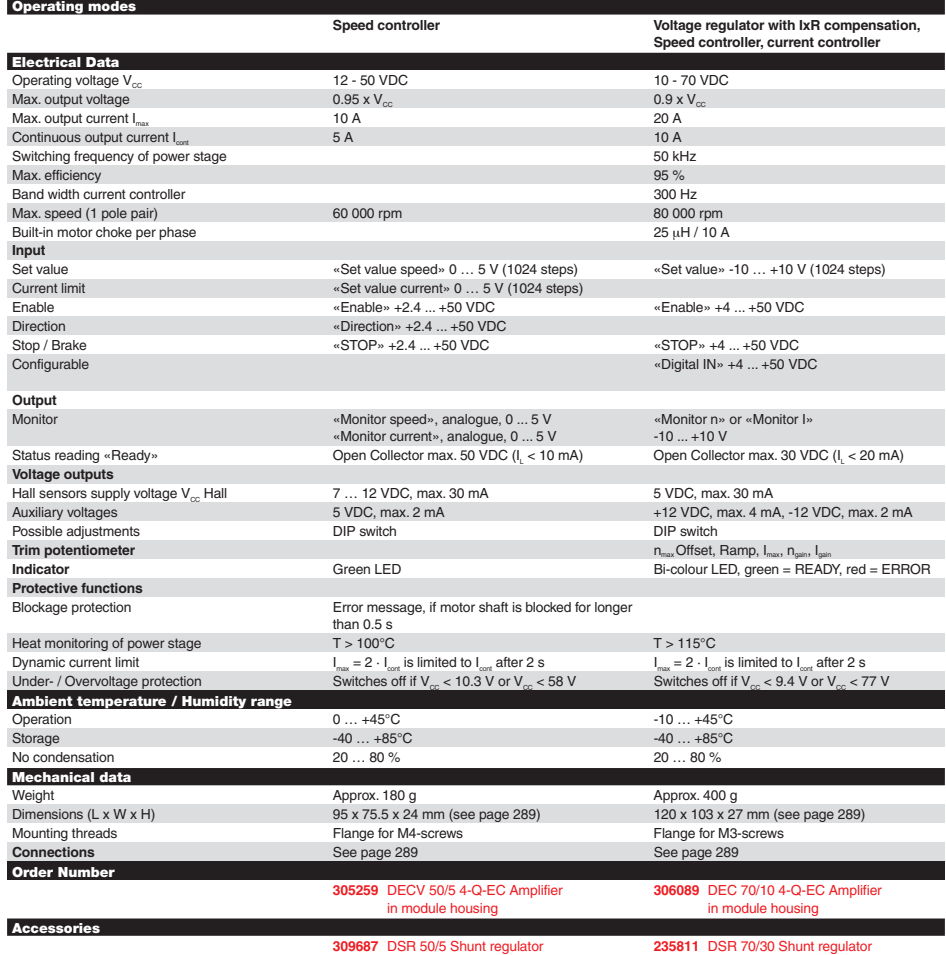

286 **maxon motor control** May 2008 edition / subject to change

Figura A.3.: Maxon DEC 70
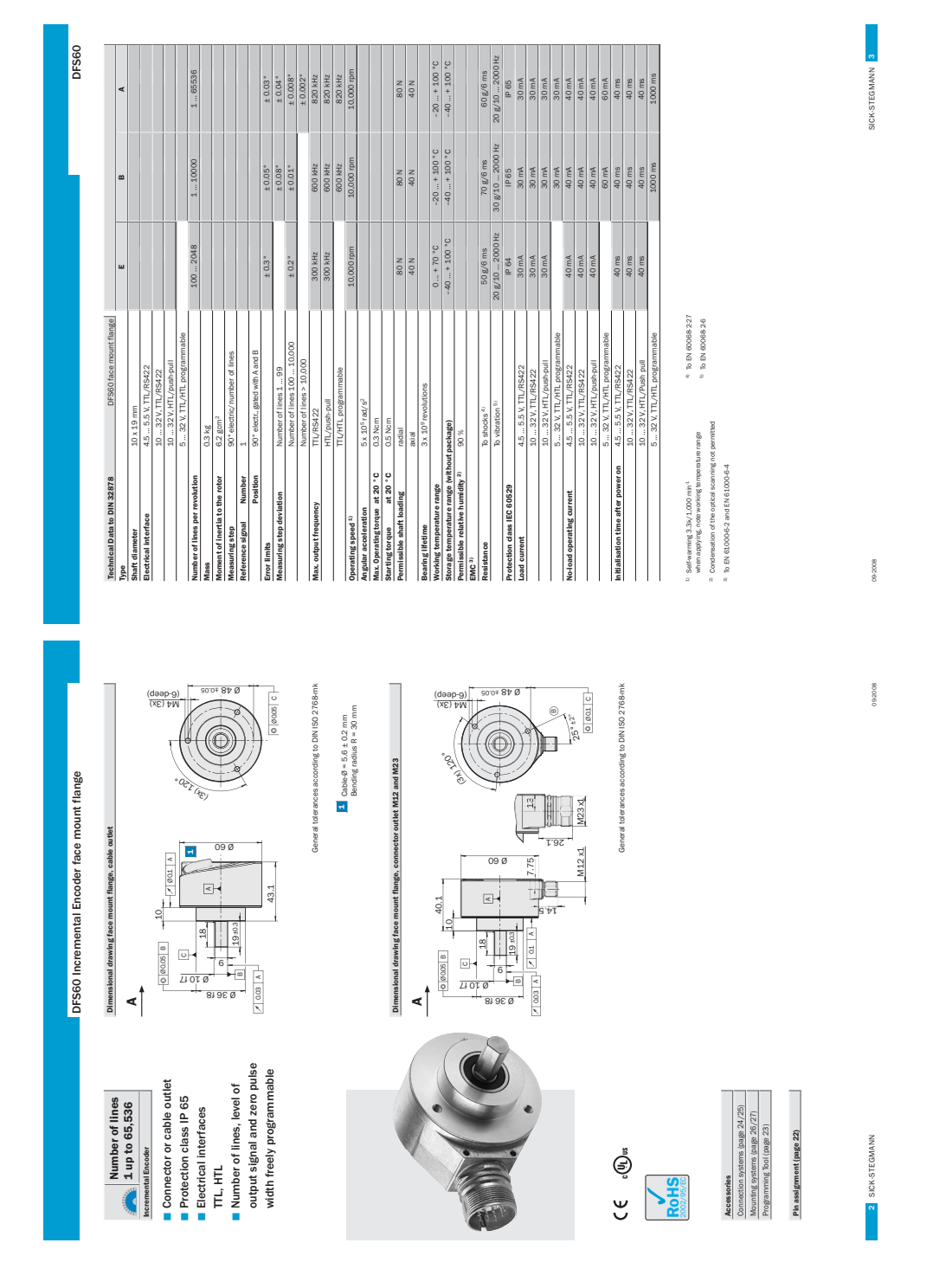

Figura A.4.: Encoder Sick DB DFS60B

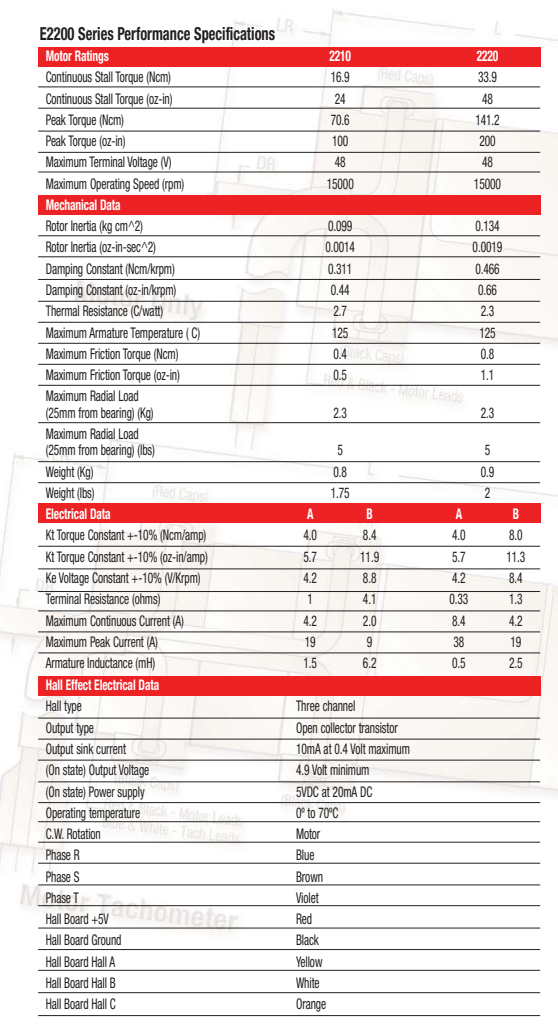

## ElectroCraft **E2200 Series Brushless Motors**

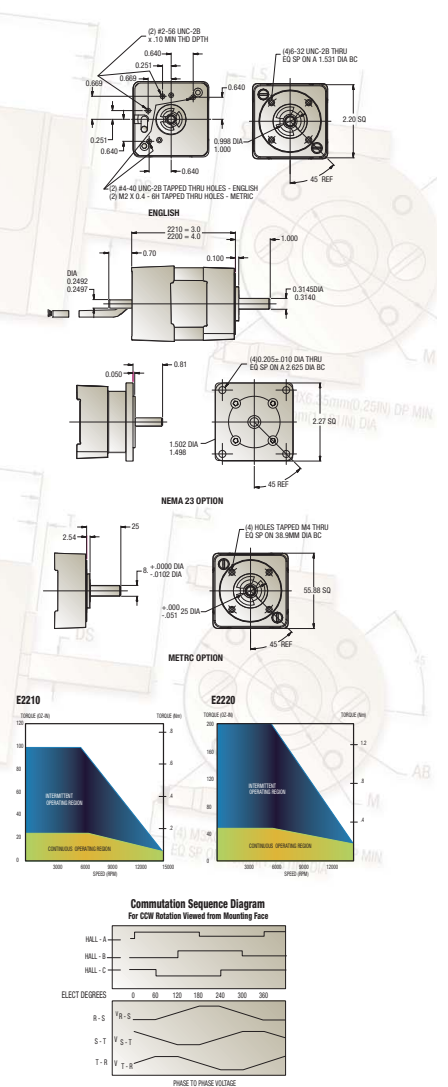

45

Figura A.5.: ElectroCraft E22M28V48

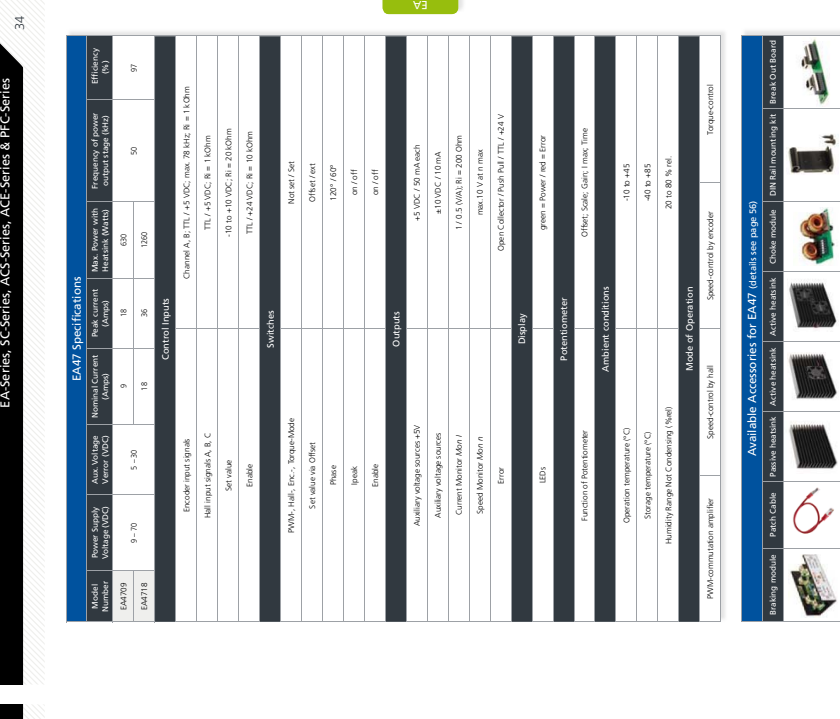

ElectroCraft RapidPower™, E-Series, EXC-Series,

ElectroCraft RapidPower<sup>TM</sup>, E-Series, EXC-Series,

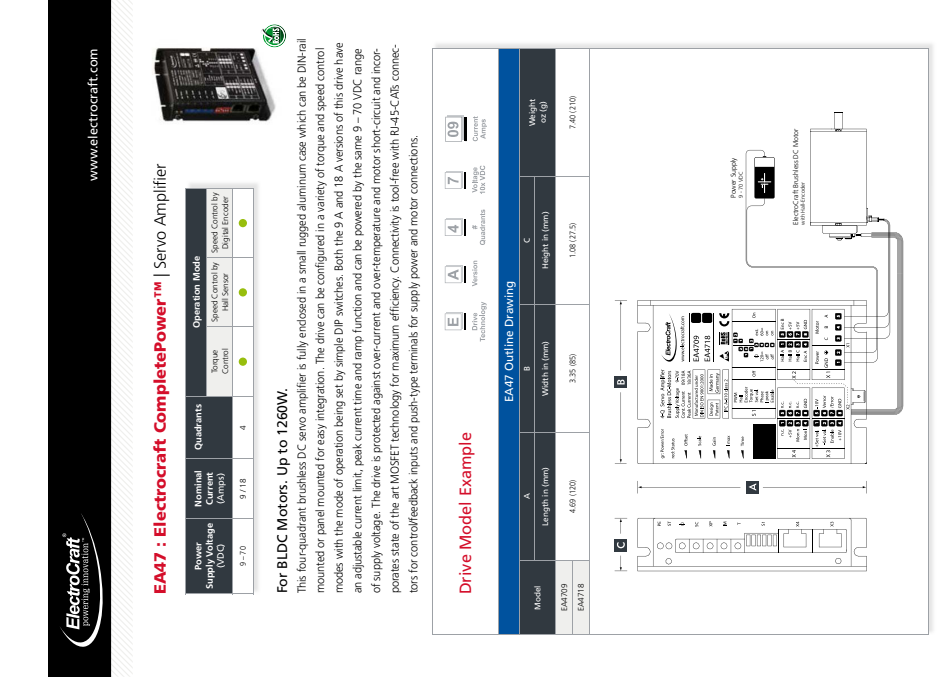

Figura A.6.: ElectroCraft EA4818

our specialty!

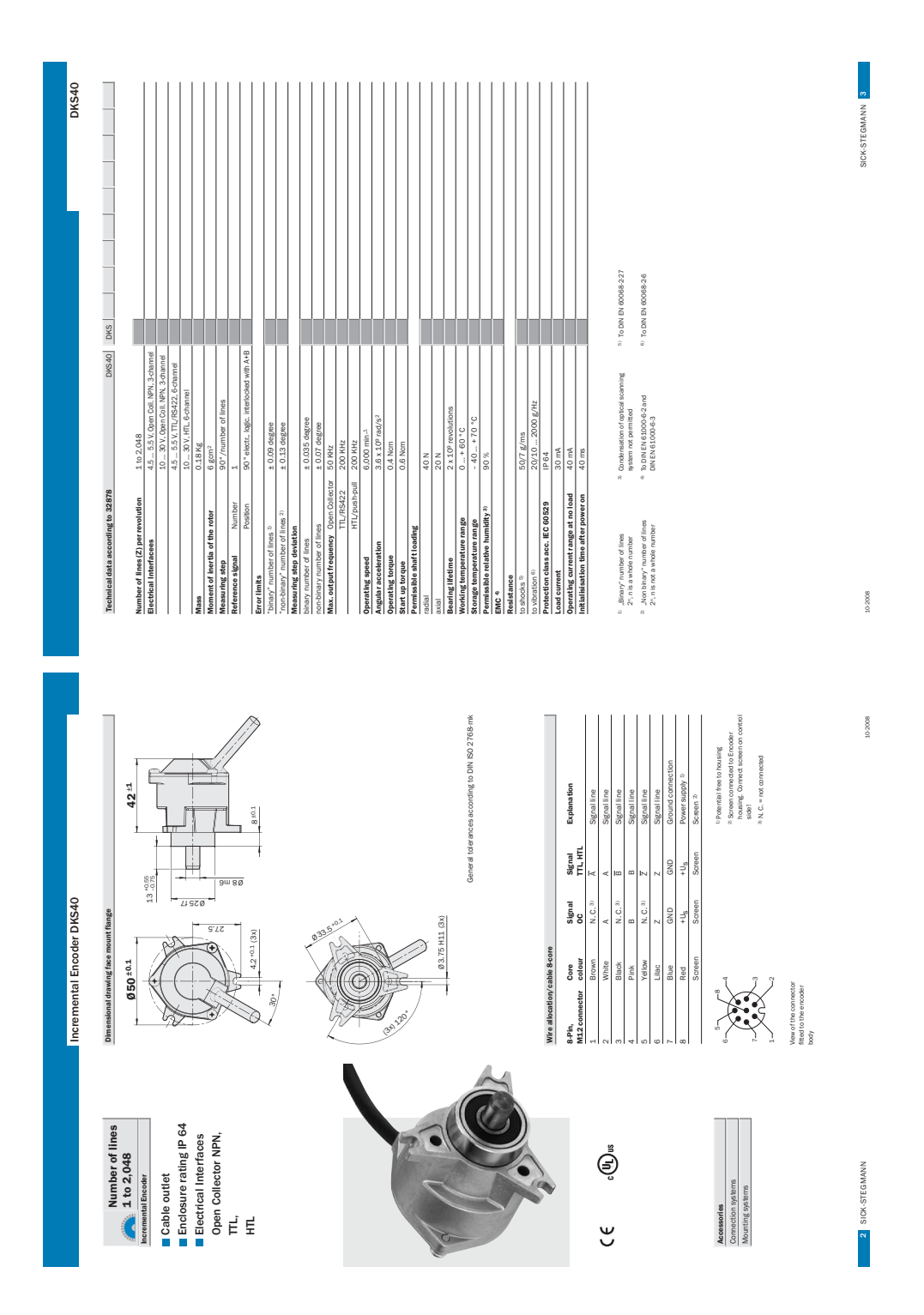

Figura A.7.: Encoder Sick DKS40

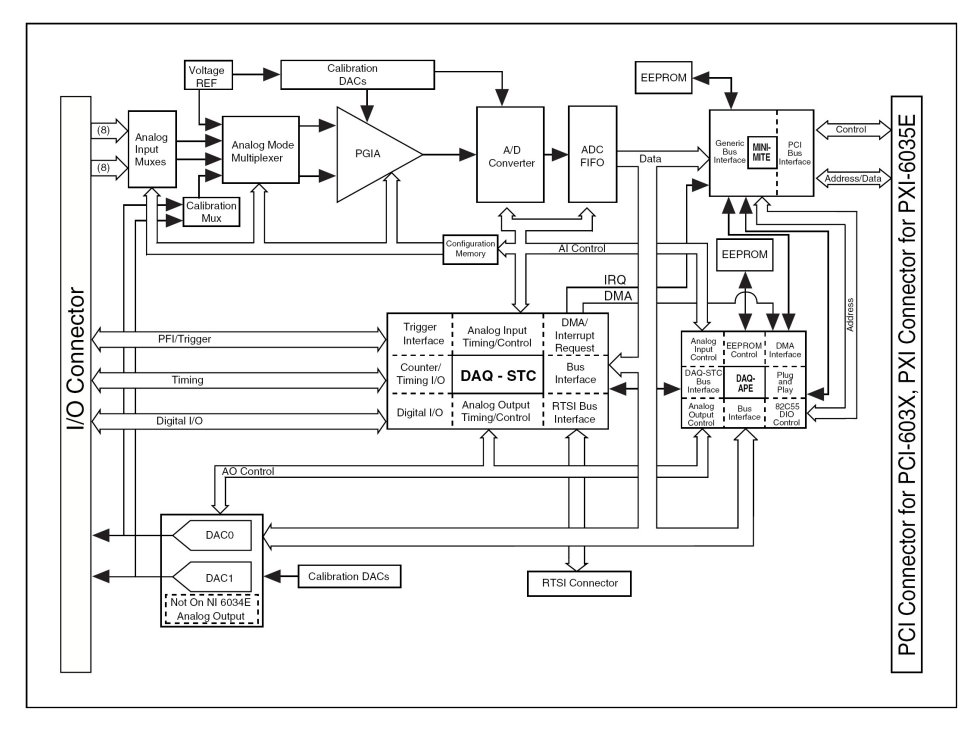

Figura A.8.: Schema a blocchi della scheda di acquisizione NI 6036E

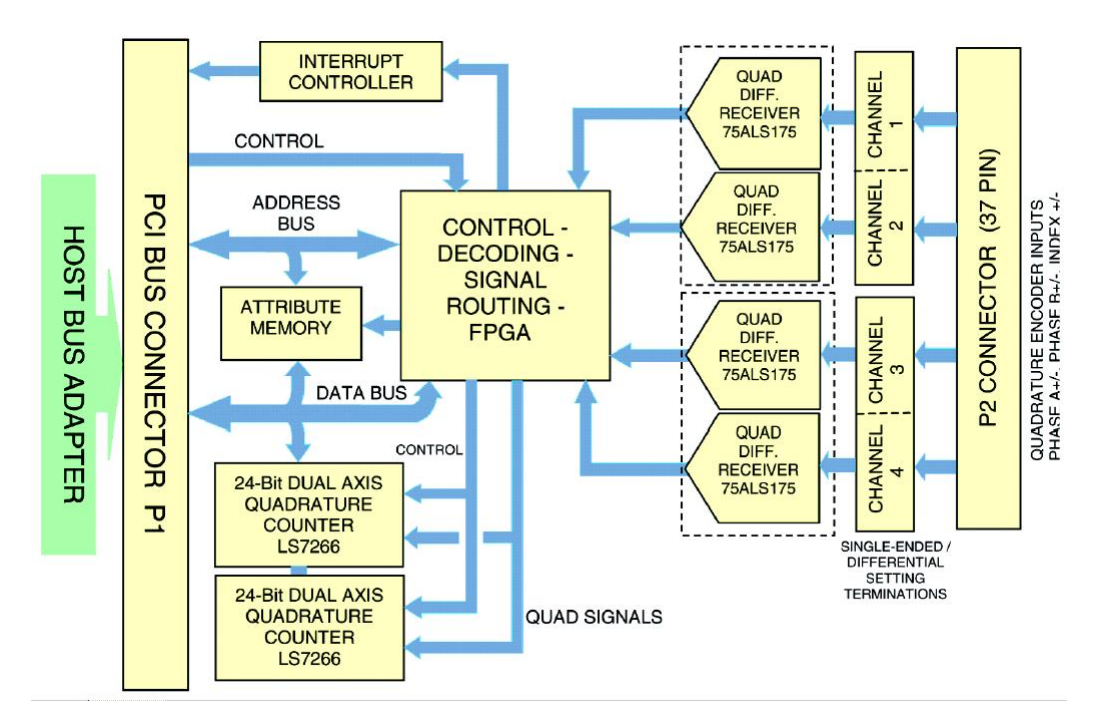

Figura A.9.: Diagramma a blocchi PCI Quad04

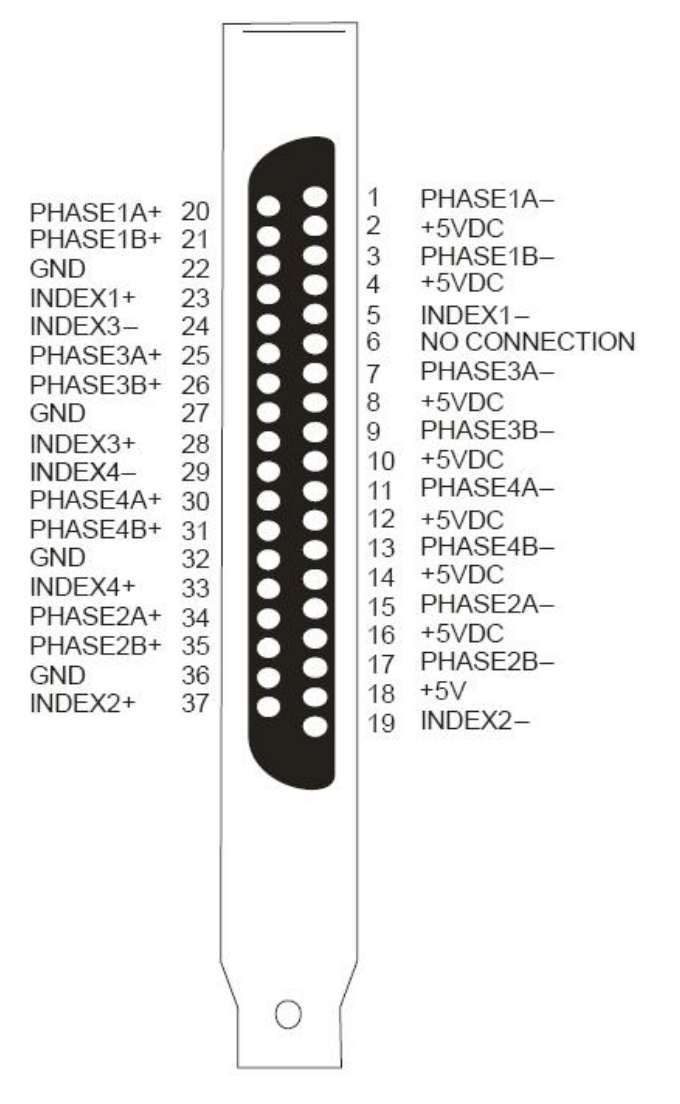

Figura A.10.: Pin out PCI Quado4

## D ISEGNI COSTRUTTIVI

In questa appendice si allega il disegno costruttivo del longherone della deriva, Figura [B.](#page-151-0)1, una vista d'insieme del simil-piano orizzontale, Figura [B.](#page-152-0)2, è una tavola rappresentativa dei settori aerodinamici, Figura [B.](#page-153-0)3.

<span id="page-151-0"></span>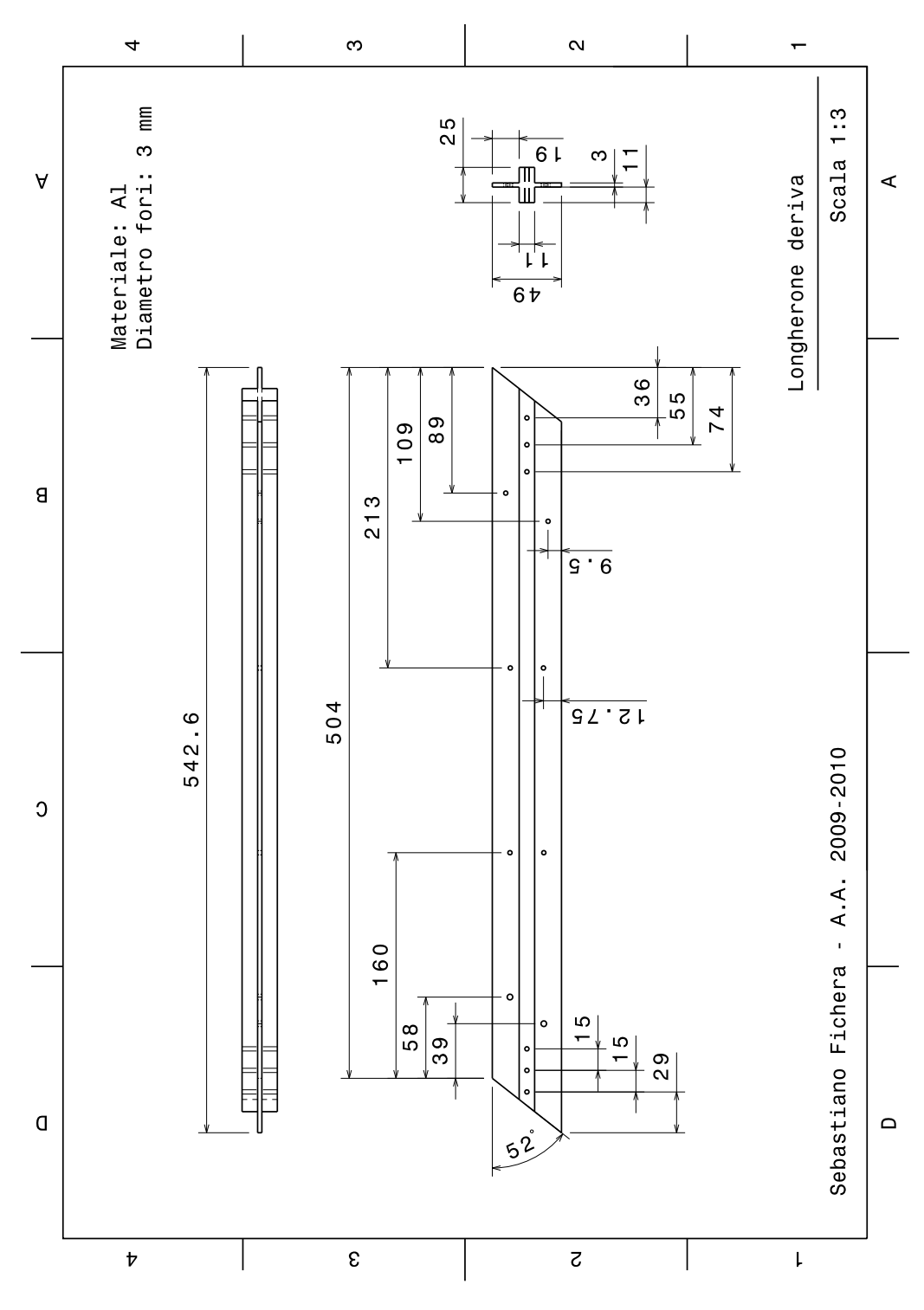

Figura B.1.: Tavola del longherone deriva

<span id="page-152-0"></span>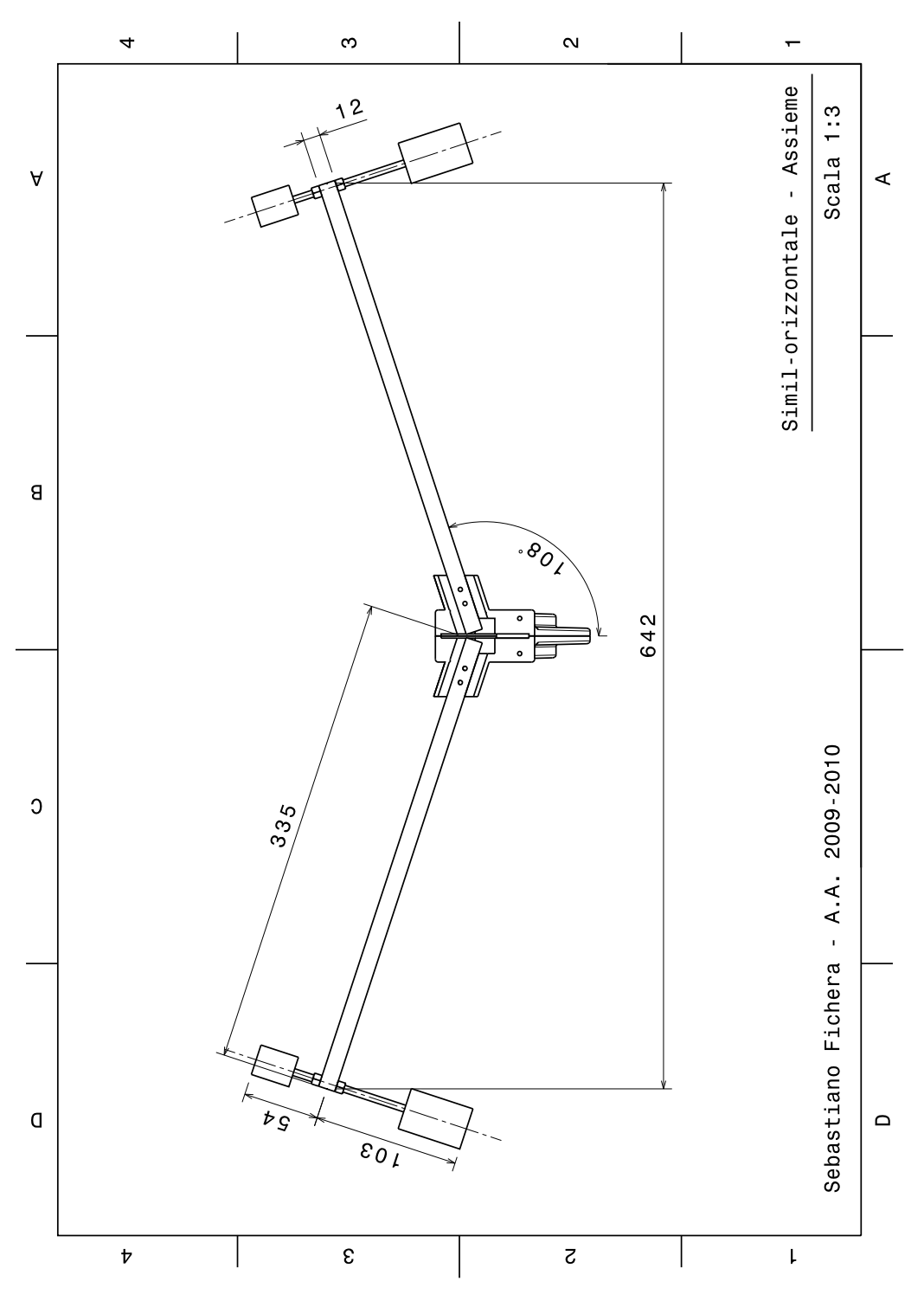

Figura B.2.: Assieme simil-orizzontale

## B. disegni costruttivi

<span id="page-153-0"></span>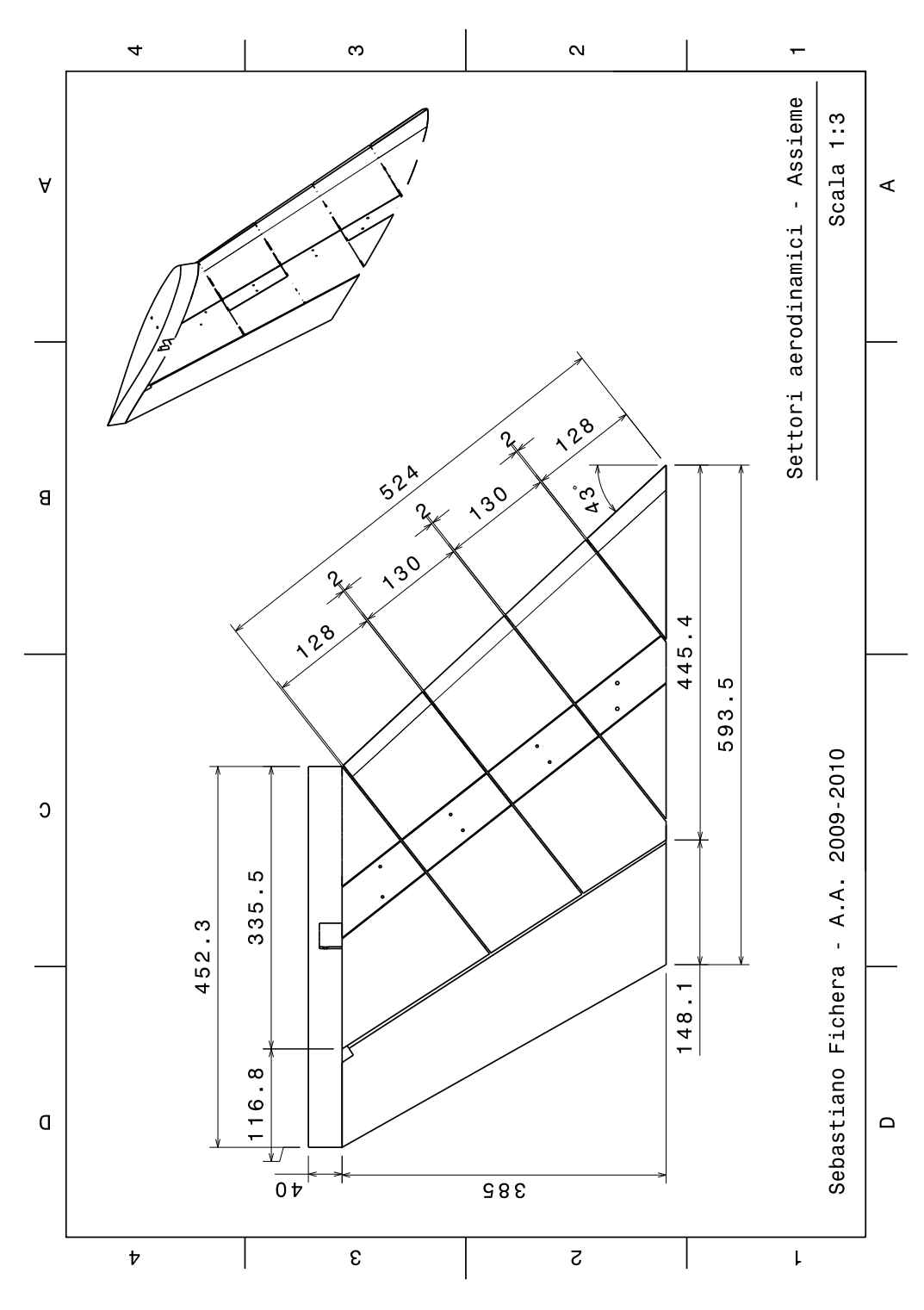

Figura B.3.: Assieme settori aerodinamici

- [1] F. Del Vitto. Progetto preliminare di un velivolo a tre superfici da trasporto regionale. Master's thesis, Dipartimento di Ingegneria Aerospaziale, Politecnico di Milano, 2001-2002. (Citato a pagina 1.)
- [2] D. Zanotti. Design of a control system for a canard foreplane applied to three surface model for aeroelastic wind tunnel. Master's thesis, Dipartimento di Ingegneria Aerospaziale, Politecnico di Milano, 2001-2002. (Citato alle pagine 1 e 83.)
- [3] Alessandro De Gaspari and Luca Riccobene. Progetto e validazione sperimentale di un modello di ala a freccia negativa con controllo attivo multi-superficie. Master's thesis, Dipartimento di Ingegneria Aerospaziale, Politecnico di Milano, 2005-2006. (Citato alle pagine 1 e 90.)
- [4] Alessandro Scotti. *Development and Experimental Validation of Devices and Methods for Active Aeroelastic Control*. PhD thesis, Dipartimento di Ingegneria Aerospaziale, Politecnico di Milano, 2008-2009. (Citato a pagina 1.)
- [5] Raymond L. Bisplinghoff, Holt Ashley, and Robert L. Halfman. *Aeroelasticity*. Dover Publications Inc., 1996. (Citato a pagina 2.)
- [6] Earl Dowell, John Edwards, and Thomas W. Strganac. Nonlinear aeroelasticity. *AIAA*, April 2003. (Citato a pagina 3.)
- [7] Earl H. Dowell, Robert Clark, David Cox, H.C. Jr. Curtiss, John W. Edwards, Kenneth C. Hall, David A. Peters, Robert Scanlan, Emil Simiu, Fernando Sisto, and Thomas W. Strganac. *A Modern Course in Aeroelasticity*. G.M.L. Gladwell. Kluwer Academic Publishers, iv edition, 2004. (Citato a pagina 3.)
- [8] J. M. T. Thompson and H. B. Stewart. *Nonlinear Dynamics and Chaos*. John Wiley and Son, 1988. (Citato a pagina 4.)
- [9] Jr. Denegri, C.M. and M.A. Cutchins. Evaluation of classical flutter analysis for the prediction of limit cycle oscillations. *AIAA Paper*, (97-1021), April 1997. (Citato a pagina 5.)
- [10] Jr. Denegri, C.M. Limit cycle oscillation flight test results of a fighter with external stores. *Journal of Aircraft*, 37(5):761–769, September 2000. (Citato a pagina 5.)
- [11] J. Croft. Airbus elevator flutter: Annoying or dangerous? *Aviation Week and Space Technology*, August 2001. (Citato alle pagine 6 e 13.)
- [12] Mark D. Conner. *Nonlinear Aeroelasticity of an Airfoil Section with Control Surface Freeplay*. PhD thesis, Department of Mechanical Engineering and Material Scinece Duke University, 1996. (Citato alle pagine 7 e 9.)
- [13] Earl H. Dowell and Deman Tang. Nonlinear aeroelasticity and unsteady aerodynamics. *AIAA Journal*, 40(9), September 2002. (Citato a pagina 7.)
- [14] M. D. Conner, D. M. Tang, E. H. Dowell, and L. N. Virgin. Nonlinear behavior of a typical airfoil section with control surface freeplay: a numerical and experimental study. *Journal of Fluids and Structure*, 11(1):89–109, 1997. (Citato a pagina 7.)
- [15] D. M. Tang, E. H. Dowell, and L. N. Virgin. Limit cycle behavior of an airfoil with a control surface. *Journal of Fluids and Structure*, 12(7):839–858, 1998. (Citato alle pagine 9 e 55.)
- [16] D. M. Tang, E. H. Dowell, and Paul G. A. Cizmas. Experiment and analysis for a gust generator in a wind tunnel. *Journal of Aircraft*, 33(1):139–148, February 1996. (Citato a pagina 9.)
- [17] Earl H. Dowell, Deman Tang, and Denis Kholodar. Nonlinear response of airfoil section with control surface freeplay to gust loads. *AIAA Journal*, 38(9), September 2000. (Citato a pagina 9.)
- [18] Earl H. Dowell and Deman Tang. Aeroelastic airfoil with free play at angle of attack with gust excitation. *AIAA Journal*, 48(2), February 2010. (Citato a pagina 9.)
- [19] Earl H. Dowell, Deman Tang, Dong-Hwan Lee, and P. C. Chen. Nonlinear gust response of a control surface with free-play. In *51st AIAA/ASME/ASCE/AHS/ASC Structures, Structural Dynamics, and Materials Conference*, Orlando, Florida, April 2010. (Citato alle pagine 9 e 56.)
- [20] P. Gold and M. Karpel. Reduced-size aeroservoelastic modeling and limit-cycle-oscillation simulations with structurally nonlinear actuators. *Journal of Aircraft*, 45(2):471–477, 2008. (Citato alle pagine 9, 55 e 67.)
- [21] P. Gold and M. Karpel. Reduced-size aeroservoelastic modeling and lco simulations with structurally non-linear actuators. In *47th*

*AIAA/ASME/ASCE/AHS/ASC Structures, Structural Dynamics, and Materials Conference*, Newport, Rhode Island, May 2006. (Citato a pagina 9.)

- [22] M. Karpel and D. Raveh. Fictitious mass element in structural dynamics. *AIAA Journal*, 34(3):607–613, 1996. (Citato a pagina 9.)
- [23] Moti Karpel, Yaniv Hollander, Ido Gur, and Yuval Levy. Increasedorder models for the prediction of aeroelastic limit cycle oscillations. In *49th AIAA/ASME/ASCE/AHS/ASC Structures, Structural Dynamics, and Materials Conference*, Schaumburg, April 2008. (Citato a pagina 10.)
- [24] Todd O'Neil, Heather Gilliatt, and Thomas W. Strganac. Investigations of aeroelastic response for a system with continuous structural nonlinearities. In *37th AIAA/ASME/ASCE/AHS/ASC Structures, Structural Dynamics, and Materials Conference*, Salt Lake City, UT, April 1996. (Citato a pagina 11.)
- [25] Jeffry J. Block and Thomas W. Strganac. Applied active control for a nonlinear aeroelastic structure. *Journal of Guidance, Control and Dynamics*, 21(6):838–845, 1998. (Citato a pagina 12.)
- [26] E. Albano and W. P. Rodden. A doublet-lattice method for calculating lift distributions on oscillating surfaces in subsonic flows. *AIAA*, 1968. (Citato a pagina 17.)
- [27] William P. Rodden and Erwin H. Johnson. *MSC.Nastran Version 68 Aeroelastic analysis user's guide*. The MacNeal-Schwendler Corporation, 1995. (Citato a pagina 17.)
- [28] MSC.Software Corporation. *MSC.Nastran 2005 Quick Reference Guide*, 2004. (Citato a pagina 18.)
- [29] Maynard C. Sandford, Charles L. Ruhlin, and Jr. Carson E. Yates. Subsonic and transonic flutter and flow investigations of the t-tail of a large multjet cargo airplane. Technical note D-4316, NASA, Langley Research Center Langley Station, Hampton, Va., February 1968. (Citato alle pagine 18 e 21.)
- [30] Maynard C. Sandford and Charles L. Ruhlin. Experimental parametric studies of transonic t-tail flutter. Technical note D-8066, NASA, Langley Research Center Langley Station, Hampton, Va., Decembrer 1975. (Citato alle pagine 18 e 21.)
- [31] H. Arizono, H. R. Kheirandish, and J. Nakamichi. Flutter simulations of a t-tail configuration using non-linear aerodynamics. *International Journal for Numerical Methods in Engineering*, 1968. (Citato a pagina 18.)
- [32] Giampiero Bindolino, Paolo Mantegazza, and Pierangelo Masarati. *Aeroelasticità Applicata*. Dipartimento di Ingegneria Aerospaziale, Politecnico di Milano, 2000. (Citato a pagina 23.)
- [33] H.C. Garner. *ESDU 89009 Hinge Moment Coefficient Derivatives for Trailing-Edege Controls on Wings at Subsonic Speed*. Engineering Sciences Data Unit, March 2006. (Citato a pagina 25.)
- [34] P. Bolzern, R. Scattolini, and N. Schiavoni. *Fondamenti di Controlli Automatici*. McGraw-Hill Libri Italia srl, 1 edition, 1998. (Citato alle pagine 27, 56 e 63.)
- [35] G. A. Amiryants, Yu. M. Mullov, S. V. Shalaev, and M. Ch. Zichenkov. Design, manufacture and wind tunnel testing of the multi-functional european research aeroelastic model (euram). In *European Conference for Aerospace Sciences (EUCASS)*, Zhukovsky, Russia, 2005. Central Aerohydrodynamic Institute (TsAGI). (Citato a pagina 30.)
- [36] Giuseppe Quaranta and Pierangelo Maserati. *MASST (Modern Aeroservoelastic State Space Tools), Manuale Teorico, Manuale d'uso e Prove di Validazione*. PoliMI, Dipartimento di Ingegneria Aerospaziale, 2010. (Citato a pagina 60.)
- [37] B. Friedland. *Control system design: an introduction to state-space methods*. Dover Publication, 1 edition, 2005. (Citato a pagina 62.)
- [38] K. Astrom and H. Hagglund. *PID Controllers: Theory, Design, and Tuning*. Instrument Socety of America, 2 edition, 1995. (Citato a pagina 65.)
- [39] Mauro Manetti. Metodi numerici per lo studio di cicli limite applicati a sistemi aeroelastici. Master's thesis, Politecnico di Milano, 2005- 2006. (Citato a pagina 67.)
- [40] K.H. Hunt and F.R.E. Crossley. Coefficient of restitution interpreted as damping in vibroimpact. *Journal of Applied Mechanics*, 42(2):440– 446, June 1975. (Citato alle pagine 69 e 114.)
- [41] Paolo Mantegazza and Lorenzo Dozio. Real time distributed control system using rtai. In *Sixth IEE International Symposium on Object-Oriented Real-Time Distributed Computing.*, Hokkaido, Japan, May 2003. (Citato a pagina 78.)

[42] Sergio Ricci and Alessandro Scotti. Wind tunnel testing of an active controlled wing under gust excitation. In *49th AIAA/ASME/ASCE/A-HS/ASC Structures, Structural Dynamics, and Materials Conference*, Schaumburg, IL, April 2008. (Citato a pagina 84.)

## R I N G R A Z I A M E N T I

*Grazie alla mia famiglia, per avermi sempre sostenuto e aiutato a trovare la mia strada.*

*Grazie alla mia fidanzata Francesca, per la forza che mi ha trasmesso restandomi sempre accanto.*

*Grazie all'Associazione Studenti di Varese e Provincia (ASVP), un'università di vita che mi ha regalato tante gioie e tanti amici.*

*Grazie ai ragazzi della comunità "Il Sorriso" e ad Alessandro che mi ha dato la possibilità di fare questa grande esperienza.*

*Grazia a Roberto che, attraverso un semplice pranzo, ha saputo rendere accogliente il laboratorio.*